เครื่องกำจัดผีในสัญญาณโทรทัศน์โดยใช้วงจรกรองเอฟไออาร์แบบเอฟพีจีเอ ื่

นายพหล ศิริเหลืองทอง

วิทยานิพนธ์นี้เป็นส่วนหนึ่งของการศึกษาตามหลักสูตรปริญญาวิศวกรรมศาสตรมหาบัณฑิต สาขาวิชาวิศวกรรมไฟฟา ภาควิชาวิศวกรรมไฟฟา คณะวิศวกรรมศาสตร จุฬาลงกรณมหาวิทยาลัย ปการศึกษา 2544 ISBN 974-03-1138-5 ลิขสิทธิ์ของจุฬาลงกรณ์มหาวิทยาลัย ิ์

#### A TV GHOST CANCELLER USING FPGA-BASED FIR FILTERS

Mr.Pahol Siriluangtong

A Thesis Submitted in Partial Fulfillment of the Requirements for the Degree of Master of Engineering in Electrical Engineering Department of Electrical Engineering Faculty of Engineering Chulalongkorn University Academic Year 2001 ISBN 974-03-1138-5

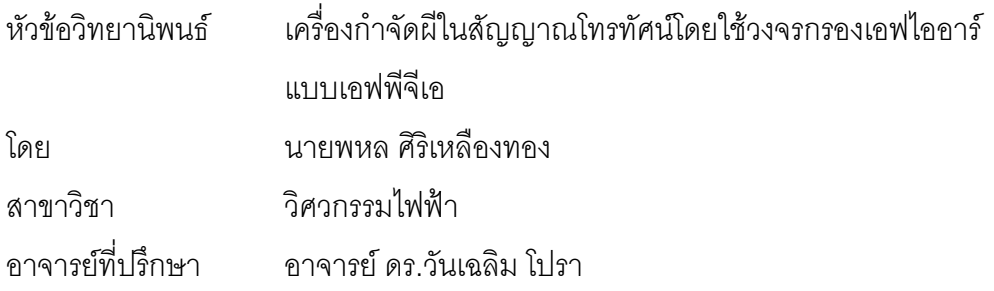

คณะวิศวกรรมศาสตร์ จุฬาลงกรณ์มหาวิทยาลัย อนุมัติให้นับวิทยานิพนธ์<sub></sub>ฉบับนี้ เป็นส่วนหนึ่งของการศึกษาตามหลักสูตรปริญญามหาบัณฑิต

 ………………………………………….. คณบดีคณะวิศวกรรมศาสตร ้ (ศาสตราจารย์ ดร.สมศักดิ์ ปัญญาแก้ว)

คณะกรรมการสอบวิทยานิพนธ์

…………………………………………… ประธานกรรมการ

(รองศาสตราจารย์ ดร.เอกชัย ลีลารัศมี)

…………………………………………... อาจารยท ี่ปรึกษา

ี (อาจารย์ ดร.วันเฉลิม โปรา)

…………………………………………… กรรมการ

(อาจารยสุวทยิ นาคพีระยุทธ)

พหล ศิริเหลืองทอง : เครื่องกำจัดผีในสัญญาณโทรทัศน์โดยใช้วงจรกรองเอฟไออาร์แบบเอฟพี-ื่ จีเอ. (A TV GHOST CANCELLER USING FPGA-BASED FIR FILTERS) อ. ท ี่ปรึกษา : ดร.วันเฉลิม โปรา, 129 หนา. ISBN 974-03-1138-5.

วิทยานิพนธ์นี้นำเสนอเครื่องกำจัดผีในสัญญาณโทรทัศน์ระบบ PAL ที่ใช้สัญญาณอ้างอิง ี้ สำหรับกำจัดผี (GCR Signal) ตามมาตรฐาน ITU-R BT.1124 ส่วนประกอบสำคัญของเครื่องกำจัดผี ื่ คือ วงจรกรองเอฟไออาร์แบบปรับตัว (Adaptive FIR Filters) ซึ่งพัฒนาบนชิพเอฟพีจีเอของบริษัท ึ่ Xilinx เบอร XCV300E-6 เทคนิคการใชทรัพยากรรวม (Resource Sharing) ชวยประหยัดทรัพยากรท ใช้สร้างวงจรกรองได้มากถึง 6 เท่า การคำนวณหาสัมประสิทธิ์ของวงจรกรองแบบปรับตัวใช้ชิพ ประมวลผลสัญญาณดิจิตอล (DSP Chip) ของบริษัท Texas Instruments เบอร TMS320C6211 เลือกใช้กระบวนวิธีค่าเฉลี่ยกำลังสองน้อยที่สุด (LMS : Least Mean Square) ในการคำนวณหาค่า ี่ ี่ สัมประสิทธิ์ของวงจรกรองที่เหมาะสม เครื่องจำลองการเกิดผีอย่างง่ายได้ถูกพัฒนาขึ้นด้วยการใช้ ิ์ ื่ ึ้ แท็ปสายประวิง (Delay Line) เพื่อใช้ในการทดสอบการทำงานของเครื่องกำจัดผีในสัญญาณโทรทัศน์ ื่ ผลการทดสอบพบว่าสาม<mark>ารถกำจัดผีได้ภายในเวลา 4 วินาที เมื่อ</mark>ผีมีความแรงของสัญญาณไม่เกิน ื่ -6 dB และมีเวลาประวิงไมเกิน 10 µs เทียบกับสัญญาณหลัก

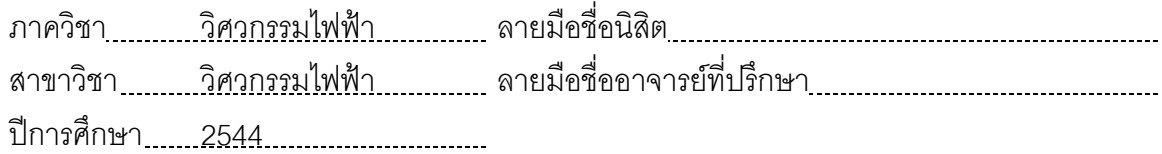

#### ##4270448321 : MAJOR ELECTRICAL ENGINEERING

### KEY WORD : GHOST CANCELLER / GCR SIGNAL / Adaptive FIR FILTERS / FPGA / RESOURCE SHARING

PAHOL SIRILUANGTONG : A TV GHOST CANCELLER USING FPGA-BASED FIR FILTERS. THESIS ADVISOR : WANCHALERM PORA, Ph.D., 129 pp. ISBN 974-03- 1138-5.

This thesis presents a PAL TV ghost canceller that employs a ghost cancellation reference signal (GCR Signal) recommended by the ITU-R BT.1124 standard. The ghost canceller consists of an adaptive FIR filter, which is developed on a Xilinx FPGA, XCV300E-6. The resource sharing technique is exploited. It reduces required hardware resource by six times. A DSP chip, TMS320C6211, is chosen to optimize the parameters of the filter according to the LMS (Least Mean Square) algorithm. We also developed a ghost generator using delay line for testing the TV ghost canceller. Experiments show that the ghost canceller can visually cancel the ghost in 4 seconds if the ghost power is not more than -6 dB and its delays are not more than 10 µs, compared to that of the main signal.

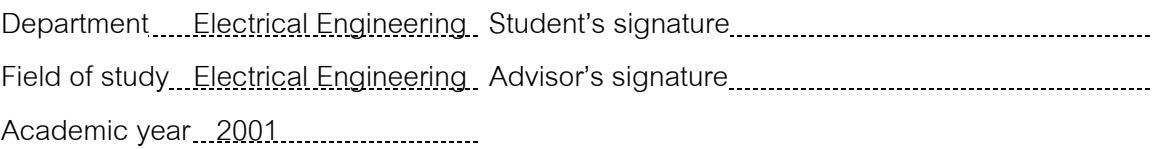

# **กิตติกรรมประกาศ**

วิทยานิพนธ์ฉบับนี้ สำเร็จลุล่วงไปได้ด้วยความช่วยเหลืออย่างดียิ่งของอาจารย์ ดร.วันเฉลิม ิ่ โปรา อาจารย์ที่ปรึกษาวิทยานิพนธ์ ซึ่งท่านได้ให้คำแนะนำและข้อคิดเห็นต่างๆ ในการวิจัยด้วยดี ึ่ ตลอดมา

ขอขอบคุณ ศูนย์เทคโนโลยีอิเล็กทรอนิกส์ และคอมพิวเตอร์แห่งชาติ (NECTEC) และ โครงการเงินก้นถุงของจุฬาลงกรณ์มหาวิทยาลัย ที่ได้ให้ทุนวิจัยสนับสนุนโครงการนี้เป็นอย่างดี

นอกจากนี้ยังมีเพื่อนๆ พี่ๆ และน้องๆ ทุกคนในห้องปฏิบัติการวิจัยระบบเชิงเลขที่คอยห่วงใย ื่ ี่ และคอยชวยเหลือใหคําแนะนําที่ดีตางๆ มาโดยตลอด

และขอขอบคุณ คุณปัญจภา เรื่องสินทรัพย์ สำหรับกำลังใจมากมาย ทั้งยังช่วยให้คำปริึกษา ั้ และคำแนะนำต่างๆ เกี่ยวกับการเขียนบทความ และวิทยานิพนธ์ ี่

ท้ายนี้ ผู้วิจัยใคร่ขอกราบของพระคุณ บิดา-มารดา รวมทั้งพี่ๆ ทั้ง 4 คน ที่สนับสนุนในด้าน ั้ ี่ ั้ ี่ การเงิน และให้กำลังใจแก่ผู้วิจัยด้วยดีเสมอมา

# สารบัญ

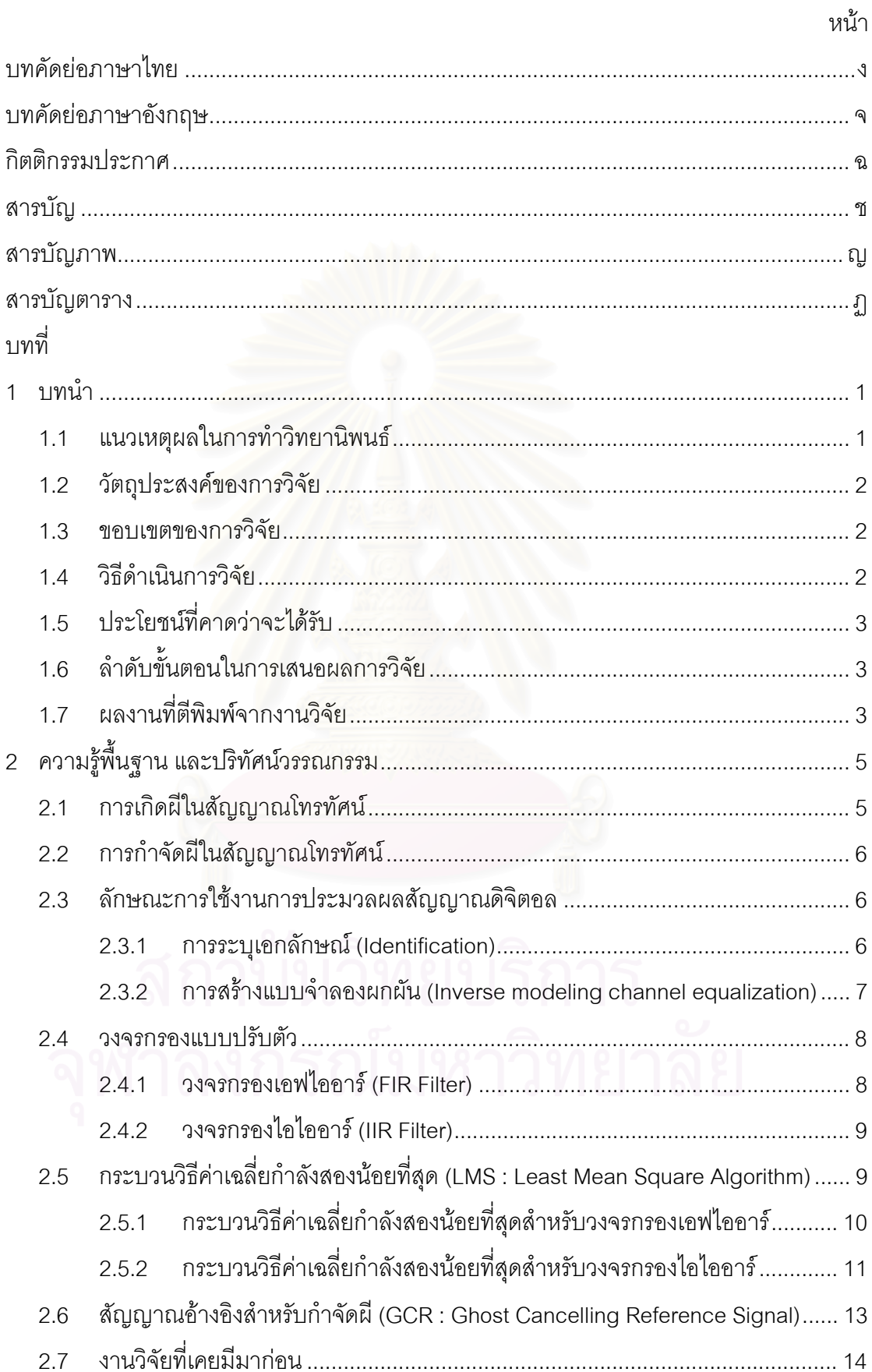

# **สารบัญ (ตอ)**

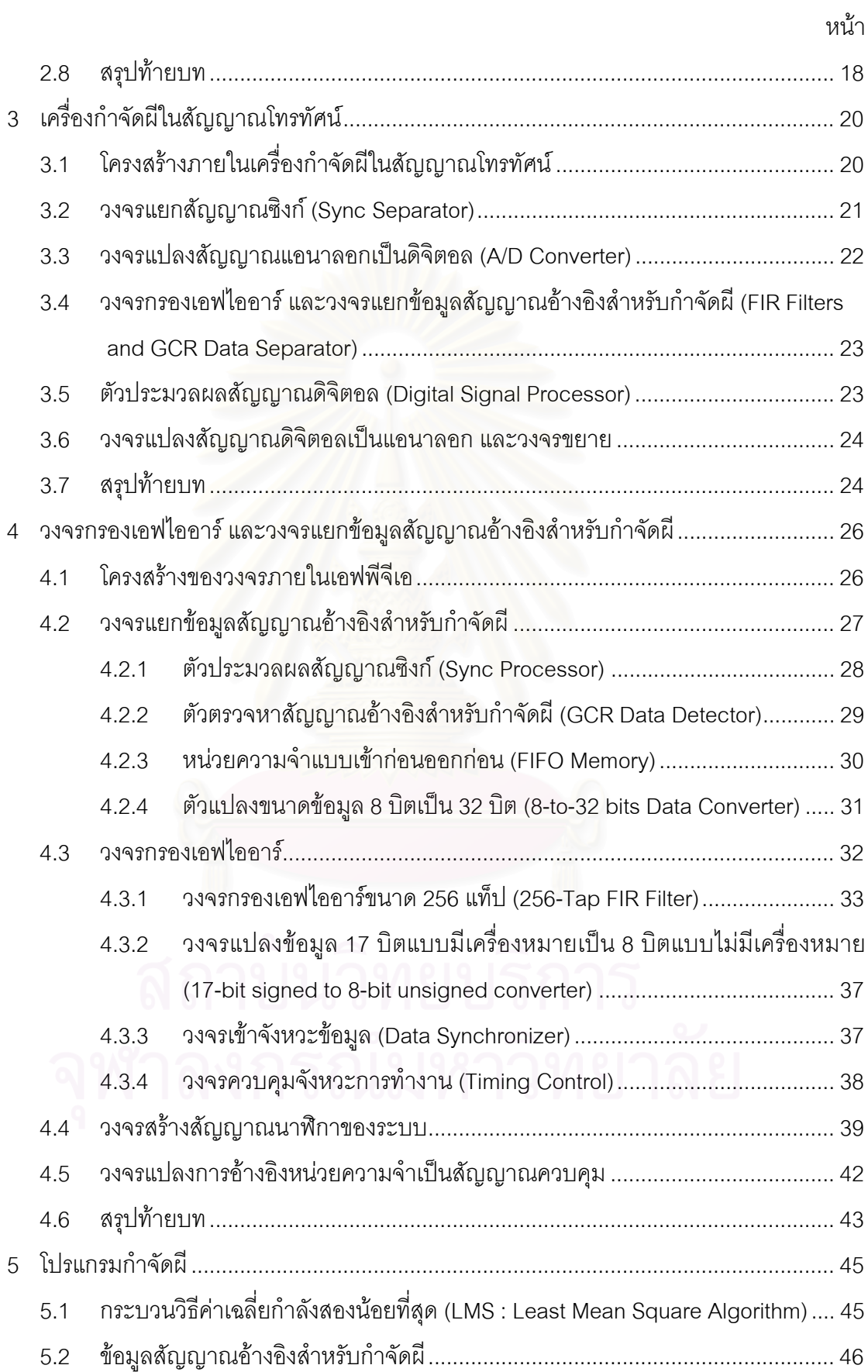

# สารบัญ (ต่อ)

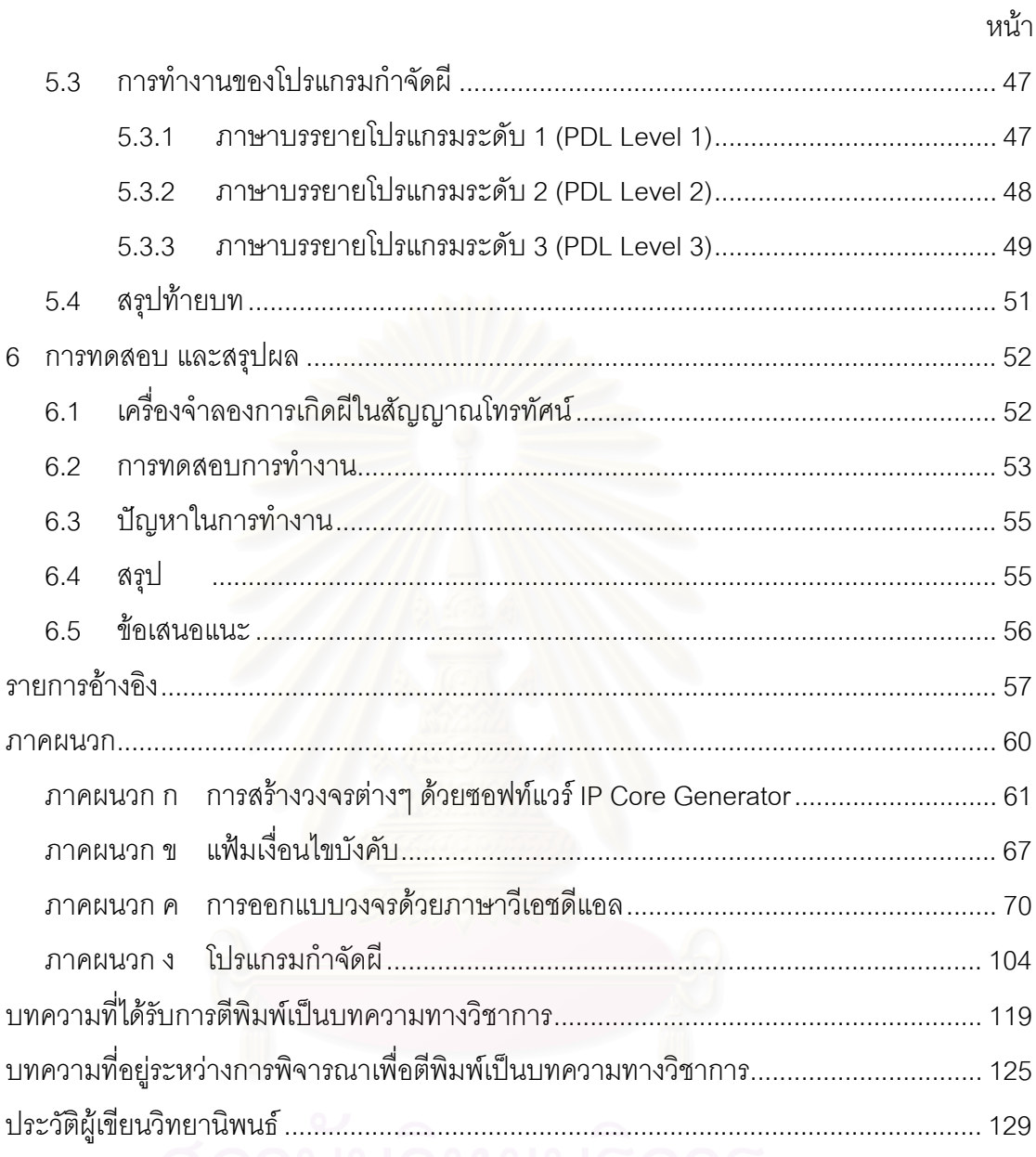

# **สารบัญภาพ**

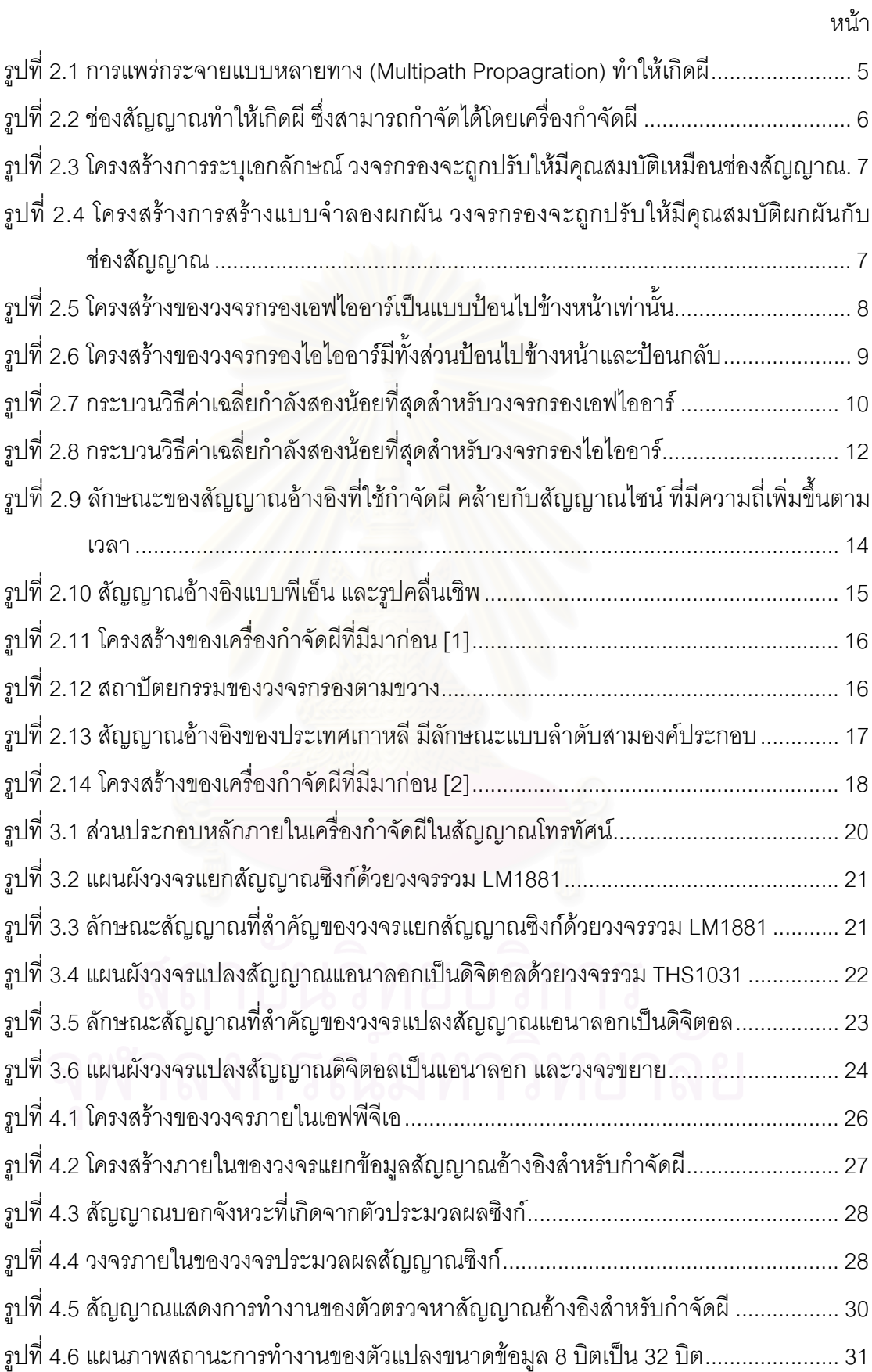

# **สารบัญภาพ (ตอ)**

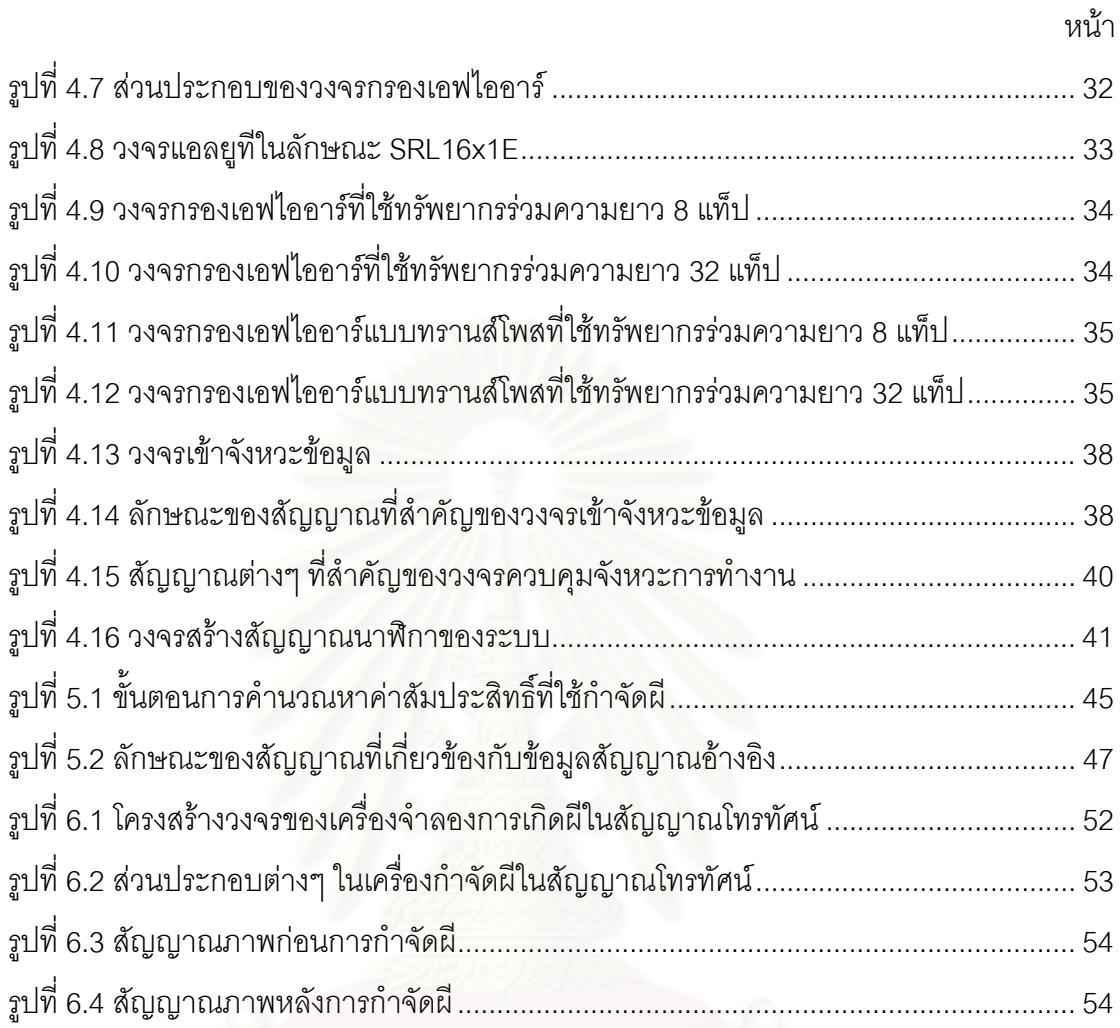

# **สารบัญตาราง**

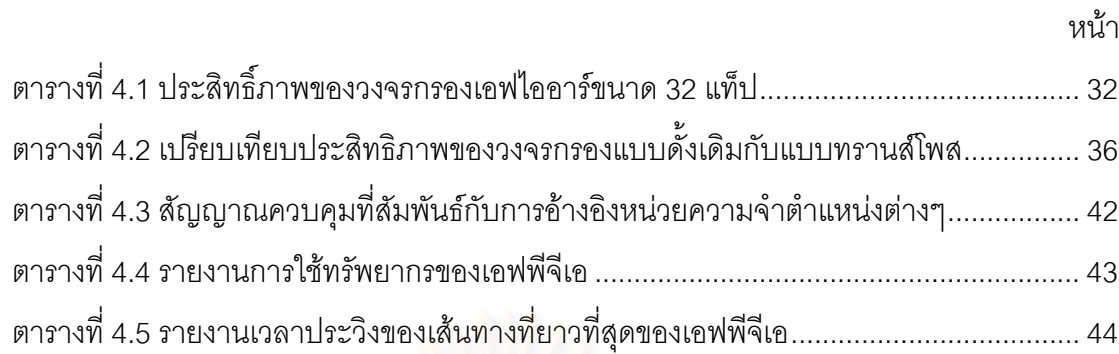

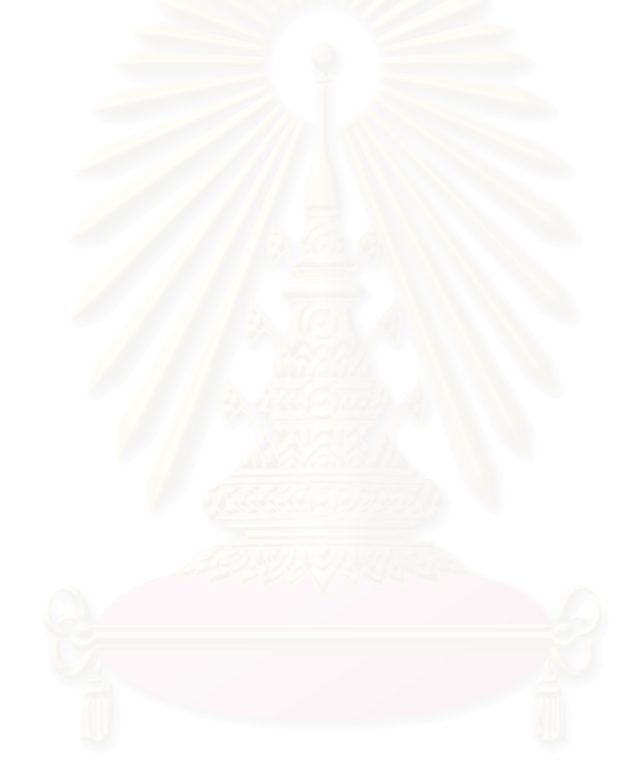

**บทท ี่ 1** 

### **บทนํา**

# **1.1 แนวเหตุผลในการทําวิทยานิพนธ**

ปัจจุบันนี้ มีการใช้งานโทรทัศน์กันอย่างแพร่หลาย อาจเรียกได้ว่ามีใช้กันแทบทุกครัวเรือน จึงก่อให้เกิดการพัฒนาเทคโนโลยีในระบบการรับ-ส่งสัญญาณโทรทัศน์ ทั้งด้านสถานีส่ง และด้าน ั้ เครื่องรับโทรทัศน์ให้มีคุณภาพของทั้งภาพ และเสียงที่ดีขึ้น แต่ปัญหาหนึ่งที่ยังพบเห็นได้บ่อยครั้ ื่ ั้ ֦֧<u>֘</u> ึ้ ึ่ ี่ ั้ เครื่องรับโทรทัศน์ให้มีคุณภาพของทั้งภาพ และเสียงที่ดีขึ้น แต่ปัญหาหนึ่งที่ยังพบเห็นได้บ่อยครั้ง<br>โดยเฉพาะในเมืองใหญ่ที่มีตึกสูงเป็นจำนวนมาก คือ การเกิดภาพช้อนบนจอภาพ เนื่องมาจาก ื่ เครื่องรับโทรทัศน์ได้รับคลื่นสัญญาณมาจากหลายทิศทาง โดยในแต่ละทิศทางจะใช้เวลาในการ ื่ ื่ เดินทางไม่เท่ากัน และสัญญาณที่เดินทางมาจากแต่ละทิศทางจะสูญเสียพลังงานไปไม่เท่ากัน ทำ ี่ ให้เมื่อสัญญาณเหล่านี้มารวมกันที่สายอากาศของเครื่องรับโทรทัศน์ จะปรากฏเป็นเงาหรือภาพ ื่ ֦֘<u>֚</u> ี่ ื่ ซ้อน หรือที่เรียกว่า ผี (Ghost) บนจอภาพของเครื่องรับโทรทัศน์  $\mathcal{L}^{\mathcal{L}}(\mathcal{L}^{\mathcal{L}})$  and  $\mathcal{L}^{\mathcal{L}}(\mathcal{L}^{\mathcal{L}})$  and  $\mathcal{L}^{\mathcal{L}}(\mathcal{L}^{\mathcal{L}})$ ื่

ปัญหานี้เป็นปัญหาที่ไม่สามารถแก้ไขด้วยกรรมวิธีทางอิเล็กทรอนิกส์แบบดั้งเดิมเพียงอย่าง ั้ เดียว แต่ต้องใช้กรรมวิธีในการประมวลผลสัญญาณดิจิตอล มาช่วยแก้ปัญหา ส่วนประกอบอย่าง หนึ่งที่สำคัญในกระบวนการประมวลผลสัญญาณดิจิตอลคือ วงจรกรองแบบปรับตัว (Adaptive ึ่ ี่ Filter) ซึ่งเป็นวงจรกรองที่สามารถเปลี่ยนค่าสัมประสิทธิ์ของวงจรกรองให้มีคุณสมบัติที่เหมาะสม กับระบบที่เปลี่ยนแปลงได้ โดยในช่วงที่ผ่านมามีการนำเสนองานวิจัยที่เกี่ยวข้องกับระบบการ ี่ กําจัดผีในสัญญาณโทรทัศนเปนจํานวนมาก [1-10] เชน การพัฒนาสัญญาณอางอิงสําหรับกําจัด ี่ผี (GCR : Ghost Cancellation Reference Signal), การพัฒนาเครื่องจำลองการเกิดผี (Ghost ื่ Generator) และการพัฒนาเครื่องกำจัดผีในสัญญาณโทรทัศน์ (Ghost Canceller) เป็นต้น ื่

อย่างไรก็ตามในปัจจุบัน ระบบการกำจัดผียังไม่ได้รับความนิยม เนื่องจากต้นทุนการผลิต ื่ วงจรกำจัดผีค่อนข้างสูง จึงมีการใส่วงจรกำจัดผีรวมอยู่ในเครื่องรับโทรทัศน์ที่มีราคาสูงมากเท่านั้น<br>ผู้วิจัยจึงได้เกิดแนวความคิดที่จะพัฒนาต้นแบบเครื่องกำจัดผีที่มีต้นทุนการผลิตลดลง ี่ ั้ ี่ จะพัฒนาต้นแบบเครื่องกำจัดผีที่มีต้นทุนการผลิตลดลง ื่

ด้วยเทคโนโลยีที่ก้าวหน้ามากขึ้น ทำให้สามารถสร้างวงจรต้นแบบได้อย่างรวดเร็ว โดยการ ี่ ึ้ ใช้ภาษาอธิบายฮาร์ดแวร์ (Hardware Description Language) เช่น ภาษาวีเอชดีแอล (VHDL) [11] เขียนอธิบายการทำงานของฮาร์ดแวร์ที่ต้องการ ซึ่งรหัส (Code) ที่เขียนขึ้นนั้น สามารถนำไป ึ่ ึ้ ั้ กำหนดรูปแบบการทำงานของวงจรรวมแบบหนึ่งที่เรียกว่าเอฟพีจีเอ (FPGA) ให้มีคุณลักษณะ ึ่

ตามที่ได้อธิบายเอาไว้ การออกแบบวงจรด้วยวิธีนี้เป็นที่นิยมกันมาก เพราะช่วยพัฒนาวงจร ี่ ดิจิตอลได้สะดวก รวดเร็ว และมีค่าใช้จ่ายน้อย เนื่องจากซอฟต์แวร์ที่สนับสนุนการออกแบบวงจร ี่ ดิจิตอลแบบนี้ มีประสิทธิภาพมากขึ้น และราคาถูกลงมาก สามารถที่จะออกแบบ แก้ไข และ ึ้ ี่ ตรวจสอบด้วยการจำลองการทำงาน (Simulation-based Verification) โดยงานในแต่ละขั้นตอน ั้ จะทำอยู่บนเครื่องคอมพิวเตอร์ส่วนบุคคล (Personal Computer : PC) เมื่อวงจรมีความถูกต้อง ื่ ื่ แล้วจึงโปรแกรมลงเอฟพีจีเอ เพื่อทดสอบการทำงานจริง และหากต้องการปรับปรุงแก้ไขวงจร ื่ เพิ่มเติมก็กลับไปทำตามขั้นตอนข้างต้นซ้ำใหม่ได้ไม่จำกัดจำนวนครั้ง จากข้อดีดังกล่าวจึงได้เกิด ิ่ ั้ ั้ แนวความคิดที่จะนำเอฟพีจีเอมาใช้ในการสร้างวงจรกรองแบบปรับตัว ซึ่งโครงสร้างภายใน ี่ ประกอบไปด้วย รีจิสเตอร์, วงจรคูณ และวงจรบวก เป็นจำนวนมาก รวมทั้งวงจรดิจิตอลอื่นๆ ซึ่ง ั้ ื่ ึ่ เป็นส่วนประกอบเครื่องกำจัดฝีในสัญญาณโทรทัศน์ที่จะพัฒนาขึ้น

งานวิจัยนี้จึงได้นำเสนอ การพัฒนาต้นแบบเครื่องกำจัดฝีในสัญญาณโทรทัศน์ ที่ใช้เอฟพี-จี ี้ **่** เอสร้างวงจรกรองแบบปรับตัว เพื่อที่จะเป็นแนวทางลดต้นทุนการผลิตเครื่องกำจัดผีลงได้ และเป็น **่** ื่ แนวทางเริ่มต้นในการพัฒนาคุณภาพการรับชมโทรทัศน์ภายในประเทศไทยให้ดียิ่งขึ้น ิ่

## **1.2 วัตถุประสงคของการวิจัย**

- 1. เพื่อออกแบบและพัฒนาโครงสร้างของเครื่องกำจัดผีในสัญญาณโทรทัศน์ ื่
- 2. เพื่อสร้างต้นแบบของเครื่องกำจัดฝีในสัญญาณโทรทัศน์ ื่ ื่

### **1.3 ขอบเขตของการวิจัย**

- 1. สร้างต้นแบบของเครื่องกำจัดฝีในสัญญาณโทรทัศน์ที่มีคุณสมบัติ ดังนี้ ื่
	- a. ใชวงจรกรองแบบเอฟไออาร (FIR Filters) ในการกําจัดผีโดยสังเคราะหลงบนชิพ เอฟพีจีเอ (FPGA Chip)
	- b. ใช้กระบวนวิธีแบบค่าเฉลี่ยกำลังสองน้อยสุด (LMS : Least Mean Square Algorithm) ในการคํานวณหาคาสัมประสิทธิ์ที่เหมาะสมในการกําจัดผี
- 2. สร้างเครื่องจำลองการเกิดผีในสัญญาณโทรทัศน์ที่ความถี่เบสแบนด์โดยใช้แท็ปสาย ื่ ประวิง (Delay Line) เพื่อใช้ในการทดสอบการทำงานของเครื่องกำจัดผี ื่

## **1.4 วิธีดําเนินการวิจัย**

1. ศึกษาการเกิดผีในสัญญาณโทรทัศน์ และกระบวนวิธีในการกำจัดผีในสัญญาณ โทรทัศน

- 2. ออกแบบ และสร้างเครื่องจำลองการเกิดผีในสัญญาณโทรทัศน์ ื่
- 3. ออกแบบ และสังเคราะห์วงจรกรองเอฟไออาร์ และส่วนประกอบอื่นๆ เพื่อโปรแกรมลง ชิพเอฟพีจีเอ
- 4. ออกแบบ และเขียนโปรแกรมคำนวณค่าสัมประสิทธิ์เพื่อกำจัดผี ลงในชิพประมวลผล ิ์ ื่ สัญญาณเชิงเลข
- 5. ประกอบวงจรในส่วนต่างๆ เข้าด้วยกัน
- 6. ทดสอบการทำงาน และปรับปรุงอุปกรณ์ต้นแบบ
- 7. สรุปผลการทดลอง และเขียนวิทยานิพนธ

# **1.5 ประโยชนที่ คาดวาจะไดรับ**

- 1. อุปกรณ์ต้นแบบของเครื่องกำจัดผีในสัญญาณโทรทัศน์ โดยใช้สัญญาณอ้างอิงสำหรับ ื่ กำจัดผีตามมาตรฐาน ITU-R BT.1124 สามารถนำไปพัฒนาต่อในเชิงอุตสาหกรรมได้
- 2. ชวยยกระดับคุณภาพการรับชมโทรทัศนภายในประเทศไทยใหสูงขึ้น

# **1.6 ลําดับข ั้นตอนในการเสนอผลการวิจัย**

วิทยานิพนธ์นี้แบ่งเนื้อหาออกเป็น 6 บทดังต่อไปนี้ บทที่ 1 เป็นบทนำซึ่งกล่าวถึงที่มาและ ึ่ ี่ ความสำคัญของปัญหา วัตถุประสงค์ ขอบเขต และวิธีดำเนินงานวิจัย รวมทั้งประโยชน์ที่คาดว่าจะ ได้รับ บทที่ 2 จะสรุปแนวความคิด ทฤษฎีที่เกี่ยวข้องกับการวิจัย และผลงานที่เคยมีมาก่อน บทที่ 3 เสนอโครงสร้างหลักภายในเครื่องกำจัดผี ในบทที่ 4 ได้อธิบายรายละเอียดของวงจรภายใน ชิพเอฟพีจีเอ ซึ่งประกอบด้วย 2 ส่วนหลักคือ วงจรกรองเอฟไออาร์ และวงจรแยกข้อมูลสัญญาณ อ้างอิงสำหรับกำจัดผี บทที่ 5 จะกล่าวถึงกระบวนวิธีที่ใช้ในการคำนวณ และรายละเอียดของ โปรแกรมกำจัดผีที่ทำงานบนตัวประมวลผลสัญญาณดิจิตอล และบทที่ 6 เสนอผลการทดสอบ ี่ ประสิทธิภาพของเครื่องกำจัดผี รวมทั้งบทสรุปงานวิจัย และข้อเสนอแนะ ื่ ั้

# **1.7 ผลงานที่ตีพิมพจากงานวิจัย**

ส่วนหนึ่งของงานวิจัยที่ได้รับการตีพิมพ์เป็นบทความทางวิชาการ ในหัวข้อ "เครื่องกำจัดผีใน ึ่ ื่ สัญญาณโทรทัศน์โดยใช้วงจรกรองเอฟไออาร์แบบเอฟพีจีเอ" หน้า 1182-1187 โดยพหล ศิริ เหลืองทองและวันเฉลิม โปรา ในงานประชุมวิชาการ "การประชุมวิชาการทางวิศวกรรมไฟฟาคร ั้ เหลืองทอง และวันเฉลิม โปรา ในงานประชุมวิชาการ "การประชุมวิชาการทางวิศวกรรมไฟฟ้าครั้ง<br>ที่ 24 (24<sup>th</sup> Electrical Engineering Conference : EECON24)" ซึ่งจัดโดยคณะวิศวกรรมศาสตร์ ึ่

สถาบันเทคโนโลยี พระจอมเกล้าเจ้าคุณทหารลาดกระบัง ณ คณะวิศวกรรมศาสตร์ สถาบัน เทคโนโลยีพระจอมเกล้าเจ้าคุณทหารลาดกระบัง ระหว่างวันที่ 22-23 พฤศจิกายน 2544

ส่วนหนึ่งของงานวิจัยที่อยู่ระหว่างการพิจารณาเพื่อตีพิมพ์เป็นบทความทางวิชาการ ใน ึ่ ี่ ื่ หัวขอ "A TV GHOST CANCELLER USING FPGA-BASED FIR FILTERS" โดยวันเฉลิม โปรา และ พหล ศิริเหลืองทอง ในงานประชุมวิชาการ "2002 IEEE ASIA PACIFIC CONFERENCE ON CIRCUITS AND SYSTEMS" ซึ่งจะจัดขึ้นที่ "Kartika Plaza Beach Hotel, Bali, Indonesia" ึ่ ึ้ ระหวางวันท ี่ 28-31 ตุลาคม 2545

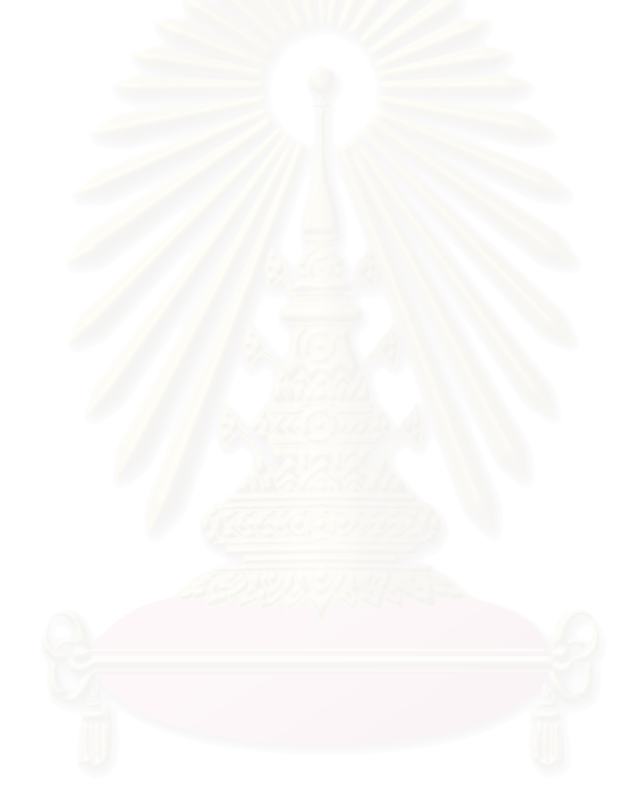

# **บทท ี่ 2**

# **ความรูพื้ นฐาน และปริทัศนวรรณกรรม**

## **2.1 การเกิดผีในสัญญาณโทรทัศน**

เนื่องจากสถานีโทรทัศน์ทำการส่งสัญญ<mark>าณโทรทัศน์ออกมาจากเสาอากาศไปทุกทิศทา</mark>ง ื่ [13] ดังรูปที่ 2.1 ในเมืองใหญ่ที่มีตึกสูง หรือสถานที่ที่มีภูเขาสูง สัญญาณโทรทัศน์ที่เครื่องรับ ี่ ี่ ื่ โทรทัศน์รับได้นั้น จะเกิดจ<mark>ากการรวมกันของคลื่นสัญญาณที่เดินทางมาโดยตรงกับสัญญาณที่</mark> ั้ ื่  $\mathcal{L}^{\text{max}}_{\text{max}}$ สะท้อนมาจากสิ่งกีดขวาง เช่นตึกสูง หรือภูเขา บางครั้งอาจไม่มีสัญญาณที่เดินทางมาจากสถานี ิ่ โดยตรงเลย สัญญาณที่เดินทางมาในแต่ละเส้นทางนี้ จะใช้เวลาในการเดินทางไม่เท่ากัน อีกทั้งยัง ั้ มีความเข้มไม่เท่ากัน เนื่องจากระยะทางที่ใช้เดินทางไม่เท่ากัน และชนิดสิ่งกีดขวางไม่เหมือนกัน **่** ิ่ ปรากฏการณ์นี้จะทำให้เกิด<mark>ภาพ</mark>หลักปรากฏเป็นภาพที่เข้มที่สุดบนจอภาพของเครื่องรับโทรทัศน์ ֧֧֦֦֧֦֦֧֦֧֦֧֦֧֦֧֦֧֦֧֦֧֦֧֦֧֦֧֦֧֦֧֦֧֦֧֦֧֦֧֦֧֧֦֧֧֦֧֧֦֧֝֟֟֓֝֝֟֟֟֟֟֟֟֟֟֟֟֟֟֟֟֡֬֟֟֓֡֬֟֩֕֟֓<br>֧֧֧֧֧֜֜֜֩֞ ี่ ี่ ื่ อันเกิดจากสัญญาณที่มีความเข้มมากที่สุด ส่วนสัญญาณภาพที่มีความเข้มของสัญญาณน้อย ี่ ี่ กว่า จะทำให้เกิดเงาของภ<mark>า</mark>พหลัก หรือที่เรียกสั้นๆ ว่า ผี (Ghost) ซ้อนอยู่บนภาพหลักดังกล่าว ี่ ั้

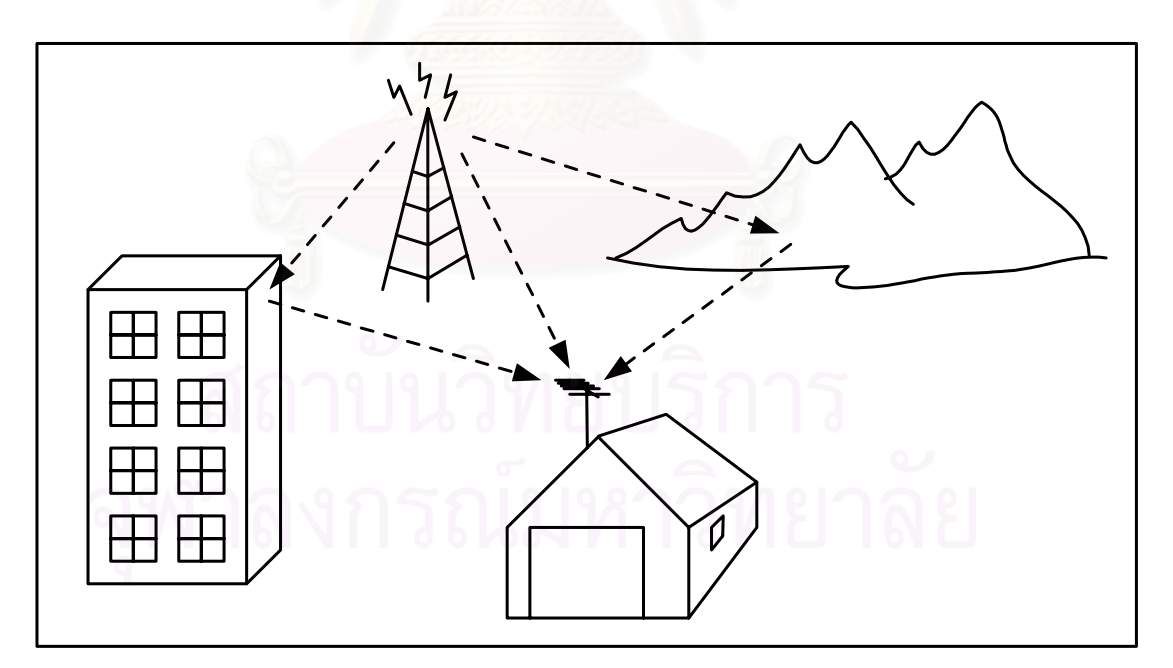

*รูปที่2.1 การแพรกระจายแบบหลายทาง (Multipath Propagration) ทําใหเกิดผี*

#### **2.2 การกําจัดผีในสัญญาณโทรทัศน**

จากลักษณะการแพร่ภาพสัญญาณโทรทัศน์ออกมาทุกทิศทางนั้น เสมือนว่าสัญญาณ ั้ โทรทัศน์ส่งผ่านช่องสัญญาณ (Channel) อันหนึ่ง [13] ซึ่งช่องสัญญาณนี้มีคุณสมบัติทำให้เกิด ึ่ ึ่ ี้ สัญญาณผีรวมเขาไปกับสัญญาณภาพเดิมดังรูปที่2.2

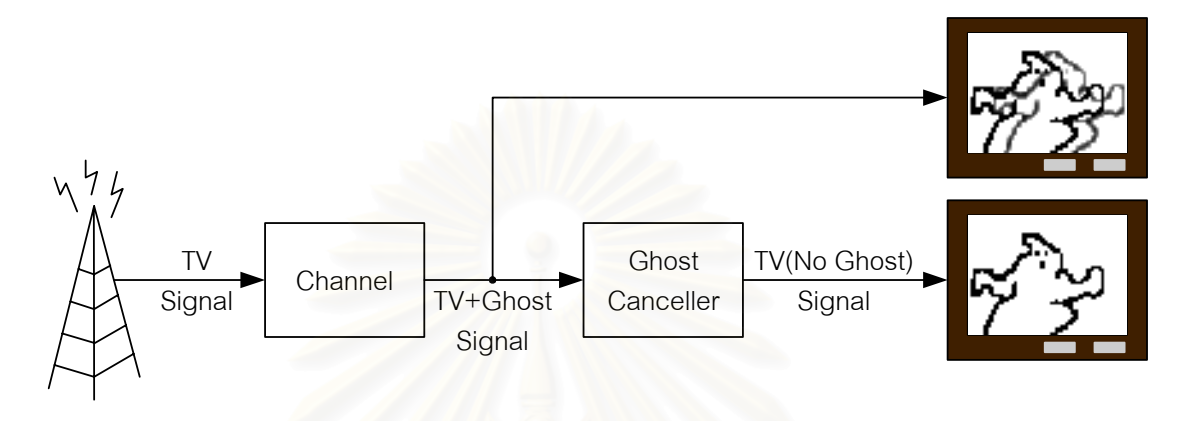

 $_{\tilde{s}}$ ปที่ 2.2 ช่องสัญญาณทำให้เกิดผี ซึ่งสามารถกำจัดได้โดยเครื่องกำจัดผี *ึ่*

เพื่อจะกำจัดสัญญาณผีที่ถูกรวมเข้ามาในสัญญาณโทรทัศน์ ซึ่งเกิดจากช่องสัญญาณ ื่ ี่ ึ่ จำเป็นต้องมีอุปกรณ์ที่มีคุณสมบัติตรงกันข้ามกับคุณสมบัติของช่องสัญญาณดังกล่าว นั่นก็คือ ั่ เครื่องกำจัดผีในสัญญาณโทรทัศน์ที่ได้พัฒนาขึ้น ื่

### **2.3 ลักษณะการใชงานการประมวลผลสัญญาณดิจิตอล**

การประมวลผลสัญญาณดิจิตอล สามารถนำมาประยุกต์ใช้งานได้ในหลายลักษณะ [12] แต่จะขอยกตัวอย่างการนำมาประยุกต์ใช้งานใน 2 ลักษณะซึ่งเกี่ยวข้องกับการกำจัดผี ดังนี้ ึ่ ี่

### 2.3.1 การระบุเอกลักษณ์ (Identification)

การระบุเอกลักษณเปนการนําวงจรกรองแบบปรับตัว (Adaptive Filter) มาปรับใหมี คุณสมบัติเหมือนช่องสัญญาณ (Channel) ที่เราสนใจดังรูปที่ 2.3 โดยสัญญาณขาเข้าของวงจร กรอง S เป็นสัญญาณตั้งต้นที่ส่งออกไปผ่านช่องสัญญาณ จากนั้นหาค่าผิดพลาด E ระหว่างผล ั้ ี่ ั้ ์ ตอบของช่องสัญญาณ X กับผลตอบของวงจรกรองแบบปรับตัว Y แล้วนำไปปรับค่าสัมประสิทธิ์ ของวงจรกรองให้มีค่าผิดพลาดลดลง เมื่อค่าผิดพลาดที่ได้ใกล้ศูนย์มากๆ จะได้ว่าวงจรกรองมี ื่ คุณสมบัติเช่นเดียวกับช่องสัญญาณที่เราสนใจ หรือสามารถพูดได้ว่า วงจรกรองจะมีฟังก์ชันถ่าย โอน (Transfer function) เหมือนกับชองสัญญาณท ี่เราสนใจ

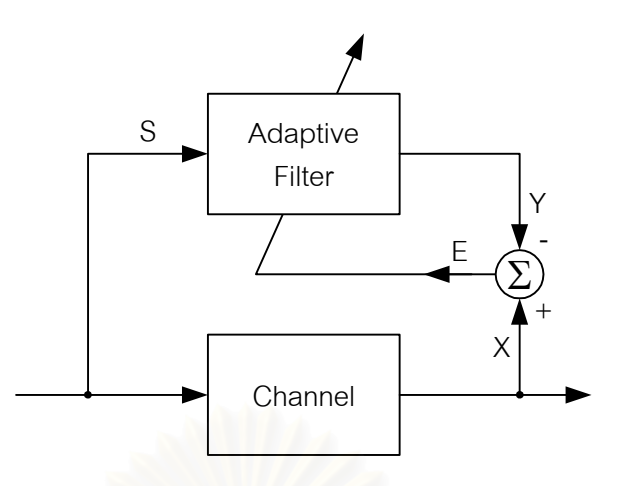

*รูปที่2.3 โครงสรางการระบุเอกลักษณวงจรกรองจะถกปร ู ับใหมีคุณสมบัติเหมือนชองส ัญญาณ*

#### 2.3.2 การสรางแบบจําลองผกผัน (Inverse modeling channel equalization)

การสรางแบบจําลองผกผันเปนการนําวงจรกรองแบบปรับตัว มาปรับใหมีคุณสมบัติผกผัน (Inverse) กับช่องสัญญาณที่เราสนใจดังรูปที่ 2.4 โดยสัญญาณขาเข้าของวงจรกรอง X เป็น สัญญาณขาออกของช่องสัญญาณ แล้วนำผลตอบที่ได้จากวงจรกรอง Y มาเปรียบเทียบกับ สัญญาณตั้งต้น S นำค่าผิดพลาด E มาปรับสัมประสิทธิ์ของวงจรกรองให้มีค่าผิดพลาดลดลง และ ั้ เมื่อค่าผิดพลาดใกล้ศูนย์มาก<mark>ๆ</mark> จะได้วงจรกรองที่มีคุณสมบัติผกผันกับช่องสัญญาณที่เราสนใจ ื่ หรืออีกนัยหน ง ฟงกชันถายโอนของวงจรกรองจะเปนฟงกชันผกผันของฟงกชันถายโอนของ ึ่ ช่องสัญญาณ

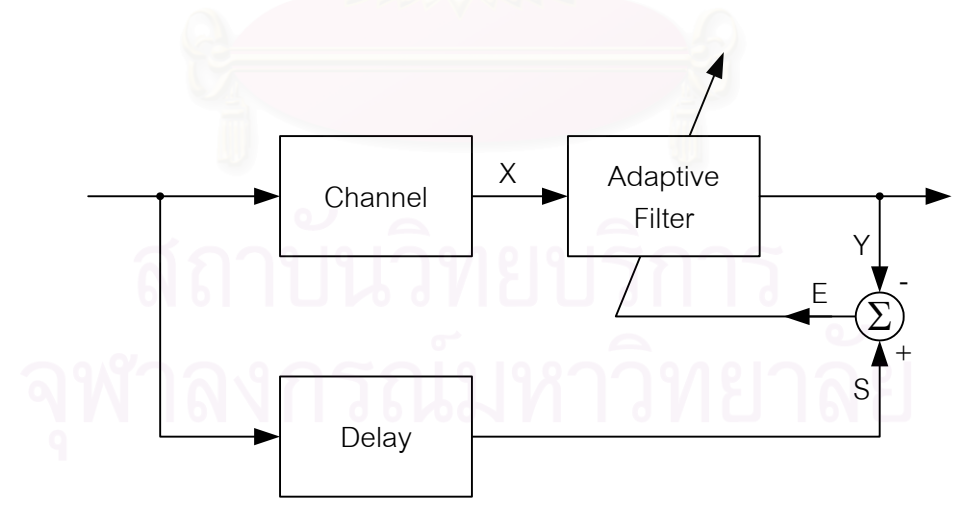

*รูปที่2.4 โครงสรางการสรางแบบจําลองผกผัน วงจรกรองจะถกปร ู ับใหมีคุณสมบัตผกผ ิ ันกับ ชองสัญญาณ*

ในวิธีแรกที่ใช้การระบุเอกลักษณ์ เมื่อหาคุณสมบัติของช่องสัญญาณที่ทำให้เกิดผี หลังจาก ื่ ี่ ที่รู้ฟังก์ชันถ่ายโอนของช่องสัญญาณได้แล้ว ก็จะสามารถนำมาคำนวณหาค่าสัมประสิทธิ์ของวงจร ิ์

กรองที่เป็นฟังก์ชันผกผันกับช่องสัญญาณได้ [14] เมื่อผ่านสัญญาณที่มีผีไปในวงจรกรองนั้นแล้ว ื่ ี่ สัญญาณผีจะถูกกำจัดไป เนื่องจากฟังก์ชันถ่ายโอนโดยรวมของช่องสัญญาณกับวงจรกรองที่ ออกแบบมีคาเทากับหนึ่ง

ส่วนในวิธีที่สองที่ใช้การสร้างแบบจำลองผกผันนั้น เมื่อปรับค่าสัมประสิทธิ์ของวงจรกรอง ั้ ิ์ แบบปรับตัว จนได้ผลต่างของสัญญาณขาออกกับสัญญาณตั้งต้นมีค่าใกล้ศูนย์มากๆ แล้ว ั้ ผลลัพธ์ของวงจรกรองจะเป็นสัญญาณที่ถูกกำจัดผีแล้วด้วย ซึ่งจะเห็นว่าวิธีนี้ มีขั้นตอนการ ึ่ ั้ คำนวณที่ง่าย และซับซ้อนน้อยกว่าวิธีแรก แต่อย่างไรก็ดีวีธีที่สองจะทนสัญญาณรบกวนได้น้อย ี่ กวาวิธีแรก [12]

#### **2.4 วงจรกรองแบบปรับตัว**

องคประกอบของวงจรกรองแบบปรับตัวมีอยูสองอยาง อยางแรกคือวงจรกรอง ซ งมี สัมประสิทธิ์ที่สามารถปรับค่าได้ และอย่างที่สองคือกระบวนวิธี (Algorithm) ทำหน้าที่รับค่า ิ์ ี่ ี่ ผลต่างของสัญญาณที่วงจรกรองสร้างขึ้น กับสัญญาณอ้างอิง มาประมวลผลเพื่อปรับค่า ี่ ึ้ สัมประสิทธิ์ของวงจรกรอง ให้มีความผิดพลาดลดลง สามารถแบ่งได้เป็นสองประเภทใหญ่ คือ ิ์

#### 2.4.1 วงจรกรองเอฟไออาร (FIR Filter)

วงจรกรองเอฟไออาร์เป็นวงจรกรองที่ผลลัพธ์ของวงจรขึ้นกับข้อมูลขาเข้าในอดีตช่วงเวลา ี่ ึ้ หนึ่งเท่านั้น ข้อมูลในอดีตที่ยาวนานกว่านั้น จะไม่มีผลใดๆ ต่อผลลัพธ์เลย วงจรกรองประเภทนี้จะ ึ่ ี่ ั้ มีโครงสรางแบบปอนไปขางหนาอยางเดียวเทานั้น

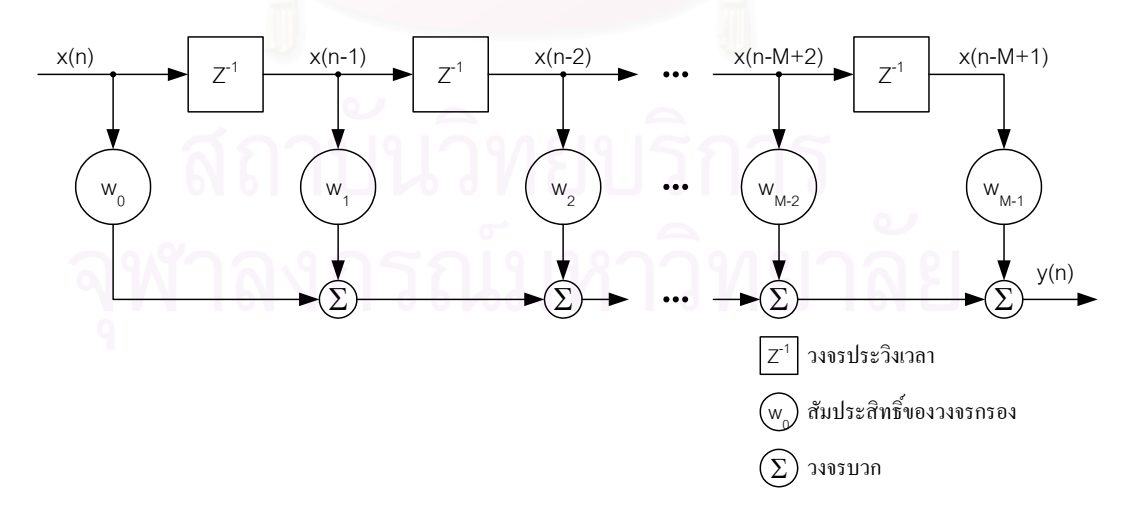

*รูปที่2.5 โครงสรางของวงจรกรองเอฟไออารเปนแบบปอนไปขางหนาเท านั้น*

จากโครงสรางของวงจรกรองเอฟไออารดังรูปที่2.5 จะเห็นวาผลลัพธของวงจรกรอง y(n) จะ เกิดจากการรวมกันของผลคูณระหว่างข้อมูลขาเข้าในอดีต x(n), x(n-1), x(n-2), …, x(n-M+1) กับ ค่าสัมประสิทธิ์ a<sub>o</sub>, a<sub>1</sub>, a<sub>2</sub>, …, a<sub>м-1</sub> นั่นคือข้อมูลในอดีต M ตัวเท่านั้น ที่มีผลกับผลลัพธ์ของวงจร ั่ ั้ ֦֧<u>֘</u> กรคง

### 2.4.2 วงจรกรองไอไออาร (IIR Filter)

วงจรกรองไอไออาร์เป็นวงจรกรองที่ผลลัพธ์ของวงจรขึ้นกับข้อมูลในอดีตเป็นช่วงเวลานาน ี่ ึ้ มากๆ ซึ่งเกิดจากการป้อนกลับข้อมูลขาออกในอดีตมารวมให้เกิดผลลัพธ์เป็นข้อมูลขาออกในเวลา ึ่ ปัจจุบัน ดังนั้นวงจรกรองประเภทนี้จะมีโครงสร้างทั้งแบบป้อนไปข้างหน้า และแบบป้อนกลับ ดัง รูปที่2.6

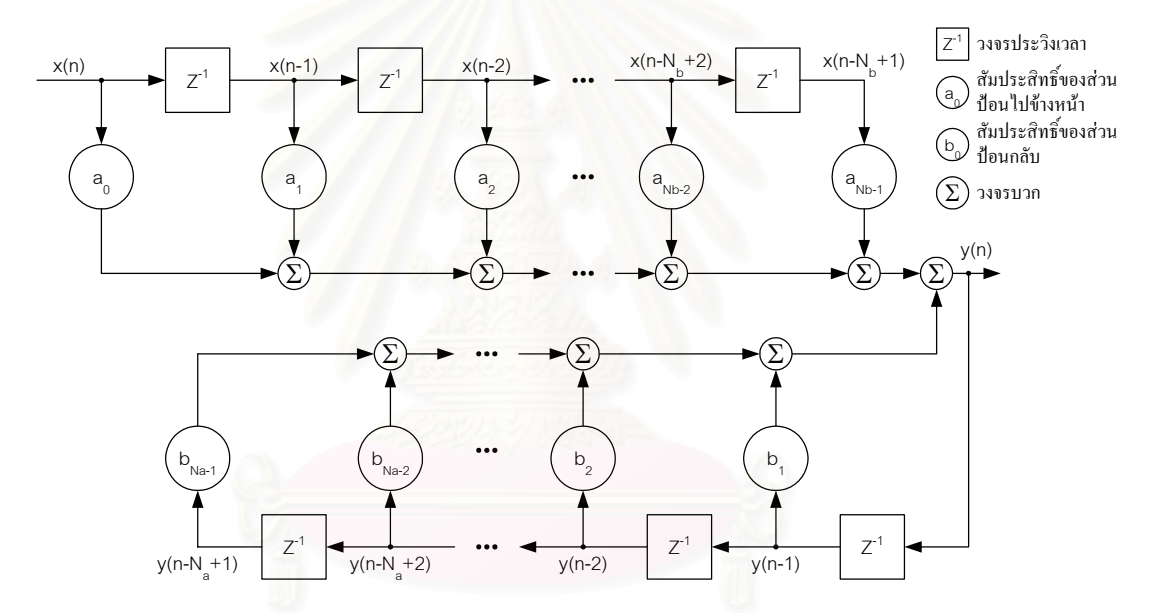

 $\displaystyle$ รูปที่ 2.6 โครงสร้างของวงจรกรองไอไออาร์มีทั้งส่วนป้อนไปข้างหน้าและป้อนกลับ

ในการสร้างเครื่องกำจัดผีในสัญญาณโทรทัศน์ จะต้องใช้วงจรกรองที่มีความยาวสูงมาก ื่ ี่ และถึงแม้ว่าวงจรกรองเอฟไออาร์ จะต้องใช้ความยาวของวงจรกรองที่มากกว่าวงจรกรองไอไออาร์ ี่ เพื่อให้ได้ผลตอบสนองทางอิมพัลส์ที่ใกล้เคียงกัน [15] แต่วงจรกรองไอไออาร์มีเสถียรภาพ และ ความทนทานตอสัญญาณรบกวนนอยกวาวงจรกรองเอฟไออารมาก

#### **2.5 กระบวนวิธีคาเฉล ยกําลังสองนอยที่สุด (LMS : Least Mean Square Algorithm) ี่**

กระบวนวิธีค่าเฉลี่ยกำลังสองน้อยที่สุด เป็นกระบวนวิธีที่ง่าย มีการคำนวณไม่ซับซ้อน และมี ี่ เวลาการลู่เข้า (Convergence Time) ที่เร็ว [2] แบ่งออกได้เป็น 2 แบบตามลักษณะของวงจรกรอง  $\mathcal{L}^{\mathcal{L}}$ ท ี่ใช [16] คือ

#### <u>2.5.1 กระบวนวิธีค่าเฉลี่ยกำลังสองน้อยที่สุดสำหรับวงจรกรองเอฟไออาร์</u> ี่

กระบวนวิธีค่าเฉลี่ยกำลังสองน้อยที่สุดสำหรับวงจรกรองเอฟไออาร์มีลักษณะแสดงได้ดังรูป ี่ ี่ ที่ 2.7 สัญญาณขาเข้า  $x(n)$  ถูกป้อนผ่านวงจรกรองแบบปรับตัวที่มีค่าสัมประสิทธิ์ของวงจรกรอง ี่ ิ์  $\mathbf{W}(\mathbf{n}) = [w_0(n), w_1(n), \ldots, w_{N-1}(n)]^{\mathrm{T}}$ 

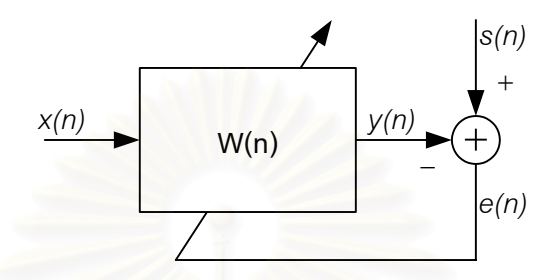

*รูปที่2.7 กระบวนวิธีคาเฉลยก ี่ ําลงสองน ั อยที่สุดสําหรับวงจรกรองเอฟไออาร*

ี่ผลลัพธ์ของวงจรกร<sub>ั</sub>อง *y(n*) หาได้จากสมการที่ 2.1 และความผิดพลาด *e(n*) คำนวณจาก ผลต่างระหว่างผลลัพธ์ กับสัญญาณอ้างอิง  $s(n)$  ดังสมการที่ 2.2

$$
y(n) = \mathbf{W}^{\mathrm{T}}(\mathbf{n}) \star \mathbf{X}(\mathbf{n}) \text{ if } y(n) = \sum_{i=0}^{N-1} w_i(n) \cdot x(n-i) \text{ .......}
$$

*<sup>e</sup>*(*n*) <sup>=</sup> *<sup>s</sup>*(*n*) <sup>−</sup> *<sup>y</sup>*(*n*) หรือ ∑ − = = − ⋅ − 1 0 ( ) ( ) ( ) ( ) *N i <sup>i</sup> e n s n w n x n i* .......................สมการท ี่2.2

โดยที่ **<sup>T</sup> X(n)** = [*x*(*n*), *x*(*n* −1),..., *x*(*n* − *N* +1)] และ *N* เปนจํานวนแท็ปของวงจรกรอง

หลักการของกระบวนวิธีค่าเฉลี่ยกำลังสองน้อยที่สุดคือ จะพยายามทำให้ค่า  $J ( n ) = \mathrm{E} [ e^{2} ( n ) ]$  ซึ่งเป็นค่าคาดหวัง (Expectation Value) กำลังสองของค่าความผิดพลาด มีค่า น้อยที่สุด ซึ่งจะส่งผลให้ผลลัพธ์ของวงจรกรองมีค่าใกล้เคียงกับสัญญาณอ้างอิงมากที่สุดด้วย จาก ึ่ หลักแคลคูลัสการหาค่า  $J(n)$  ที่น้อยที่สุดจากการปรับ  $\mathbf{W(n)}$  ทำได้โดยหา  $\nabla_{\mathbf{w}}J(n)$  ดังสมการ ี่ ี่ ท ี่ 2.3

 ∂ ∂ ∂ ∂ ∂ ∂ = ∂ ∂ ∂ ∂ ∂ ∂ ∇ = − −1 1 0 1 1 0 ( ) ( ) ( ) ( ) ( ) ( ) ( ) 2E *<sup>N</sup> wN e n e n w e n e n w e n e n w J w J w J J n* Μ Μ **<sup>W</sup>** .................................................สมการท ี่2.3

จากสมาชที่ 2.2 จะสามารถหาค่าของ 
$$
\frac{\partial e(n)}{\partial w_i}
$$
ได้ดังสมาช ที่ 2.4 ดังนั้นค่า  $\nabla_{\bf w} J(n)$ 

เปนดังสมการท ี่ 2.5

( ) ( ) *<sup>x</sup> <sup>n</sup> <sup>i</sup> w e n i* <sup>=</sup> <sup>−</sup> <sup>−</sup> <sup>∂</sup> <sup>∂</sup> ...................................................................................สมการท ี่2.4

∇ **<sup>W</sup>** *J* (*n*) = −2E[ ] *e*(*n*)⋅ **X(n)** ...................................................................สมการท ี่2.5

หลักการค้นหาแบบสตีเพสเดสเซนต์ (Steepest Descent Search) ดังสมการที่ 2.6 ได้ถูก นำมาใช้ในการปรับค่าสัมประสิทธิ์<mark>ข</mark>องวงจรกรอง ิ์

$$
\mathbf{W(n+1)} = \mathbf{W(n)} - \frac{1}{2}\mu \cdot \nabla_{\mathbf{W}}J(n) \dots
$$

เมื่อ  $\mu$  คือแฟกเต<sub>อร์การลู่เข้า (Convergence factor) และหลังจากแทนค่าของ  $\nabla_{\bf w} J(n)$ </sub> ื่ จากสมการท ี่ 2.5 ลงในสมการที่ 2.6 จะเปนดังสมการท ี่ 2.7

$$
\mathbf{W(n+1)} = \mathbf{W(n)} + \mu \cdot \mathrm{E}[e(n) \cdot \mathbf{X(n)}]
$$

แต่การหาค่าคาดหวังจะใช้การคำนวณมาก ซึ่งในระบบกำจัดผีต้องทำงานแบบเวลาจริง (Real Time) จึงใช้หลักการค้นหาแบบสโตแคสติค (Stochastic Search) จะสามารถประมาณค่า ของ E[ $e(n) x(n - i)$ ] ให้เป็น  $e(n) x(n - i)$  ดังนั้นการประมาณค่าผิดพลาด และการประมาณค่า สัมประสิทธิ์เป็นดังสมการที่ 2.8 และสมการที่ 2.9 ตามลำดับ

**W (n)\* X(n) <sup>T</sup>** *e*(*n*) = *s*(*n*) − ...................................................................สมการท ี่2.8

**W(n** + **1)** = **W(n)** + <sup>µ</sup> ⋅ *e*(*n*)⋅ **X(n)** .........................................................สมการท ี่2.9

#### <u>2.5.2 กระบวนวิธีค่าเฉลี่ยกำลังสองน้อยที่สุดสำหรับวงจรกรองไอไออาร์</u> ี่

เนื่องจากวงจรกรองแบบไอไออาร์มีโครงสร้างทั้งแบบป้อนไปข้างหน้า และแบบป้อนกลับ ทำ ให้ในกระบวนวิธีค่าเฉลี่ยกำลังสองน้อยสุดต้องมีการคำนวณแยกเป็นสองส่วน [16] ดังรูปที่ 2.8 ี่ โดยส่วนป้อนไปข้างหน้ามีค่าสัมประสิทธิ์เป็น  $\mathbf{A}(\mathbf{n})\!=\![a_{_0}(n),a_{_1}(n),...,a_{_{N_a-1}}(n)]^{\mathsf{T}}$  และส่วน ป้อนกลับมีค่าสัมประสิทธิ์เป็น  $\mathbf{B}(\mathbf{n})$  = [ $b_{_{1}}(n), b_{_{2}}(n), ..., b_{_{N_{b}-1}}(n)$ ] <sup>T</sup>

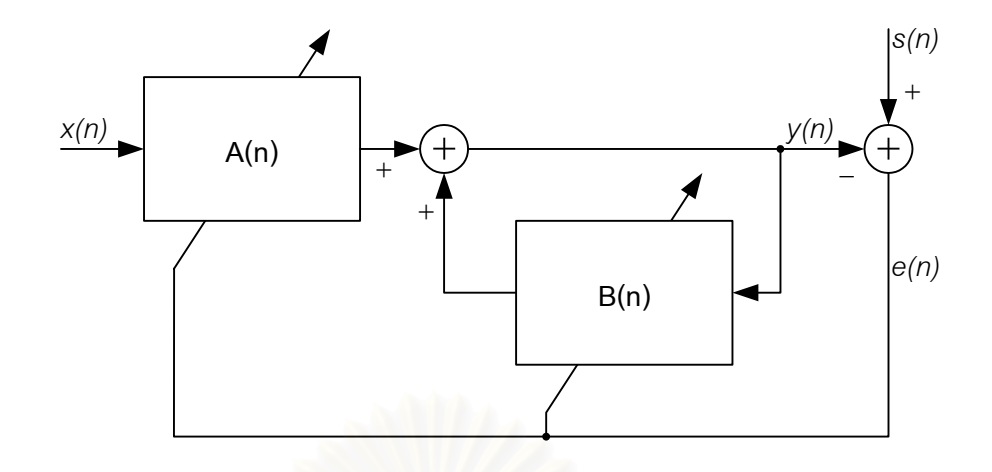

*รูปที่2.8 กระบวนวิธีคาเฉลยก ี่ ําลงสองน ั อยที่สุดสําหรับวงจรกรองไอไออาร*

ค่าผลลัพธ์ของวง<mark>จรกรอง  $y(n)$  สามารถหาได้ดังสมการที่</mark> 2.10 และค่าความผิดพลาด  $e(n)$  สามารถหาได้จากผลต่างระหว่างค่าผลลัพธ์ กับค่าสัญญาณอ้างอิง  $s(n)$  ดังสมการที่ 2.11

$$
y(n) = A^{T}(n) * X(n) + B^{T}(n) * Y(n-1)
$$
  
\n
$$
\hat{A}^{T}(n) = \sum_{i=0}^{N_a-1} a_i \cdot x(n-i) + \sum_{j=1}^{N_b-1} b_j \cdot y(n-j)
$$
  
\n
$$
e(n) = s(n) - y(n)
$$
  
\n
$$
\hat{A} \times B^{T}(n-1) = [y(n-1), y(n-2), K, y(n-N_b+1)]^{T}
$$

หลักการของกระบวนวิธีค่าเฉลี่ยกำลังสองน้อยที่สุดคือ จะพยายามทำให้ค่า  $J(n) = \mathrm{E}[ \, e^2(n) ]$  ซึ่งเป็นค่าเฉลี่ยกำลังสองของค่าความผิดพลาดมีค่าน้อยที่สุด ทำได้โดยการหา ี่ ี่  $\hat{\mathsf{M}}$ าของ  $\nabla_{\mathbf{A}} J(n)$  และ  $\nabla_{\mathbf{B}} J(n)$  ดังนี้

 ∂ ∂ ∂ ∂ ∂ ∂ = ∂ ∂ ∂ ∂ ∂ ∂ ∇ = *Na Nb a e n e n a e n e n a e n e n a J a J a J J n* ( ) ( ) ( ) ( ) ( ) ( ) ( ) 2E 1 0 1 0 Μ Μ **<sup>A</sup>** ..................................................สมการท ี่2.12

ดังนั้นในการหาค่า 
$$
\nabla_A J(n)
$$
 จำเป็นต้องหาค่า  $\frac{\partial e(n)}{\partial a_i}$  หรือ  $\frac{\partial y(n)}{\partial a_i}$ ก่อน ซึ่งจากสมาชี 2.11 จะสามารถหาค่าของ  $\frac{\partial y(n)}{\partial a_i}$  ได้ดังสมการ ที่ 2.13

∑ − <sup>=</sup> ∂ <sup>∂</sup> <sup>−</sup> <sup>=</sup> <sup>−</sup> <sup>+</sup> <sup>⋅</sup> <sup>∂</sup> ∂ <sup>1</sup> 1 ( ) ( ) ( ) *Nb j i j <sup>i</sup> a <sup>y</sup> <sup>n</sup> <sup>j</sup> <sup>x</sup> <sup>n</sup> <sup>i</sup> <sup>b</sup> a <sup>y</sup> <sup>n</sup>* .....................................................สมการท ี่2.13

ในทำนองเดียวกัน ในการหาค่า  $\nabla_{\mathbf{B}} J(n)$  จำเป็นต้องหาค่า  $b_{j}$ *y n* ∂  $\frac{\partial y(n)}{\partial x}$  ก่อน ซึ่งจากสมการ ึ่ ที่ 2.10 และสมการที่ 2.11 จะสามารถหาค่าของ  $b_{j}$ *y n* ∂  $\frac{\partial y(n)}{\partial \lambda}$  ได้ดังสมการ ที่ 2.14

$$
\frac{\partial y(n)}{\partial b_j} = y(n-j) + \sum_{k=1}^{N_b-1} b_k \cdot \frac{\partial y(n-k)}{\partial b_j}
$$

จะเห็นว่าในการหาค่าของสมาชิกภายใน ∇้<sub>A</sub>J(*n*) หนึ่งตัว จะมีการคำนวณโดยใช้คำสั่ง ึ่ ั่ ประเภทคูณบวก (Multiply-Accumulate)  $\overline{N}_b$  ครั้งดังสมการที่ 2.13 และสมาชิกของ  $\nabla^{}_{\bf A} J(n)$  มี ั้  $N_a$  ตัว ทำให้ต้องคำนวณคำสั่งประเภทคูณบวกทั้งสิ้น  $N_a N_b$  ครั้ง ในทำนองเดียวกัน  $\nabla_{\bf B} J(n)$ ั้ ิ้ ั้ ต้องคำนวณคำสั่งประเภทคูณบวก  $N_a N_b$  ครั้งเช่นกัน ดังนั้นจะเห็นได้ว่า กระบวนวิธีค่าเฉลี่ ั้ ั้ ี่ ต้องคำนวณคำสั่งประเภทคูณบวก *N<sub>a</sub>N,* ครั้งเช่นกัน ดังนั้นจะเห็นได้ว่า กระบวนวิธีค่าเฉลี่ย<br>กำลังสองน้อยที่สุดสำหรับวงจรกรองแบบไอไออาร์ ต้องใช้คำสั่งในการคำนวณมากกว่าแบบเอฟ-ี่ ไออารมาก

### **2.6 สัญญาณอางอิงสําหรับกําจัดผี (GCR : Ghost Cancelling Reference Signal)**

้สำหรับระบบกำจัดผีในสัญญาณโทรทัศน์ สัญญาณอ้างอิงสำหรับกำจัดผีจะถูกแทรกเข้าไป ในช่วงไร้ภาพทางแนวตั้ง (Vertical Blanking Interval) ของสัญญาณโทรทัศน์ [17] ที่สถานีส่ง ั้ และถูกส่งแพร่ภาพออกมาพร้อมสัญญาณโทรทัศน์ เพื่อให้เครื่องกำจัดผีที่ภาครับ ใช้สัญญาณ ื่ ี่ อ้างอิงในการกำจัดผีก่อนปล่อยให้สัญญาณที่ปราศจากผีผ่านไปสู่เครื่องรับโทรทัศน์ ื่

ในโครงงานนี้ เราใช้สัญญาณอ้างอิงตามมาตรฐาน ITU-R BT.1124 แบบ C [18] แสดงดัง รูปที่ 2.9 ซึ่งแบ่งออกเป็น (ก) สัญญาณอ้างอิงแบบบวก และ (ข) สัญญาณอ้างอิงแบบลบ โดยใช้ ึ่ เคร องสรางและแทรกรูปแบบสัญญาณโทรทัศนรุน PM 5655 (PM 5655 VITS Generator & Inserter) ในการแทรกสัญญาณอ้างอิงแบบบวกสลับกันกับแบบลบเข้าไปในสัญญาณวีดิทัศน์เส้น ที่ 318 ซึ่งสัญญาณอ้างอิงมีลักษณะเป็นสัญญาณรูปไซน์ (Sine Signal) ที่เปลี่ยนแปลงความถี่ ึ่ ตามเวลาจากความถี่ต่ำไปความถี่สูง มีขนาดของผลตอบความถี่เท่ากันตลอดความถี่ของ สัญญาณโทรทัศน์ และมีผลตอบเฟสที่ต่อเนื่อง (Smooth Phase) ข้อดีที่สำคัญของสัญญาณใน ื่ ี่ ลักษณะนี้คือ การเปลี่ยนแปลงอัตราสุ่มข้อมูล หรือจำนวนบิตของข้อมูลที่ยังอยู่ในช่วงที่เหมาะสม ี้ ี่  $\mathcal{L}^{\mathcal{L}}(\mathcal{L}^{\mathcal{L}})$  and  $\mathcal{L}^{\mathcal{L}}(\mathcal{L}^{\mathcal{L}})$  and  $\mathcal{L}^{\mathcal{L}}(\mathcal{L}^{\mathcal{L}})$ จะไม่มีผลกระทบต่อคุณสมบัติของสัญญาณอ้างอิง [19] อีกทั้งยังช่วยให้เวลาลู่เข้ามีค่าน้อย [1] ั้

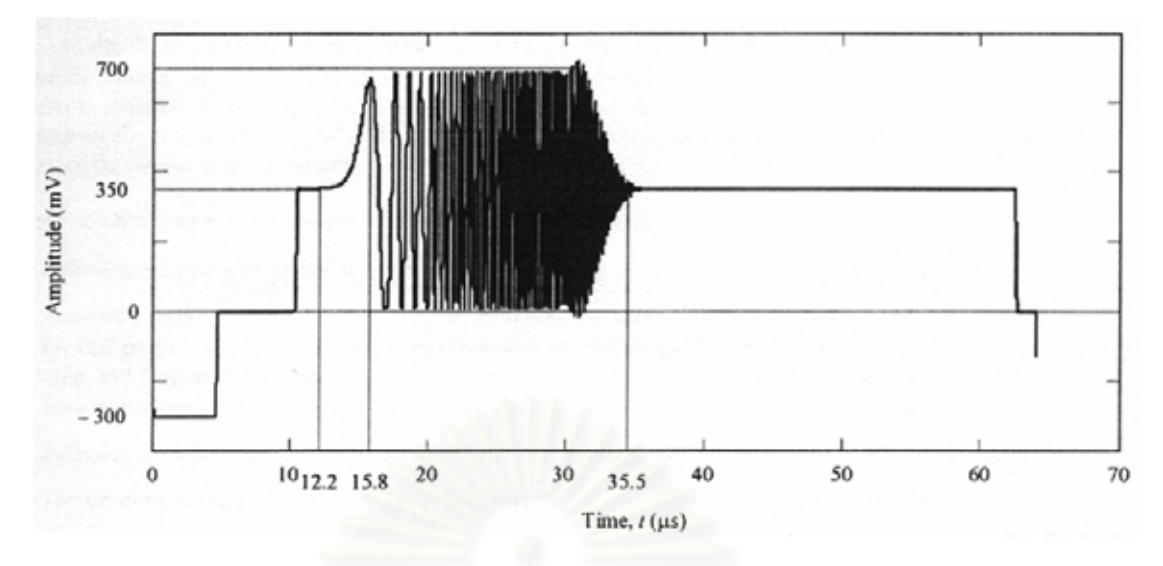

*(ก) แบบบวก สัญญาณเร มแกวงในทางเพิ่ มข นกอน ิ่ ึ้*

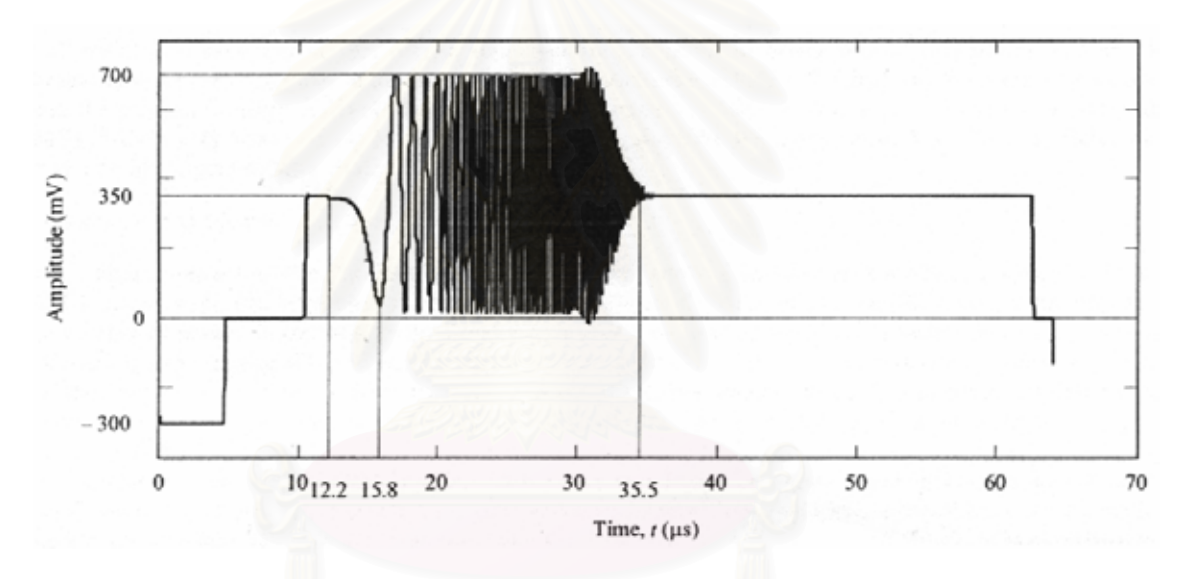

*(ข) แบบลบ สัญญาณเร มแกวงในทางลดลงกอน ิ่*

*รูปที่2.9 ลักษณะของสัญญาณอางองทิ ี่ใชกําจัดผี (ก) แบบบวก (ข) แบบลบ คลายกับสัญญาณไซนที่มความถ ี เพ ี่ ิ่ มขนตามเวลา ึ้*

#### **2.7 งานวิจัยท เคยมีมากอน ี่**

ในช่วง 20 ปีที่ผ่านมา มีงานวิจัยที่เกี่ยวกับระบบกำจัดผีในสัญญาณโทรทัศน์ถูกนำเสนอ  $\mathcal{L}^{\mathcal{L}}(\mathcal{L}^{\mathcal{L}})$  and  $\mathcal{L}^{\mathcal{L}}(\mathcal{L}^{\mathcal{L}})$  and  $\mathcal{L}^{\mathcal{L}}(\mathcal{L}^{\mathcal{L}})$ ี่ ออกมามากมาย ซึ่งจะขอกล่าวถึงผลงานวิจัยที่น่าสนใจ ดังนี้ ึ่

ในปี ค.ศ.1993 งานวิจัยเรื่อง "A Novel TV Ghost Cancellation System" [1] นำเสนอ ื่ ้ระบบกำจัดผีในสัญญาณโทรทัศน์ โดยสัญญาณอ้างอิงสำหรับกำจัดผีที่ใช้ เกิดจากการรวมกันของ ้ สัญญาณอ้างอิงสองลักษณะคือ สัญญาณอ้างอิงแบบลำดับพีเอ็น (PN Sequence) กับสัญญาณ

อ้างอิงแบบรูปคลื่นเชิพ (Chirp waveform) ดังรูปที่ 2.10 ซึ่งแบ่งออกเป็น (ก) แบบบวก และ (ข) ึ่ แบบลบ

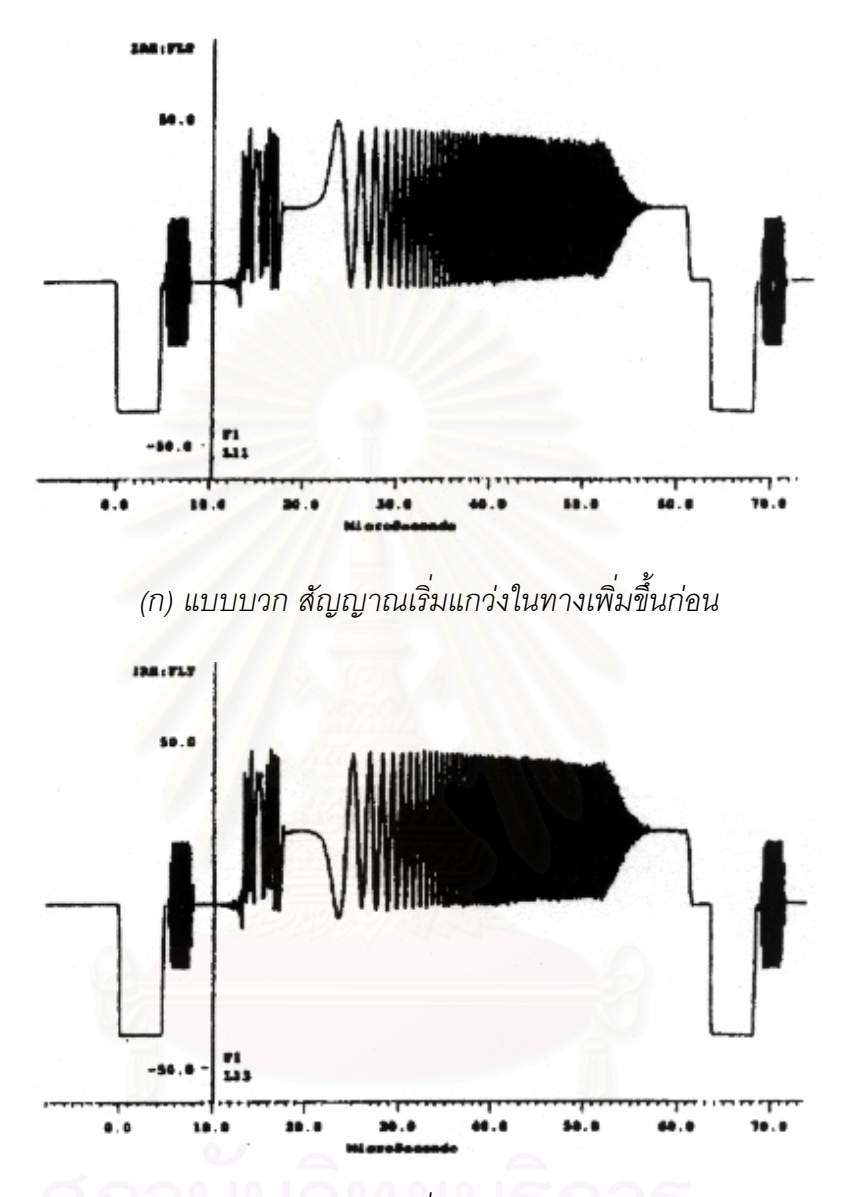

*(ข) แบบลบ สัญญาณเร มแกวงในทางลดลงกอน ิ่*

 $_{3}$ ปที่ 2.10 สัญญาณอ้างอิงแบบพีเอ็น และรูปคลื่นเชิพ (ก) แบบบวก (ข) แบบลบ

งานวิจัยนี้นำเสนอเครื่องกำจัดผีที่มีโครงสร้างเป็นดังรูปที่ 2.11 ซึ่งมีตัวควบคุม (Controller) ี้ ื่ ี่ ึ่ ออกแบบเป็น ASIC ทำหน้าที่ควบคุมการติดต่อระหว่างอุปกรณ์ต่างๆ และจังหวะการโอนถ่าย ข้อมูลแบบเข้าถึงหน่วงความจำโดยตรง (DMA : Direct Memory Access) ของการถ่ายโอนข้อมูล ็จากวงจรแปลงสัญญาณแอนาลอกเป็นดิจิตอลไปยังหน่วยความจำ และการถ่ายโอนข้อมูลจาก หนวยความจําไปยังวงจรกรองตามขวาง (Transversal filter)

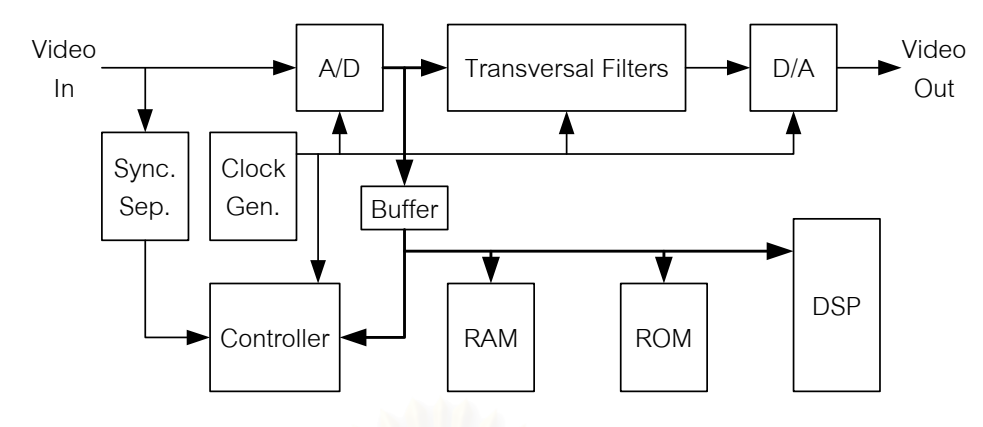

 $_{\tilde s}$ ปที่ 2.11 โครงสร้างของเครื่องกำจัดผีที่มีมาก่อน [1]  $^2$ *ื่*

โครงสรางของวงจรกรองตามขวางประกอบไปดวย วงจรกรองเอฟไออารขนาด 64 แท็ปใช สําหรับกําจัดผีที่มีความหนวงอยูในชวง -2.4 µs ถึง 2.0 µs และวงจรกรองไอไออารสองชุด ชุดแรก เป็นวงจรกรองไอไออาร์ขนาด 256 แท็ปใช้ในการกำจัดผีที่มีความหน่วงไม่เกิน 15.0 µs ชุดที่สอง ี่ ี่ ถูกสร้างโดยวงจรกรอง<mark>เอฟไออ</mark>าร์ 6 กลุ่ม ซึ่งแต่ละกลุ่มประกอบด้วยวงจรกรองเอฟไออาร์ขนาด 7 ึ่ แท็ป และตัวหน่วงเวลาแบบปรับค่าได้ (Variable Delay) ดังรูปที่ 2.12

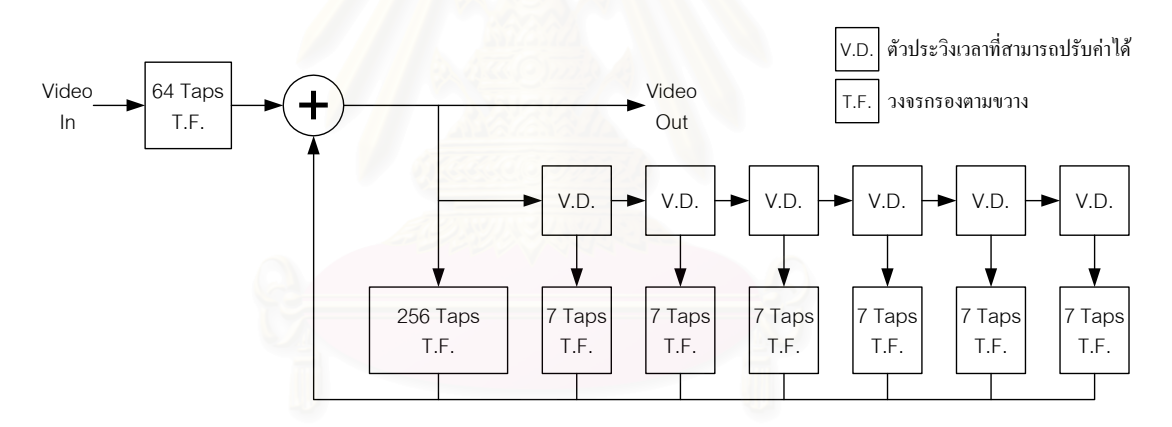

## *รูปที่2.12 สถาปตยกรรมของวงจรกรองตามขวาง*

ตัวประมวลผลสัญญาณเชิงเลข (DSP) ทำหน้าที่คำนวณหาค่าสัมประสิทธิ์ของวงจรกรองที่ ี่ ิ์ เหมาะสม โดยจะคำนวณหาความสัมพันธ์ในอณาจักรความถี่ (Frequency domain) ซึ่ง ประสิทธิภาพในการคํานวณหาคาสัมประสิทธิ์ที่ เหมาะสมทําไดภายในเวลา 0.6 วินาที

ในปี ค.ศ.1994 งานวิจัยเรื่อง "A New Ghost Cancellation System" [2] นำเสนอระบบ ื่ กําจัดผีในสัญญาณโทรทัศนโดยใชสัญญาณอางอิงสําหรับกําจัดผีของประเทศเกาหลี (KGCR : Korean GCR) ซึ่งมีลักษณะเป็นสัญญาณอ้างอิงแบบลำดับสามองค์ประกอบ (Ternary Sequence) ประกอบด้วย 0, +1 และ -1 ดังรูปที่ 2.13 เป็นลักษณะของสัญญาณอ้างอิงของ ประเทศเกาหลีแบงออกเปน (ก) แบบบวกและ (ข) แบบลบ

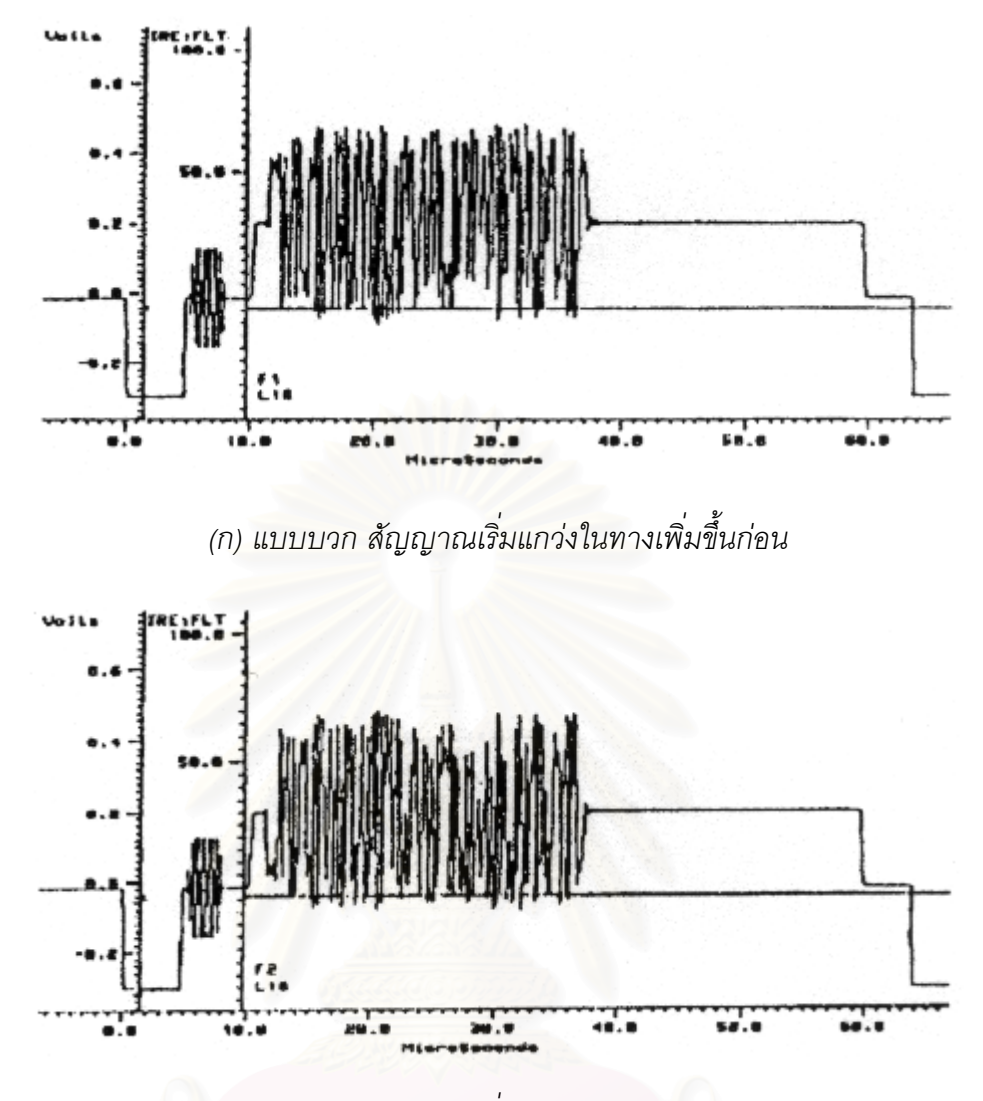

*(ข) แบบลบ สัญญาณเร มแกวงในทางลดลงกอน ิ่ รูปที่2.13 สัญญาณอางองของประเทศเกาหล ิ (ีก) แบบบวก (ข) แบบลบ มีลักษณะแบบลําดับสามองคประกอบ*

โครงสร้างของเครื่องกำจัดผีที่ถูกนำเสนอเป็นดังรูปที่ 2.14 โดยวงจรแปลงสัญญาณแอนา-ื่ ี่ ิลอกเป็นดิจิตอลจะทำการแปลงสัญญาณวีดิทัศน์ขาเข้า (Vin) ให้เป็นข้อมูลดิจิตอลขนาด 8 บิตที่ อัตราสุ่มข้อมูล 14.31 MHz ข้อมูลดิจิตอลนี้จะถูกส่งผ่านวงจรกรองซึ่งแบ่งออกเป็นสองส่วนคือ ֧֦֧֝֟֟֓֕<u>֚</u> ึ่ TF1 เป็นวงจรกรองแบบเอฟไออาร์ขนาด 72 แท็ป ทำหน้าที่กำจัดผีที่มีความหน่วงในช่วง -2.5 µs ี่ ี่ ถึง 2.5 µs และ TF2 เป็นวงจรกรองแบบไอไออาร์ขนาด 576 แท็ป ทำหน้าที่กำจัดผีที่มีความหน่วง ี่ ี่ ในช่วง 0 ถึง 40 µs ซึ่งค่าสัมประสิทธิ์ของวงจรกรองทั้งสองจะถูกคำนวณโดยตัวประมวลผล ึ่ ิ์ ั้ สัญญาณเชิงเลข ด้วยกระบวนวิธีค่าเฉลี่ยกำลังสองน้อยที่สุด และข้อมูลดิจิตอลที่ผ่านกระบวนการ ี่ กำจัดผีแล้ว จะถูกส่งให้กับตัวแปลงสัญญาณดิจิตอลเป็นแอนาลอกเพื่อแปลงให้กลับเป็น สัญญาณวีดิทัศนที่ปราศจากผี

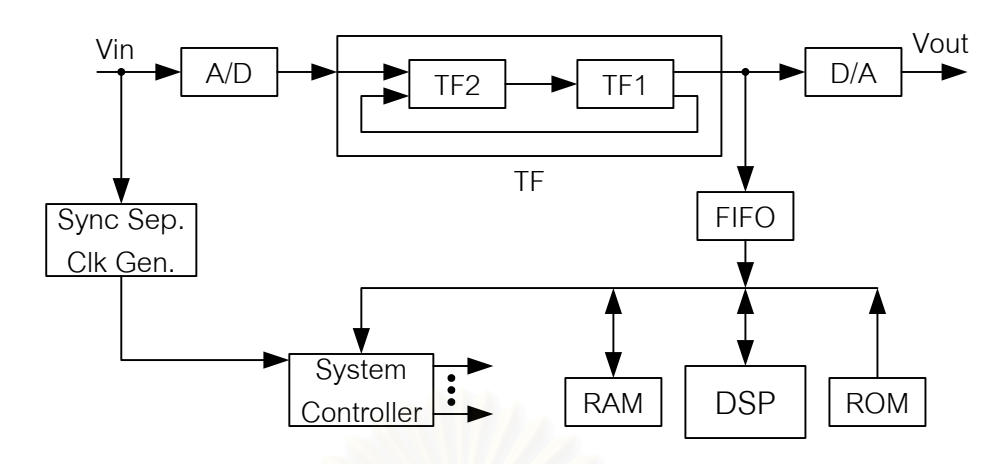

 $_{\tilde s}$ ปที่ 2.14 โครงสร้างของเครื่องกำจัดผีที่มีมาก่อน [2]  $^2$ *ื่*

เครื่องกำจัดผีในงานวิจัยนี้ สามารถกำจัดผีที่มีความหน่วงในช่วง -2.5 ถึง 42.5 µs ได้ เมื่อ<br>สัญญาณผีมีความเข้มไม่เกิน -3 dB เทียบกับสัญญาณหลัก โดยจะใช้เวลาในการกำจัดผีประมาณ ื่ ี่ ื่ 3 วินาที และหลังจากการกำจัดผีเสร็จสิ้น ความเข้มของสัญญาณผีที่เหลืออยู่มีค่าไม่เกิน -40 dB ิ้ เทียบกับสัญญาณหลัก

นอกจากผลงานวิจัยที่น่าสนใจดังกล่าว ยังมีงานวิจัยที่นำเสนอเกี่ยวกับส่วนประกอบต่างๆ ี่ ี่ ี่ ภายในระบบกำจัดผีไว้มา<mark>ก</mark>มายเช่น งานวิจัยเกี่ยวกับสัญญาณอ้างอิงสำหรับกำจัดผี [3, 4, 5] จะ ี่ เสนอสัญญาณอ้างอิงที่สาม<mark>ารถหาคุณสมบัติของช่องสัญญาณได้ดีขึ้น</mark>, งานวิจัยวงจรกรองที่ใช้ใน ี่ ึ้ การกำจัดผี [6, 7, 8] โดยส่วนใหญ่นำเสนอวงจรกรองเอฟไออาร์ใช้กำจัดผีที่มีความหน่วงน้อย ี่ ร่วมกับวงจรกรองไอไออาร์ใช้กำจัดผีที่มีความหน่วงมากขึ้น และงานวิจัยเกี่ยวกับโครงสร้างของ ี่ ึ้ ี่ เครื่องกำจัดผี [9, 10] พบว่างานวิจัยส่วนใหญ่นำเสนอโครงสร้างของเครื่องกำจัดผีที่คล้ายคลึงกัน ื่ ื่ ี่ ประกอบไปดวย วงจรแปลงสัญญาณแอนาลอกเปนดิจิตอล, วงจรแยกสัญญาณซิงก, วงจรกรอง, ตัวประมวลผลสัญญาณดิจิตอล, หน่วยความจำแบบเข้าก่อนออกก่อน, และวงจรแปลงสัญญาณ แคนาลคกเป็นดิจิตคล เป็นต้น

### **2.8 สรุปทายบท**

ในบทนี้ได้กล่าวถึงความรู้พื้นฐานต่างๆ ที่จำเป็นต่อการพัฒนาเครื่องกำจัดผีในสัญญาณ ื้ ี่ ื่ โทรทัศน์ เริ่มจากการเกิดผีในธรรมชาติ และได้กล่าวถึงระบบกำจัดผีในสัญญาณโทรทัศน์ ซึ่งมี ิ่ ึ่ ส่วนประกอบที่สำคัญคือเครื่องกำจัดฝีในสัญญาณโทรทัศน์ ที่ต้องอาศัยการประมวลผลสัญญาณ ื่ ดิจิตอลเข้ามาช่วย โดยมีส่วนสำคัญคือวงจรกรองแบบปรับตัว แบ่งออกได้เป็นสองแบบคือ วงจร กรองแบบเอฟไออาร์ และวงจรกรองแบบไอไออาร์ จากนั้นได้กล่าวถึงกระบวนวิธีค่าเฉลี่ยกำลังสอง ี่ น้อยที่สุด ซึ่งเป็นกระบวนวิธีที่เหมาะสม สำหรับนำมาใช้ในการกำจัดผี อีกทั้งยังได้กล่าวถึง ี่ ั้

ลักษณะของสัญญาณอ้างอิงสำหรับกำจัดผีที่จะนำมาใช้ในงานวิจัยนี้ และสุดท้ายได้กล่าวถึง ี่ งานวิจัยที่เกี่ยวข้องกับการกำจัดผีในสัญญาณโทรทัศน์ ี่

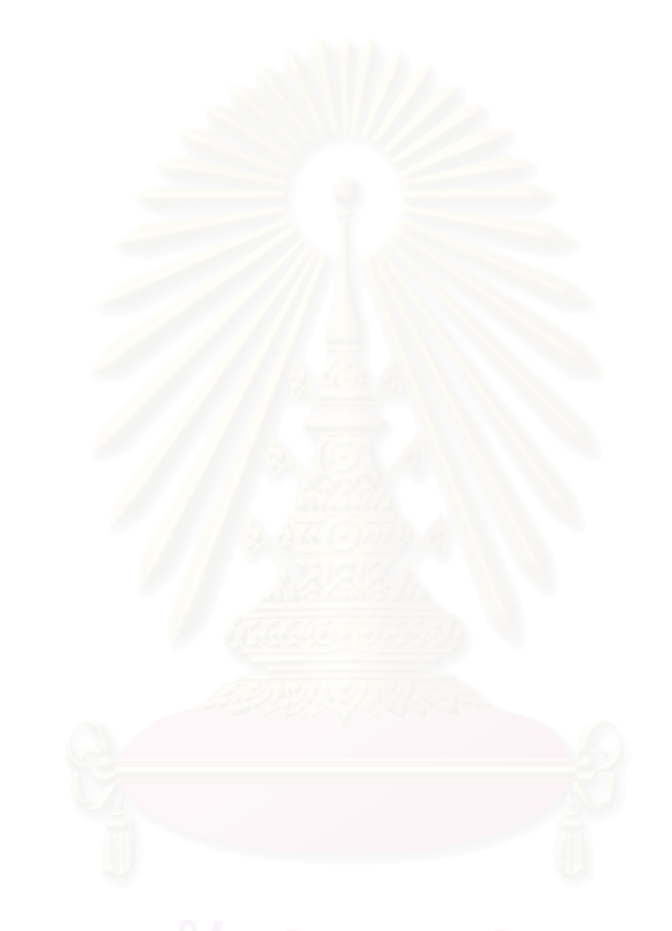

# **บทท ี่ 3**

#### **เคร องกําจัดผีในสัญญาณโทรทัศน ื่**

## **3.1 โครงสรางภายในเครื่ องกําจัดผีในสัญญาณโทรทัศน**

เครื่องกำจัดผีในสัญญาณโทรทัศน์ประกอ<mark>บด้</mark>วย วงจรแปลงสัญญาณแอนาลอกเป็นดิจิตอล ื่ , วงจรแยกซิงก์, วงจรแปลงสัญญาณดิจิตอลเป็นแอนาลอก, วงจรขยาย, ตัวประมวลผลสัญญาณ ดิจิตอล และวงจรที่อยู่ภายในเอฟพีจีเอ ซึ่งมีสองวงจรหลักคือวงจรกรองเอฟไออาร์ และวงจรแยก ี่ ึ่ ข้อมูลสัญญาณอ้างอิงสำหรับกำจัดผี ดังรูปที่ 3.1 โดยมีหลักการทำงานดังนี้

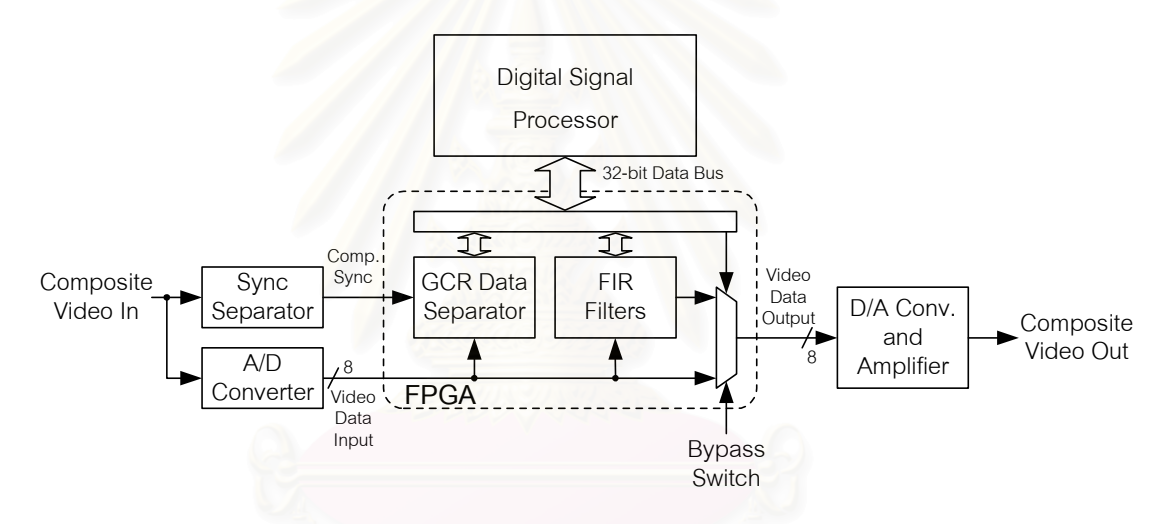

# *รูปที่3.1 สวนประกอบหลักภายในเครื่ องกําจัดผีในสัญญาณโทรทัศน*

เมื่อสัญญาณภาพรวม (Composite Video) ที่มีสัญญาณผีรวมอยู่ด้วยถูกป้อนเข้าสู่เครื่อง ื่ ี่ ื่ กําจัดผีสัญญาณจะผานวงจรแปลงสัญญาณแอนาลอกใหเปนสัญญาณดิจิตอล ในขณะเดียวกัน ก็จะถูกแยกซิงก์ออกมาด้วยวงจรแยกซิงก์ (Sync Separator) แล้วป้อนให้กับวงจรที่อยู่ภายในชิพ ี่ เอฟพีจีเอ โดยวงจรแยกข้อมูลสัญญาณอ้างอิงสำหรับกำจัดผี จะทำการแยกข้อมูลสัญญาณอ้างอิง ออกมาเตรียมไว้ให้กับตัวประมวลผลสัญญาณดิจิตอล ซึ่งจะนำไปคำนวณหาค่าสัมประสิทธิ์ที่ ึ่ ิ์ เหมาะสมให้กับวงจรกรองเอฟไออาร์เพื่อนำไปใช้ในการกำจัดผี จากนั้นสัญญาณภาพแบบดิจิตอล ื่ ั้ ที่ถูกกำจัดผีแล้ว จะถูกป้อนให้กับวงจรแปลงสัญญาณดิจิตอลเป็นแอนาลอกให้กลับมาเป็น  $\mathcal{L}^{\mathcal{L}}(\mathcal{L}^{\mathcal{L}})$  and  $\mathcal{L}^{\mathcal{L}}(\mathcal{L}^{\mathcal{L}})$  and  $\mathcal{L}^{\mathcal{L}}(\mathcal{L}^{\mathcal{L}})$ สัญญาณภาพรวมที่ใช้ป้อนให้กับเครื่องรับโทรทัศน์ ผู้ใช้สามารถเลือกรับชมภาพสัญญาณ ื่ โทรทัศน์ที่ไม่ผ่านกระบวนการกำจัดผีได้ โดยการควบคุมผ่านทางสวิตซ์ปล่อยผ่าน (Bypass Switch) รายละเอียดของวงจรแตละสวนจะอธิบายในหัวขอตอๆไป

#### **3.2 วงจรแยกสัญญาณซิงก (Sync Separator)**

สัญญาณภาพรวมที่ป้อนเข้าสู่เครื่องกำจัดผีทางตัวเชื่อมต่อแบบอาร์ซีเอ (RCA Connector) ื่ ื่ ถูกป้อนผ่านตัวเก็บประจุไปยังวงจรรวม LM1881 [20] ซึ่งภายในวงจรรวม LM1881 มีวงจรที่ทำ ี่ หน้าที่แยกสัญญาณซิงก์ให้ออกมาเป็นสัญญาณดิจิตอล เพื่อป้อนให้กับวงจรแยกสัญญาณอ้างอิง ี่ สําหรับกําจัดผีภายในเอฟพีจีเอ วงจรรวม LM1881 ยังสามารถทําการคงคาระดับแรงดัน (Clamped) ทำให้ระดับแรงดันตรง (DC Level) ที่ปลายซิงก์ (Sync Tip) มีค่าคงที่ประมาณ 1.5 V อยู่เสมอ สัญญาณภาพรวมที่ถูกคงค่าระดับแรงดันนี้ จะถูกป้อนให้กับวงจรแปลงสัญญาณแอนา ี่ ลอกเปนดิจิตอลตอไป รายละเอียดของการตอวงจรรวม LM1881 แสดงในรูปที่3.2 และลักษณะ ของสัญญาณที่สำคัญแสดงไว้ดังรูปที่ 3.3

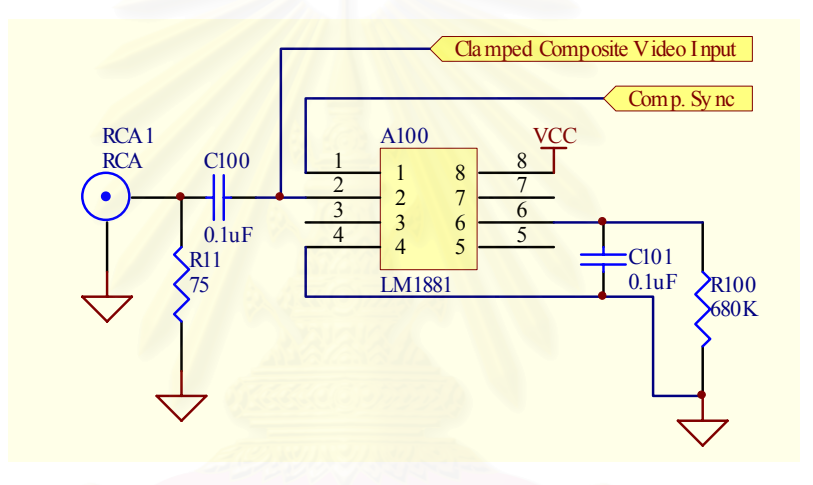

*รูปที่3.2 แผนผังวงจรแยกสญญาณซ ั ิงกดวยวงจรรวม LM1881* 

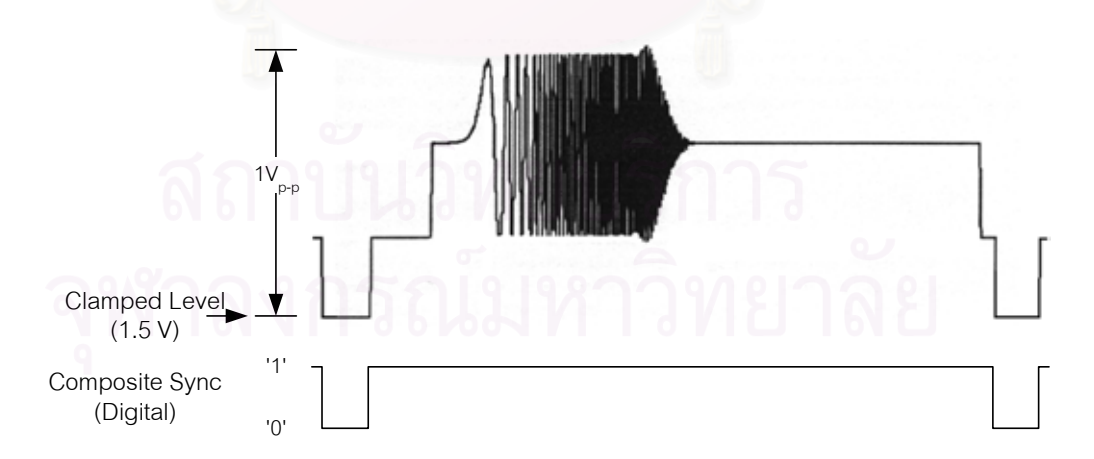

*รูปที่3.3 ลักษณะสัญญาณที่สําคัญของวงจรแยกสัญญาณซิงกดวยวงจรรวม LM1881* 

#### **3.3 วงจรแปลงสัญญาณแอนาลอกเปนดิจิตอล (A/D Converter)**

สัญญาณภาพท ถูกคงคาระดับแรงดันดวยวงจรรวม LM1881 จะถูกปอนใหกับวงจรรวม THS1031 [21] ของบริษัท Texas Instrument ซึ่งเป็นวงจรแปลงสัญญาณแอนาลอกเป็นดิจิตอล ขนาด 10 บิต สามารถทำงานที่อัตราสุ่มข้อมูลสูงสุดเป็น 30 ล้านตัวอย่างต่อวินาที (Msamples/sec) และด้วยการต่อวงจรให้ขา Mode (ขาที่ 23) มีระดับแรงดันเป็น 1/2 ของระดับ แรงดันไฟเลี้ยงด้านแอนาลอก (AVDD) และต่อขา VREF (ขาที่ 26) เข้ากับขา REFSENSE (ขาที่ ้ 18) ดังรูปที่ 3.4 ทำให้โมดการทำงานของวงจรรวม THS1031 เป็นการแปลงสัญญาณที่ เปลี่ยนแปลงในช่วง ±0.5 V รอบระดับแรงดันอ้างอิงค่าหนึ่งที่ป้อนให้กับทั้งขา REFBS (ขาที่ 25) ึ่ ั้ และขา REFTS (ขาที่ 21) โดยขา REFBS และขา REFTS จะต้องถูกต่อถึงกัน (Short Circuit)

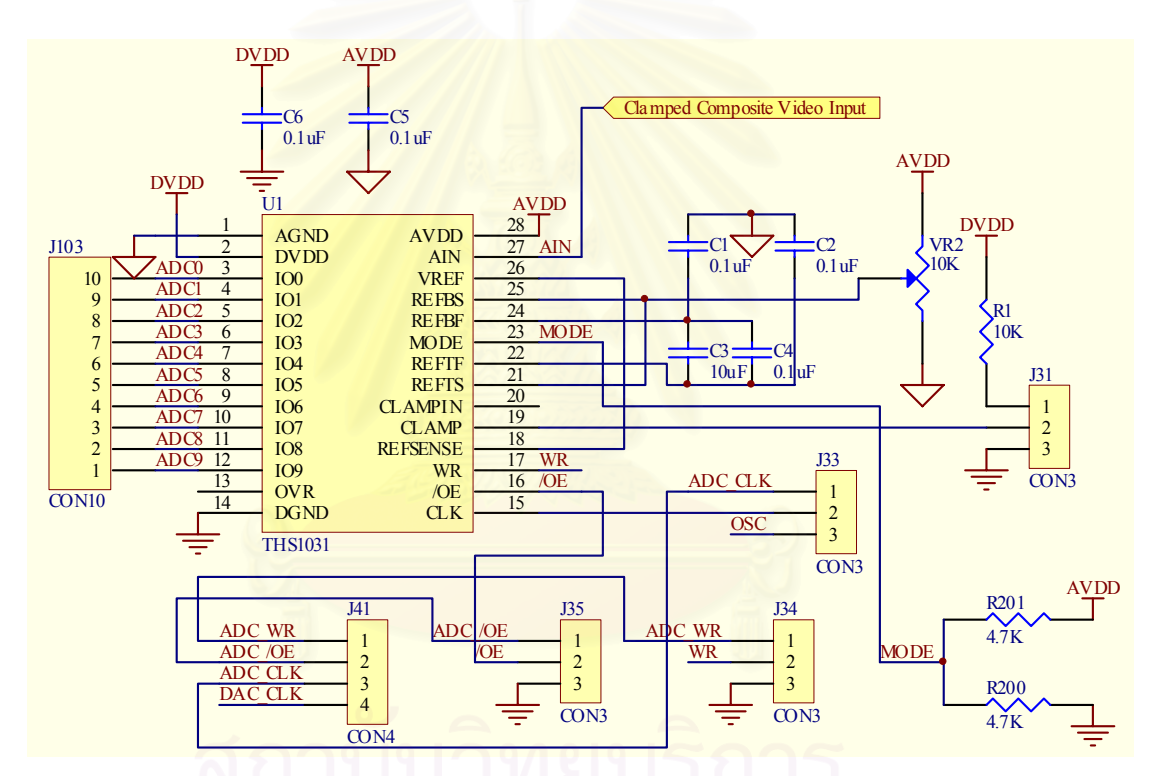

*รูปที่3.4 แผนผังวงจรแปลงสัญญาณแอนาลอกเปนด ิจตอลด ิ วยวงจรรวม THS1031* 

เนื่องจากวงจรรวม LM1881 ทำการคงค่าระดับแรงดันสัญญาณภาพรวมไว้ที่ 1.5 V และ ื่ สัญญาณภาพรวมมีขนาด 1 V<sub>p-p</sub> ดังนั้นจึงได้ใช้ความต้านทานปรับค่าได้ในการปรับระดับแรงดัน ั้ อ้างอิงให้อยู่ที่ 2.0 V เพื่อให้วงจรรวม THS1031 แปลงสัญญาณภาพรวมที่เปลี่ยนแปลงในช่วง 1.5 V ถึง 2.5 V ให้เป็นค่าดิจิตอลขนาด 10 บิต แต่เพื่อประหยัดทรัพยากรภายในเอฟพีจีเอที่ใช้ในการ สร้างวงจรกรอง ในงานวิจัยนี้จึงใช้เพียงข้อมูล 8 บิตบน (ADC[9..2]) เท่านั้น ซึ่งลักษณะของ ֦֧֦֧֦֧֦֧֦֧֦֧֦֧֦֧֦֧֦֧֦֧֦֧֦֧֝֟֟֓֝֟֟֟֓֝֬֟֓֝֬֟֓֝֬֟֓֝֬֝֬֟֓֝֬֝֬<br>֧֪֪֧֧֧֧֪֪֪֪֪֪֪֪֧֧֦֧֦֧֦֧֦֧֦֪֪֪֪֪֪֪֪֪֦֝֩֝֬֟ ั้ ึ่ ้ สัญญาณที่สำคัญแสดงในรูปที่ 3.5 สำหรับอัตราสุ่มข้อมูลตามมาตรฐาน ITU-R BT.1124 แนะนำ ให้ใช้อัตราสุ่มข้อมูลที่ 13.5 ล้านตัวอย่างต่อวินาที แต่เนื่องจากต้องการให้วงจรกรองมีผลตอบทาง ื่

เวลาต่อเนื่องนานที่สุด จึงได้ลดอัตราสุ่มลงเหลือ 12 ล้านตัวอย่างต่อวินาที ซึ่งยังเป็นอัตราสุ่มที่สูง ื่ ึ่ ี่ กว่าความถี่แบนด์ (Bandwidth) ของสัญญาณโทรทัศน์ระบบ PAL อยู่ 2 เท่าด้วย และได้ทดลอง สร้างภาพโดยป้อนสัญญาณวีดิทัศน์ผ่านวงจรแปลงสัญญาณแอนาลอกเป็นดิจิตอล และวงจร แปลงสัญญาณดิจิตอลเป็นแอนาลอกที่ทำงานที่อัตราสุ่มนี้ พบว่ามีความเพี้ยนไปน้อยมาก

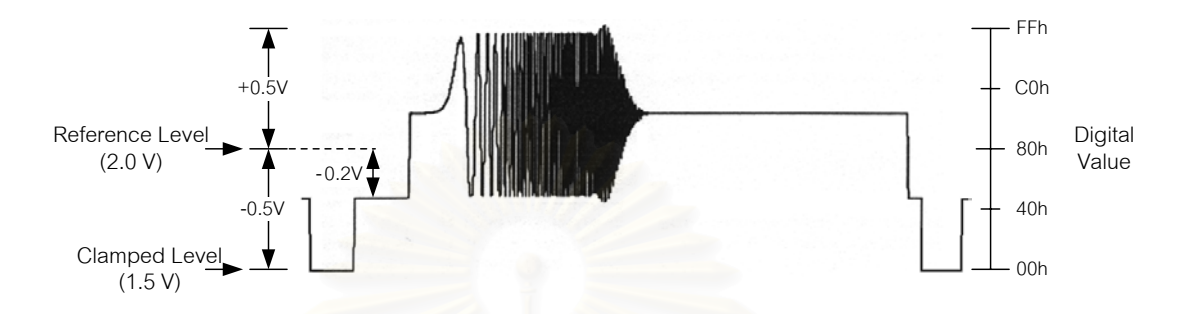

*รูปที่3.5 ลักษณะสัญญาณที่สําคัญของวงจรแปลงสัญญาณแอนาลอกเปนดิจิตอล*

# **3.4 วงจรกรองเอฟไออารและวงจรแยกขอมูลสัญญาณอางอิงสําหรับกําจัดผี (FIR Filters and GCR Data Separator)**

วงจรกรองเอฟไออาร์ และวงจรแยกข้อมูลสัญญาณอ้างอิงสำหรับกำจัดผี เป็นวงจรที่ทำงาน ี่ กับข้อมูลความถี่สูงแบ<mark>บ</mark>เวลาจริง (Real Time) ซึ่งอยู่ภายในชิพเอฟพีจีเอ (FPGA : Field ึ่ Programmable Gate Array) โดยใช้แบบจำลองวีเอชดีแอล (VHDL : VHSIC Hardware Description Language) และแบบจําลองผังงาน (Schematic) ชวยในการออกแบบวงจร และ ตรวจสอบความถูกตองดวยการจําลองการทํางาน (Simulation) โดยใชซอฟทแวร Xilinx Foundation 3.3i ของบริษัท Xilinx [22] เมื่อวงจรทำงานได้ถูกต้องแล้ว จึงสังเคราะห์วงจร (Synthesis) เป็นการเชื่<mark>อ</mark>มต่อของอุปกรณ์ย่อยของชิพเอฟพีจีเอออกมา เพื่อบรรจุข้อมูลดังกล่าวลง ื่ ื่ บนชิพเอฟพีจีเอเบอร์ XCV300E-6 [23] เนื่องจากวงจรในส่วนนี้มีความซับซ้อนมาก จึงจะขอ  $\ddot{\phantom{a}}$ กลาวถึงรายละเอียดของการออกแบบไวในบทที่ 4

#### **3.5 ตัวประมวลผลสัญญาณดิจิตอล (Digital Signal Processor)**

ตัวประมวลผลสัญญาณดิจิตอล เป็นส่วนที่ทำหน้าที่คำนวณหาค่าสัมประสิทธิ์ของวงจร ี่  $\mathcal{L}^{\mathcal{L}}$ ิ์ กรองที่ใช้ในการกำจัดผี และเนื่องจากในการคำนวณหาค่าสัมประสิทธิ์ต้องมีการคำนวณที่ซับซ้อน ิ์ ี่ เป็นจำนวนมาก จึงต้องการตัวประมวลผลที่มีความเร็วในการคำนวณสูง ซึ่งได้เลือกใช้ตัว ประมวลผลสัญญาณดิจิตอลเบอร์ TMS320C6211 ซึ่งอยู่ในชุดทดลอง TMS320C6211 DSP ึ่ STARTER KIT [24] ของบริษัท Texas Instruments สำหรับกระบวนวิธีค่าเฉลี่ยกำลังสองน้อย ี่

ที่สุด ที่ใช้ในการกำจัดผี และโปรแกรมกำจัดผีที่ทำงานบนตัวประมวลผลสัญญาณดิจิตอล จะขอ ี่ ี่ กลาวถึงรายละเอียดในบทที่ 5

### **3.6 วงจรแปลงสัญญาณดิจิตอลเปนแอนาลอก และวงจรขยาย**

สัญญาณภาพแบบดิจิตอลที่ผ่านกระบวนการกำจัดผีแล้ว จะถูกป้อนให้กับวงจรส่วนนี้ให้  $\mathcal{L}^{\mathcal{L}}(\mathcal{L}^{\mathcal{L}})$  and  $\mathcal{L}^{\mathcal{L}}(\mathcal{L}^{\mathcal{L}})$  and  $\mathcal{L}^{\mathcal{L}}(\mathcal{L}^{\mathcal{L}})$ กลับมาเปนสัญญาณภาพรวมแบบแอนาลอก โดยเลือกใชวงจรรวม THS5641 [25] ของบริษัท Texas Instrument ซึ่งทำหน้าที่แปลงสัญญาณดิจิตอลขนาด 8 บิตที่อัตราสุ่มข้อมูลสูงสุดที่ ึ่ ี่ สามารถทำงานได้คือ 100 ล้านตัวอย่างต่อวินาที ให้เป็นสัญญาณแอนาลอกขนาด 1 V<sub>P-P</sub> จากนั้น ั้ สามารถทำงานได้คือ 100 ล้านตัวอย่างต่อวินาที ให้เป็นสัญญาณแอนาลอกขนาด 1 V<sub>P-P</sub> จากนั้น<br>สัญญาณภาพรวมจะถูกป้อนให้กับวงจรขยายสัญญาณที่ต่อความต้านทานขาออก 75 Ω เพื่อเป็น ี่ การแมตช์อิมพีแดนซ์กับความต้านทานขาเข้าของเครื่องรับโทรทัศน์ที่มีค่า 75  $\boldsymbol{\Omega}$  ซึ่งจะทำให้ขนาด **่** ี่ ึ่ ของสัญญาณลดลง 1/2 เท่า ดังนั้นวงจรขยายสัญญาณดังกล่าวจึงได้ออกแบบให้มีอัตราขยาย ั้ สัญญาณเปน 2 เทา รายละเอียดของวงจรแปลงสัญญาณดิจิตอลเปนแอนาลอก และวงจรขยาย แสดงในรูปที่ 3.6

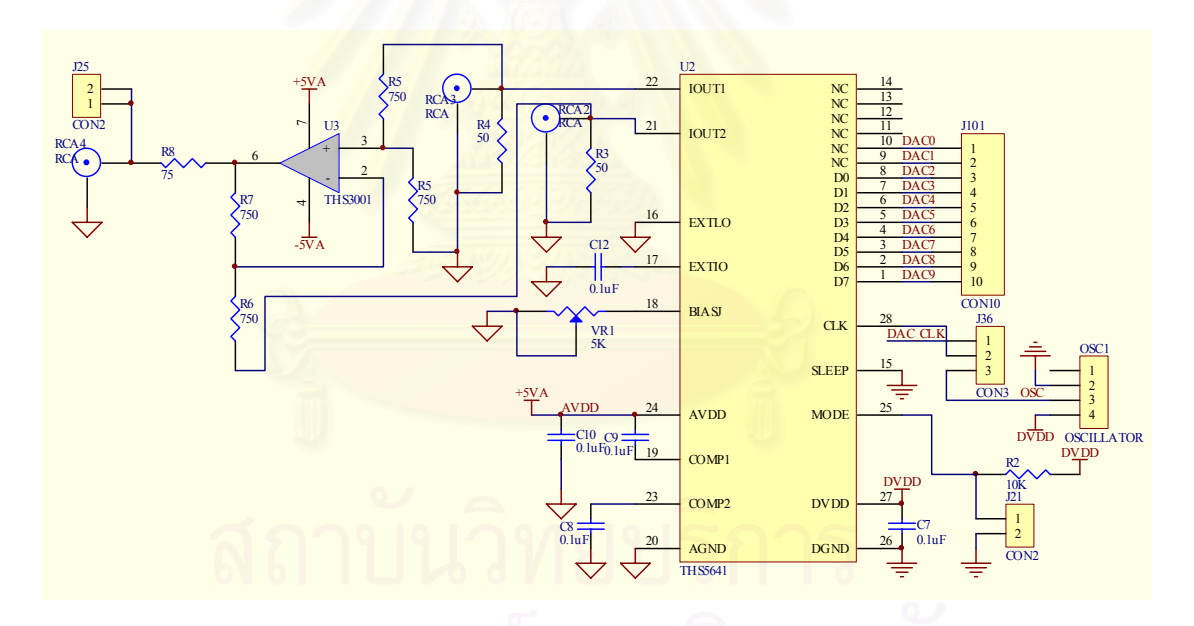

*รูปที่3.6 แผนผังวงจรแปลงสัญญาณดิจิตอลเปนแอนาลอก และวงจรขยาย*

## **3.7 สรุปทายบท**

ในบทนี้ได้กล่าวถึงส่วนประกอบหลักภายในเครื่องกำจัดฝีในสัญญาณโทรทัศน์ อันได้แก่ วงจรแยกซิงกใชวงจรรวม LM1881, วงจรแปลงสัญญาณแอนาลอกเปนดิจิตอล ใชวงจรรวม THS1031 และวงจรแปลงสัญญาณดิจิตอลเปนแอนาลอก ใชวงจรรวม THS5641 สําหรับ รายละเอียดของวงจรวจจรที่อยู่ภายในเอฟพีจีเอ ซึ่งทำหน้าที่หลักเป็นวงจรกรองเอฟไออาร์ และ ี่ ึ่ ี่
้วงจรแยกข้อมูลสัญญาณอ้างอิงสำหรับกำจัดผีจะได้กล่าวถึงในบทที่ 4 และโปรแกรมกำจัดผีที่ ทำงานบนตัวประมวลผลสัญญาณดิจิตอลจะได้กล่าวถึงในบทที่ 5

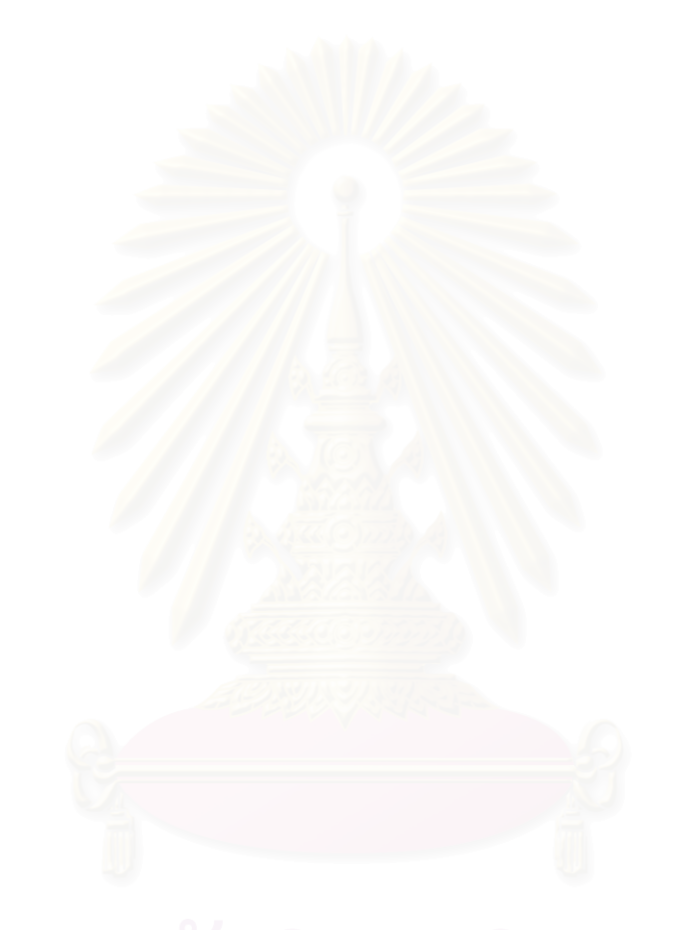

# ้วงจรกรองเอฟไออาร์ และวงจรแยกข้อมูลสัญญาณอ้างอิงสำหรับกำจัดผี

# **4.1 โครงสรางของวงจรภายในเอฟพีจีเอ**

โครงสรางของวงจรภายในเอฟพีจีเอ นอกจากจะประกอบดวย 2 สวนหลักคือ วงจรแยก ข้อมูลสัญญาณอ้างอิงสำหรับกำจัดผี และวงจรกรองเอฟไออาร์ดังที่ได้กล่าวมาแล้ว ยังมี ส่วนประกอบอื่นอันได้แก่ วงจรสร้างสัญญาณนาฬิกาของระบบ, วงจรแปลงการอ้างอิง หน่วยความจำเป็นสัญญาณควบคุม และวงจรมัลติเพลกซ์ ดังรูปที่ 4.1 วงจรบางส่วนได้ใช้ แบบจําลองภาษาวีเอชดีแอล (VHDL) ชวยในการออกแบบ (Design Entry) และบางสวนไดใช แผนภาพผังงาน (Schematic) ช่วยในการออกแบบ จากนั้นตรวจสอบความถูกต้องด้วยการจำลอง ั้ การทำงาน (Simulation) แล้วจึงนำไปสังเคราะห์วงจร เพื่อโปรแกรมลงชิพเอฟพีจีเอเบอร์ XCV300E-6 [23] หลักการทํางานโดยรวมของวงจรทั้งหมดเปนดังน

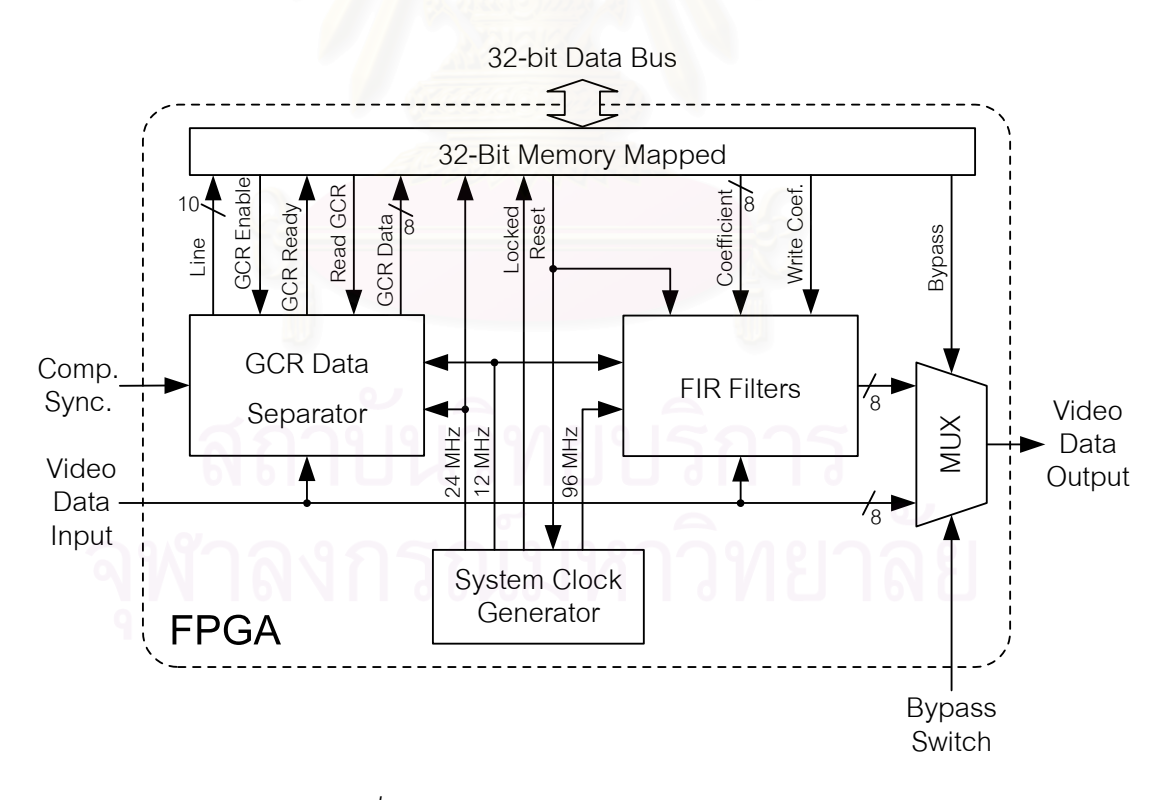

*รูปที่4.1 โครงสรางของวงจรภายในเอฟพีจเอี*

สัญญาณซิงก์รวม (Composite Sync) ที่ป้อนเข้ามาจะถูกวิเคราะห์หาข้อมูลทางเวลาของ สัญญาณภาพรวม เพื่อใช้ในการเก็บข้อมูลสัญญาณอ้างอิงสำหรับกำจัดผี ซึ่งถูกส่งมาพร้อม ึ่ สัญญาณภาพเส้นที่ 318 (เส้นที่ 5 ของฟีลด์ที่ 2) แล้วรอให้ตัวประมวลผลสัญญาณดิจิตอล นำไปใช้ในการคำนวณ และเมื่อได้ค่าสัมประสิทธิ์ที่เหมาะสมในการกำจัดผีแล้ว ตัวประมวลผล ิ์ สัญญาณดิจิตอลจะโปรแกรมค่าสัมประสิทธิ์ดังกล่าว ให้กับวงจรกรองเอฟไออาร์เพื่อใช้ในการ ิ์ กำจัดผี โดยสัญญาณควบคุม และข้อมูลต่างๆ จะถูกแปลงให้อยู่ในลักษณะของการอ้างอิง หน่วยความจำขนาด 32 บิต เพื่อใช้ในการติดต่อกับชิพประมวลผลสัญญาณดิจิตอล ซึ่งนอกจาก ึ่ ผู้ใช้จะสามารถควบคุมให้เครื่องกำจัดผีปล่อยสัญญาณขาเข้าผ่านออกไปได้ทางสวิตซ์ปล่อยผ่าน ื่ ในกรณีที่สัญญาณภาพที่ถูกกำจัดผีมีความคมชัดน้อยกว่าสัญญาณภาพขาเข้าแล้ว ตัว ประมวลผลสัญญาณดิจิตอลยังสามารถเลือกให้ข้อมูลสัญญาณภาพขาเข้าผ่านออกไปโดยไม่ผ่าน วงจรกรองเอฟไออาร์ได้ด้วย โดยควบคุมผ่านทางสัญญาณปล่อยผ่าน (Bypass) เพื่อป้องกัน สัญญาณที่ผิดปกติในช่วง<mark>ก</mark>ารโปรแกรมค่าสัมประสิทธิ์ของวงจรกรอง ิ์

# **4.2 วงจรแยกขอมูลสัญญาณอางอิงสําหรับกําจัดผี**

วงจรแยกข้อมูลสัญญาณอ้างอิงสำหรับกำจัดผี (GCR Data Seperator) ซึ่งมีโครงสร้างของ ึ่ วงจรดังรูปที่ 4.2 ทำหน้าที่เตรียมข้อมูลสัญญาณอ้างอิงให้กับตัวประมวลผลสัญญาณดิจิตอลเพื่อ ื่ นำไปใช้ในการคำนวณ โดยตัวประมวลผลซิงก์ (Sync Processor) จะวิเคราะห์สัญญาณซิงก์ เพื่อ ื่ บอกจังหวะต่างๆ ของสัญญาณภาพรวม รวมทั้งต่ำแหน่งของเส้นภาพ และตัวตรวจจับข้อมูล ั้ สัญญาณอ้างอิงสำหรับกำจัดผี จะคอยจนถึงเส้นที่ 4 ของฟีลด์ที่ 2 (เส้นภาพที่ 317) จากนั้นจะให้ กำเนิดสัญญาณเขียนข้อมูล (Write) เพื่อสั่งให้หน่วยความจำแบบเข้าก่อนออกก่อน (FIFO ื่ Memory) ทำการเก็บข้อมูลสัญญาณอ้างอิงสำหรับกำจัดผีลงในหน่วยความจำ และเมื่อมีข้อมูลใน ื่ หน่วยความจำ ตัวแปลงขนาดข้อมูล 8 เป็น 32 บิต (8-to-32 bits Data Converter) จะทำการอ่าน ข้อมูลในหน่วยความจำแบบเข้าก่อนออกก่อนทีละ 8 บิตมาเรียงใหม่ให้เป็น 32 บิต เพื่อเตรียมให้ ื่ ตัวประมวลผลสัญญาณดิจิตอลมาอานออกไปเพื่อใชในการคํานวณตอไป

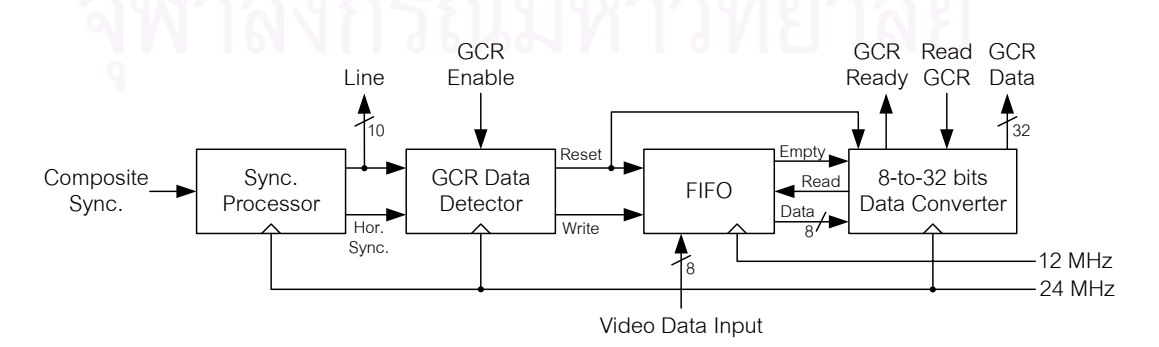

*รูปที่4.2 โครงสรางภายในของวงจรแยกขอม ูลสัญญาณอางอิงสาหร ํ ับกําจัดผี*

#### 4.2.1 ตัวประมวลผลสัญญาณซิงก์ (Sync Processor)

ตัวประมวลผลสัญญาณซิงก์ ทำหน้าที่วิเคราะห์สัญญาณซิงก์รวมที่ได้รับมา เพื่อบอกจังหวะ ื่ ต่างๆ ของสัญญาณภาพรวม อันได้แก่ ซิงก์แนวตั้ง (Vertical Sync), ซิงก์แนวนอน (Horizontal ั้ Sync), เสน (Line) และฟลด (Field) โดยมีลักษณะของสัญญาณบอกจังหวะตางๆเปนดังรูปที่4.3

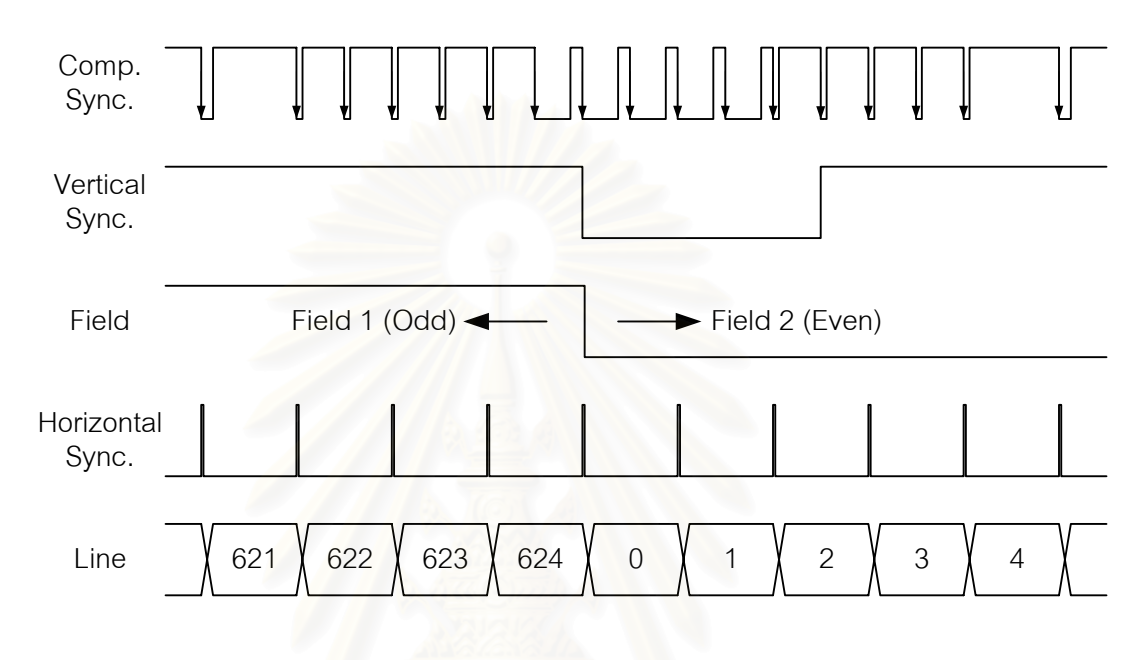

*รูปที่4.3 สัญญาณบอกจังหวะท เกิดจากตัวประมวลผลซิงก ี่*

เนื่องจากวงจรภายในประกอบด้วยวงจรนับเป็นจำนวนมาก หากใช้ความถี่ที่สูงเกินไปจะทำ ี่ ให้สิ้นเปลืองทรัพยากรภายในเอฟพีจีเอเป็นจำนวนมาก ดั้งนั้นวงจรภายในของตัวประมวลผล ั้ สัญญาณซิงก์จึงทำงานที่ความถี่ 24 MHz มีโครงสร้างของวงจรเป็นดังรูปที่ 4.4 โดยสัญญาณแต่ ี่ ละตัว มีความสําคัญ และกรรมวิธีในการสรางดังตอไปนี้

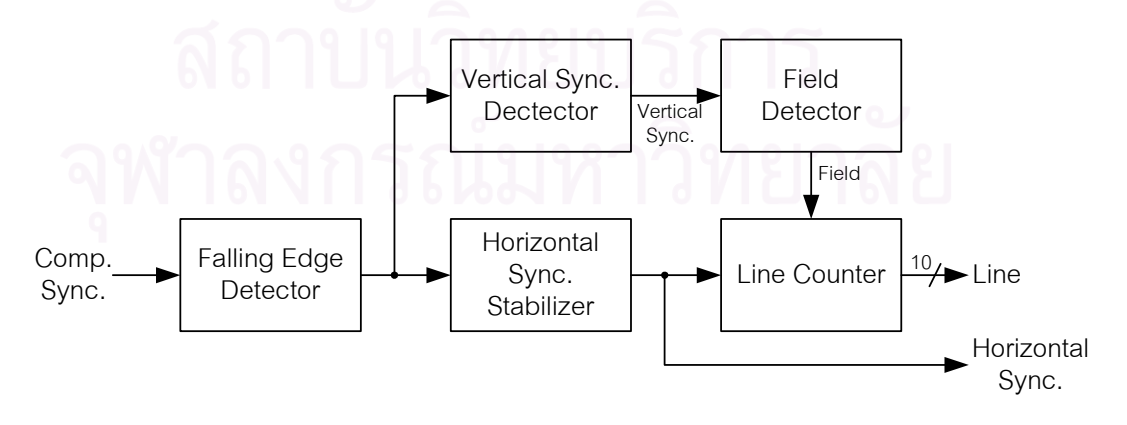

*รูปที่4.4 วงจรภายในของวงจรประมวลผลสัญญาณซิงก*

- *1. ตัวตรวจจับขอบขาลง (Falling Edge Detector)* เปนวงจรตรวจจับขอบขาลงของซิงก รวม แล้วกำเนิดพัลส์ '1' ออกมากว้าง 1 คาบสัญญาณนาฬิกาที่ความถี่ 24 MHz (41.67 ns)
- 2. <u>ตัวตรวจหาซิงก์แนวตั้ง (Vertical Sync Detector)</u> เป็นวงจรตรวจหาช่วงที่ชิงก์รวมมีค่า *ั้* ี่ เป็น '0' นานกว่า 24 µs และเป็น '1' น้อยกว่า 8 µs แล้วจึงกำเนิดสัญญาณซิงก์แนวตั้ง ั้ ให้มีค่าเป็น '0' ที่ขอบขาลงของซิงก์รวม ี่
- *3. <u>ตัวตรวจสอบฟีลด์ (Field)</u> เ*ป็นวงจรที่ทำหน้าที่ตรวจสอบว่าสัญญาณภาพที่ป้อนเข้ามา ี่ ี่ ขณะนั้นว่าเป็นฟีลด์ใด โดยการนับจำนวนพัลส์ปรับเทียบ (Equalizing Pulse) ก่อนที่ ั้ ซิงกแนวต ั้งจะเปน '0' หากมีจํานวนเปนเลขคู แสดงวาฟลดถัดไปเปนฟลดคู (Even Field) ซึ่งการตรวจสอบหาช่วงพัลส์ปรับเทียบทำได้โดย จับเวลาระหว่างขอบขาลงของ ึ่ ซิงก์รวม หากน้อยกว่า 48 µs จำนวน 4 ครั้งขึ้นไป แสดงว่าเป็นช่วงพัลส์ปรับเทียบ และ ั้ หากมากกว่า 48 µs แสดงว่าไม่ใช่ช่วงพัลส์ปรับเทียบ จะทำการตั้งค่าของวงจรนับให้ ั้ เปน '1'
- *4. ตัวรักษาเสถียรภาพซิงกแนวนอน (Horizontal Sync Stabilizer)* หากวงจรตรวจจับขอบ ขาลงของสัญญาณซิงก์รวม ถึงสัญญาณพัลส์ที่มีระยะห่างจากสัญญาณพัลส์ลูกที่แล้ว ี่ ในช่วง 63 ถึง 65 µs วงจรนนี้จะสร้างพัลส์ '1' ออกมากว้าง 1 คาบสัญญาณนาฬิกา ี้ ตามระยะห่างที่ได้รับ แต่ในกรณีที่ไม่พบขอบขาลงของสัญญาณซิงก์รวมในช่วง ระยะเวลาดังกล่าว ถือว่าเกิดการขาดหายไปของสัญญาณซิงก์ วงจรจะทำการสร้าง สัญญาณพัลส์ทดแทนขึ้นมาที่ระยะห่าง 65 µs และชดเชยค่าการนับในเส้นถัดไป 1 µs ึ้ ี่ แตไมเกิน 3 คร งติดตอกัน และจะสรางพัลสออกมาใหมเม อพบขอบขาลงของสัญญาณ ั้ ื่ ซิงก์ครั้งต่อไป เพื่อลดความผิดพลาดในการนับเส้นภาพ ั้ ื่
- *5. ตัวนับเสนภาพ (Line Counter)* เปนวงจรนับสัญญาณพัลสของซิงกแนวนอน โดยจะถูก ตั้งค่าเป็น 0 ใหม่ทุกครั้งที่พบขอบขาลงของสัญญาณฟืลด์ กล่าวคือสัญญาณเส้น ั้ ั้ ี่ (Line) จะเริ่มนับค่า 0 ที่ต้นฟีลด์คู่ (Even Field) เนื่องจากสัญญาณอ้างอิงสำหรับกำจัด ิ่ ื่ ฝีถูกแทรกมาในเส้นภาพที่ 318 หรือเส้นภาพที่ 5 ของฟีลด์ที่คู่ ดังนั้นได้ตั้งค่าเริ่มต้นใหม่ ั้ ิ่ ที่ต้นฟีลด์คู่ เพื่อให้การตรวจจับสัญญาณอ้างอิงมีเสถียรภาพมากขึ้น

# 4.2.2 ตัวตรวจหาสัญญาณอางอิงสําหรับกําจัดผี (GCR Data Detector)

ตัวตรวจหาสัญญาณอ้างอิงสำหรับกำจัดผี มีหน้าที่ในการระบุตำแหน่งของสัญญาณอ้างอิง แล้วทำการสร้างสัญญาณรีเซต (Reset) และสัญญาณเขียน เพื่อใช้ในการเก็บข้อมูลสัญญาณ อ้างอิงลงหน่วยความจำแบบเข้าก่อนออกก่อน โดยลักษณะของสัญญาณต่างๆ ที่สำคัญแสดงไว้ ี่ ดังรูปที่ 4.5 ซึ่งมีหลักการทำงานดังนี้ ึ่

เมื่อตัวประมวลผลสัญญาณดิจิตอลอนุมัติให้เก็บข้อมูลสัญญาณอ้างอิงสำหรับกำจัดผี ื่ (สัญญาณ GCR Enable มีคาเปน '1') ตัวตรวจหาสัญญาณอางอิงสําหรับกําจัดผีจะคอยจนถึง เส้นที่ 2 พร้อมกับสัญญาณซิงก์แนวนอน ซึ่งบอกถึงจุดเริ่มต้นของเส้นที่ 3 แล้วทำการสร้าง สัญญาณรีเซต (Reset) เพื่อให้หน่วยความจำแบบเข้าก่อนออกก่อนว่าง (Empty) จากนั้นทำการ ั้ หน่วงเวลาไป 54.17 µs แล้วทำการสร้างสัญญาณเขียน (Write) เพื่อเขียนข้อมูลจำนวน 768 ไบต์ ื่ ลงหน่วยความจำแบบเข้าก่อนออกก่อน โดยที่ข้อมูลทั้งหมดจะแบ่งเป็น 2 ชุดคือ 256 ไบท์ และ ั้ 512 ไบท์ ซึ่งจะได้กล่าวถึงรายละเอียดในบทที่ 5

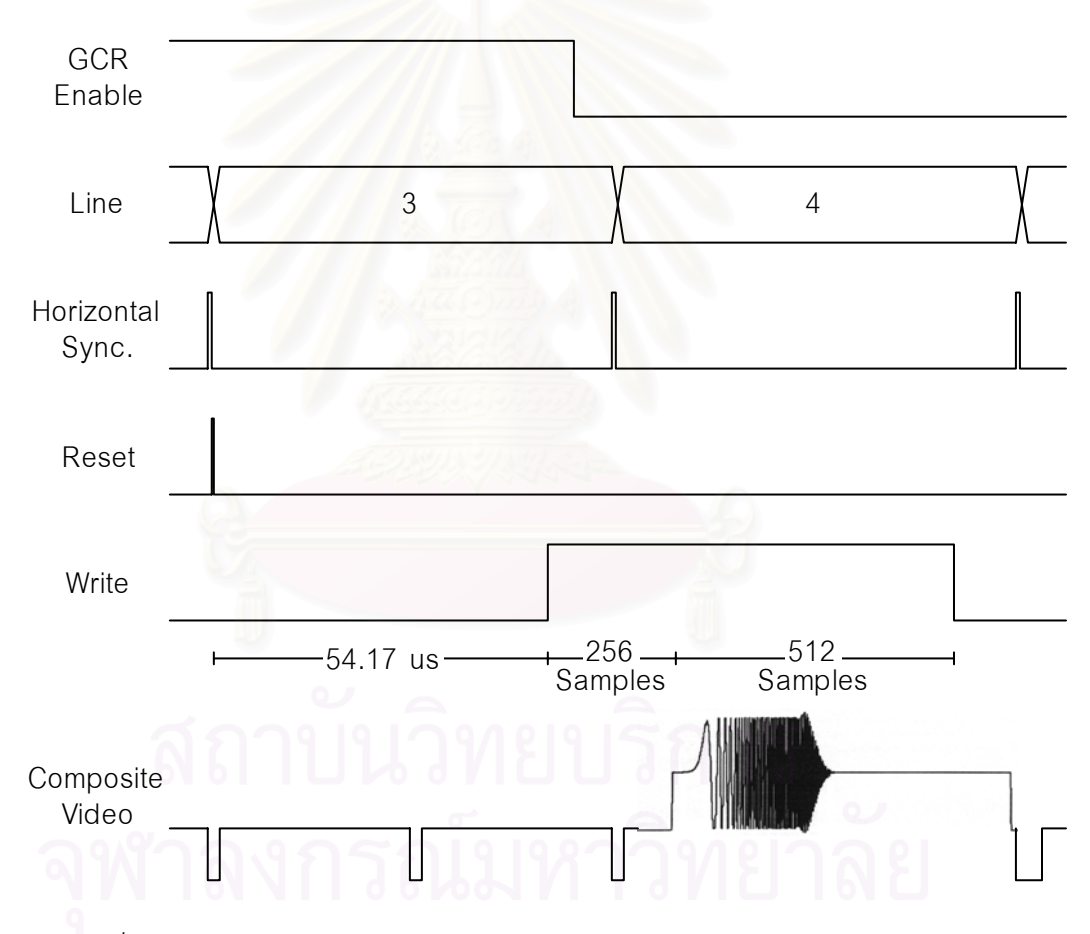

*รูปที่4.5 สัญญาณแสดงการทํางานของตัวตรวจหาสัญญาณอางองสิ าหร ํ ับกาจํ ัดผี*

### 4.2.3 หน่วยความจำแบบเข้าก่อนออกก่อน (FIFO Memory)

หน่วยความจำแบบเข้าก่อนออกก่อนถูกนำมาใช้ในการเก็บข้อมูลสัญญาณอ้างอิงสำหรับ กำจัดผีจำนวน 768 ไบต์ เพื่อเตรียมไว้ให้กับตัวประมวลผลสัญญาณดิจิตอลนำไปใช้ในการ ื่

คำนวณต่อไป หน่วยความจำแบบเข้าก่อนออกก่อนนี้สามารถสร้างได้โดยใช้ซอฟท์แวร์ Core ี้ Generator [26] ที่มีมาพร้อมกับซอฟท์แวร์ Xilinx Foundation ซึ่งภายในซอฟท์แวร์ Core Generator สามารถกำหนดให้ใช้บล็อกหน่วยความจำที่มีอยู่ภายในเอฟพีจีเอเบอร์ XCV300E-6 ี่ ในการสร้างหน่วยความจำแบบเข้าก่อนออกก่อนได้ จะทำให้ไม่สิ้นเปลืองเนื้อที่ในส่วนแอลยูที ื้ (LUT) ของเอฟพีจีเอโดยรายละเอียดการกําหนดคาตางๆแสดงไวในภาคผนวกก

# 4.2.4 ตัวแปลงขนาดข้อมูล 8 บิตเป็น 32 บิต (8-to-32 bits Data Converter)

เนื่องจากตัวประมวลผลสัญญาณดิจิตอลจะควบคุม อ่านและเขียนข้อมูลบนเอฟพีจีเอผ่าน ื่ บัสข้อมูล (Data Bus) ขนาด 32 บิต (ซึ่งจะกล่าวถึงรายละเอียดในหัวข้อ 4.5) และเพื่อลดเวลาใน ึ่ การอ่านข้อมูลสัญญาณอ้างอิงของตัวประมวลผลสัญญาณดิจิตอล จึงต้องทำการแปลงข้อมูล สัญญาณอ้างอิงที่เก็บในหน่วยความจำแบบเข้าก่อนออกก่อนขนาด 8 บิต เป็น 32 บิต ซึ่งมีการ  $\mathcal{L}^{\mathcal{L}}(\mathcal{L}^{\mathcal{L}})$  and  $\mathcal{L}^{\mathcal{L}}(\mathcal{L}^{\mathcal{L}})$  and  $\mathcal{L}^{\mathcal{L}}(\mathcal{L}^{\mathcal{L}})$ ึ่ ทํางานแสดงไดดังรูปที่4.6 และสามารถอธิบายการทํางานไดดังน

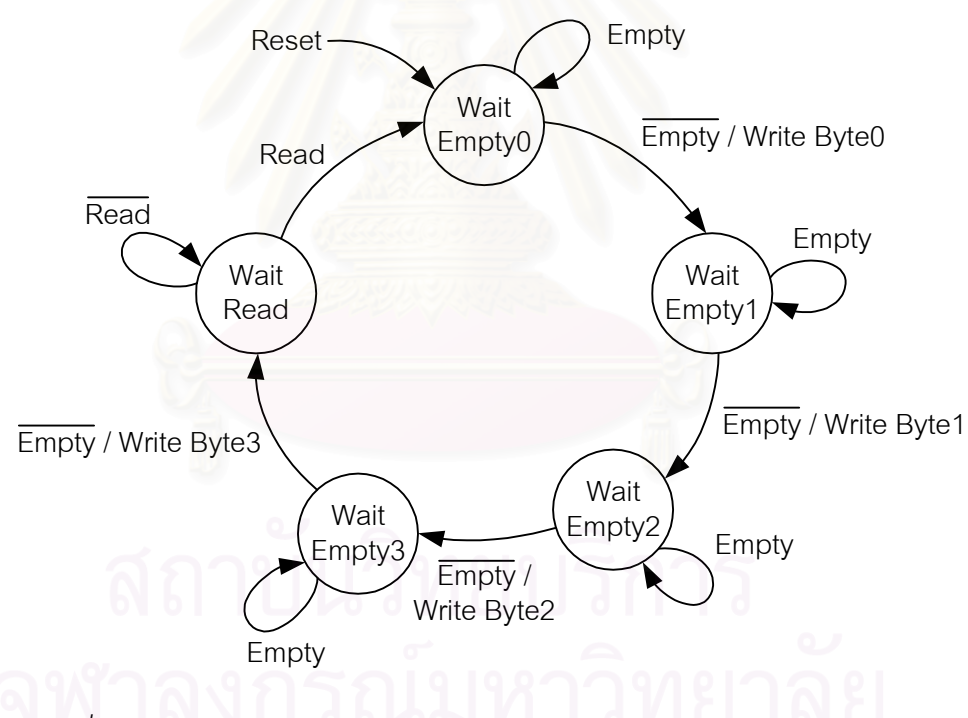

*รูปที่4.6 แผนภาพสถานะการทํางานของตัวแปลงขนาดขอมูล 8 บิตเปน 32 บิต*

ตัวแปลงขนาดข้อมูลจะถูกรีเซทพร้อมกับการรีเซทหน่วยความจำแบบเข้าก่อนออกก่อนให้ ว่าง (สถานะ Wait Empty) แล้วคอยจนกระทั่งมีข้อมูลเข้ามาในหน่วยความจำ จึงทำการอ่าน ั่ ข้อมูลจากหน่วยความจำออกมาเก็บไว้ที่ไบต์ 0 ในรีจิสเตอร์ขนาด 32 บิต (สถานะ Write Byte0) และกลับไปคอยข้อมูลในหน่วยความจำเพื่ออ่านออกมาเก็บไว้ที่ไบต์ 1 (สถานะ Write Byte1) ทำ ื่ อย่างนี้ซ้ำเรื่อยไปจนครบ 4 ไบต์ (32 บิต) แล้วจึงส่งสัญญาณพร้อม (GCR Ready) เป็น '1' และ ี้

คอยใหตัวประมวลผลสัญญาณดิจิตอลมาอานขอมูลในรีจิสเตอรขนาด 32 บิตออกไป (สถานะ Wait Read) เมื่อข้อมูลถูกอ่านออกไปแล้วก็วนกลับมาอ่านข้อมูลจากหน่วยความจำอีก ื่

### **4.3 วงจรกรองเอฟไออาร**

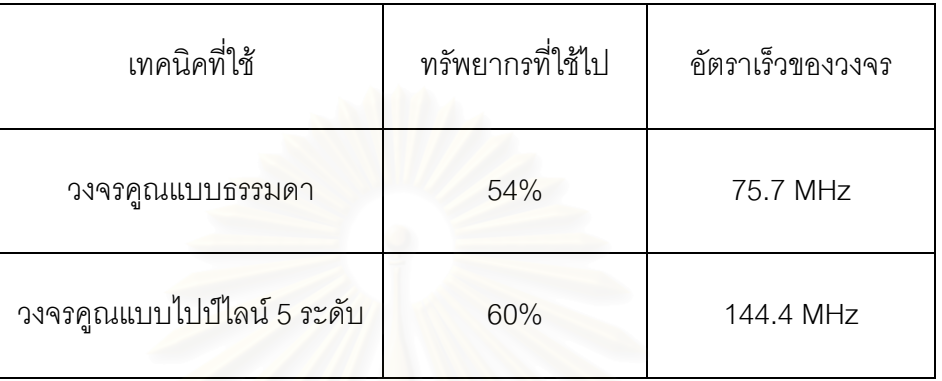

*ตารางท ี่4.1 ประสิทธ ิ์ภาพของวงจรกรองเอฟไออารขนาด 32 แท็ป*

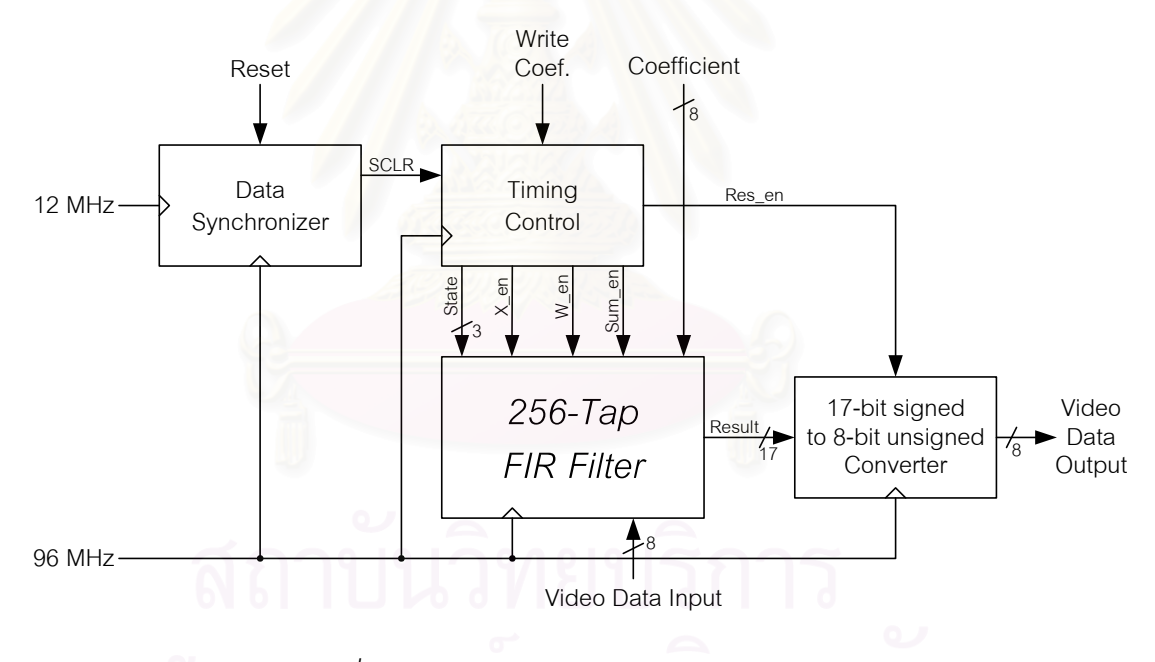

*รูปที่4.7 สวนประกอบของวงจรกรองเอฟไออาร*

วงจรกรองเอฟไออาร์เป็นส่วนประกอบที่มีความสำคัญมากส่วนหนึ่งภายในเครื่องกำจัดผี และเป็นส่วนที่ใช้ทรัพยากรภายในชิพเอฟพีจีเอมากที่สุด เนื่องจากมีองค์ประกอบจากวงจรคูณ ี่ ื่ และวงจรบวกจำนวนมาก และจากการทดลองสร้างวงจรกรองเอฟไออาร์ขนาด 32 แท็ป เพื่อ ื่ อเปรียบเทียบกันระหวางใชวงจรคูณแบบธรรมดา กับวงจรคูณแบบไปปไลน [27] (Pipeline Multiplier) ได้ผลดังตารางที่ 4.1 พบว่าวงจรคูณแบบไปป์ไลน์ 5 ระดับใช้ทรัพยากรภายในเอฟพีจี-เอเพิ่มขึ้นเล็กน้อยจากวงจรคูณปกติ แต่สามารถเพิ่มความเร็วของวงจรคูณได้สูงกว่า 140 MHz ซึ่ง ิ่ ึ้ ิ่ ึ่

สูงกว่าอัตราสุ่มข้อมูลที่ 12 ล้านตัวอย่างต่อวินาทีอยู่มาก จึงได้นำเทคนิคการใช้ทรัพยากรร่วม (Resource Sharing Technique) เข้ามาช่วยในการประหยัดทรัพยากร กล่าวคือ วงจรคณและ ้วงจรบวกอย่างละ 1 ชุด จะใช้ในการคำนวณข้อมูล 8 ชุดแต่คนละเวลา กล่าวได้ว่ามีการประหยัด ทรัพยากรไดเกือบแปดเทา โครงสรางของวงจรกรองเอฟไออารแสดงไดดังรูปที่4.7 โดยการทํางาน ของสวนตางๆ ภายในวงจรอธิบายไดดังน

## 4.3.1 วงจรกรองเอฟไออารขนาด 256 แท็ป (256-Tap FIR Filter)

การนำเทคนิคการใช้ทรัพยากรร่วมมาใช้กับวงจรกรองเอฟไออาร์นั้น ทำได้โดยการเพิ่ม ั้ วงจรมัลติเพลกซ์เข้าไป เพื่อใช้เลือกข้อมูลจากวงจรเลื่อนบิตภายในวงจรกรอง และเนื่องจาก ื่ ื่ โครงสร้างภายในของเอฟพีจีเอที่เป็นแบบแอลยูที (LUT : Look-Up Table) ขนาด 4 อินพุต จึง สามารถออกแบบให้ภายในแอลยูที่มีลักษณะการทำงานเป็นวงจรเลื่อนบิตข้อมูล (Shift Register) ื่ กับวงจรมัลติเพลกซ์ (Multiplexer) ซึ่งมีชื่อย่อว่า SRL16x1E ได้ดังรูปที่ 4.8 โดย 1 แอลยูทีจะใช้ ึ่ ื่ เก็บข้อมูลที่มีความกว้าง 1 บิต และมีความลึกได้ 16 ขั้น สำหรับวงจรกรองเอฟไออาร์ที่ใช้ ั้ ทรัพยากรร่วม 8 ครั้งนี้ ต้<u>องการวงจรเลื่อนบิตที่มีความกว้าง 8 บิ</u>ต และมีความลึก 8 ขั้น สามารถ ั้ ื่ ี่ ั้ สรางไดโดยนําวงจร SRL16x1E จํานวน 8 ตัวมาตอขนานกัน และปอนคา '0' ใหกับบิตบนสุดของ สัญญาณเลือกข้อมูล (Sel) เรียกว่า SRL8x8E

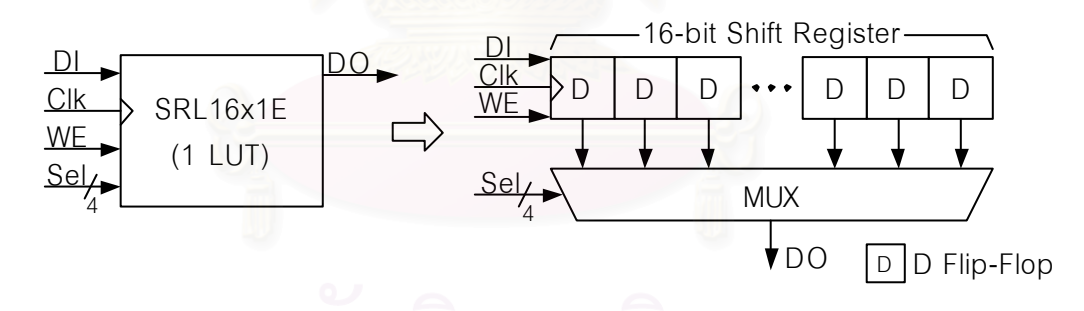

# *รูปที่4.8 วงจรแอลยูทีในลักษณะ SRL16x1E*

อีกส่วนหนึ่งที่สำคัญในการสร้างวงจรกรองเอฟไออาร์ที่ใช้ทรัพยากรร่วม 8 ครั้งคือ วงจรคูณ ึ่ ี่ ั้ แบบไปป์ไลน์ และวงจรบวกที่สามารถทำงานได้ที่ความถี่สูงกว่า 96 MHz (เนื่องจากอัตราสุ่ม ี่ ี่ ี่ ื่ ข้อมูลอยู่ที่ 12 ล้านตัวอย่างต่อวินาที และใช้ทรัพยากรร่วม 8 ครั้ง) สร้างได้โดยใช้ซอฟท์แวร์ IP ั้ Core Generator ที่มาพร้อมกับซอฟท์แวร์ Xilinx Foundation 3.3i โดยการกำหนดค่าต่างๆ ในการ ี่ สร้างวงจรคูณแบบไปป์ไลน์ และวงจรบวกนั้น สามารถอ่านรายละเอียดเพิ่มเติมได้ในภาคผนวก ก

วงจรกรองเอฟไออารสามารถแบงได 2 แบบตามลักษณะโครงสรางของวงจรกรองคือ โครงสรางแบบดังเดิม และโครงสรางแบบทรานซโพส (Transposed Form) [28] วงจรกรองแบบ

ดังเดิมที่ใช้ทรัพยากรร่วม 8 ครั้ง ความยาว 8 แท็ป มีโครงสร้างเป็นดังรูปที่ 4.9 ซึ่งใช้วงจร ั้ SRL8x8E 2 ชุดในการเก็บข้อมูลสัญญาณภาพ และค่าสัมประสิทธิ์ของวงจรกรอง จากนั้นเอาต์พุต ิ์ ั้ ของวงจร SRL8x8E ทั้งสองวงจรถูกป้อนให้กับวงจรคูณไปป์ไลน์ ที่ทำการคูณระหว่างข้อมูล ั้ ี่ สัญญาณภาพขนาด 8 บิตแบบไม่มีเครื่องหมาย กับค่าสัมประสิทธิ์ของวงจรกรอง 8 บิตแบบมี ื่ ิ์ เครื่องหมาย ทำให้ได้ผลลัพธ์ของวงจรคูณเป็นค่า 16 บิตแบบมีเครื่องหมาย ซึ่งจะถูกป้อนให้กับ ื่ ื่ ึ่ วงจรบวกข้อมูล โดยสามารถเลือกให้ผ่านค่าที่พอร์ทขาเข้า A ออกไปที่พอร์ทขาออก Q ได้ ด้วย ี่ สัญญาณควบคุมการเริ่มหาผลรวม (Sum\_en) หรือทำการบวกค่าผลคูณกับผลรวมครั้งก่อนหน้า ิ่ ั้ ้ได้ ทำให้สามารถหาผลรวมของการคูณข้อมูลทั้ง 8 ชุดได้

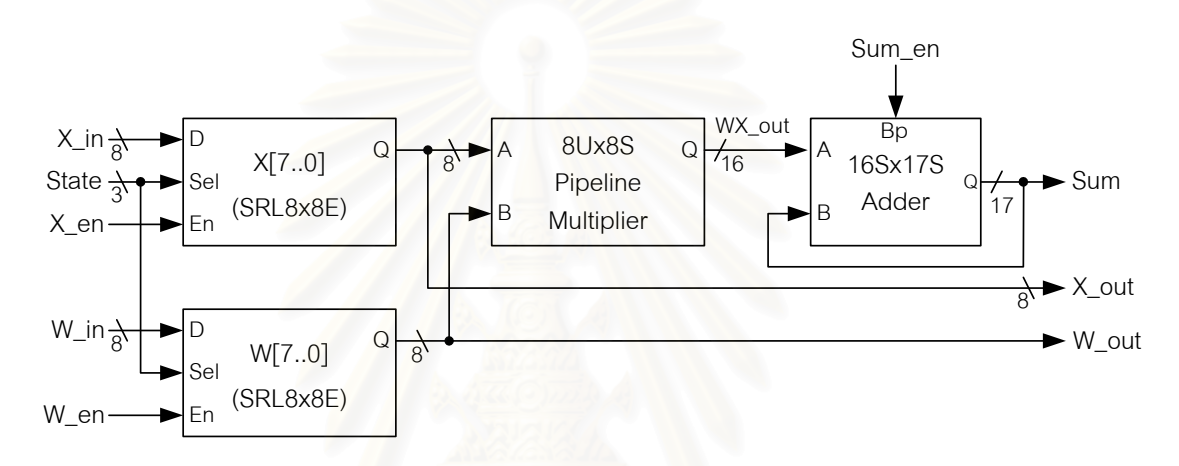

*รูปที่4.9 วงจรกรองเอฟไออารที่ใชทรพยากรร ั วมความยาว 8 แท็ป*

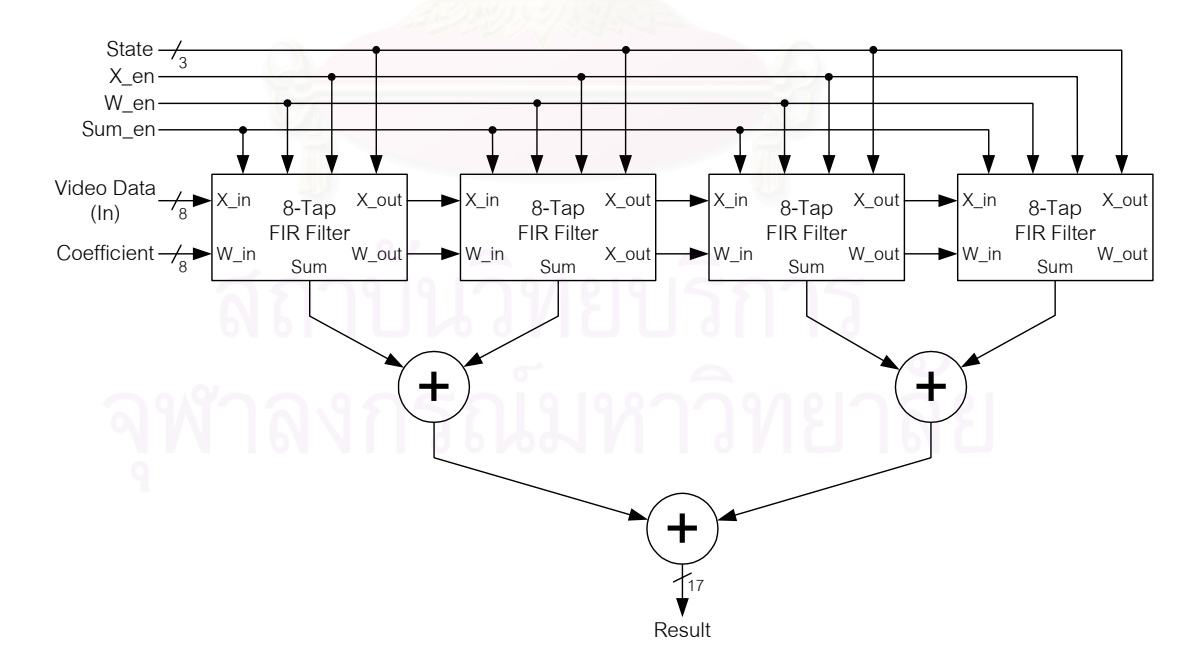

*รูปที่4.10 วงจรกรองเอฟไออารที่ใชทรพยากรร ั วมความยาว 32 แท็ป*

และเมื่อต้องการวงจรกรองเอฟไออาร์ที่มีความยาวมากกว่า 8 แท็ป สามารถสร้างได้โดยการ ื่ ้ นำวงจรกรองเอฟไออาร์ความยาว 8 แท็ปดังกล่าว มาต่อกันแบบอนุกรมดังรูปที่ 4.10 เป็นวงจร กรองเอฟไออาร์ความยาว 32 แท็ป คือข้อมูลสัญญาณภาพและค่าสัมประสิทธิ์ขาออกของวงจร ิ์ กรองชุดก่อน จะป้อนต่อไปให้เป็นข้อมูลและค่าสัมประสิทธิ์ขาเข้าของวงจรกรองชุดถัดไป ลำหรับ ิ์ ผลรวมของวงจรกรองแต่ละชุดจะนำมาผ่านวงจรบวก เพื่อหาผลรวมทั้งหมดอีกครั้งหนึ่ง ื่ ั้ ั้

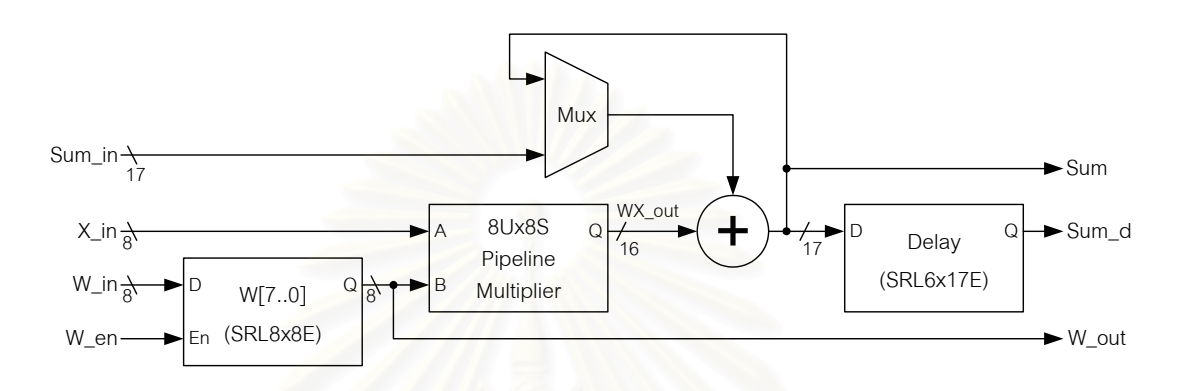

*รูปที่4.11 วงจรกรองเอฟไออารแบบทรานสโพสที่ใชทร ัพยากรรวมความยาว 8 แทป็*

วงจรกรองเอฟไ<mark>ออาร์แบบทรานซ์โพสที่ใช้ทรัพยากรร่วม 8 ครั้ง ความยาว 8 แท็ป มี</mark> ั้ โครงสร้างเป็นดังรูปที่ 4.1<mark>1 ซึ่งใ</mark>ช้วงจร SRL8x8E เพียงชุดเดี<mark>ย</mark>ว แต่จะมีวงจร SRL6x17E ใช้ในการ หน่วงผลลัพธ์ของวงจรกรองเพิ่มขึ้นมาแทน อีกทั้งยังมีตัวมัลติเพลกซ์ที่ใช้เลือกผลรวมของวงจร ิ่ ึ้ ั้ กรองชุดก่อนหน้า กับผลรวมปัจจุบันเพิ่มขึ้นมา ซึ่งจะทำให้อัตราเร็วของวงจรลดลง เนื่องจาก ิ่ ึ้ ึ่ ื่ เสนทางในสวนของวงจรบวกน นยาวขึ้น ั้

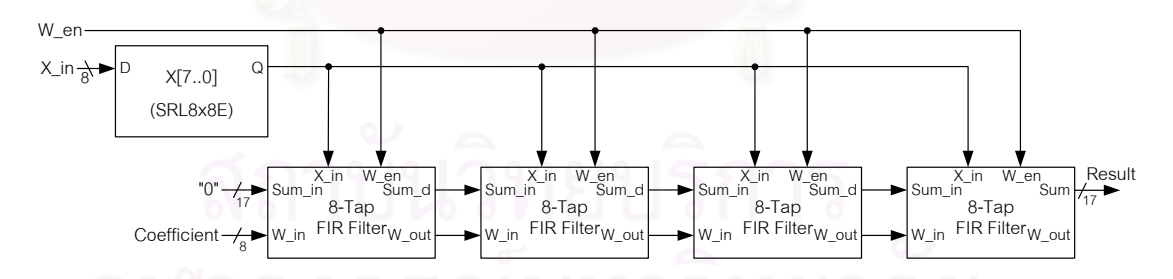

*รูปที่4.12 วงจรกรองเอฟไออารแบบทรานสโพสที่ใชทร ัพยากรรวมความยาว 32 แทป็*

ในการสรางวงจรกรองที่มีความยาวสูงขึ้น ทําไดโดยการนําวงจรกรองแบบทรานสโพส ความ ยาว 8 แท็ปดังกล่าวมาต่อกันดังรูปที่ 4.12 เป็นวงจรกรองเอฟไออาร์แบบทรานส์โพสที่มีความยาว 32 แท็ป จะสังเกตว่าวงจรกรองแบบทรานส์โพสนี้ มีโครงสร้างที่ง่ายกว่าแบบดั้งเดิม กล่าวคือ ี่ ั้ ผลรวมของวงจรกรองชุดหนึ่ง จะถูกส่งไปคำนวณต่อในชุดถัดไป ทำให้ไม่ต้องสร้างวงจรบวกเพิ่ม ึ่ ิ่ ในการหาผลรวมทั้งหมดของวงจรกรองเหมือนกับวงจรกรองแบบดั้งเดิม จึงเป็นข้อดีของโครงสร้าง ั้ แบบทรานสโพสที่งายตอการเพ มความยาวของวงจรกรอง ิ่

ผลการเปรียบเทียบประสิทธิภาพของวงจรกรองแบบด งเดิม กับแบบทรานสโพส เปนดัง ั้ ตารางที่ 4.2 ถึงแม้ว่าที่ความยาวของวงจรกรองเท่ากัน โครงสร้างแบบทรานส์โพสจะใช้ทรัพยากร  $\mathcal{L}^{\mathcal{L}}(\mathcal{L}^{\mathcal{L}})$  and  $\mathcal{L}^{\mathcal{L}}(\mathcal{L}^{\mathcal{L}})$  and  $\mathcal{L}^{\mathcal{L}}(\mathcal{L}^{\mathcal{L}})$ น้อยกว่าแบบดั้งเดิม แต่อัตราเร็วของวงจรกรองแบบทรานส์โพสก็ต่ำกว่าของวงจรกรองแบบดั้งเดิม ั้ อยู่มาก ดังนั้นหากคำนึงถึงเวลาที่รวมวงจรทั้งหมดภายในเอฟพีจีเอเข้าด้วยกันแล้ว จะทำให้พื้นที่ ั้ ี่ ื้ ว่างภายในเอฟพีจีเอน้อยลง และอัตราเร็วของวงจรก็จะลดลงตามไปด้วย ซึ่งทำให้โครงสร้างแบบ ึ่ ทรานส์โพสไม่สามารถทำงานที่ความถี่มากกว่า 96 MHz ตามที่ต้องการได้ ดังนั้นในงานวิจัยนี้จึง ี่ ี่ ี้ ใช้โครงสร้างแบบดั้งเดิมในการสร้างวงจรกรองแบบเอฟไออาร์ ั้

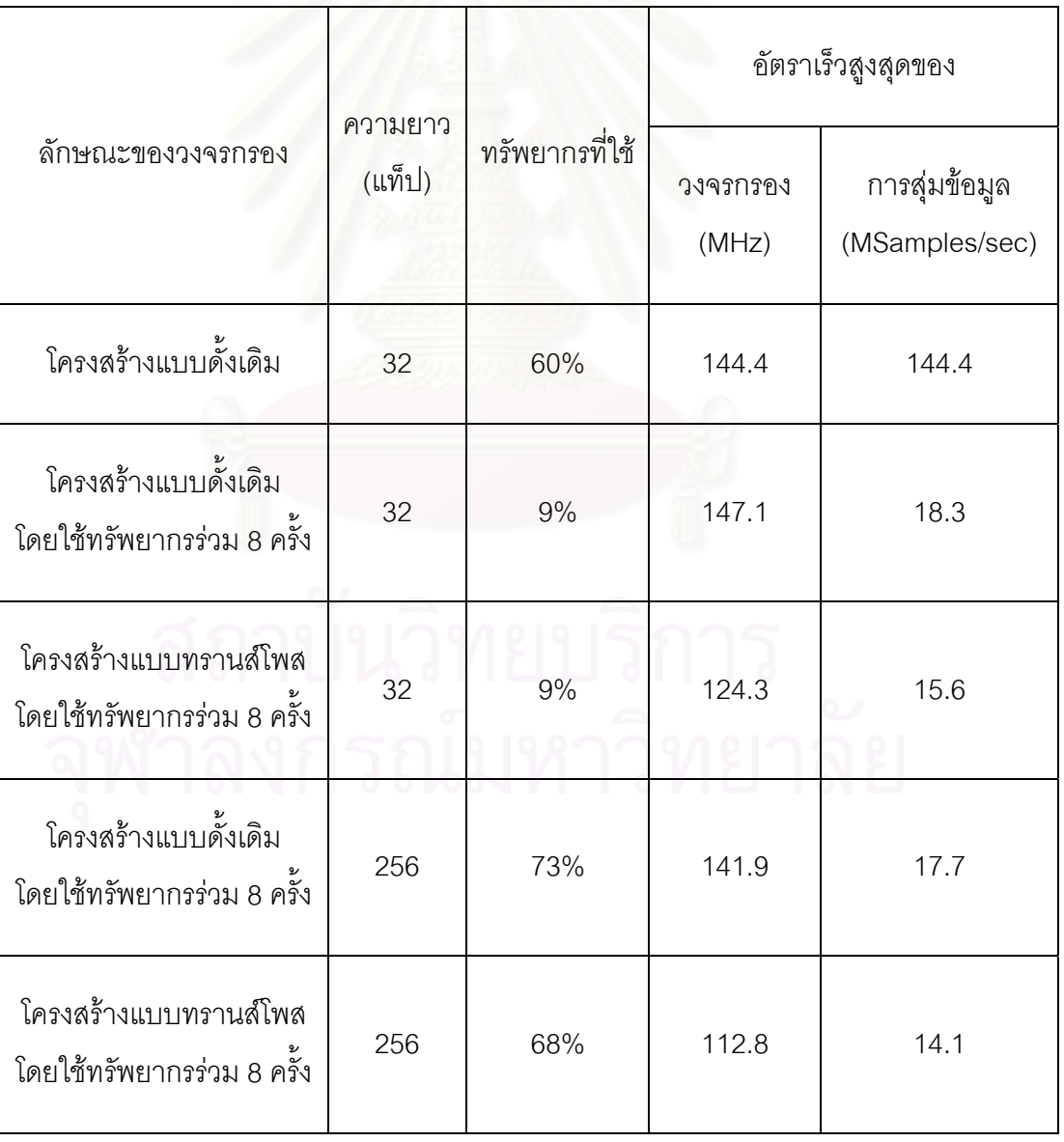

*ตารางท ี่4.2 เปรียบเทียบประสิทธิภาพของวงจรกรองแบบด งเดิมกับแบบทรานสโพส ั้*

ในการกำจัดผีในสัญญาณโทรทัศน์นั้น ความยาวของวงจรกรองเอฟไออาร์เป็นตัวบ่งบอกถึง ั้ ความหน่วงเวลาของผีที่สามารถกำจัดได้ นั่นคือยิ่งวงจรกรองเอฟไออาร์มีความยาวมากขึ้น ก็จะ ี่ ั่ ึ้ สามารถกำจัดผีที่มีความหน่วงเวลามากขึ้นได้ ซึ่งเอฟพีจีเอเบอร์ XCV300E-6 นี้ สามารถสร้าง ี่ วงจรกรองเอฟไออารใหมีความยาวไดสูงสุดถึง 256 แท็ป คิดเปนความหนวงเวลา 21.33 µs และ ยังคงสามารถทำงานที่อัตราสุ่มข้อมูลได้มากกว่า 12 ล้านตัวอย่างต่อวินาที ดังตารางที่ 4.2

#### 4.3.2 <u>วงจรแปลงข้อมูล 17 บิตแบบมีเครื่องหมายเป็น 8 บิตแบบไม่มีเครื่องหมาย (17-bit</u> ื่ signed to 8-bit unsigned converter)

เนื่องจากข้อมูลสัญญาณภาพต้องมีขนาดเป็น 8 บิตแบบไม่มีเครื่องหมาย ก่อนส่งให้กับ ื่ ื่ วงจรแปลงสัญญาณดิจิตอลเป็นแอนาลอก ดังนั้นวงจรแปลงข้อมูล 17 บิตแบบมีเครื่องหมายเป็น 8 บิตแบบไม่มีเครื่องหมาย ทำหน้าที่ตัด 7 บิตล่างของผลลัพธ์ที่ออกจากวงจรกรองเอฟไออาร์ ซึ่ง ื่ ี่ ึ่ เป็นข้อมูล 17 บิตให้เหลื<mark>่อเพียง 10 บิตบน จากนั้นจะพิจารณาปัดให้เหลือ 8 บิต โดยหากค่าน้อย</mark> ั้ กว่า 0 จะให้ผลลัพธ์เป็น 0, หากค่าอยู่ระหว่าง 0 ถึง 255 จะให้ผลลัพธ์มีค่าตามนั้น และหากค่า ั้ มากกวา 255 จะใหผลลัพธมีคาเปน 255

## 4.3.3 วงจรเขาจังหวะขอมูล (Data Synchronizer)

เนื่องจากวงจรแปลงสัญญาณแอนาลอกเป็นดิจิตอลทำงานตามสัญญาณนาฬิกาความถี่ 12 MHz ทำให้ช่วงหลังจากขอบขาขึ้นของสัญญาณนาฬิกา 12 MHz นี้ ข้อมูลใหม่จะถูกส่งออกมาทำ ึ้ ให้ค่าในสายสัญญาณไม่มีเสถียรภาพอยู่ช่วงเวลาหนึ่ง ดังนั้นหากค่าสถานะ (State) ที่ควบคุมการ ึ่ ั้ ี่ เก็บข้อมูลของวงจรกรองเอฟไออาร์ที่สถานะที่ 7 ตรงกันกับช่วงที่ข้อมูลสัญญาณภาพไม่มี ี่ เสถียรภาพนี้ ก็จะทำให้วงจรกรองได้รับข้อมูลที่ผิดพลาดไป ดังนั้นจึงต้องมีวงจรเข้าจังหวะข้อมูล ี่ ั้ ทำหน้าที่สร้างสัญญาณ SCLR ไปรีเซทค่าสถานะให้กลับมาเป็น 0 ในช่วงที่ข้อมูลสัญญาณภาพมี ี่ ี่ เสถียรภาพมากที่สุด คือช่วงขอบขาลงของสัญญาณนาฬิกาความถี่ 12 MHz โดยวงจรเข้าจังหวะ ี่ ข้อมูลนี้จะส่งสัญญาณ SCLR เป็น '1' ออกไปเมื่อตัวประมวลผลสัญญาณดิจิตอลส่งสัญญาณ ี้ รีเซทมาด้วยเท่านั้น วงจรเข้าจัวหวะข้อมูลมีลักษณะเป็นดังรูปที่ 4.13 และลักษณะของสัญญาณ ั้ ้ต่างๆ ที่สำคัญแสดงไว้ดังรูปที่ 4.14 สามารถอธิบายการทำงานได้ดังนี้

เมื่อเกิดขอบขาขึ้นของสัญญาณนาฬิกาความถี่ 12 MHz สัญญาณ Q1 จะมีค่าเป็น '1' และ ื่ ึ้ เมื่อเกิดขอบขาขึ้นของสัญญาณนาฬิกาความถี่ 96 MHz สัญญาณ Q2 และ Q3 จะมีค่าเป็น '1' ื่ ึ้ ต่อเนื่องกัน ซึ่งเมื่อสัญญาณ Q3 ขึ้นเป็น '1' ส่งผลให้สัญญาณ Q1 ถูกเคลียร์ค่ากลับเป็น '0' อีก ื่ ึ่ ื่ ครั้ง และในคาบของสัญญาณนาฬิกาความถี่ 96 MHz ถัดมา สัญญาณ SCLR ก็จะขึ้นเป็น '1' (ถ้า

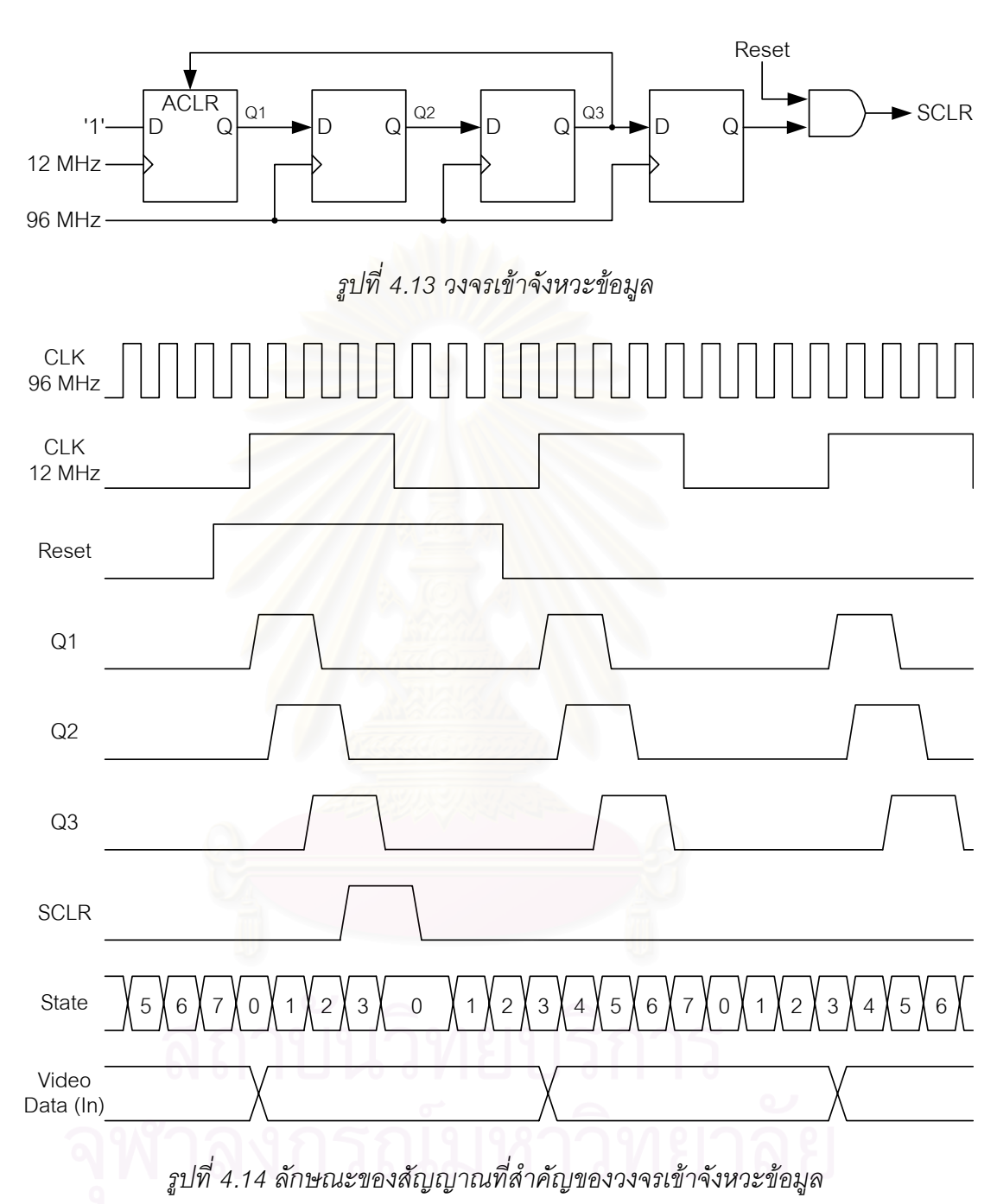

สัญญาณรีเซทมีค่าเป็น '1' ด้วย) ทำให้ค่าสถานะถูกรีเซทกลับเป็น 0 ซึ่งจะตรงกับช่วงขอบขาลง ึ่ ของสัญญาณนาฬิกาความถี่ 12 MHz คือช่วงที่ข้อมูลสัญญาณภาพมีเสถียรภาพมากที่สุด

#### 4.3.4 วงจรควบคุมจังหวะการทํางาน (Timing Control)

วงจรควบคุมจังหวะการทำงาน ทำหน้าที่สร้างสัญญาณควบคุมต่างๆ อันได้แก่ สัญญาณ ี่ ควบคุมสถานะ (State), สัญญาณควบคุมการเก็บขอมูลภาพ (X\_en), สัญญาณควบคุมการเก็บ ค่าสัมประสิทธิ์ (W\_en), สัญญาณควบคุมการเริ่มหาผลรวม (Sum\_en) และสัญญาณควบคุมการ ิ่

เก็บผลลัพธ์ (Res\_en) เพื่อควบคุมการทำงานภายในวงจรกรองเอฟไออาร์ โดยมีลักษณะของ ื่ ้ สัญญาณต่างๆ ที่สำคัญดังรูปที่ 4.15 และสามารถอธิบายการทำงานได้ดังนี้

- *1. สัญญาณควบคุมสถานะ (State)* เปนสัญญาณควบคุมขนาด 3 บิต ใชในการเลือก ข้อมูลทั้ง 8 ชุดที่เก็บอยู่ใน SRL8x8E ซึ่งอยู่ภายในวงจรกรองเอฟไออาร์ให้ออกมาทำ ั้ ึ่ การคํานวณทีละชุด
- 2. <u>สัญญาณควบคุมการเก็บข้อมูลภาพ *(X\_en)*</u> เป็นสัญญาณที่ควบคุมให้วงจร SRL8x8E  $\mathcal{L}^{\mathcal{L}}(\mathcal{L}^{\mathcal{L}})$  and  $\mathcal{L}^{\mathcal{L}}(\mathcal{L}^{\mathcal{L}})$  and  $\mathcal{L}^{\mathcal{L}}(\mathcal{L}^{\mathcal{L}})$ ทำการเลื่อนข้อมูลภาพไป 1 ขั้น พร้อมกับเก็บข้อมูลภาพใหม่เข้ามาในสถานะที่ 7 ของ ื่ ั้ ทุกรอบการทำงาน เมื่อสัญญาณควบคุม<mark>กา</mark>รเก็บข้อมูลภาพ มีค่าเป็น '1' ื่
- 3. *สัญญาณควบคุมการเก็บค่าสัมประสิทธิ์ (W\_en)* เป็นสัญญาณที่ควบคุมให้วงจร SRL8x8E ทำการเลื่อนค่าสัมประสิทธิ์ไป 1 ขั้น พร้อมกับเก็บค่าสัมประสิทธิ์ใหม่เข้ามา ื่ ั้ ในสถานะที่ 7 ของรอบการทำงานที่สัญญาณเขียนค่าสัมประสิทธิ์ (Write Coef.) มีค่า ี่ เปน '1'
- *4. <u>สัญญาณควบคุมการเริ่มหาผลรวม (Sum en)</u>* เป็นสัญญาณที่ควบคุมให้ผ่านค่า *ิ่* ผลลัพธ์ของการคูณ<mark>ออกไปเมื่อมีค่าเป็น '0' และให้</mark>ผลรวมระหว่างผลลัพธ์ของการคูณ กับผลรวมครั้งก่อนหน้าผ่านออกไปเมื่อมีค่าเป็น '1' ซึ่งสัญญาณควบคุมนี้จะมีค่าเป็น ั้ ึ่ ี้ '0' ที่สถานะที่ 5 เพียงสถานะเดียวเท่านั้น เนื่องจากวงจรคูณมีเวลาแฝง (Latency time) ี่ ื่ 5 คาบสัญญาณนาฬิกา ดังนั้นผลลัพธ์ของการคูณข้อมูลชุดที่ 0 จึงปรากฏที่สถานะที่ 5 ั้ และผลรวมของข้อมูลทั้ง 8 ชุด ก็จะปรากฏที่สถานะที่ 5 นี้เช่นกัน
- *5. <u>สัญญาณควบคุมการเก็บผลลัพธ์ (Res\_en)</u> เ*ป็นสัญญาณควบคุมให้เก็บค่าผลลัพธ์ของ วงจรกรองเอฟไออาร์หลังจากยุบให้เหลือ 8 บิตแล้ว ไว้ในรีจิสเตอร์ขาออก ซึ่งสัญญาณ ึ่ ควบคุมนี้จะมีค่าเป็น '1' ที่สถานะที่ 2 เพียงสถานะเดียวเท่านั้น เนื่องจากวงจรกรอง ี้ ี่ ั้ ื่ เอฟ-ไออาร์ที่เราสร้างมีความยาว 256 แท็ป คือต้องใช้วงจรกรองความยาว 8 แท็ป ทั้งหมด 32 ชุด ซึ่งทำให้วงจรบวกที่ใช้ในการหาผลรวมของวงจรกรองทั้ง 32 ชุด มีเวลา ั้ ึ่ แฝง (Latency time) ถึง 5 คาบสัญญาณนาฬิกา ดังน นผลรวมของวงจรกรองท ง 32 ชุด ั้ ั้ จึงปรากฏที่ สถานะท ี่ 2

# **4.4 วงจรสรางสัญญาณนาฬิกาของระบบ**

วงจรสร้างสัญญาณนาฬิกาของระบบ (System Clock Generator) เป็นวงจรที่จะสร้าง สัญญาณนาฬิกา ที่มีความถี่แตกต่างกัน 3 ความถี่ ให้กับวงจรต่างๆ ที่อยู่ภายในเอฟพีจีเอคือ ี่

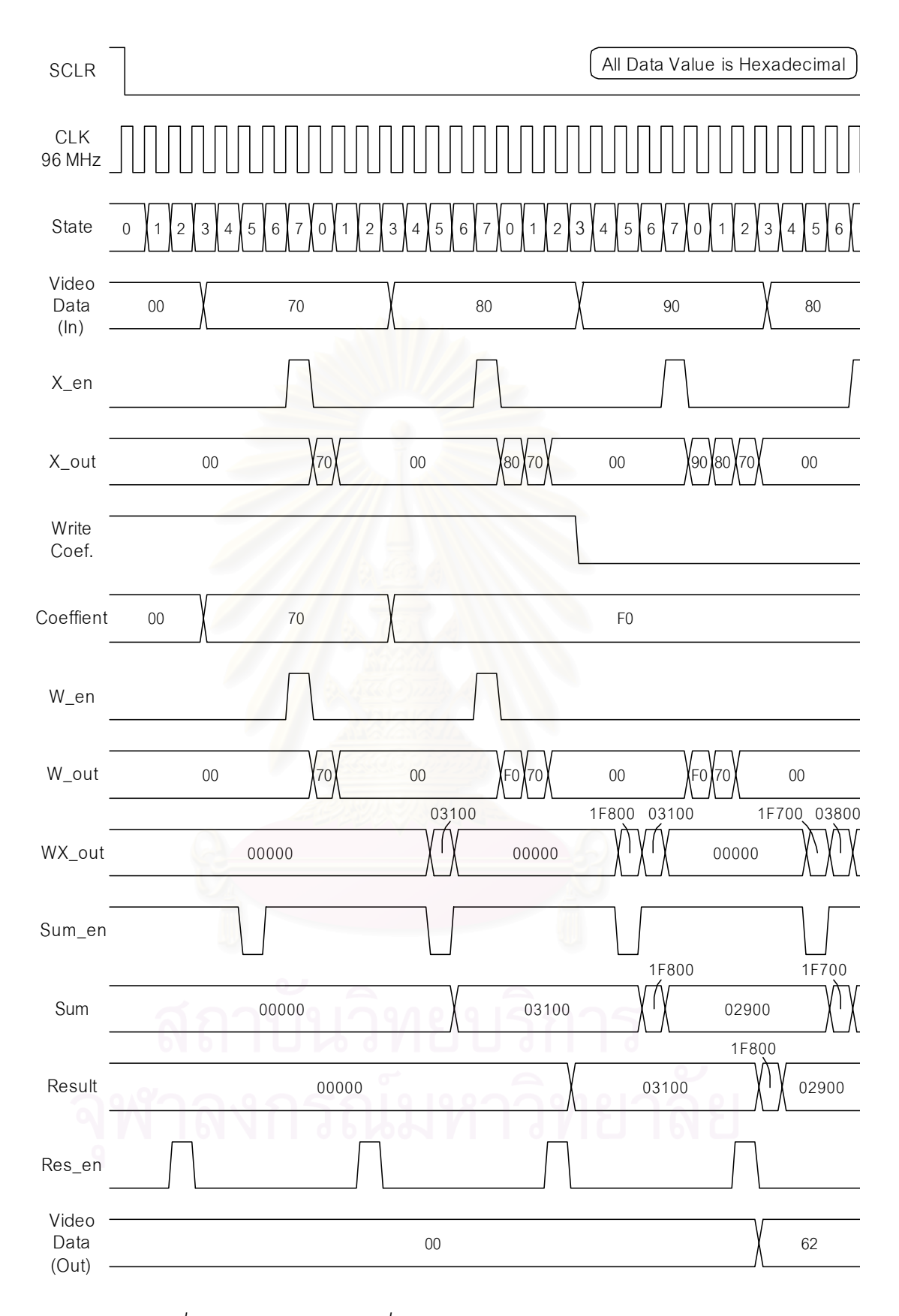

*รูปที่4.15 สัญญาณตางๆ ที่สําคัญของวงจรควบคุมจงหวะการท ั างาน ํ*

- *1. <u>ความถี่ 12 MHz</u> เ*ป็นความถี่ที่ใช้ป้อนให้กับวงจรแปลงสัญญาณแอนาลอกเป็นดิจิตอล ี่ และวงจรแปลงสัญญาณดิจิตอลเป็นแอนาลอก เพื่อใช้ในการสุ่มข้อมูลสัญญาณ ภาพรวม
- 2. <u>ความถี่ 96 MHz</u> เป็นความถี่ที่ใช้ป้อนให้กับวงจรกรองเอฟไออาร์ เนื่องจากการใช้ ี่ เทคนิคการใช้ทรัพยากรร่วม 8 ครั้ง ทำให้วงจรกรองเอฟไออาร์ต้องทำงานที่ความถี่สูง ั้  $\mathcal{L}^{\mathcal{L}}(\mathcal{L}^{\mathcal{L}})$  and  $\mathcal{L}^{\mathcal{L}}(\mathcal{L}^{\mathcal{L}})$  and  $\mathcal{L}^{\mathcal{L}}(\mathcal{L}^{\mathcal{L}})$ ี่ กว่าอัตราสุ่มข้อมูลสัญญาณภาพถึง 8 เท่า นั่นคือวงจรกรองเอฟไออาร์ต้องทำงานที่ ั่ ความถ ี่ 96 MHz
- 3. <u>ความถี่ 24 MHz</u> เป็นความถี่หลักของวงจรส่วนต่างๆ นอกเหนือจากวงจรที่ใช้ความถี่ทั้ง ี่ ี่ ั้ สองข้างต้น และยังใช้เป็นความถี่หลักในการให้กำเนิดสัญญาณนาฬิกาทั้งสองความถี่ ี่ ั้ ้ ดังกล่าวข้างต้นด้วย โดยอาศัยวงจร CLKDLL ภายในเอฟพีจีเอ นำมาต่อกันดังรูปที่ 4.16 ซึ่งนอกจากวงจร CLKDLL จะสามารถให้กำเนิดความถี่ของสัญญาณนาฬิกาเป็น ึ่ ี่ 4 เท่าได้แล้ว วงจร CLKDLL ยังช่วยลดปัญหาการเลื่อนไปของสัญญาณนาฬิกา (Clock Skew) อันเนื่องมาจากระยะห่างระหว่างวงจรภายในเอฟพีจีเอที่อยู่ห่างกันมากๆ ได้ ื่ ี่

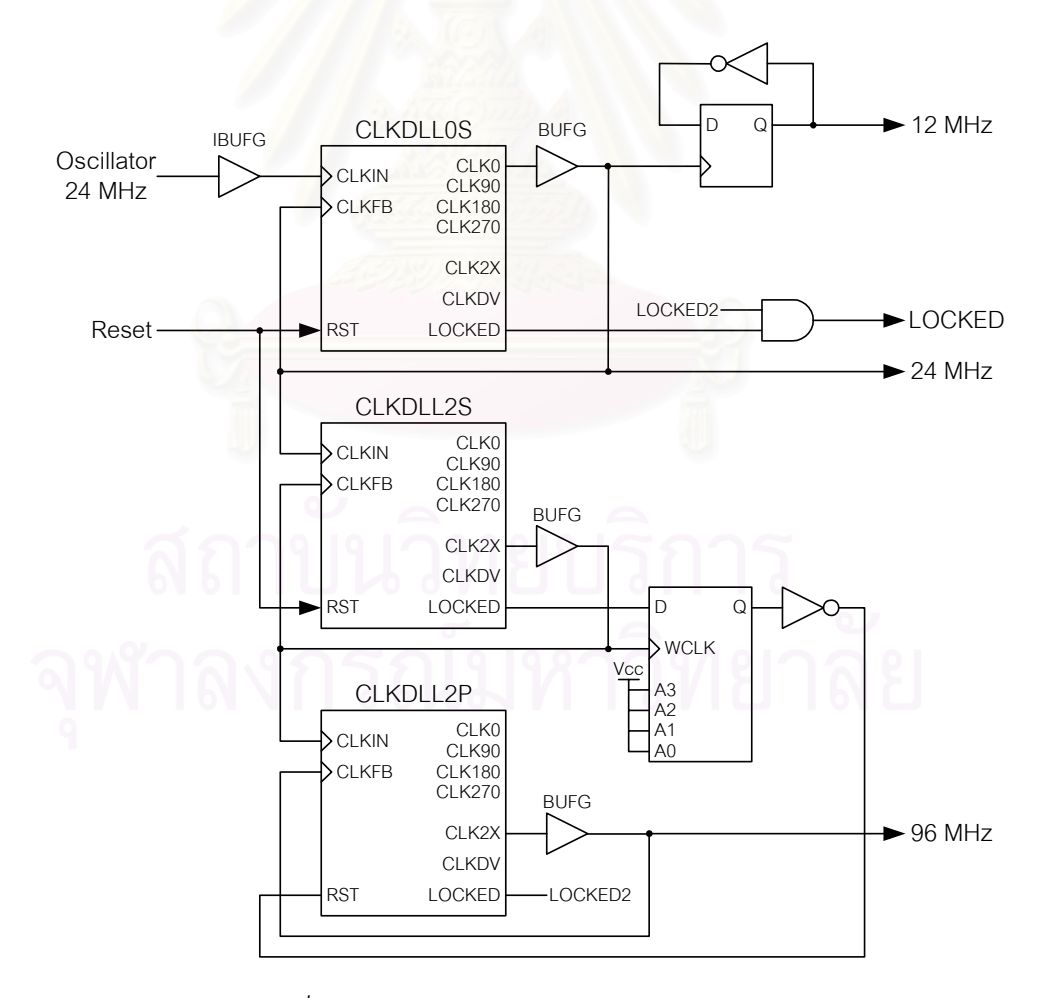

*รูปที่4.16 วงจรสรางสัญญาณนาฬิกาของระบบ*

เน ื่องจากภายในเอฟพีจีเอเบอร XCV300E-6 มีวงจร CLKDLL และตัว BUFG อยูเพียง 8 และ 4 ตัวตามลำดับ และในการสร้างวงจรความถี่ 4 เท่า (96 MHz) จำเป็นต้องใช้ CLKDLL ที่เป็น คู S และ P เดียวกัน ทําใหในการสรางวงจรจะตองกําหนดตําแหนงของวงจร CLKDLL และตัว BUFG เอง โดยอ้างอิงชื่อของอุปกรณ์ภายในวงจรที่เราออกแบบ กับตำแหน่งภายในเอฟพีจีเอ ใน ื่ แฟ้มเงื่อนไขบังคับ (Constrain File) ซึ่งมีนามสกุลเป็น ".ucf" ดังในภาคผนวก ข ึ่

# **4.5 วงจรแปลงการอางอิงหนวยความจําเปนสัญญาณควบคุม**

การอางอิงหนวยความจําของตัวประมวลผลสัญญาณดิจิตอลในชวง 0xA0000000 ถึง 0xA03FFFFF เป็นช่วงหนึ่งที่ตัวประมวลผลสัญญาณดิจิตอลใช้สำหรับติดต่อกับอุปกรณ์ภายนอก ึ่ ี่ ซึ่งใช้ต่ออยู่กับเอฟพีจีเอ วงจรแปลงการอ้างอิงหน่วยความจำเป็นสัญญาณควบคุมจะทำหน้าที่ แปลงสัญญาณการอ่าน และเขียนข้อมูลจากตัวประมวลผลสัญญาณดิจิตอล ให้เป็นสัญญาณ ควบคุมวงจรสวนตางๆ ภายในเอฟพีจีเอดังตารางท ี่4.3

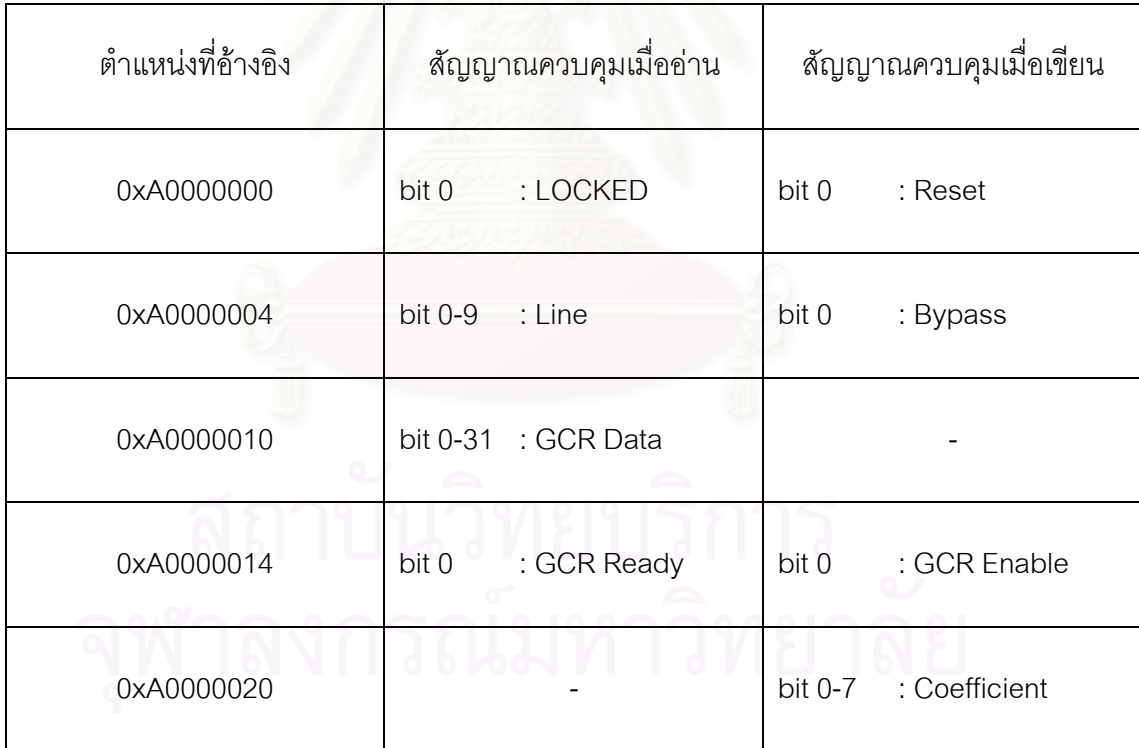

*ตารางท ี่4.3 สัญญาณควบคุมที่สัมพนธั ก บการอ ั างอิงหนวยความจําตําแหนงต างๆ*

ดังนั้นตัวประมวลผลสัญญาณดิจิตอลสามารถควบคุมการทำงานของเอฟพีจีเอได้ ด้วยการ ั้ อ่าน และเขียนค่าไปยังหน่วยความจำตำแหน่งต่างๆ เช่น การโปรแกรมค่าสัมประสิทธิ์ให้กับวงจร กรองเอฟไออาร์ ทำโดยการเขียนค่าสัมประสิทธิ์ไปยังตำแหน่ง 0xA0000020 หรือการสั่งให้ผ่าน สัญญาณภาพขาเข้าไปที่ขาออกทำโดยการเขียนค่า 0x01 ไปยังตำแหน่ง 0xA0000004 เป็นต้น

# **4.6 สรุปทายบท**

ในบทนี้ ได้กล่าวถึงรายละเอียดของวงจรที่ออกแบบให้ทำงานบนเอฟพีจีเอ อันได้แก่ วงจร แยกข้อมูลสัญญาณอ้างอิงสำหรับกำจัดผี, วงจรกรองเอฟไออาร์, วงจรสร้างสัญญาณนาฬิกาของ ระบบ, วงจรแปลงการอ้างอิงหน่วยความจำเป็นสัญญาณควบคุม และวงจรมัลติเพลกซ์ เมื่อทำ ื่ การสังเคราะห์ และสร้างวงจรเพื่อโปรแกรมลงเอฟพีจีเอเบอร์ XCV300E-6 ของบริษัท Xilinx ซึ่งมี ึ่ ทรัพยากรภายในทั้งหมดประมาณ 300,000 เกต ซึ่งถือว่าค่อนข้างมาก แต่อย่างไรก็ดีทรัพยากร ึ่ เกือบทั้งหมดจะต้องถูกใช้ไปในการสร้างวงจรกรองเอฟไออาร์ขนาดใหญ่ เพื่อให้เครื่องกำจัดผี ั้ ื่ สามารถกำจัดผีที่มีเวลาประวิงสูงที่สุด ดังนั้นทรัพยากรที่ใช้ไปทั้งหมดภายในชิพเอฟพีจีเอเป็นดัง ี่ ี่ ั้ ตารางท ี่4.4

|                   | No. Used       | Max Available  | % Used |
|-------------------|----------------|----------------|--------|
| Slices            | 3,070          | 3,072          | 99%    |
| Flip Flops        | 5,547          | 6,144          | 90%    |
| LUTs              | 4,576          | 6,144          | 74%    |
| bounded IOBs      | 108            | 158            | 68%    |
| <b>Block RAMs</b> | $\overline{a}$ | 32             | $6\%$  |
| <b>GCLKs</b>      | $\mathfrak{S}$ | $\overline{4}$ | 75%    |
| <b>GCLKIOBs</b>   | $\mathbf 1$    | $\overline{4}$ | 25%    |
| <b>DLLs</b>       | 3              | 8              | 37%    |

*ตารางท ี่4.4 รายงานการใชทร ัพยากรของเอฟพีจีเอ*

จะสังเกตว่าทรัพยากรภายในเอฟพีจีเอถูกใช้ไปเกือบทั้งหมดคือ ใช้ไป 3,070 Slices จาก ั้ ทั้งหมด 3,072 Slices แต่อย่างไรก็ดี จำนวนที่รายงานออกมานี้ เป็นจำนวนที่รวมวงจรที่ไม่ ั้  $\mathcal{L}^{\mathcal{L}}$  $\mathcal{L}^{\mathcal{L}}$ เกี่ยวข้องกับวงจรที่ออกแบบอยู่ด้วย คือวงจรบางส่วนได้ถูกนำไปใช้ช่วยในการเชื่อมต่อวงจร ดังนั้น ี่ ี่ เกี่ยวข้องกับวงจรที่ออกแบบอยู่ด้วย คือวงจรบางส่วนได้ถูกนำไปใช้ช่วยในการเชื่อมต่อวงจร ดังนั้น<br>ในการแก้ไขวงจร เพิ่มหรือลดวงจรภายในเพียงเล็กน้อย จึงไม่เกิดปัญหาทรัพยากรไม่เพียงพอ ิ่ สําหรับวงจรในเอฟพีจีเอสามารถดูรายละเอียดไดในภาคผนวก ค

เนื่องจากทรัพยากรเกือบทั้งหมดถูกใช้ไป ทำให้วงจรที่ได้มีความเร็วในการทำงานที่ต่ำลง ื่ ั้  $\mathcal{L}^{\mathcal{L}}(\mathcal{L}^{\mathcal{L}})$  and  $\mathcal{L}^{\mathcal{L}}(\mathcal{L}^{\mathcal{L}})$  and  $\mathcal{L}^{\mathcal{L}}(\mathcal{L}^{\mathcal{L}})$ ดังนั้นเพื่อให้วงจรสามารถทำงานได้ที่ความถี่สัญญาณนาฬิกาที่ต้องการ จึงต้องมีการกำหนดค่า ั้ ี่ ี่  $\mathcal{L}^{\mathcal{L}}(\mathcal{L}^{\mathcal{L}})$  and  $\mathcal{L}^{\mathcal{L}}(\mathcal{L}^{\mathcal{L}})$  and  $\mathcal{L}^{\mathcal{L}}(\mathcal{L}^{\mathcal{L}})$ เวลาประวิงมากที่สุด ที่วงจรยังสามารถทำงานได้ไว้ในแฟ้มเงื่อนไขบังคับ โดยได้กำหนดเผื่อไว้จาก ี่ ความถี่ที่ต้องการเล็กน้อยคือ ความถี่ 96 MHz ได้เผื่อเป็น 100 MHz (เวลาประวิง 10 ns), ความถี่ ี่ 24 MHz ได้เผื่อเป็น 25 MHz (เวลาประวิง 40 ns) และความถี่ 12 MHz ได้เผื่อเป็น 12.5 MHz (เวลาประวิง 80 ns) ซึ่งผลหลังจากการสร้างวงจรพบว่า เวลาของเส้นทางที่มากที่สุดรายงาน ึ่ ี่ ออกมายังคงน้อยกว่าค่าที่กำหนดดังตารางที่ 4.5

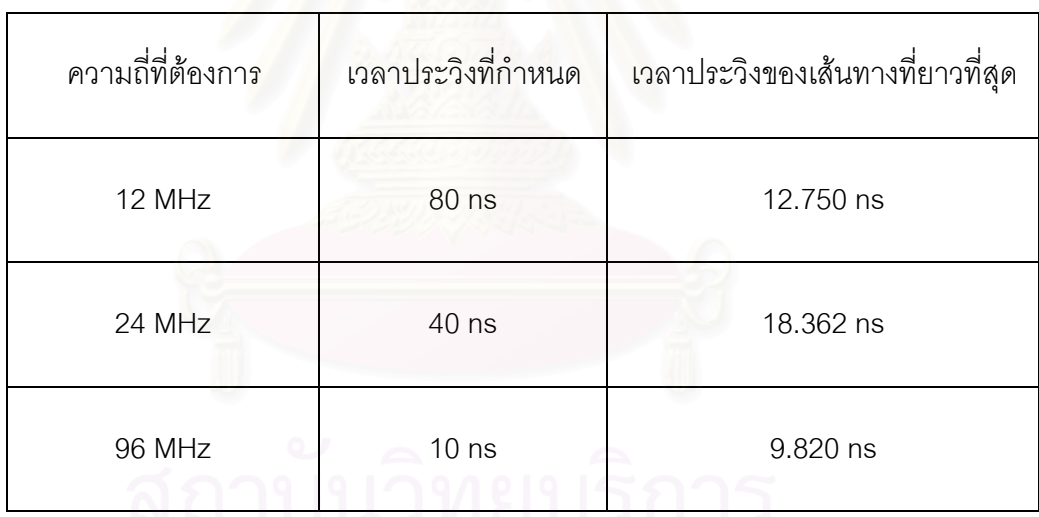

*ตารางที่ 4.5 รายงานเวลาประวิงของเส้นทางที่ยาวที่สุดของเอฟพีจีเอ* 

# **บทท ี่ 5**

# **โปรแกรมกําจัดผี**

#### **5.1 กระบวนวิธีคาเฉล ยกําลังสองนอยที่สุด (LMS : Least Mean Square Algorithm) ี่**

เนื่องจากเครื่องกำจัดผีต้องทำงานแบบเวลาจริง (Real Time) และเครื่องกำจัดผีที่ดีควรจะ ื่ ื่ ื่ ֦֧<u>֘</u> ใช้เวลาในการกำจัดผีน้อย ดังนั้นกระบวนวิธีค่าเฉลี่ยกำลังสองน้อยที่สุดจึงเป็นกระบวนวิธีที่ ั้ ี่ เหมาะสมมาก เพราะเป็นกระบวนวิธีที่ง่าย มีการคำนวณไม่ซับซ้อน และมีเวลาการลู่เข้าที่เร็ว [2] ี่ สำหรับขั้นตอนในการคำนวณหาค่าสัมประสิทธิ์ที่ใช้กำจัดผีแสดงได้ดังรูปที่ 5.1 อธิบายการทำงาน ไดดังน

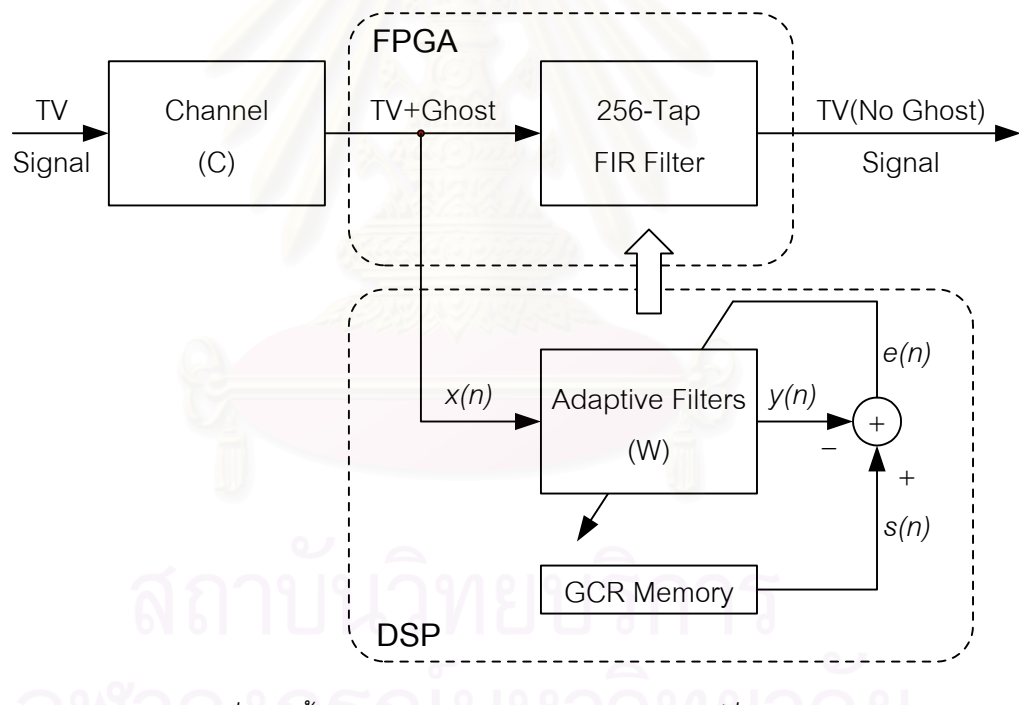

 $_{\tilde s}$ ปที่ 5.1 ขั้นตอนการคำนวณหาค่าส้มประสิทธิ์ที่ใช้กำจัดผี *ั้*

สัญญาณโทรทัศนท แพรภาพสัญญาณออกมาทุกทิศทาง ผานชองสัญญาณ (Channel) ท ทำให้เกิดสัญญาณผีปะปนเข้ามา ตัวประมวลผลสัญญาณดิจิตอลจะทำการอ่านข้อมูลสัญญาณ อ้างอิงที่มาพร้อมกับสัญญาณภาพ เข้ามาคำนวณผ่านวงจรกรองแบบปรับตัวซึ่งมีค่าสัมประสิทธิ์ ี่ ึ่  $\mathbf{W}(\mathbf{n})$  ที่คาดว่าจะสามารถกำจัดผีได้ดังสมการที่ 5.1 จากนั้นนำผลลัพธ์  $\mathit{y}(n)$  ที่ได้ไป ั้ เปรียบเทียบกับค่าของสัญญาณอ้างอิงที่เก็บไว้ในหน่วยความจำ  $s(n)$  เพื่อหาค่าผิดพลาด  $e(n)$ ื่

ดังสมการที่ 5.2 แล้วนำไปใช้ในการปรับค่าสัมประสิทธิ์ในตัววงจรกรองแบบปรับตัวให้มีค่า ผิดพลาดที่น้อยลง ดังสมการที่ 5.3 และเมื่อค่าผิดพลาดน้อยจนถึงระดับที่คิดว่าสามารถกำจัดผีได้ ื่ ี่ แล้วก็ทำการโปรแกรมค่าสัมประสิทธิ์ที่ได้ให้กับวงจรกรคงภายในเอฟพีจีเอต่อไป

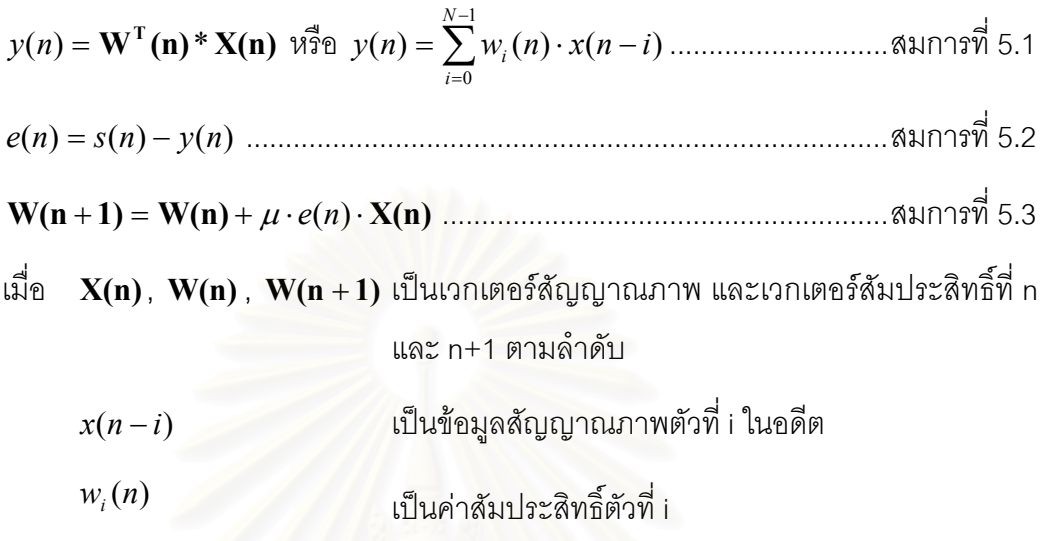

จากการทดสอบปรับค่าสัมประสิทธิ์ (  $\mu$  ) เพื่อหาค่าที่เหมาะสมในการกำจัดผี พบว่าค่า ื่ 0.125 เป็นค่าที่มีความเหมาะสมมาก กล่าวคือค่าสัมประสิทธิ์ที่มากกว่า 0.125 ไม่สามารถกำจัดผี ได้หมดเนื่องจากการปรั<mark>บ</mark>ค่าสัมประสิทธิ์ของวงจรกรองเปลี่ยนแปลงเร็วเกินไป และถ้าใช้ค่า สัมประสิทธิ์ที่น้อยกว่า 0.125 นี้ เวลาลู่เข้าของกระบวนการกำจัดผีจะนาน

# **5.2 ขอมูลสัญญาณอางอิงสําหรับกําจัดผี**

ในการหาค่าของข้อมูลสัญญาณอ้างอิงที่จะนำมาใช้ในการกำจัดผีนั้น ทำโดยใช้เครื่องสร้าง ี่ ั้ ื่ และแทรกรูปแบบสัญญาณโทรทัศน์รุ่น PM 5655 (PM 5655 VITS Generator & Inserter) ป้อน สัญญาณวีดิทัศน์ที่มีสัญญาณอ้างอิงแทรกอยู่เส้นภาพที่ 318 ให้กับเครื่องกำจัดผีที่พัฒนาขึ้น ี่ ื่ ี่ ึ้ โดยตรง จากนั้นพัฒนาโปรแกรมในส่วนของตัวประมวลผลสัญญาณดิจิตอล ให้ทำการอ่านค่า ั้ สัญญาณอ้างอิงเข้ามา แล้วหาค่าเฉลี่ยของสัญญาณดังกล่าว จากนั้นทำการโลดค่าเฉลี่ยของ ี่ ั้ ี่ สัญญาณอ้างอิงที่ได้ขึ้นมาเก็บไว้บนคอมพิวเตอร์ส่วนบุคคล (Personal Computer) เพื่อใช้เป็น ึ้ สัญญาณอ้างอิงมาตรฐานให้กับโปรแกรมกำจัดผีที่จะพัฒนาขึ้น

โดยปกติสัญญาณที่มีความเข้มมากที่สุดจะใช้เวลาเดินทางมาถึงเครื่องรับน้อยที่สุด ซึ่งทำ ี่ ี่ ื่ ี่ ึ่ ให้เกิดผีปรากฏบนจอภาพทางขวาของภาพหลัก แต่ในบางกรณีสัญญาณที่ใช้เวลาเดินทางน้อย ที่สุดก็อาจมีความเข้มของสัญญาณน้อยกว่าสัญญาณที่มาทีหลังได้ ซึ่งทำให้เกิดผีปรากฏบน ี่ ี่ ึ่ จอภาพทางซ้ายของภาพหลัก เพื่อให้เครื่องกำจัดผีสามารถกำจัดผีที่เกิดขึ้นทางซ้ายของภาพหลัก ื่  $\mathcal{L}^{\mathcal{L}}(\mathcal{L}^{\mathcal{L}})$  and  $\mathcal{L}^{\mathcal{L}}(\mathcal{L}^{\mathcal{L}})$  and  $\mathcal{L}^{\mathcal{L}}(\mathcal{L}^{\mathcal{L}})$ ึ้ นี้ได้ด้วย ในการคำนวณจึงต้องใช้ข้อมูลสัญญาณอ้างอิงที่เกิดขึ้นก่อนจุดที่เราคำนวณมาใช้ด้วย ึ้ และเนื่องจากตัวแยกข้อมูลสัญญาณอ้างอิงในเอฟพีจีเอ ถูกออกแบบให้เก็บข้อมูลสัญญาณอ้างอิง ื่ ทั้งหมด 768 ไบท์ โดยการคำนวณเพื่อปรับค่าสัมประสิทธิ์ของวงจรกรองจะเริ่มที่ข้อมูลสัญญาณ ั้ ิ์ ิ่ ี่ อ้างอิงไบท์ที่ 257 ดังนั้นจึงใช้ข้อมูลสัญญาณอ้างอิงตั้งแต่ไบท์ที่ 241 ถึงไบท์ที่ 752 เป็นข้อมูล ั้ ั้ สัญญาณอ้างอิงตั้งต้นเก็บในหน่วยความจำ เพื่อใช้ในการคำนวณ ดังรูปที่ 5.2 ั้

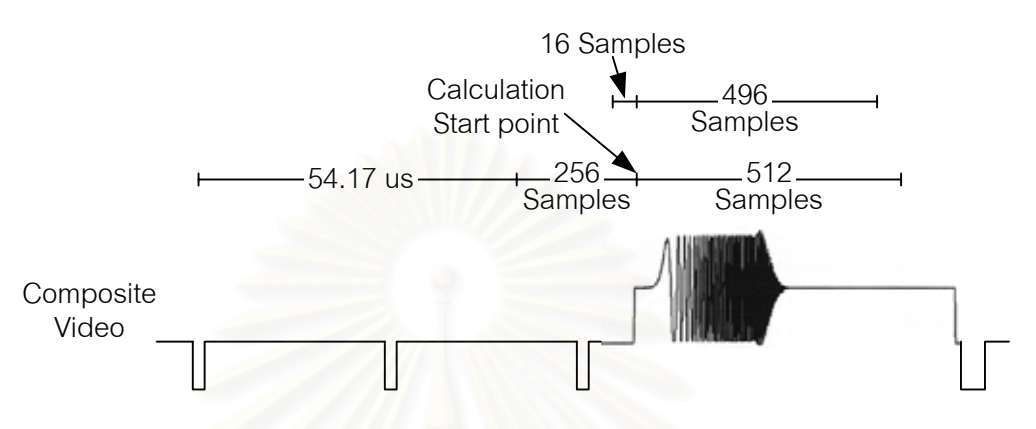

 $\displaystyle$ รูปที่ 5.2 ลักษณะของสัญญาณที่เกี่ยวข้องกับข้อมูลสัญญาณอ้างอิง *ี่ ี่*

เนื่องจากเราใช้ข้อมูลสัญญาณอ้างอิงก่อนจุดที่เริ่มคำนวณ 16 ตัวอย่าง ทำให้ในการ คำนวณเสมือนเห็นข้อมูลสัญญาณอ้างอิงที่อ่านจากตัวแยกสัญญาณอ้างอิงในเอฟพีจีเอ เกิดเร็ว ี่ ขึ้น 16 ตัวอย่าง ดังนั้นค่าสัมประสิทธิ์ของวงจรกรองเริ่มต้นจึงควรมีค่าของสมาชิกตัวที่ 16 เป็น ึ้ ั้ ิ์ 127 (ค่าสูงสุดของข้อมูล 8 บิตแบบมีเครื่องหมาย) และสมาชิกตัวอื่นๆ เป็น 0 นั่นคือวงจรกรอง 16 **่** ื่ ั่ แท็ปแรกจะใช้ในการกำจัดผีที่เกิดขึ้นก่อนสัญญาณภาพหลัก และวงจรกรอง 240 แท็ปหลังจะใช้ ี่ ึ้ กำจัดผีที่เกิดขึ้นหลังจากสัญญาณภาพหลัก ึ้

### **5.3 การทํางานของโปรแกรมกําจัดผี**

จะขอบรรยายแนวความคิดในการออกแบบโปรแกรมดวยภาษาบรรยายโปรแกรม (PDL : Program Description Language) โดยจะเริ่มบรรยายจากแนวความคิดกว้างๆ และค่อยๆ เพิ่ม ิ่ รายละเอียดลงไปทีละระดับ จนถึงระดับที่มีรายละเอียดพอที่จะนำไปพัฒนาเป็นโปรแกรมได้ ดังนี้ ี่

```
5.3.1 ภาษาบรรยายโปรแกรมระดับ 1 (PDL Level 1)
```
MODULE : Main

System Initialization

REPEAT

 Get GCR Data Calculate Coefficient for 256-Tap FIR Filter Program Coefficient to 256-Tap FIR Filter in FPGA

UNTIL Forever

END Main

แนวความคิดหลักของโปรแกรมก็คือ โปรแกรมจะทํางานเปน 2 ชวง ในชวงแรกจะทําการ กำหนดค่าเริ่มต้นขอบระบบ (System Initialization) หลังจากนั้นจะเป็นช่วงการทำงานที่จะวนรอบ ิ่ ี่ คอยอ่านข้อมูลสัญญาณอ้างอิงเข้ามา แล้วนำไปใช้ในการคำนวณหาค่าสัมประสิทธิ์ที่เหมาะสม ิ์ จากน นก็โปรแกรมคาสัมประสิทธิ์ที่ไดใหกับวงจรกรองเอฟไออารที่ อยูภายในเอฟพีจีเอ ั้

5.3.2 ภาษาบรรยายโปรแกรมระดับ 2 (PDL Level 2)

MODULE : Main

System Initialization :

Setup EMIF CE Space Control Register

Setup Xilinx part

Setup Parameters for calculation

REPEAT

Get GCR Data :

Enable GCR

Wait until GCR Data Ready is true

Disable GCR

Read GCR Data 256 Bytes for Initial Xi

Read GCR Data 512 Bytes for Calculation

Calculate Coefficient of 256-Tap FIR Filter :

IF (GCR Data exist) THEN

Check GCR Data Style

Adjust Coefficient by LMS Algorithm

#### END IF

Program Coefficient to 256-Tap FIR Filter in FPGA :

Set Bypass is true

Write Coefficient to 256-Tap FIR Filter

Set Bypass is false

UNTIL Forever

#### END Main

ภาษาบรรยายโปรแกรมระดับ 2 (PDL Level 2) นี้ กล่าวถึงรายละเอียดในการทำงานแต่ละ ส่วนมากขึ้นคือ ในส่วนการกำหนดค่าเริ่มต้นจะต้องกำหนดค่าโมดการติดต่อกับหน่วยความจำ ึ้ ภายนอกตัวประมวลผลสัญญาณดิจิตอล (EMIF) จากนั้นทำการกำหนดค่าสถานะต่างๆ ภายใน ั้ เอฟพีจีเอ และกำหนดค่าเริ่มต้นของตัวแปรต่างๆ ที่ใช้ในการคำนวณภายในตัวประมวลผล ิ่ สัญญาณดิจิตอล ในส่วนการอ่านข้อมูลสัญญาณอ้างอิงจะต้องสั่งให้ตัวแยกข้อมูลสัญญาณ อ้างอิงทำการเก็บข้อมูลสัญญาณอ้างอิงลงหน่วยความจำ เมื่อมีข้อมูลในหน่วยความจำแล้วก็ทำ ื่ การอ่านข้อมูลออกมา โดยแบ่งเป็น 2 ส่วน ส่วนแรก 256 ไบท์ใช้กำหนดค่าเริ่มต้นของเวกเตอร์ ิ่ สัญญาณภาพ (Xi) ส่วนที่สอง 512 ไบท์ใช้สำหรับการคำนวณ ในส่วนของการคำนวณจะมีการ ี่ ตรวจสอบสัญญาณข้อมูลอ้างอิงก่อนว่าได้รับมาถูกต้องหรือไม่ จากนั้นจึงตรวจสอบรูปแบบข้อมูล ั้ สัญญาณอ้างอิงว่าเป็นแบบบวกหรือแบบลบ แล้วจึงทำการคำนวณหาค่าสัมประสิทธิ์ และส่วน ิ์ สุดท้ายคือการโปรแก<mark>ร</mark>มค่าสัมประสิทธิ์ที่ได้ให้กับวงจรกรองเอฟไออาร์ จะต้องสั่งให้เอฟพีจีเอ ิ์ ปล่อยสัญญาณขาเข้าผ่<mark>านออกไปก่อนเพื่อป้อ</mark>งกันสัญญาณภาพที่ผิดปกติในช่วงการโปรแกรม ี่ จากนั้นจึงโปรแกรมค่าสัมประสิทธิ์ลงไป แล้วจึงยกเลิกการปล่อยผ่าน ั้

จะเห็นว่ารายละเอียดใ<mark>น</mark>ภาษาบรรยายโปรแกรมระดับ 2 นี้ยังไม่เพียงพอที่จะนำไปเขียน ี้ ี่ โปรแกรมได้ เนื่องจากยังข<mark>าดรายละเอียดของค่าต่างๆ ที่ใช้ และรายละเอียดในส่วนของการ</mark> ื่ คำนวณที่ซับซ้อน ซึ่งภาษาบรรยายโปรแกรมระดับ 3 จะมีรายละเอียดส่วนต่างๆ เหล่านี้เพิ่มเข้ามา ิ่

#### 5.3.3 ภาษาบรรยายโปรแกรมระดับ 3 (PDL Level 3)

```
MODULE : Main
```
System Initialization :

Set EMIF CE Space Control Register :

EMIF CE2 = 0x23D2CF21 (32-bit-wide asynchronous interface)

Setup Xilinx part :

REPEAT

 Reset Xilinx Check Locked UNTIL Locked is true Set Bypass is true Disable GCR

Setup Parameters for calculation :

Initial Coefficient Wi[0-255] = [0 0 0 0 0 0 0 0 0 0 0 0 0 0 0 127 0…0]

Initial Mean Square Error  $(MSE) = 0$ 

Adjust Flag (AFlag) is false

#### REPEAT

Get GCR Data :

Enable GCR

Wait until GCR Data Ready is true

Disable GCR

Read GCR Data 256 Bytes for Initial Xi :

FOR i=0 to 63 LOOP

Read GCR Data 1 word (4 bytes)

Write GCR Data each byte to Xi

END LOOP

Read GCR Data 512 Bytes for Calculation :

FOR i=0 to 128 LOOP

Read GCR Data 1 word (4 bytes)

Write GCR Data each byte to GData

END LOOP

Calculate Coefficient of 256-Tap FIR Filter :

IF (GCR Data exist) THEN

Check GCR Data Style :

IF (plus style) THEN

Set Index to plus style

#### ELSE

Set Index to minus style

#### END IF

Adjust Coefficient by LMS Algorithm :

Sum of Square Error (SSE) =  $0$ 

FOR i=0 to 511 LOOP

Find output of FIR Filter (Yi) by Equation 5.1

Find Error =  $Ref[Index][i] - Yi$  by Equation 5.2

Find  $SSE = SSE + (Error * Error)$ 

IF (AFlag = true) THEN Adjust Coefficient by Equation 5.3

Shift Xi 1 byte and Load  $Xi[0] = GData[i]$ 

END LOOP

Find  $MSE = SSE / 512$ 

IF (MSE more than Upper Bound) THEN

 $AFlag = true$ 

ELSE IF (MSE less than Lower Bound) THEN

 $AF$ lag = false

END IF

END IF

Program Coefficient to 256-Tap FIR Filter in FPGA :

Wait until Line No. more than 610

Set Bypass is true

Write Coefficient to 256-Tap FIR Filter :

FOR i=0 to 255 LOOP

Program Coefficient = Wi[255-i]

END LOOP

Set Bypass is false

UNTIL Forever

END Main

จะเห็นว่าภาษาบรรยายโปรแกรมระดับ 3 (PDL Level 3) นี้ ได้บรรยายรายละเอียดต่างๆ ของการทำงานมากใกล้เคียงกับภาษาคอมพิวเตอร์ระดับสูง จึงสามารถนำไปสร้างเป็นโปรแกรม กําจัดผีดวยภาษาซี (C Language) ไดโดยงาย ดังภาคผนวกง

### **5.4 สรุปทายบท**

ในบทนี้ได้กล่าวถึงขั้นตอนการประยุกต์ใช้กระบวนวิธีค่าเฉลี่ยกำลังสองน้อยที่สุด ในการหา ี่ ี่ ค่าสัมประสิทธิ์ของวงจรกรอง ข้อมูลสัญญาณอ้างอิงที่เก็บในหน่วยความจำเพื่อใช้ในการคำนวณ ิ์ และสุดทายเปนรายละเอียดของโปรแกรมกําจัดผีแสดงในรูปของภาษาบรรยายโปรแกรม 3 ระดับ

# **บทท ี่ 6**

# **การทดสอบ และสรุปผล**

#### **6.1 เคร องจําลองการเกิดผีในสัญญาณโทรทัศน ื่**

การทดสอบการทำงานของเครื่องกำจัดผีในสัญญาณโทรทัศน์ ไม่สามารถทดสอบกับระบบ **่** จริงได้ เนื่องจากในระบบจริงไม่สามารถควบคุมปัจจัยต่างๆ อีกทั้งยังต้องอาศัยความช่วยเหลือ ั้ จากสถานีแพร่ภาพสัญญาณ ให้แทรกสัญญาณอ้างอิงมากับสัญญาณภาพด้วย ซึ่งเป็นไปได้ยาก จึงได้สร้างเครื่องจำลองการเกิดผีอย่างง่ายขึ้นมา เพื่อใช้จำลองผลที่เกิดขึ้นจากช่องสัญญาณ โดย ื่ ึ้ ึ้ เครื่องจำลองการเกิดผีมีโครงสร้างวงจรเป็นดังรูปที่ 6.1 มีหลักการทำงานดังนี้ ื่

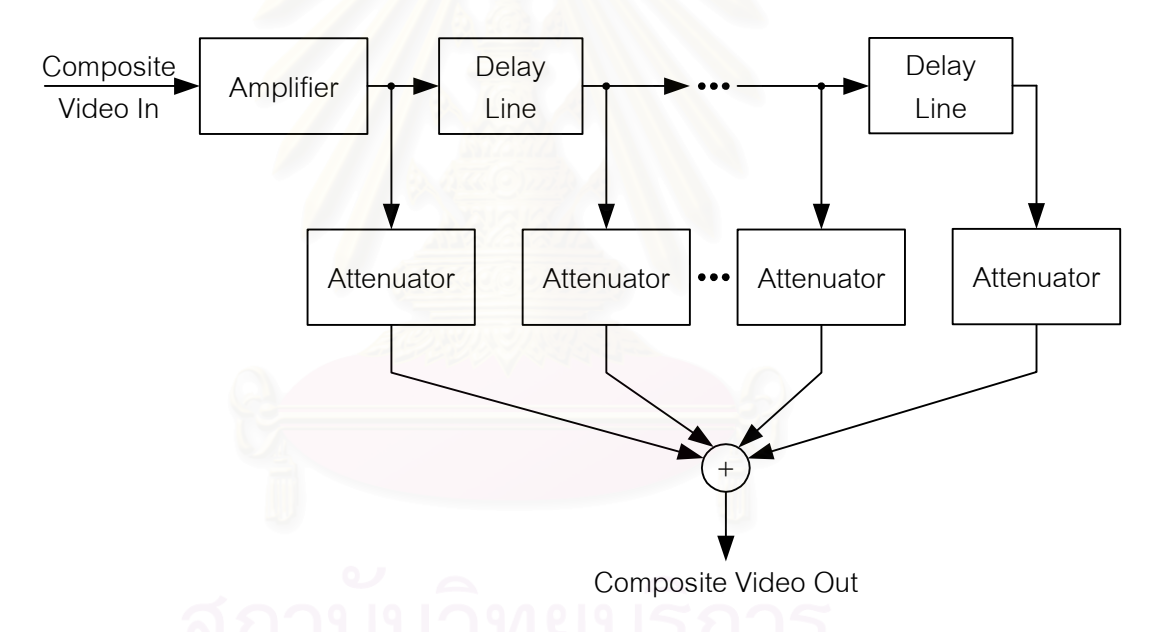

*รูปที่6.1 โครงสรางวงจรของเคร องจําลองการเกิดผีในสญญาณโทรท ั ศนั ื่*

สัญญาณวีดิทัศน์ที่เข้ามาจะถูกป้อนผ่านวงจรขยายสัญญาณ แล้วผ่านตัวแท็ปสายประวิง (Delay Line) เป็นขั้นๆ โดยในแต่ละขั้นจะมีความหน่วง 270 ns จากนั้นสัญญาณที่มีความหน่วง ั้ ั้ ั้ ี่ ค่าต่างๆ ที่เราต้องการจะถูกเลือกให้ผ่านวงจรลดทอนขนาดของสัญญาณ โดยสามารถปรับให้แต่ ละสัญญาณถูกลดทอนขนาดไปไม่เท่ากัน แล้วนำสัญญาณเหล่านี้มาผ่านวงจรรวมสัญญาณ ทำ ֦֦֧֦֧֦֦֦֧֦֧֦֧֦֦֧֦֧֦֧֦֧֦֧֦֧֦֧֦֧֦֧֦֧֦֧֦֧֦֧֦֧֦֧֦֧֧֦֧֘֝֟֟֓֝֟֟֟֟֓֡֝֬֟֓֡֟֘֟֓֞֝֬<br>֧֪֧֪֧֪֪֪֪֪֪֪֪֧֝ ใหไดสัญญาณวีดิทัศนที่มีสัญญาณผีปะปนออกมาดวย

### **6.2 การทดสอบการทํางาน**

เมื่อออกแบบส่วนต่างๆ ของเครื่องกำจัดผีในสัญญาณโทรทัศน์ และแก้ไขเป็นที่เรียบร้อย ื่ ื่ แล้ว นำส่วนประกอบต่างๆ อันได้แก่ แผงวงจรแปลงสัญญาณแอนาลอก-ดิจิตอล, ชุดทดลองของ ตัวประมวลผลสัญญาณดิจิตอล และวงจรเอฟพีจีเอ ดังที่ได้กล่าวไว้ในบทที่ 3 มาประกอบเข้า ด้วยกัน เพื่อทำการทดสอบต่อไป ส่วนประกอบต่างๆ ในเครื่องกำจัดผีแสดงไว้ในรูปที่ 6.2 ื่

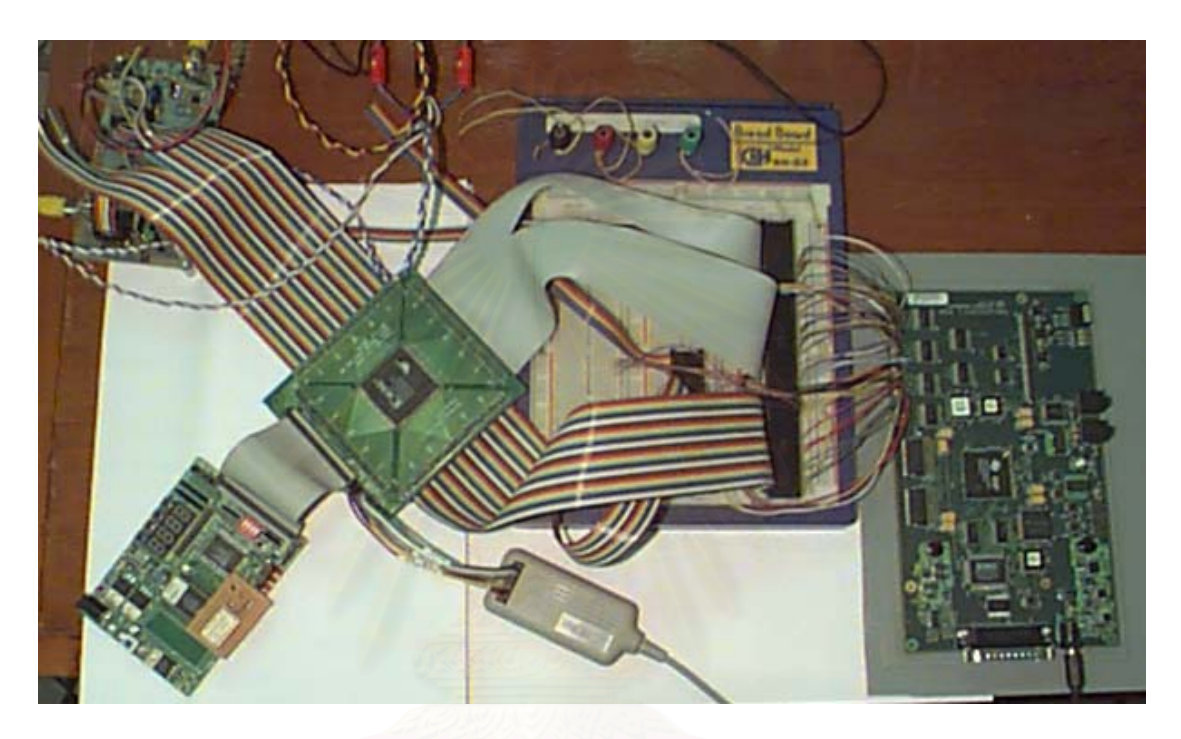

*รูปที่6.2 สวนประกอบตางๆ ในเครื่ องกาจํ ดผั ีในสัญญาณโทรทัศน*

การทดสอบจะทำโดยใช้เครื่องสร้างและแทรกรูปแบบสัญญาณโทรทัศน์รุ่น PM 5655 (PM ื่ 5655 VITS Generator & Inserter) ในการสร้างสัญญาณวีดิทัศน์ที่มีสัญญาณอ้างอิงสำหรับกำจัด ผีตามมาตรฐาน ITU-R BT.1124 แทรกมาที่เส้น 318 ด้วย ป้อนให้กับเครื่องจำลองการเกิดผีใน ื่ สัญญาณโทรทัศน์ แล้วนำสัญญาณวีดิทัศน์ที่มีผีรวมอยู่ด้วยนี้ ป้อนให้กับเครื่องกำจัดผีที่ได้ ื่ พัฒนาขึ้น แล้วนำสัญญาณหลังผ่านกระบวนการกำจัดผีป้อนให้กับเครื่องรับโทรทัศน์ต่อไป ื่

ในการทดสอบการทำงานได้ทำการปรับความหน่วง และความเข้มของสัญญาณผีให้มีขนาด ต่างๆ กัน โดยรูปที่ 6.3 และรูปที่ 6.4 เป็นตัวอย่างของสัญญาณภาพก่อนและหลังการกำจัดผี ซึ่ง ึ่ กําหนดสัญญาณผีไว 2 สัญญาณ มีความหนวงเปน 2.16 µs กับ 4.05 µs และมีความเขมเปน – 12 dB กับ –20 dB ของสัญญาณหลัก จากการสังเกตสัญญาณภาพกอนการกําจัดผีพบวา สัญญาณผีที่ปะปนอยู่ทำให้เกิดผลใน 2 ลักษณะปรากฏให้เห็นอย่างชัดเจนบนจอภาพ ลักษณะ แรกคือสัญญาณซิงกมีคุณภาพแยลง สงผลใหภาพเกิดการบิดเบียวไป อีกลักษณะหน งคือการเกิดึ่

เงาของภาพซ้อนอยู่ในภาพหลัก ซึ่งจะเห็นว่าหลังจากผ่านการกำจัดผีแล้ว สามารถแก้ไขปัญหาทั้ง ึ่ ั้ 2 ลักษณะท เกิดข ึ้นได

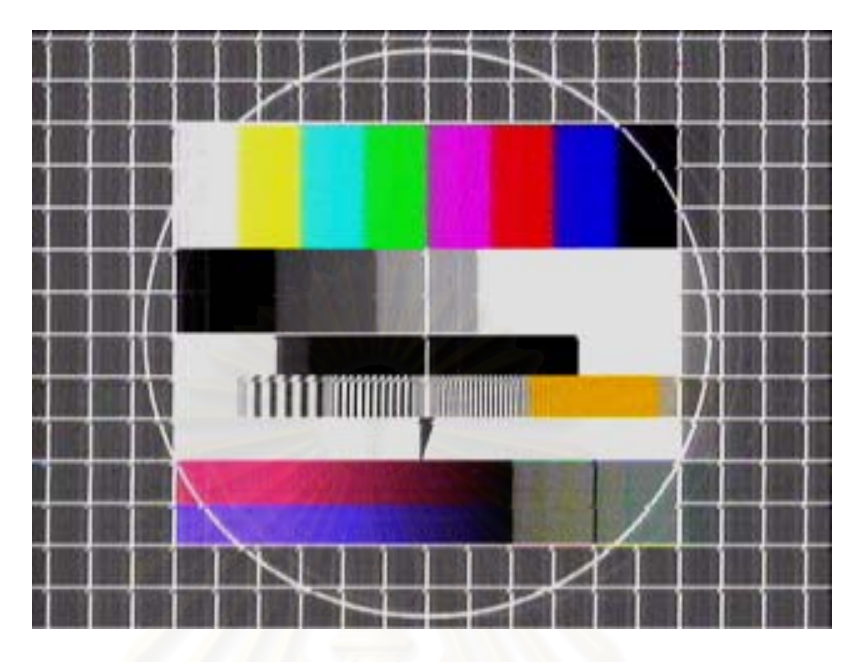

*รูปที่6.3 สัญญาณภาพกอนการกําจัดผี*

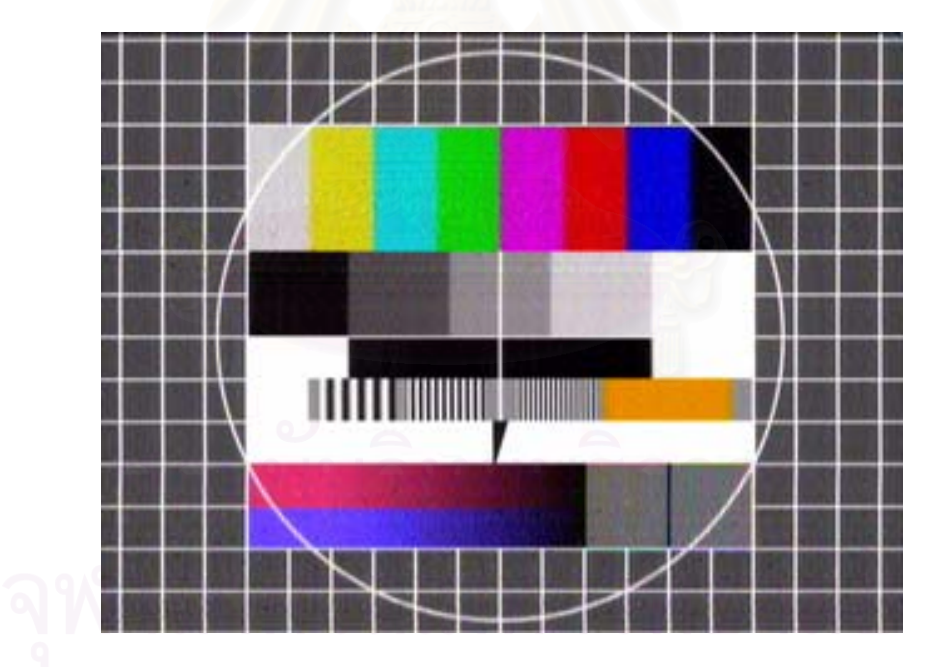

*รูปที่6.4 สัญญาณภาพหลงการก ั าจํ ัดผี*

เพื่อหาขีดความสามารถของเครื่องกำจัดผี ได้ทำการทดสอบเครื่องกำจัดผีแบ่งเป็นสาม ื่ ื่ ื่ ลักษณะตามความหนวงของสัญญาณผีดังน

*1. สัญญาณผีมีความหนวงอยูในชวง -1.33* µ*s ถึง 0* µ*s* พบวาสามารถกําจัดผีท มีความเขม ี่ ของสัญญาณไม่เกิน -12 dB เมื่อเทียบกับสัญญาญหลักได้เป็นอย่างดี แต่ถ้าสัญญาณมี ื่ ความเข้มมากกว่า -12 dB พบว่าไม่สามารถกำจัดผีได้หมด กล่าวคือภาพที่ปรากฏบน จอภาพจะมีคุณภาพที่ดีขึ้นแต่ยังคงเห็นผีปรากฏอยู่เล็กน้อย

- 2. <u>สัญญาณผีมีความหน่วงอยู่ในช่วง 0 µs ถึง +10 µs</u> พบว่าสามารถกำจัดผีที่มีความเข้ม ี่ ของสัญญาณไม่เกิน -6 dB เมื่อเทียบกับสัญญาญหลักได้ภายในเวลาเพียง 3-4 วินาที แต่ ื่ หากสัญญาณผีมีความเข้มของสัญญาณอยู่ในช่วง -6 dB ถึง -3 dB จะต้องใช้เวลาในการ กำจัดผีมากขึ้น ทั้งนี้เนื่องจากความเข้มของสัญญาณผีที่ไม่เกิน -6 dB เครื่องกำจัดผี ึ้ ั้ ื่ ื่ สามารถทำงานได้อย่างเต็มประสิทธิภาพ กล่าวคือสัญญาณซิงก์จะยังมีลักษณะดีพอที่ทำ ี่ <u>ให้การเก็บข้อมูลสัญญาณอ้างอิงเป็นไปอย่างถูกต้องทุกเฟรมภาพ แต่หากสัญญาณผีมี</u> ความเขมสูงกวา -6 dB ก็จะทําใหการนับเสนผิดพลาด สงผลใหไมสามารถเก็บขอมูล สัญญาณอ้างอิงได้อย่างถูกต้อง ตัวประมวลผลก็จะไม่ได้คำนวณปรับค่าสัมประสิทธิ์ใน เฟรมนั้นๆ ทำให้เวลาที่ใช้ในการคำนวณเพิ่มมากขึ้น และสัญญาณผีที่มีความแรงมากกว่า ิ่ -3 dB จะไม่สามารถกำจัดผีได้หมด
- 3. <u>ส*ัญญาณผีมีความหน่วงมากกว่า +10 µs</u> พบว่าสามารถกำจัดผีที่มีความเข้มของ*</u> สัญญาณฝีไม่เกิน -12 dB เมื่อเทียบกับสัญญาญหลักได้เป็นอย่างดี แต่ถ้าสัญญาณมี ื่ ความเขมมากกวา -12 dB พบวาไมสามารถกําจัดผีไดหมด

## **6.3 ปญหาในการทํางาน**

1. เนื่องจากเอฟพีจีเอที่ใช้เป็นรุ่นที่ค่อนข้างใหม่ ซึ่งวงจรภายในบางตัวยังไม่มีข้อมูลบางอย่าง ที่จำเป็นต่อการจำลองการทำงาน (Simulation) เช่นไม่มีข้อมูลเวลาประวิง (Delay Time) เป็นต้น ี่ ทำให้ไม่สามารถจำลองการทำงานที่มีผลของเวลาประวิงหลังจากผ่านการสังเคราะห์วงจร ี่ (Synthesis) ได้ จึงทำให้การตรวจสอบข้อผิดพลาดของวงจรใช้เวลามากขึ้น

2. เครื่อง Logic Analyzer ที่มีใช้ภายในห้องปฏิบัติการเป็นรุ่นเก่า มีอัตราการสุ่มตัวอย่าง ื่ ี่ และหน่วยความจำภายในน้อย ทำให้การตรวจสอบการทำงานที่ผิดพลาดของเอฟพีจีเอ และตัว ี่ ประมวลผลสัญญาณดิจิตอล ซึ่งทำงานที่ความถี่ค่อนข้างสูงเป็นไปโดยยาก ึ่ ี่

### **6.4 สรุป**

เครื่องกำจัดฝีในสัญญาณโทรทัศน์ระบบ PAL ได้ถูกพัฒนาขึ้น ด้วยการสังเคราะห์วงจร ื่ ึ้ กรองเอฟไออาร์ลงบนเอฟพีจีเอ โดยนำเทคนิคการใช้ทรัพยากรร่วมมาช่วย ทำให้ประหยัด ทรัพยากรในสวนของวงจรกรองไปไดมากกวา 6 เทา และผลการทดสอบทําใหเห็นวากระบวนวิธี ค่าเฉลี่ยกำลังสองน้อยที่สุด เป็นกระบวนวิธีที่เหมาะสมกับกระบวนการกำจัดผี ซึ่งทำให้เครื่อง ี่  $\mathcal{L}^{\mathcal{L}}(\mathcal{L}^{\mathcal{L}})$  and  $\mathcal{L}^{\mathcal{L}}(\mathcal{L}^{\mathcal{L}})$  and  $\mathcal{L}^{\mathcal{L}}(\mathcal{L}^{\mathcal{L}})$ ึ่ ื่

กำจัดผีที่พัฒนาขึ้นสามารถกำจัดผีที่มีความหน่วงไม่เกิน 10 µs ความเข้มไม่เกิน -6 dB เมื่อเทียบ ี่ ึ้ ี่ ื่ กับสัญญาณหลักไดภายในเวลา 3-4 วินาที

การพัฒนาเครื่องกำจัดผีในสัญญาณโทรทัศน์ขึ้นมา น่าจะเป็นส่วนช่วยให้เกิดการตื่นตัวที่จะ ื่ ื่ ี่ พัฒนาทางด้านคุณภาพของสัญญาณโทรทัศน์ภายในประเทศไทย ให้มีคุณภาพของสถานีส่ง และ เคร องรับโทรทัศนที่ดียิ่ งขึ้น ื่

# **6.5 ขอเสนอแนะ**

1. เนื่องจากการทดสอบการทำงานของเครื่องกำจัดผีในสัญญาณโทรทัศน์ ทำอยู่ภายใน ื่ ื่ ห้องปฏิบัติการ ซึ่งมีสัญญาณรบกวนน้อย ดังนั้นในอนาคตจึงควรทำการทดสอบในระบบที่มี ึ่ สัญญาณรบกวนมากขึ้น เพื่อทดสอบความทนทานต่อสัญญาณรบกวน ื่

2. เนื่องจากเครื่องจำลองการเกิดผีที่พัฒนาขึ้น เพื่อใช้ในการทดสอบการทำงานของเครื่อง ื่ ื่ ี่ ึ้ ื่ กำจัดผีนั้น เป็นอย่างง่ายอาจจะไม่ครอบคลุมผลของช่องสัญญาณที่เกิดขึ้นจริงตามธรรมชาติ ั้ ึ้ ดังนั้นในอนาคตน่าจะได้ทำการทดสอบการทำงานกับระบบจริง ซึ่งต้องขอความร่วมมือกับทาง ึ่ ี<br>สถานีแพร่ภาพสัญญาณโทรทัศน์ให้ส่งสัญญาณอ้างอิงมากับสัญญาณภาพด้วย หรือถ้าสามารถ สร้างเครื่องจำลองการเกิดผีที่ให้ผลการทำงานใกล้เคียงกับช่องสัญญาณจริงมากๆ ก็จะสามารถ ื่ ทดสอบความสามารถของเครื่<mark>อ</mark>งกำจัดผีได้มากขึ้น ื่

3. เนื่องจากเครื่องกำจัดผีที่พัฒนาขึ้น ใช้อุปกรณ์ราคาแพง เช่นชุดทดลอง TMS320C6211 ื่ ื่ ี่ ึ้ DSP STARTER KIT ทำให้ยังไม่สามารถผลิตในเชิงอุสาหกรรมได้ ดังนั้นในอนาคตจึงควรจะ พัฒนาตัวประมวลผลสัญญาณดิจิตอล ที่สามารถทำงานแทนตัวประมวลผลที่ใช้อยู่ ในราคาที่ถูก ี่ กว่ามากๆ เพื่อลดต้นทุนในการผลิตเครื่องกำจัดผี ื่ ื่

4. เนื่องจากเอฟพีจีเอที่ใช้มีขนาดใหญ่ ดังนั้นอาจจะสาม<mark>า</mark>รถพัฒนาให้เอฟพีจีเอทำหน้าที่ใน ั้ การหาคาสัมประสิทธ ของวงจรกรองเองดวยโดยอาศัยตัวไมโครคอนโทรลเลอรตัวเล็กๆ ภายนอก ิ์ ในการโปรแกรมเอฟพีจีเอให้งานเป็นตัวหาค่าสัมประสิทธิ์ทุกครั้งที่เปลี่ยนช่อง และหลังจากได้ค่า ิ์ ั้ สัมประสิทธิ์ที่เหมาะสมแล้ว ก็โปรแกรมให้เอฟพีจีเอทำงานเป็นวงจรกรองเอฟไออาร์ทำหน้าที่ ิ์ กำจัดผีต่อไป วิธีนี้จะช่วยลดต้นทุนในส่วนของตัวประมวลผลสัญญาณดิจิตอลลงได้

## **รายการอางอิง**

- 1. Huang, W.C. and Lo, C.S. A Novel TV Ghost Cancellation System. **IEEE International** Conference on Consumer Electronics (1993) : 134 –135.
- 2. Kim, K.B.; Oh, J.; Lee, M.H.; Hwang, H. and Song, D.I. A New Ghost Cancellation System. IEEE International Conference on Consumer Electronics (1994) : 288 - 289.
- 3. Roy, S.; Yang, J. and Patel C.B. Ghost Cancellation for Advanced Compatible TV System using Complementary Sequences. IEEE Transaction on Consumer Electronics Vol.38 No.4 (September 1992) : 767-777
- 4. Miyasawa, H.; Matsuura, S. and etc. Development of A Ghost Cancel Reference Signal for TV Broadcasting. IEEE Transaction on Broadcasting Vol.35 No.4 (December 1989) : 339-347.
- 5. Fiallos, E.; Jarmusz, J.; Caron, B. and Ledoux, B. An Enhanced Ghost Cancellation Reference Signal. IEEE Transaction on Consumer Electronics Vol.40 No.3 (August 1994) : 296-297
- 6. OLU, A.A. and Brahmaji, P. VLSI Echo Cancellation Filter. Fourth Annual IEEE International ASIC Conference and Exhibit (1991) : P3-2/1-4
- 7. Cole, E. and Sergio, K. A VLSI Chip Set for Ghost Cancellation and Waveform Equalization of Analog Television Signals. IEEE International Conference on Acoustics, Speech and Signal Processing Vol.3 (1992) : 541-544.
- 8. William, L.; Edward, C. and Paul, K. A Reconfigurable Video Ghost Cancelling Filter Chip. IEEE Conference on Custom Integrated Circuits (1993) : 15.3.1-15.3.3.
- 9. Tactaaki, T.; Reiichi, K. and etc. Ghost Cancelling System for NTSC TV Receiver. IEEE International Conference on Consumer Electronics (1989) : 68-69
- 10. Craig, B.G. Ghost Cancellation System for The US Startdard GCR. IEEE Transactions on Consumer Electornics Vol.39 No.4 (November 1993) : 928-933
- 11. Bhasker, J. A VHDL Primer. Prentice-Hall, 1992.
- 12. Haykin, S. Adaptive Filter Theory. 3rd ed. New Jersey : Prentice-Hall, 1996.
- 13. Bucher, M.L. Simulation of multipath fading/ghosting for analog and digital television transmission in broadcast channels. IEEE Transactions on broadcasting Vol.38 (December 1992) : 256-262.
- 14. Alan, V.O.; Ronald, W.S. and John, R.B. Discrete-Time Signal Processing. 2nd ed. New Jersey : Prentice-Hall, 1999.
- 15. Jinshi, H. A Ghost Cancelation System For The NTSC Television. IEEE Transactions on Consumer Electronics Vol.39 No.4 (November 1993) : 896-904.
- 16. Crawford, D. Adaptive Filters. [Online], Available from: http://www.spd.eee.strath.ac. uk/~david/adapt\_filt/adapt\_filt.html. [2002, Feb].
- 17. Sims, H.V. Principles of PAL Colour Television and Related Systems,  $2^{nd}$  ed. London lliffe books, 1969
- 18. Recommendation ITU-R BT.1124-3. Reference signals for ghost cancelling in analogue television system. 2001.
- 19. Report ITU-R BT.2018. Study of the system C ghost canceling reference signal for the evaluation and correction of linear distortion in the television chain. 1998.
- 20. National Semiconductor Incorporation. LM1881 Video Sync Separator. [Online], Available from: http://benedikt.lphard.cz/PRVKY.EL/LM1881.PDF. [2002, Feb].
- 21.Texas Instruments Incorporation. THS1031 3-V TO 5.5-V, 10-bit, 30 MSPS CMOS ANALOG-TO-DIGITAL CONVERTER. [Online], Available from: http://www-s.ti. com/sc/ds/ths1031.pdf. [2002, Feb].
- 22. Xilinx Incorporation. Xilinx Foundation 3.3i. [Online], Available from: http://www.xilinx. com/xlnx/xil\_prodcat\_landingpage.jsp?title=ISE+Foundation. [2002, Feb].
- 23. Xilinx Incorporation. The Programmable Logic Data Book 2000. United State of America, 2000.
- 24. Texas Instruments Incorporation. **TMS320C6211 DSP STARTER KIT.** [Online], Available from: http://focus.ti.com/docs/tool/toolfolder.jhtml?PartNumber=TMDX 320006211. [2002, Feb].
- 25. Texas Instruments Incorporation. THS5641 8-BIT, 100 MSPS. CommsDAC<sup>TM</sup> DIGITAL-TO-ANALOG CONVERTER. [Online], Available from: http://wwws.ti.com/sc/ds/ths5641.pdf. [2002, Feb].
- 26. Xilinx Incorporation. CORE Generator Cores & IP Updates. [Online], Available from: http://www.xilinx.com/ ipcenter/coregen/3\_x/updates4.htm. [2002, Feb].
- 27. Xilinx Incorporation. Multiply Generator. [Online], Available from: http://www.xilinx. com/ipcenter/catalog/logicore/docs/mult\_gen.pdf. [2002, Feb].
- 28. Xilinx Incorporation. Transposed Form FIR Filters. [Online], Available from: http://www.xilinx.com/xapp/xapp219.pdf. [2002, Feb].

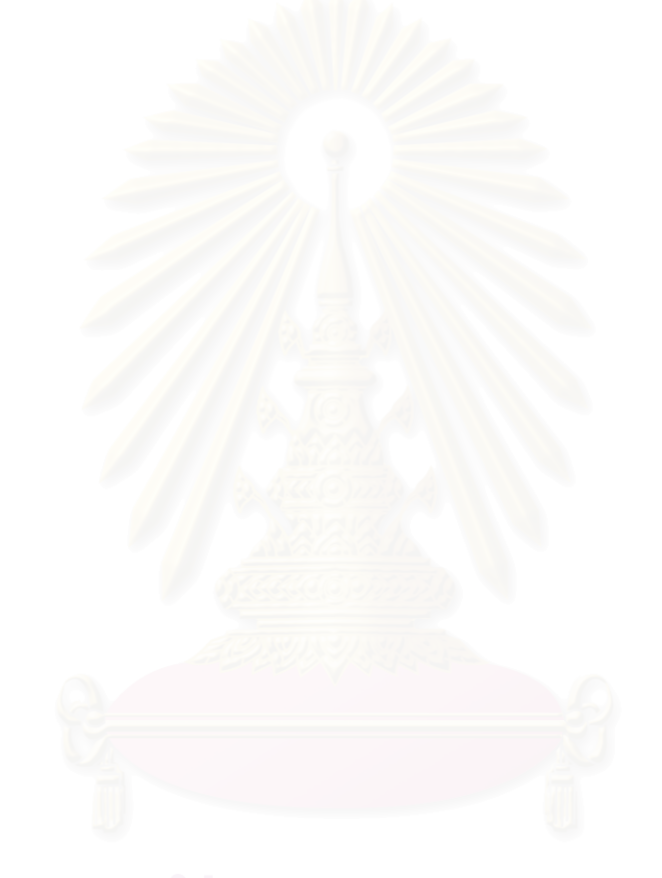

**ภาคผนวก**
# **ภาคผนวก ก การสรางวงจรตางๆ ดวยซอฟทแวร IP Core Generator**

## **Synchronous FIFO**

การกำหนดค่าต่างๆ ที่สำคัญในการสร้างหน่วยความจำแบบเข้าก่อนออกก่อน ได้แก่ การ ี่ กำหนดชื่อให้กับวงจรที่จะสร้างขึ้น, กำหนดให้สร้างหน่วยความจำด้วยการใช้ทรัพยากรในส่วน ี่ ึ้ ้บล็อกหน่วยความจำ, กำหนดขนาดความกว้างของข้อมูลเป็น 8 บิต และกำหนดความลึกของ หน่วยความจำแบบเข้าก่อนออกก่อนเป็น 1024 ไบต์ ดังรูป

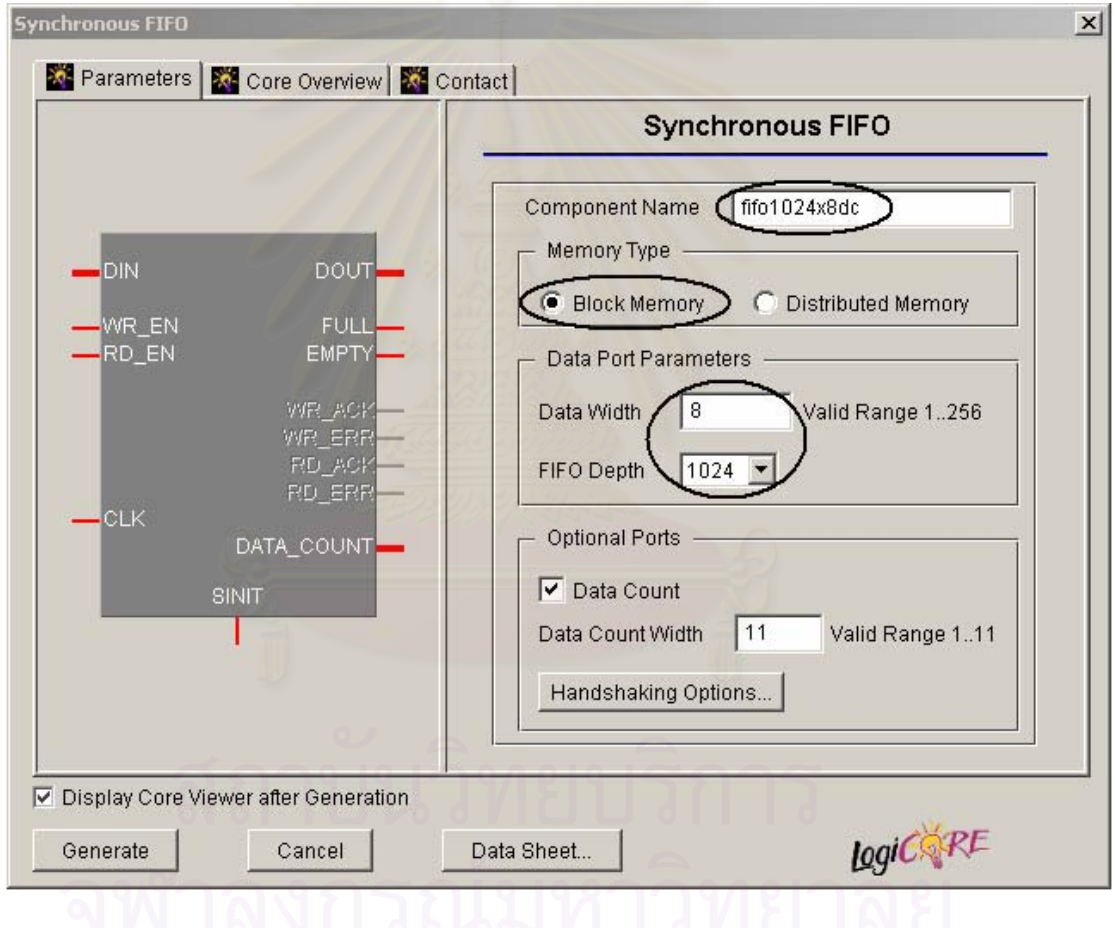

การกําหนดคาตางๆ ที่สําคัญในการสรางวงจรคูณจะแบงออกเปน 4 หนา ดังน

หน้าแรก ต้องกำหนดชื่อของวงจรที่จะสร้างขึ้น และต้องไม่เลือกตัวเลือก Create RPM ื่ ี่ ึ้ เพ ื่อใหวงจรมีความยืดหยุนในการจัดเรียงตัวลงในเอฟพีจีเอ

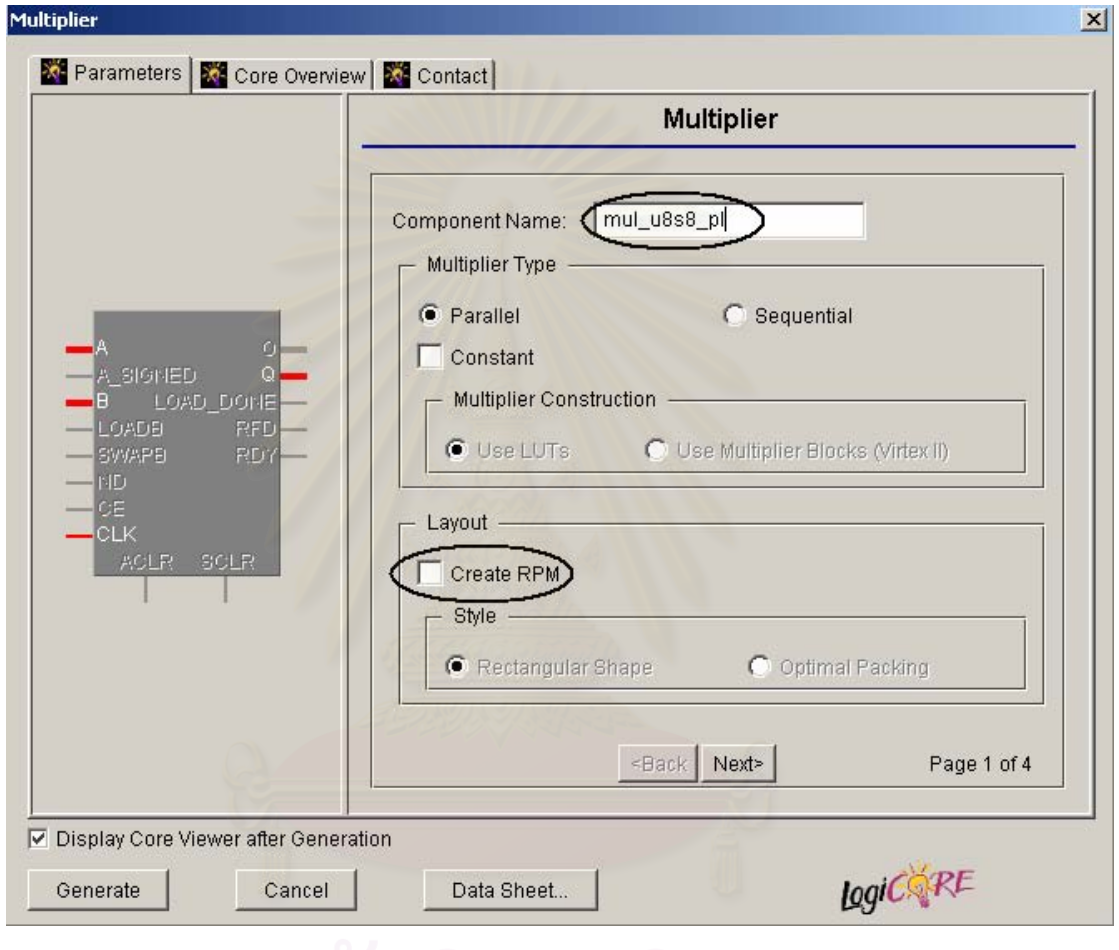

หน้าที่สอง เป็นการกำหนดเกี่ยวกับสัญญาณขาเข้าของวงจรคูณ โดยเริ่มจากกำหนดให้ใช้ ี่ ี่ รีจิสเตอร์ขาเข้าด้วย จากนั้นก็กำหนดความกว้างของข้อมูลขาเข้าที่ ั้ ี่ เป็น 9 แบบมี เครื่องหมาย และความกว้างของข้อมูลที่พอร์ท B เป็น 8 แบบมีเครื่องหมายเช่นกัน ื่ ี่ ื่

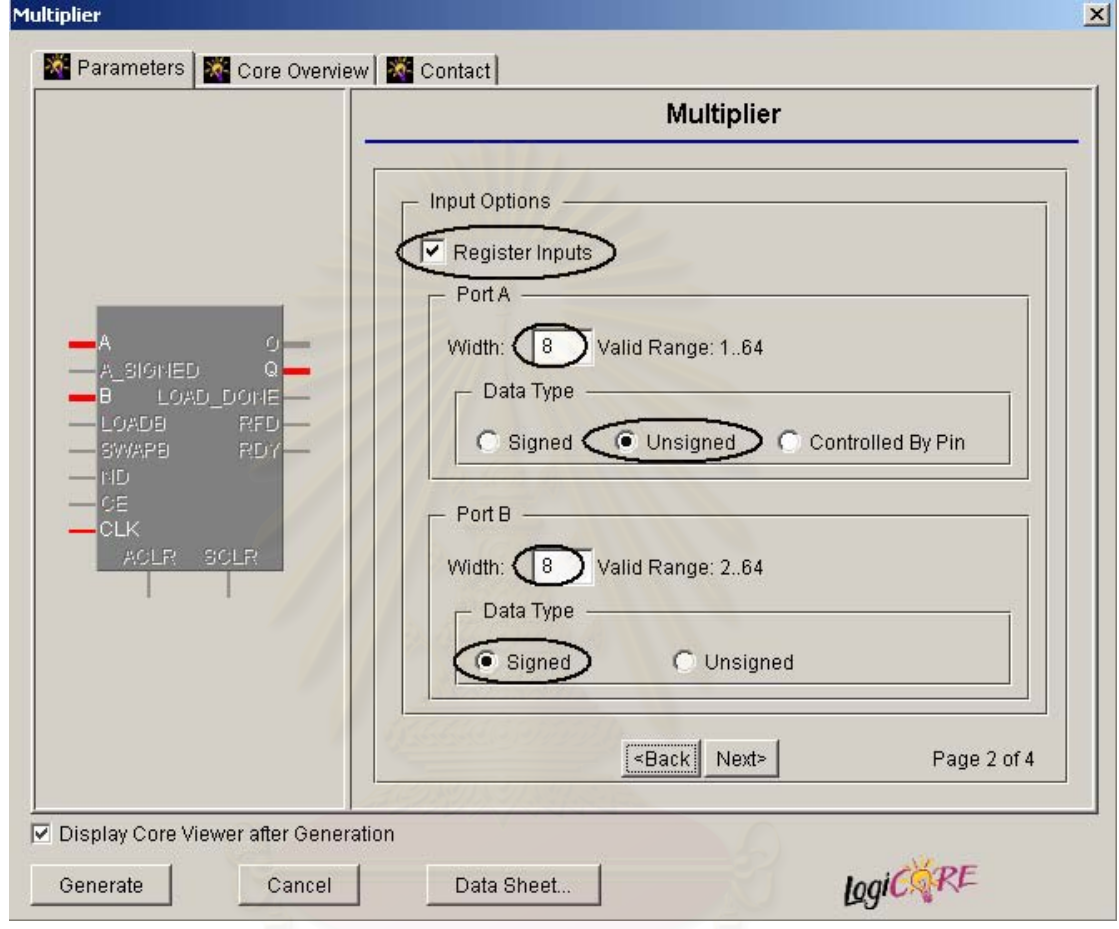

หน้าที่สาม เป็นการกำหนดเกี่ยวกับข้อมูลขาออก โดยปกติความกว้างของข้อมูลขาออกจะ ี่ ี่ เป็นผลรวมของข้อมูลขาเข้าอยู่แล้วคือ 17 บิต และกำหนดให้มีรีจิสเตอร์ขาออกด้วย เพื่อเพิ่ม ื่ ิ่ ประสิทธิภาพการทํางาน

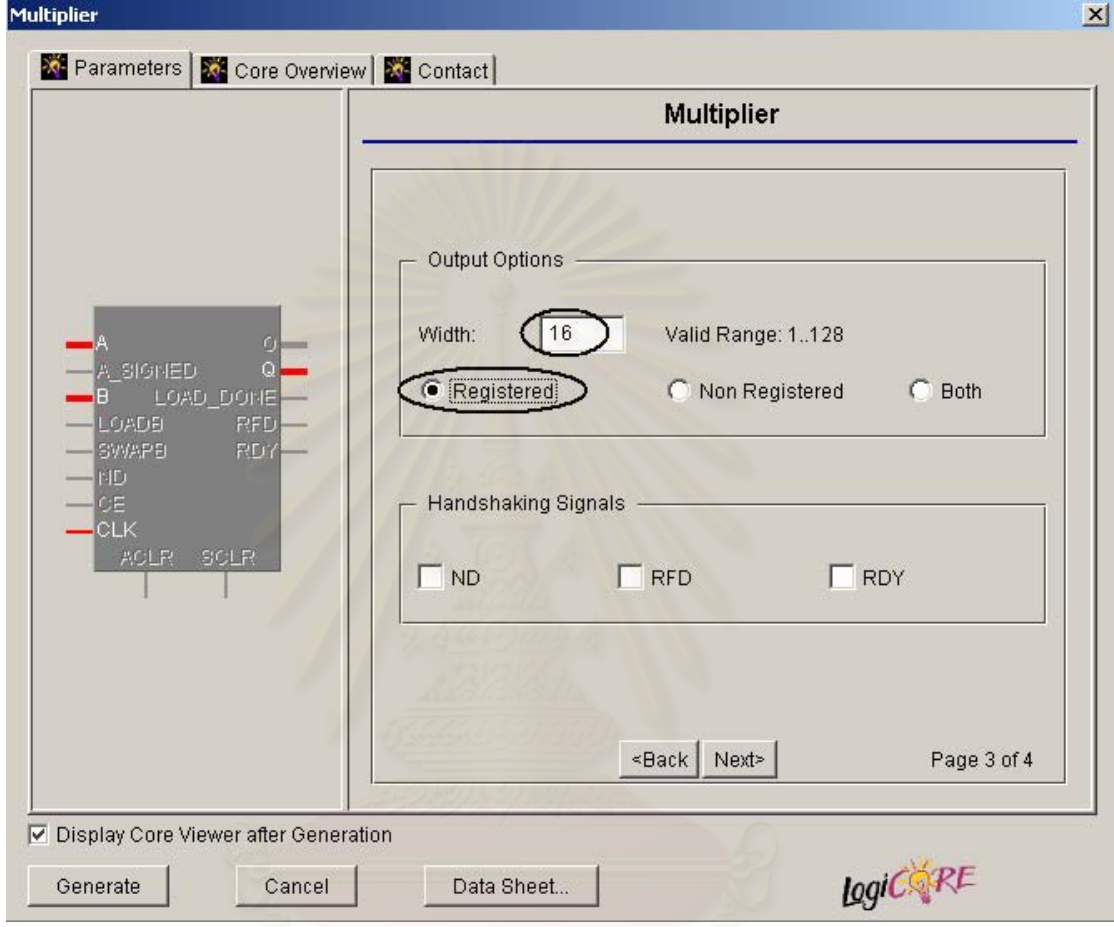

หน้าที่สี่ เป็นการกำหนดเกี่ยวกับรีจิสเตอร์ภายในวงจรคูณ โดยในงานวิจัยนี้เราต้องการ ี่ ี่ ความเร็วสูงที่สุดจากวงจรคูณจึงตองกําหนดใหใช Maximum Pipelining

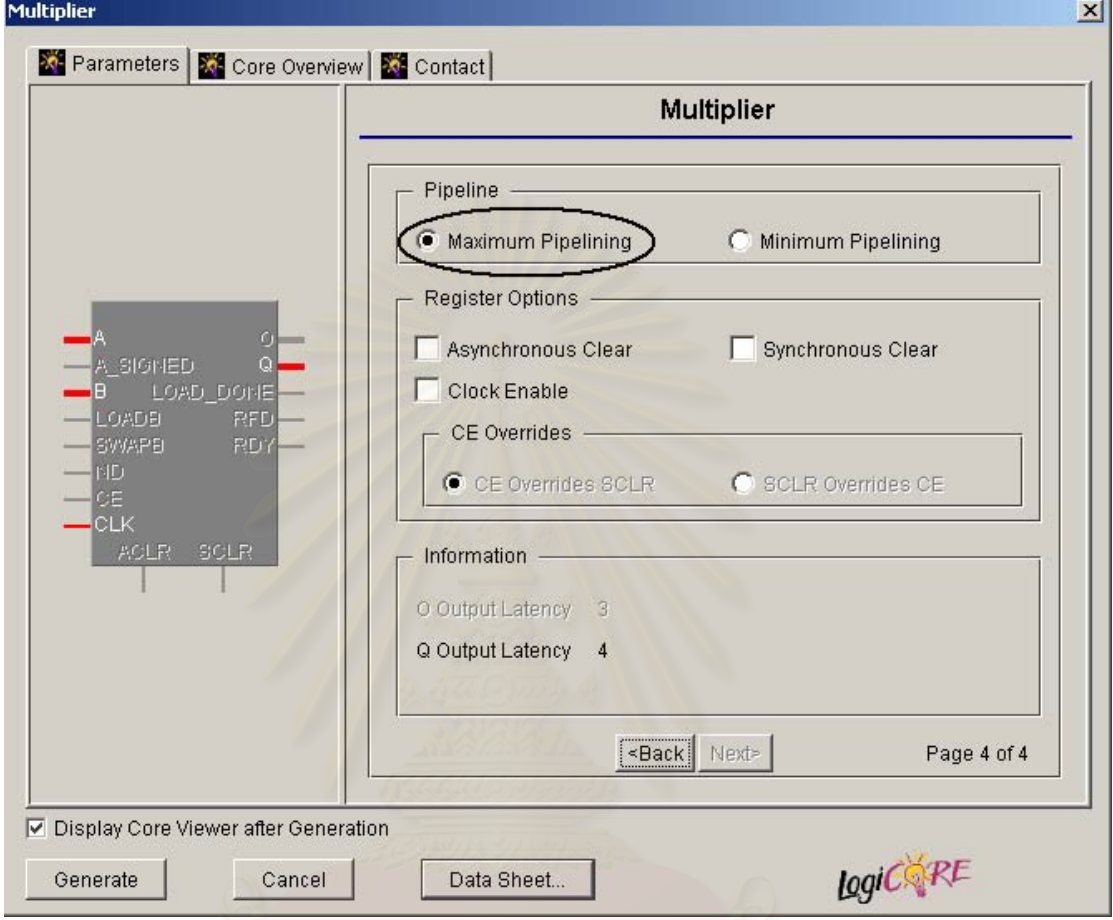

### **Adder**

การกำหนดค่าต่างๆ ที่สำคัญในการสร้างวงจรบวก ได้แก่ การกำหนดชื่อให้กับวงจรที่จะ ี่ ี่ สร้างขึ้นมา, กำหนดให้เป็นวงจรบวก, กำหนดขนาดของข้อมูลขาเข้าทั้งพอร์ท A และ B ให้เป็น 17 ึ้ ั้ บิต แบบมีเครื่องหมาย, กำหนดข้อมูลขาออกเป็นแบบรีจิสเตอร์ โดยมีเวลาแฝงเป็น 1 ความกว้าง ื่ ของข้อมูลเป็น 17 บิต, ไม่ต้องเลือกตัวเลือก Carry/Borrow Input, เลือกตัวเลือก Bypass เพื่อให้ ี สามารถปล่อยผ่านข้อมูลขาเข้าด้านพอร์ท A ออกไปได้ โดยกำหนดให้ขาสัญญาณ Bypass เป็น แบบ Active Low และที่สำคัญไม่ต้องเลือกตัวเลือก Create RPM เพื่อให้วงจรมีความยืดหยุ่นใน ี่ การเรียงตัวกันภายในเอฟพีจีเอ

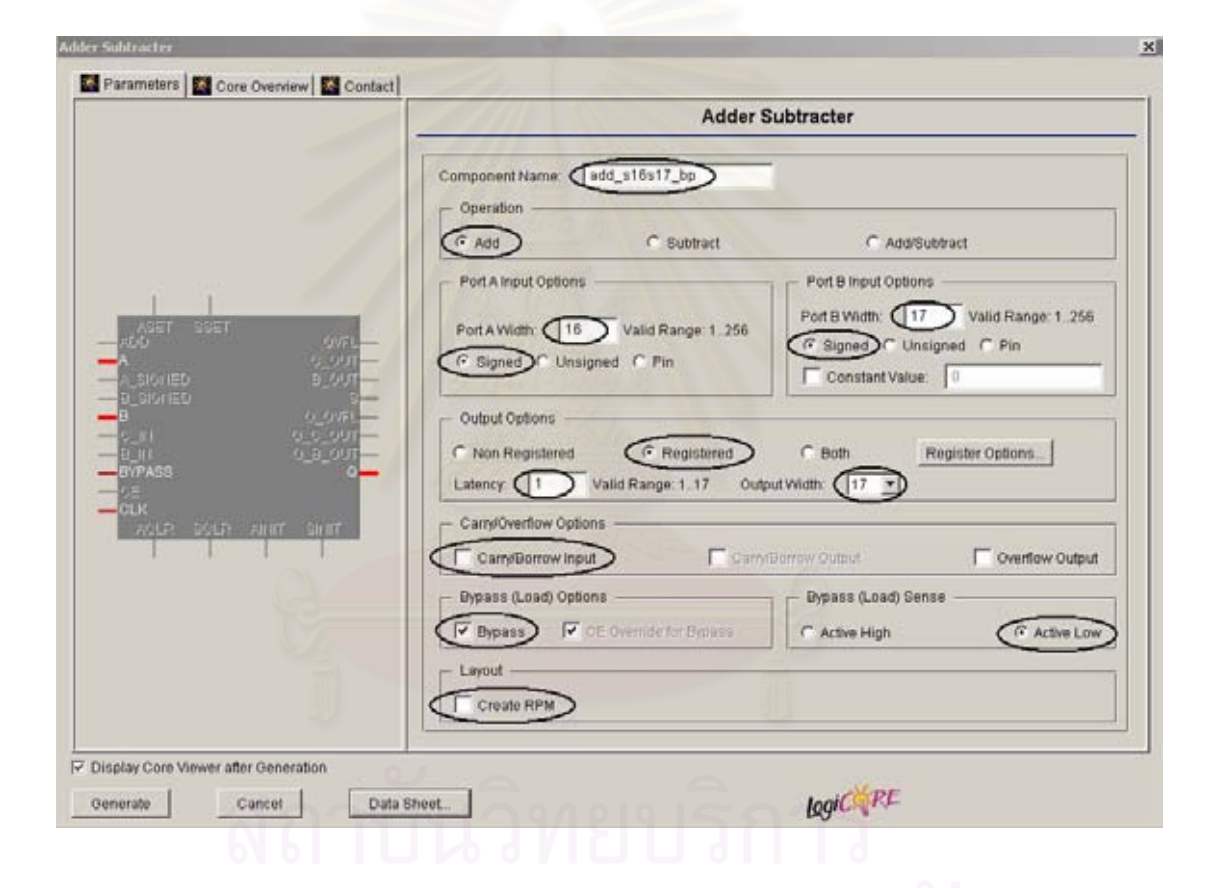

# **ภาคผนวก ข แฟมเง ื่อนไขบังคับ**

## **MAIN.UCF**

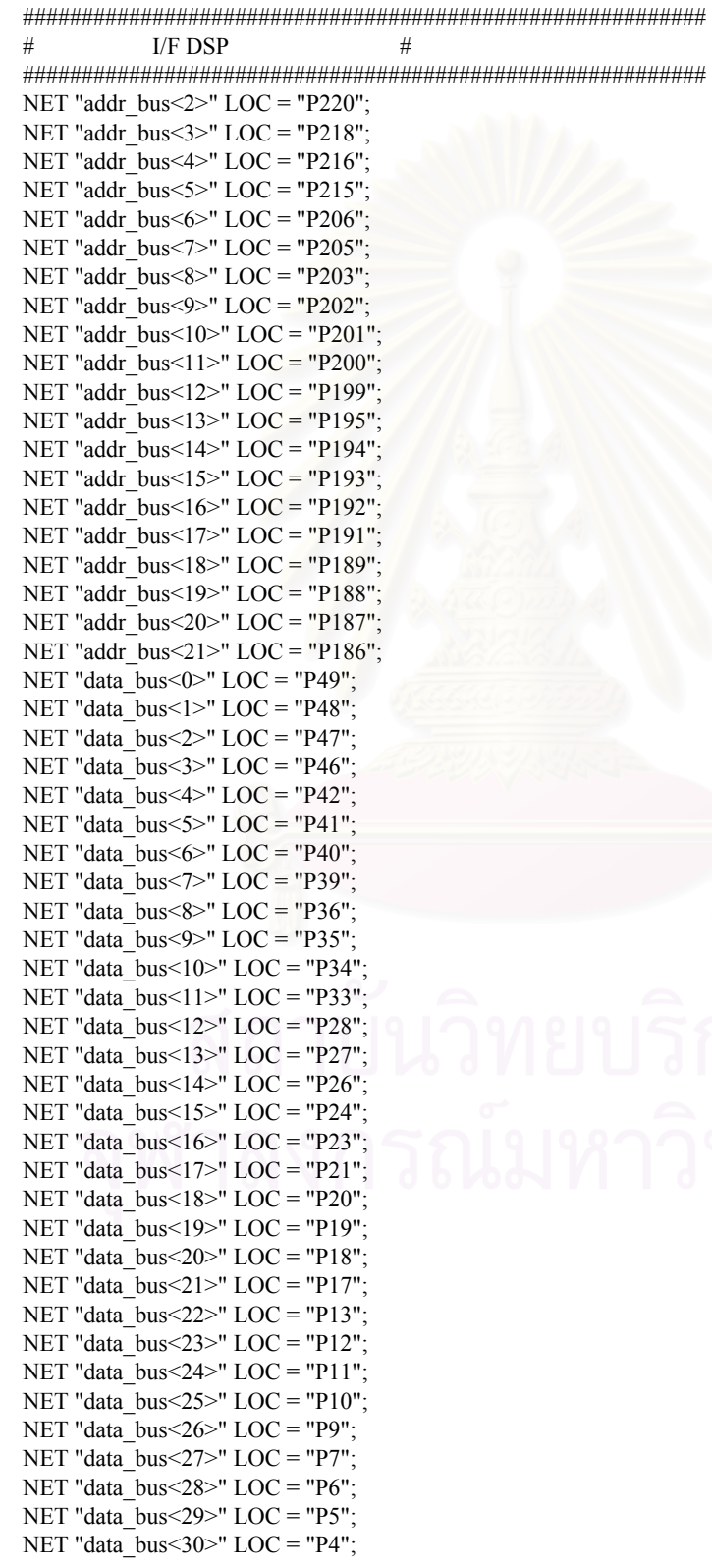

```
NET "data_bus<31>" LOC = "P3";
NET "n_ce" LOC = "P54";NET "n_oe" LOC = "P53"; 
NET "n_rd" LOC = "P50";
NET "n_wr" LOC = "P52";
########################################################## 
# I/F Demo Board # 
########################################################## 
NET "n_sw2<0>" LOC = "P238";
NET "n_sw2<1>" LOC = "P237";
NET "n_sw2<2>" LOC = "P236";
NET "n_sw2<3>" LOC = "P235";
NET "n_sw2<4>" LOC = "P234";
NET "n_sw2<5>" LOC = "P231";
NET "n_sw2<6>" LOC = "P230"; 
NET "n_sw2<7>" LOC = "P229";
#NET "n_sw2<8>" LOC = "P228";
NET "n_SW<0>" LOC = "P145"; 
NET "n_SW<1>" LOC = "P138"; 
NET "n_SW<2>" LOC = "P134"; 
NET "n_SW<3>" LOC = "P124";
NET "n LED<0>" LOC = "P177";
NET "n LED<1>" LOC = "P167";
NET "n LED<2>" LOC = "P163";
NET "n_LED<3>" LOC = "P156";
NET "n_SEG<0>" LOC = "P160";
NET "n_SEG<1>" LOC = "P153"; 
NET "n_SEG<2>" LOC = "P141"; 
NET "n_SEG<3>" LOC = "P149";
NET "n_SEG<4>" LOC = "P155";
NET "n_SEG<5>" LOC = "P162"; 
NET "n_SEG<6>" LOC = "P142"; 
NET "n_SEG<7>" LOC = "P152";
NET "SEG_EN<0>" LOC = "P128";
NET "SEG_EN<1>" LOC = "P125";
NET "SEG_EN<2>" LOC = "P139";
NET "SEG_EN<3>" LOC = "P127"; 
########################################################## 
\# Clock \########################################################### 
#NET "clk_p" LOC = "P92"; 
#NET "adc_clk_p" LOC = "P89";
NET "clkdv_p" LOC = "P94"; 
INST "div2_mul4_1/dll2x" LOC = "DLL2S"; 
INST "div2_mul4_1/dll4x" LOC = "DLL2P"; 
INST "div2_mul4_1/dlldv" LOC = "DLL0S"; 
#INST "div2_mul4_1_clkdvg" LOC = "GCLKBUF1";
INST "div2_mul4_1/clk0g" LOC = "GCLKBUF0"; 
INST "div2_mul4_1/clk4xg" LOC = "GCLKBUF3"; 
INST "div2_mul4_1/clk2xg" LOC = "GCLKBUF2"; 
INST "div2_mul4_1/clkpad" LOC = "GCLKPAD0"; 
INST "div2_mul4_1/adc_clk_bufg" LOC = "GCLKBUF1"; 
INST "div2_mul4_1/adc_clk_ibufg" LOC = "GCLKPAD1"; 
NET "adc_clk_p" TNM_NET = "adc_clk_p";
TIMESPEC "TS_adc_clk_p" = PERIOD "adc_clk_p" 80 ns HIGH 50 %;
NET "clk_p" TNM_NET = "clk_p";
TIMESPEC "TS_clk_p" = PERIOD "clk_p" 40 ns HIGH 50 %;
########################################################## 
# I/F Analog Board # 
########################################################## 
NET "comp_sync_p" LOC = "P84";
NET "dac_data_p<9>" LOC = "P70";
NET "dac_data_p<8>" LOC = "P71";
```
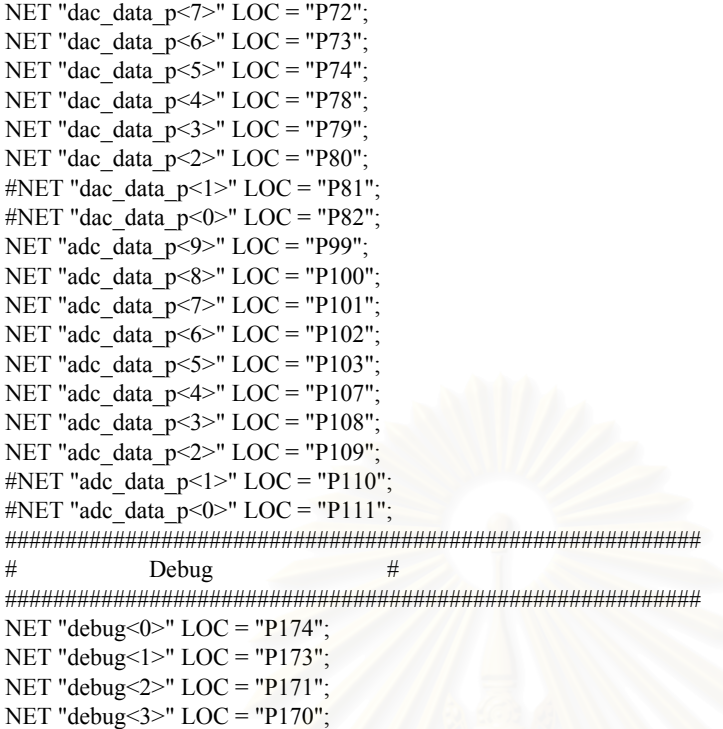

NET "debug<4>" LOC = "P169"; NET "debug<5>" LOC = "P168";

## **ภาคผนวก ค การออกแบบวงจรดวยภาษาวีเอชดีแอล**

### **p\_ghost.vhd**

Library ieee; use ieee.std\_logic\_1164.all; use ieee.std\_logic\_arith.all;

Package P\_GHOST is -- Demo Board type HEX4 is array(3 downto 0) of std\_logic\_vector(3 downto 0); -- L => R

-- Filter Constant WordSize : integer := 8; Constant TapSize : integer := 128; Constant ShareSize : integer := 3; Constant SharingFactor : integer := 2\*\*ShareSize; Constant ComponentSize : integer := TapSize/SharingFactor; Constant PipeLineLevel : integer := 2;

subtype UnsignedShareType is unsigned(ShareSize-1 downto 0); subtype UnsignedWordType is unsigned(WordSize-1 downto 0); subtype UnsignedDWordType is unsigned(2\*WordSize-1 downto 0); type UnsignedPipeLineType is array(PipeLineLevel-1 downto 0) of UnsignedDWordType; type ArrayUnsignedWordType is array(ComponentSize-1 downto 0) of UnsignedWordType; type ArrayUnsignedDWordType is array(ComponentSize-1 downto 0) of UnsignedDWordType;-- 256 type ArrayUnsignedDWordType2 is array(ComponentSize/2-1 downto 0) of UnsignedDWordType;-- 128 type ArrayUnsignedDWordType4 is array(ComponentSize/4-1 downto 0) of UnsignedDWordType;-- 64 type ArrayUnsignedDWordType8 is array(ComponentSize/8-1 downto 0) of UnsignedDWordType;-- 32 subtype SignedShareType is signed(ShareSize-1 downto 0); subtype SignedWordType is signed(WordSize-1 downto 0); subtype SignedWordType 1 is signed(WordSize downto 0); subtype SignedWordType 3 is signed(WordSize+2 downto 0); subtype SignedDWordType is signed(2\*WordSize-1 downto 0); subtype SignedDWordType 1 is signed(2\*WordSize downto 0); subtype SignedDWordType\_3 is signed(2\*WordSize+2 downto 0); type SignedPipeLineType is array(PipeLineLevel-1 downto 0) of SignedDWordType; type SignedPipeLineType\_1 is array(PipeLineLevel-1 downto 0) of SignedDWordType\_1; type SignedPipeLineType\_3 is array(PipeLineLevel-1 downto 0) of SignedDWordType\_3; type ArraySignedWordType is array(ComponentSize-1 downto 0) of SignedWordType; type ArraySignedDWordType is array(ComponentSize-1 downto 0) of SignedDWordType; -- 256 type ArraySignedDWordType\_3 is array(ComponentSize-1 downto 0) of SignedDWordType\_3;-- 256 type ArraySignedDWordType2 is array(ComponentSize/2-1 downto 0) of SignedDWordType;-- 128 type ArraySignedDWordType2\_3 is array(ComponentSize/2-1 downto 0) of SignedDWordType\_3;-- 128 type ArraySignedDWordType4 is array(ComponentSize/4-1 downto 0) of SignedDWordType; -- 64 type ArraySignedDWordType4\_3 is array(ComponentSize/4-1 downto 0) of SignedDWordType\_3;-- 64 type ArraySignedDWordType8 is array(ComponentSize/8-1 downto 0) of SignedDWordType; -- 32 type ArraySignedDWordType8\_3 is array(ComponentSize/8-1 downto 0) of SignedDWordType\_3;-- 32 subtype ShareType is std\_logic\_vector(ShareSize-1 downto 0); subtype WordType is std\_logic\_vector(WordSize-1 downto 0); subtype WordType 1 is std\_logic\_vector(WordSize downto 0); subtype WordType\_3 is std\_logic\_vector(WordSize+2 downto 0); subtype DWordType is std\_logic\_vector(2\*WordSize-1 downto 0); subtype DWordType\_1 is std\_logic\_vector(2\*WordSize downto 0); subtype DWordType\_3 is std\_logic\_vector(2\*WordSize+2 downto 0); type ArrayWordType is array(ComponentSize-1 downto 0) of WordType; type ArrayDWordType is array(ComponentSize-1 downto 0) of DWordType;-- 256 type ArrayDWordType 3 is array(ComponentSize-1 downto 0) of DWordType 3; -- 256

```
type ArrayDWordType2 is array(ComponentSize/2-1 downto 0) of DWordType; -- 128
   type ArrayDWordType2_3 is array(ComponentSize/2-1 downto 0) of DWordType_3;--128<br>type ArrayDWordType4 is array(ComponentSize/4-1 downto 0) of DWordType; -- 64
   type ArrayDWordType4 is array(ComponentSize/4-1 downto 0) of DWordType;
   type ArrayDWordType4_3 is array(ComponentSize/4-1 downto 0) of DWordType_3; -- 64 
   type ArrayDWordType8 is array(ComponentSize/8-1 downto 0) of DWordType; -32type ArrayDWordType8_3 is array(ComponentSize/8-1 downto 0) of DWordType_3; -- 32 
End P_GHOST;
```
Package body P\_GHOST is --Body Part End P\_GHOST;

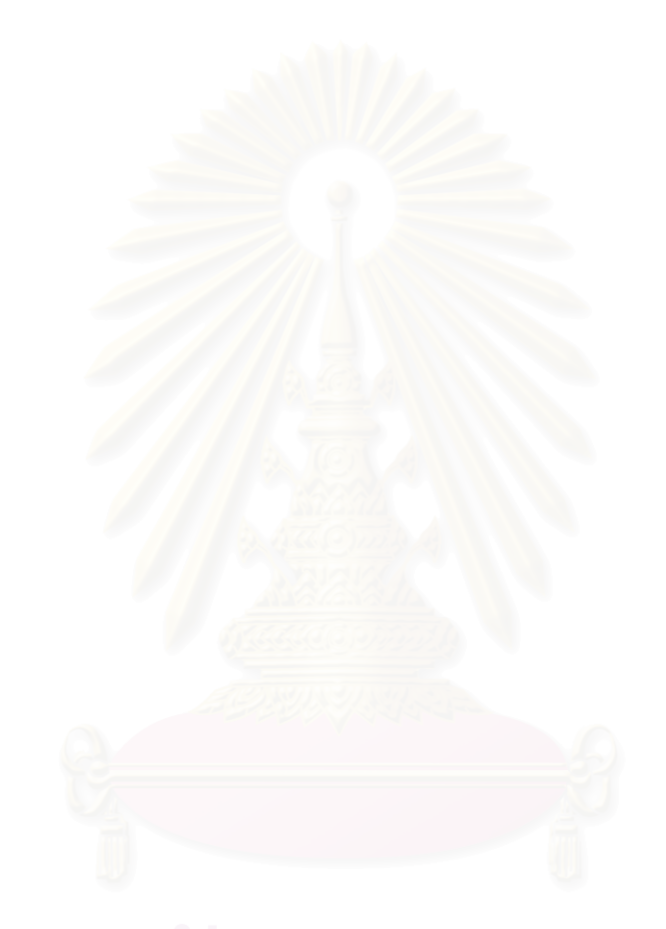

**show7seg.vhd** 

```
Library ieee; 
use ieee.std_logic_1164.all;
use ieee.std_logic_arith.all; 
use work.p_ghost.all; 
Entity SHOW7SEG is 
-- generic parameters 
-- port list 
        port( clk : in std logic;
                 -- In Chip 
                 HEX : in HEX4;
                 DOT : in std_logic_vector(3 downto 0);
                 LED : in std_logic_vector(3 downto 0);
                 SW : out std_logic_vector(3 downto 0);
                 sw2 : out std_logic_vector(7 downto 0);
                  -- Out Chip 
                  SEG_EN : out std_logic_vector(3 downto 0); 
                 n SEG : out std_logic_vector(7 downto 0); -- ABCEDFG.
                 n LED : out std_logic_vector(3 downto 0);
                  n_SW : in std_logic_vector(3 downto 0); 
                  n_sw2 : in std_logic_vector(7 downto 0) 
 ); 
end SHOW7SEG; 
Architecture Behavior of SHOW7SEG is 
-- declarations 
        signal state : unsigned(1 downto 0);
        signal HEX1 : std logic vector(3 downto 0);
        signal SEG1 : std_logic_vector(6 downto 0);
        signal cnt10b : unsigned(9 downto 0);
        signal mDOT : std_logic;
begin 
-- concurrent statements 
         Process(clk) 
         begin 
                 if rising_edge(clk) then 
                         \text{cnt10b} \leq \text{cnt10b+1}; end if; 
         end process; 
         Process(clk) 
         begin 
                 if rising edge(clk) then
                          if cnt10b=1023 then 
state \leq state+1;
                                 n SEG(6 downto 0) \leq SEG1;
                                  case state is 
                                          when "00" \impliesSEG_EN \le "0001";
                                                  m DOT(0);
                                          when "01" \RightarrowSEG_EN \le "0010";
                                                  mDOT \leq DOT(1);
                                          when "10" =>
                                                  SEG_EN \le "0100";
                                                  mDOT \leq DOT(2);when others \RightarrowSEG_EN \le "1000";
                                                  mDOT \leq DOT(3);
                                  end case;
```
 end if; end if; end process;  $n\_SEG(7)$   $\leq$  not mDOT; with state select HEX1  $\leq$  HEX(0) when "00",  $HEX(1)$  when "01",  $HEX(2)$  when "10", HEX(3) when others; with HEX1 select SEG1  $\le$  "1000000" when "0000", "1111001" when "0001", "0100100" when "0010", "0110000" when "0011", "0011001" when "0100", "0010010" when "0101", "0000010" when "0110", "1111000" when "0111", "0000000" when "1000", "0010000" when "1001", "0001000" when "1010", "0000011" when "1011", "0100111" when "1100", "0100001" when "1101", "0000110" when "1110", "0001110" when others;  $n$  LED  $\leq$  not LED;

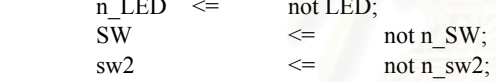

end Behavior;

```
div2_mul4.vhd
```

```
-- XAPP132 
-- 
-- DLL 2X and 4X Example 
-- 
library ieee; 
use ieee.std_logic_1164.all;
use ieee.std_logic_arith.all; 
-- pragma translate off
library unisim; 
use unisim.vcomponents.all; 
-- pragma translate_on 
entity DIV2_MUL4 is 
  port ( CLKIN : in std logic;
        RESET : in std logic;
        CLK : out std logic;
         CLKDV : out std_logic; 
        CLK2X : out std_logic;
        CLK4X : out std_logic;
        LOCKED1 : out std_logic;
        LOCKED2 : out std_logic;
        adc_clk_p : in std_logic;
        adc_clk : out std_logic );
end DIV2_MUL4; 
architecture structural of DIV2_MUL4 is 
component IBUFG 
-- synopsys translate_off 
  generic( 
    TimingChecksOn: Boolean := DefaultTimingChecksOn; 
   InstancePath: STRING := "*";
    Xon: Boolean := DefaultXon; 
    MsgOn: Boolean := DefaultMsgOn; 
   tpd I O : VitalDelayType01 := (0.100 \text{ ns}, 0.100 \text{ ns});
   tipd I : VitalDelayType01 := (0.000 \text{ ns}, 0.000 \text{ ns});
-- synopsys translate_on 
 port( O : out STD ULOGIC;
        I : in STD_ULOGIC);
end component; 
component IBUF 
-- synopsys translate_off 
  generic( 
    TimingChecksOn: Boolean := DefaultTimingChecksOn; 
    InstancePath: STRING := "*"; 
    Xon: Boolean := DefaultXon; 
    MsgOn: Boolean := DefaultMsgOn; 
   tpd I O : VitalDelayType01 := (0.100 \text{ ns}, 0.100 \text{ ns});
   tipd_I : VitalDelayType01 := (0.000 \text{ ns}, 0.000 \text{ ns});
-- synopsys translate_on 
 port( O : out STD_ULOGIC;
        I : in STD_ULOGIC);
end component; 
component CLKDLL 
-- synopsys translate_off 
   generic ( TimingChecksOn : Boolean := DefaultTimingChecksOn; 
        InstancePath : STRING := "*";
```

```
 Xon : Boolean := DefaultXon; 
        MsgOn : Boolean := DefaultMsgOn; 
       tipd CLKIN : VitalDelayType01 := (0.000 \text{ ns}, 0.000 \text{ ns});
       tipd CLKFB : VitalDelayType01 := (0.000 \text{ ns}, 0.000 \text{ ns});
       tipd_RST : VitalDelayType01 := (0.000 \text{ ns}, 0.000 \text{ ns});
       tpd_CLKIN_LOCKED : VitalDelayType01 := (0.100 \text{ ns}, 0.100 \text{ ns});
       tperiod CLKIN POSEDGE : VitalDelayType := 0.010 ns;
       MAXPERCLKIN : time := 100 ns;
       tpw_CLKIN_posedge : VitalDelayType := 0.010 ns;
       tpw_CLKIN_negedge : VitalDelayType := 0.010 ns;
        tpw_RST_posedge : VitalDelayType := 0.010 ns; 
        DUTY_CYCLE_CORRECTION : Boolean := TRUE;
        CLKDV DIVIDE : real := 2.0);
-- synopsys translate_on 
  port ( CLKIN : in std_ulogic := '0';
      CLKFB : in std ulogic := '0';
      RST : in std ulogic := '0';
      CLK0 : out std_ulogic := '0';
      CLK90 : out std_ulogic := '0';
      CLK180 : out std_ulogic := '0';
      CLK270 : out std_ulogic := '0';
      CLK2X : out std_ulogic := '0';
      CLKDV : out std_ulogic := '0';
      LOCKED : out std_ulogic := '0');
end component; 
component BUFG 
-- synopsys translate_off 
  generic( 
    TimingChecksOn: Boolean := DefaultTimingChecksOn; 
    InstancePath: STRING := "*"; 
    Xon: Boolean := DefaultXon; 
    MsgOn: Boolean := DefaultMsgOn; 
   tpd_I_O : VitalDelayType01 := (0.100 \text{ ns}, 0.100 \text{ ns});
   tipd I : VitalDelayType01 := (0.000 \text{ ns}, 0.000 \text{ ns}));
-- synopsys translate_on 
 port( O : out STD ULOGIC;
         I : in STD ULOGIC);
end component; 
component OBUF 
-- synopsys translate_off 
  generic( 
    TimingChecksOn: Boolean := DefaultTimingChecksOn; 
    InstancePath: STRING := "*"; 
    Xon: Boolean := DefaultXon; 
    MsgOn: Boolean := DefaultMsgOn; 
   tpd_I_O : VitalDelayType01 := (0.100 \text{ ns}, 0.100 \text{ ns});
   tipd_I : VitalDelayType01 := (0.000 \text{ ns}, 0.000 \text{ ns});
-- synopsys translate_on 
  port( 
         O : out STD_ULOGIC;
         I : in STD ULOGIC);
end component;
```
component SRL16 -- synopsys translate\_off generic ( TimingChecksOn: Boolean := DefaultTimingChecksOn; InstancePath: STRING := "\*"; Xon: Boolean := DefaultXon; MsgOn: Boolean := DefaultMsgOn; -- VITAL input wire delays tipd  $A0$  : VitalDelayType01 := (0.0 ns, 0.0 ns); tipd A1 : VitalDelayType01 :=  $(0.0 \text{ ns}, 0.0 \text{ ns})$ ; tipd  $A2$  : VitalDelayType01 := (0.0 ns, 0.0 ns); tipd A3 : VitalDelayType01 :=  $(0.0 \text{ ns}, 0.0 \text{ ns})$ ; tipd D : VitalDelayType01 :=  $(0.0 \text{ ns}, 0.0 \text{ ns})$ ; tipd CLK : VitalDelayType01 :=  $(0.0 \text{ ns}, 0.0 \text{ ns})$ ; -- VITAL pin-to-pin propagation delays tpd A0 Q : VitalDelayType01 :=  $(0.1 \text{ ns}, 0.1 \text{ ns})$ ; tpd\_A1\_Q : VitalDelayType01 :=  $(0.1 \text{ ns}, 0.1 \text{ ns})$ ; tpd\_A2\_Q : VitalDelayType01 :=  $(0.1 \text{ ns}, 0.1 \text{ ns})$ ; tpd A3 Q : VitalDelayType01 :=  $(0.1 \text{ ns}, 0.1 \text{ ns})$ ; tpd CLK  $Q$  : VitalDelayType01 := (0.1 ns, 0.1 ns); -- VITAL setup and hold times tsetup\_D\_CLK\_posedge\_posedge : VitalDelayType :=  $0.01$  ns; tsetup\_D\_CLK\_negedge\_posedge : VitalDelayType := 0.01 ns; thold D CLK posedge posedge : VitalDelayType  $:= 0.01$  ns; thold\_D\_CLK\_negedge\_posedge : VitalDelayType := 0.01 ns; -- VITAL minimum pulse width tpw\_CLK\_posedge : VitalDelayType := 0.01 ns; tpw\_CLK\_negedge : VitalDelayType := 0.01 ns; INIT : bit\_vector :=  $X"0000"$ ); -- synopsys translate\_on port (D : in STD\_ULOGIC; CLK : in STD\_ULOGIC; A0 : in STD\_ULOGIC; A1 : in STD\_ULOGIC; A2 : in STD\_ULOGIC; A3 : in STD\_ULOGIC; Q : out STD\_ULOGIC); end component; -- RESET\_w, signal CLK0\_dll, CLK0\_g, CLKIN\_w, CLK2X\_dll, CLK2X\_g, CLK4X\_dll, CLK4X\_g : std\_logic; signal LOCKEDDV\_dll, LOCKED2X, LOCKED2X\_delay, RESET4X, LOCKED4X\_dll : std\_logic; signal logic1 : std\_logic; --signal count : unsigned(3 downto 0); signal DIVCLK : std logic;

signal adc\_clk\_g,adc\_clk\_in : std\_logic;

begin

 $logic1 \leq 1$ ;

clkpad : IBUFG port map (I=>CLKIN, O=>CLKIN\_w); dlldv : CLKDLL port map ( CLKIN=>CLKIN\_w, CLKFB=>CLK0\_g, RST=>RESET, CLK0=>CLK0\_dll, CLK90=>open, CLK180=>open, CLK270=>open, CLK2X=>open, CLKDV=>open, LOCKED=>LOCKEDDV\_dll); LOCKED1 <= LOCKEDDV\_dll; clk0g : BUFG port map  $(I = > CLK0$  dll, O=>CLK0 g);  $CLK$   $\leq$   $CLK0g;$ dll2x : CLKDLL port map ( CLKIN=>CLK0\_g, CLKFB=>CLK2X\_g, RST=>RESET, CLK0=>open, CLK90=>open, CLK180=>open, CLK270=>open, CLK2X=>CLK2X\_dll, CLKDV=>open, LOCKED=>LOCKED2X); clk2xg : BUFG port map  $(I=\text{C LK2X}_dII, O=\text{C LK2X}_g)$ ;  $CLK2X \leq CLK2X_g;$ rstsrl : SRL16 port map ( $D = > LOGKED2X, CLK = > CLK2X, g, Q = > LOCKED2X$  delay, A3=>logic1, A2=>logic1, A1=>logic1, A0=>logic1);  $RESET4X \leq not LOCKED2X$  delay; dll4x : CLKDLL port map ( CLKIN=>CLK2X g, CLKFB=>CLK4X g, RST=>RESET4X, CLK0=>open, CLK90=>open, CLK180=>open, CLK270=>open, CLK2X=>CLK4X\_dll, CLKDV=>open, LOCKED=>LOCKED4X\_dll);  $LOCKED2 \leq LOCKED4X$  dll; clk4xg : BUFG port map (I=>CLK4X\_dll, O=>CLK4X\_g);  $CLK4X \leq CLK4X$  g; DivClockProcess: Process(CLK0\_g) begin if rising\_edge(CLK0\_g) then  $DIVCLK \leq$  not  $DIVCLK$ ; end if; end process DivClockProcess;  $CLKDV \leq DIVCLK;$  $\text{adc}\_\text{clk}\_\text{ibufg}$  : IBUFG port map (I => adc\_clk\_p, O => adc\_clk\_in );  $\text{ad}c$ \_clk\_bufg : BUFG port map ( I =>  $\text{ad}c$ \_clk\_in, O =>  $\text{ad}c$ \_clk\_g ); adc clk  $\leq$  adc clk g; end structural;

**fifo8todsp32.vhd** 

Library ieee; use ieee.std\_logic\_1164.all; use ieee.std\_logic\_arith.all; Entity FIFO8TODSP32 is -- generic parameters -- port list port( reset : in std logic; clk : in std logic; -- Read 8-bit data from FIFO fifo rd : out std logic; fifo\_dout : in std\_logic\_vector(7 downto 0); fifo\_empty : in std\_logic; -- Send 32-bit data to DSP data\_rd : in std\_logic; data\_ready : out std\_logic; data\_out : out std\_logic\_vector(31 downto 0) ); end FIFO8TODSP32; Architecture rtl of FIFO8TODSP32 is -- declarations signal rstate : std\_logic\_vector(3 downto 0); constant rs00 : std logic vector(3 downto 0) := "0000"; constant rs01 : std\_logic\_vector(3 downto 0) := "0001"; constant rs02 : std\_logic\_vector(3 downto 0) := "0010"; constant rs03 : std\_logic\_vector(3 downto 0) := "0101"; constant rs04 : std\_logic\_vector(3 downto 0) := "0110"; constant rs05 : std\_logic\_vector(3 downto 0) := "1101"; constant rs06 : std logic vector(3 downto 0) := "1110"; constant rs07 : std\_logic\_vector(3 downto 0) := "1001"; constant rs08 : std\_logic\_vector(3 downto 0) := "1010"; constant rs09 : std logic vector(3 downto 0) := "1000"; signal rsdelay : std\_logic\_vector(1 downto 0); signal dout : std logic vector(31 downto 0); begin -- concurrent statements Read8to32StateProcess: Process(reset,clk) begin if reset='1' then  $rstate \leq rs00;$  elsif rising\_edge(clk) then case rstate is when  $rs00 \Rightarrow$  if fifo\_empty='0' then  $rstate \leq rsol;$ else else  $rstate \quad \leq \quad \text{rs00};$  end if; when  $rs01 \Rightarrow$ if  $r$ sdelay $(1)=1$ ' then  $rstate \quad \leq \quad \text{rs02};$  else  $rstate \leq rsol;$ end if;

78

when  $rs02 \Rightarrow$ 

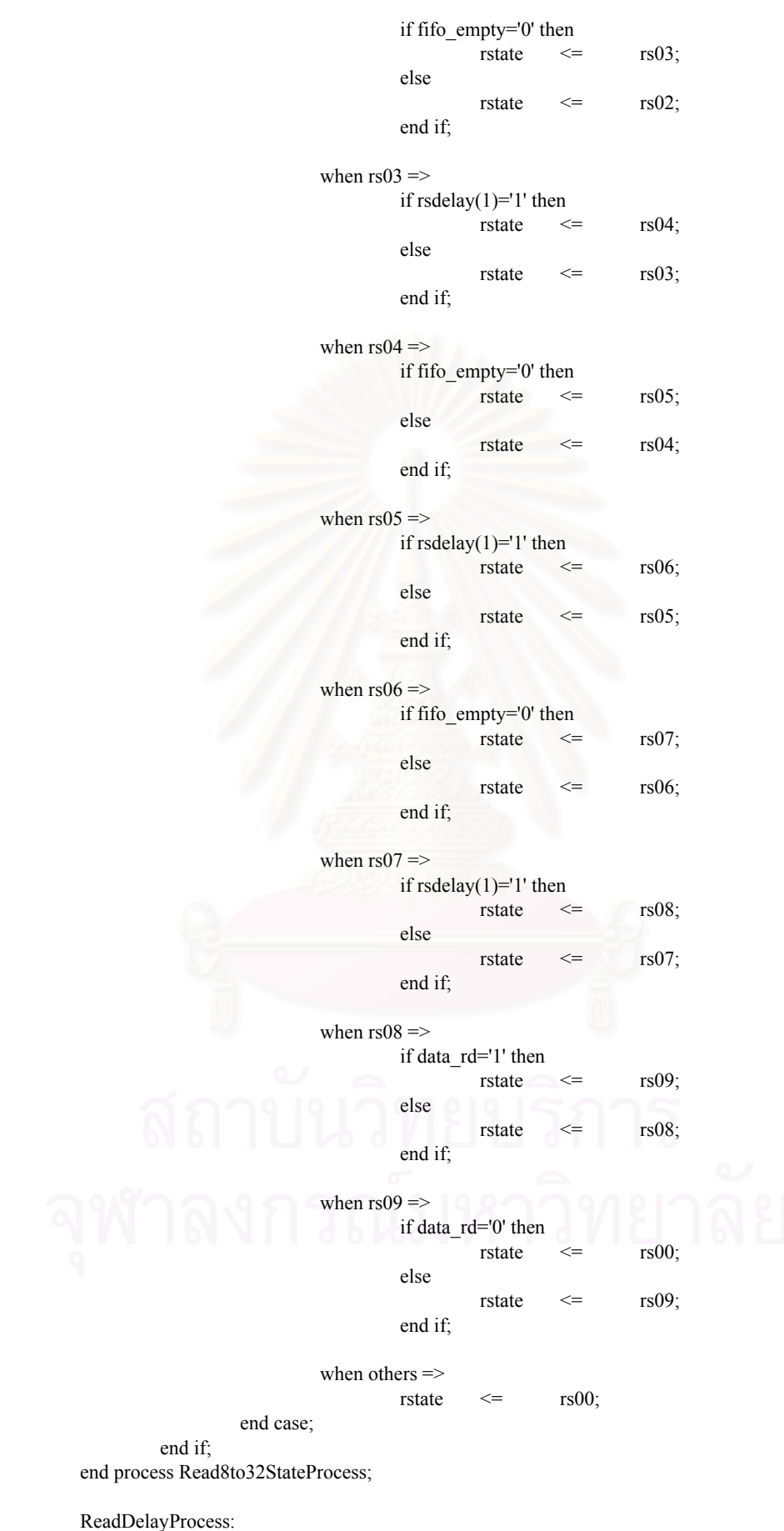

Process(clk)

```
 begin 
          if rising edge(clk) then
                    r\text{sdelay}(0) \qquad \qquad \text{~} \leq \qquad \qquad \text{rstate}(0);rsdelay(1) \leq rsdelay(0) and rstate(0);
           end if; 
 end process ReadDelayProcess; 
 OutputProcess: 
 Process(clk) 
 begin 
           if rising_edge(clk) then 
                    if rstate(3 downto 1)="001" then
                               dout(7 downto 0) \leq fifo_dout;
                     else 
                               dout(7 \text{ down to } 0) \leq \qquad \qquad dout(7 downto 0);
                     end if; 
                      if rstate(3 downto 1)="011" then 
                               dout(15 downto 8) \leq fifo_dout;
                     else 
                               dout(15 downto 8) \leq dout(15 downto 8);
                     end if; 
                    if rstate(3 downto 1)="111" then
                               dout(23 downto 16) \leq fifo_dout;
                     else 
                               dout(23 downto 16) \leq dout(23 downto 16);
                     end if; 
                     if rstate(3 downto 1)="101" then 
                               dout(31 downto 24) \leq fifo_dout;
                     else 
                               dout(31 downto 24)\le dout(31 downto 24);
                     end if; 
           end if; 
 end process OutputProcess;
```
 $data\_out \leq$   $dout$ ;

fifo\_rd  $\leq$  rstate(0) and not(rsdelay(1)); data\_ready  $\leq$  '1' when rstate=rs08 else '0';

end rtl;

**ifdsp.vhd** 

Library ieee; use ieee.std\_logic\_1164.all; use ieee.std\_logic\_arith.all; Entity IFDSP is -- generic parameters -- port list port( -- Inner XilinX Side clk : in std logic; locked : in std logic; reset : out std\_logic; dsp\_bypass : out std\_logic; -- DDLL ver sync : in std logic; oddeven : in std logic; line\_no : in std\_logic\_vector(9 downto 0); -- FIFO I/F fifo\_rst : in std\_logic; fifo\_rd : out std\_logic; fifo\_dout : in std\_logic\_vector(7 downto 0); fifo\_empty : in std\_logic; fifo\_full : in std\_logic; -- Filter Side wi\_wr : out std\_logic; wi\_in : out std\_logic\_vector(7 downto 0); select wi : out std\_logic\_vector(7 downto 0); wi\_out : in std\_logic\_vector(7 downto 0); -- A/D D/A Side gcr\_en : out std\_logic; -- DSP Side n<sub>\_ce</sub> : in std\_logic; n\_oe : in std\_logic;<br>n\_rd : in std\_logic; : in std\_logic; n\_wr : in std\_logic; addr\_bus : in std\_logic\_vector(21 downto 2); data bus : inout std logic vector(31 downto 0)); end IFDSP; Architecture Behavior of IFDSP is -- declarations signal addr\_lat : std\_logic\_vector(21 downto 2); signal datain\_lat,dataout\_lat : std\_logic\_vector(31 downto 0); signal wr\_lat,rd\_lat : std\_logic; signal rst : std\_logic\_vector(2 downto 0); signal bypass : std\_logic; signal bypass 1 : std logic; signal f rd : std logic; signal f wr : std logic vector(2 downto 0); signal gcr\_en\_l : std\_logic; signal select will : std logic vector(7 downto 0); component FIFO8TODSP32 -- LocalGenericClause -- LocalPortClause port( reset : in std logic; clk : in std logic; -- Read 8-bit data from FIFO fifo rd : out std logic; fifo\_dout : in std\_logic\_vector(7 downto 0); fifo\_empty : in std\_logic;

```
 -- Send 32-bit data to DSP 
                          data rd : in std logic;
                          data_ready : out std_logic;
                          data_out : out std_logic_vector(31 downto 0));
         end component; 
        signal data32_ready : std_logic;
        signal data32_out : std_logic_vector(31 downto 0);
begin 
        \n  \qquad \qquad \mathsf{clk} \qquad \qquad \mathsf{clk},fifo rd \Rightarrow fifo rd,
        fifo_dout \Rightarrow fifo_dout,
        fifo_empty \implies fifo_empty,
        data rd \Rightarrow f rd,
        data_ready => data32_ready,
        data\_out => data32\_out); RdWrProcess: 
         Process(clk) 
         begin 
                 if rising edge(clk) then
                          if n_wr='0' and n_ce='0' and n_rd='1' then 
                                  wr lat \leq '1';
                          else 
                                  wr lat \leq '0';
                           end if; 
                          if n_rd='0' and n_ce='0' and n_wr='1' then
                                  rd lat \leq '1';
                          else 
                                  rd lat \leq '0';
                          end if; 
                  end if; 
         end process RdWrProcess; 
         AddrDataProcess: 
         Process(clk) 
         begin 
                  if rising_edge(clk) then 
                          if n ce='0' then
                                   addr_lat <= addr_bus; 
                                  datain lat <= data bus;
                          else 
                                   addr_lat <= addr_lat; 
                                  datain lat <= datain lat;
                          end if; 
                  end if; 
         end process AddrDataProcess; 
         RstProcess: 
         Process(clk) 
         begin 
                  if rising_edge(clk) then 
                         rst(2) \leq rst(1);rst(1) \leq rst(0); if addr_lat="00000000000000000000" and wr_lat='1' then 
rst(0) \leq r '1';
                          else 
rst(0) \leq 0';
                           end if; 
                           if addr_lat="00000000000000000001" and wr_lat='1' then 
                                   bypass \leq '1';
                          else
```

```
bypass \leq '0';
                           end if; 
                           if (bypass='1' and wr_lat='1') then 
                                   bypass l \leq datain lat(0);
                           else 
                                   bypassl \le bypass_l;
                           end if; 
                  end if; 
         end process RstProcess; 
         WrProcess: 
         Process(clk) 
         begin 
                  if rising_edge(clk) then 
                          f_{wr}(2) \leq f_{wr}(1);f_{wr}(1) \leq f_{wr}(0); if addr_lat="00000000000000001000" and wr_lat='1' then 
                                   f_wr(0) \leq '1';
                           else 
                                   f wr(0) \leq 0';
                           end if; 
                           if addr_lat="00000000000000001001" and wr_lat='1' then 
                                   select will \leq datain lat(7 downto 0);
                           else 
                                   select will \leq select wil;
                           end if; 
                  end if; 
         end process WrProcess; 
         RdProcess: 
         Process(clk) 
         begin 
                 if rising edge(clk) then
                           if addr_lat="00000000000000000100" and rd_lat='1' then 
f rd \leq '1';
                           else 
f rd \leq '0';
                           end if; 
                  end if; 
         end process RdProcess; 
         GCRProcess: 
         Process(clk) 
         begin 
                  if rising_edge(clk) then 
                           if addr_lat="00000000000000000101" and wr_lat='1' then 
                                   gcr_en_1 <= datain_lat(0);
                           else 
                                   gcr en l \leq gcr en l;
                           end if; 
                  end if; 
         end process GCRProcess; 
         DataOutProcess: 
         Process(clk) 
         begin 
                 if rising edge(clk) then
                           case addr_lat is 
                                    when "00000000000000000000" => 
                                            dataout lat(31) \leq locked;
                                            dataout lat(30 downto 24) \le "1110000";
```
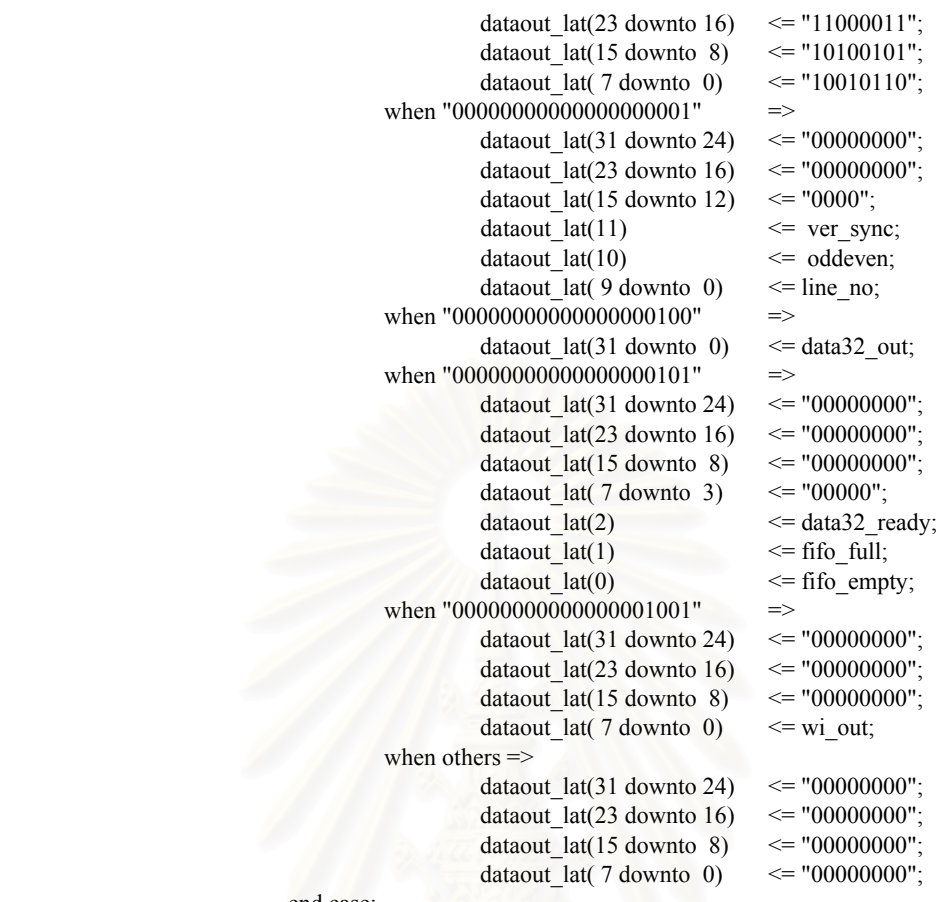

 end case; end if; end process DataOutProcess;

data\_bus  $\le$  dataout\_lat when (n\_ce='0' and n\_oe='0') else  $"ZZZZZZZZZZZZZZZZZZZZZZZZZZZZZ^\ast;$ 

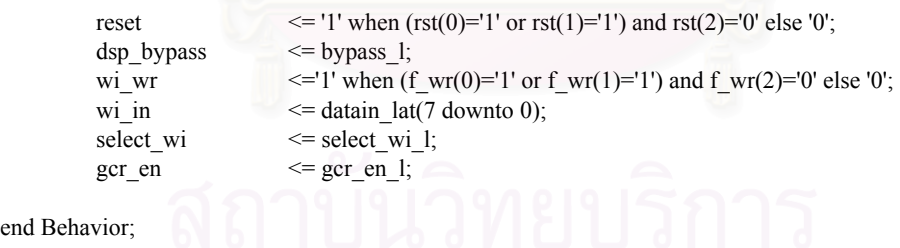

end Be

**ddll.vhd** 

Library ieee; use ieee.std\_logic\_1164.all; use ieee.std\_logic\_arith.all; Entity DDLL is -- generic parameters -- port list port( clk : in std logic; comp\_sync : in std\_logic; line\_pulse : out std\_logic; line\_no : out std\_logic\_vector(9 downto 0); oddeven : out std logic; ver sync : out std logic; lost sync : out std logic); end DDLL; Architecture Behevioral of DDLL is -- declarations signal comp\_sync\_l : std\_logic\_vector(1 downto 0); signal fall\_edge,fall\_edge1 : std\_logic; signal l\_pulse : std\_logic; signal div24r : unsigned(5 downto 0); signal div64r : unsigned(5 downto 0); signal clr1,clr2,clr3 : std\_logic; signal lost sync d : unsigned(2 downto 0); signal c cnt : unsigned(3 downto 0); signal c\_cnt\_full : std\_logic; signal c\_cnt\_empty : std\_logic; signal v\_sync,v\_sync\_l : std\_logic; signal 1\_no : unsigned(9 downto 0); signal l no 625 : std logic; signal oe toggle : std logic; signal oe latch : std logic; signal oe latch 1 : std logic; signal hl cnt : unsigned(6 downto 0); signal halfline : std logic; signal fullline : std\_logic; begin -- concurrent statements LinePulseProcess: Process(clk) begin if rising\_edge(clk) then comp\_sync\_l(0)  $\leq$  = comp\_sync; comp\_sync\_l(1)  $\leq$  = comp\_sync\_l(0); if comp\_sync  $l=$ "10" then fall  $edge \leq 1$ '; else fall  $edge \leq '0'$ ; end if; fall\_edge1 <= fall\_edge; end if; end process LinePulseProcess; DivProcess: Process(clk) begin

```
if rising edge(clk) then
                                    if clr1='1' or clr2='1' or clr3='1' then 
                                               div24r \leq="000000";
                                    else 
                                               div24r \leq div24r+1; end if; 
                                    if clr2='1' then 
                                               div64r \leq "000000";
                                    elsif clr3='1' then 
                                               div64r \leq "000001";
                                    elsif clr1='1' then 
                                               div64r \leq div64r+1; else 
                                               div64r \leq div64r;
                                    end if; 
                                   if (div64r/=63 and div24r=22) then
                                               clr1 \leq \leq \leq \leq \leq \leq \leq \leq \leq \leq \leq \leq \leq \leq \leq \leq \leq \leq \leq \leq \leq \leq \leq \leq \leq \leq \leq \leq \leq \leq \leq \leq \leq \leq \leq \leq 
                                    else 
                                               clr1 \langle = 0:
                                    end if; 
                                   if (div64r=63 and fall edge='1') then
                                               clr2 \le ^{\circ} \le ^{\circ} 1';
                                    else 
                                               \text{clr2} \leq 0;
                                    end if; 
                                   if \left(\frac{div}{4r} = 63 \text{ and } \frac{div}{24r} = 46 \text{ and } \frac{lost\_sync_d(2)}{e} = 0' \right) then
                                               clr3 \langle = '1'; else 
                                               clr3 \langle = '0'; end if; 
                                   if (div64r=63 and fall edge='1') then
                                                if clr2='1' then 
                                                            lost_sync_d <= "000"; 
                                                elsif clr3='1' then 
                                                           lost\_sync_d \leq lost\_sync_d+1; else 
                                                            lost_sync_d <= lost_sync_d; 
                                                end if; 
                                               l pulse \leq clr2 or clr3;
                                                if fall_edge='1' then 
                                                           hl cnt \leq "0000000";
                                                elsif clr1='1' then 
                                                           hl\_cnt \leq hl\_cnt+1;else else
                                                           hl\_cnt \leq hl\_cnt;
                                                end if; 
                                                if fall_edge='1' then 
                                                           if (hl_cnt(6 downto 4)=1 or hl_cnt(6 downto 4)=2) then
                                                                       halfline \leq '1';
 else 
                                                                       halfline \leq 0;
                                                            end if; 
                                                else 
                                                           halfline \le halfline;
                                                end if;
```

```
 if fall_edge='1' then 
                                   if hl_cnt(5 downto 4)=3 or hl_cnt(6 downto 4)=4 then
                                   fullline \leq='1';<br>else
 else 
                                          fullline \leq 0;
                                    end if; 
 else 
                                   halfline \le halfline;
                             end if; 
                             if fall_edge1='1' then 
                                    if fullline='1' then 
                                           oe_toggle <= '1'; 
                                    elsif halfline='1' then 
                                           oe_toggle <= not oe_toggle; 
else else
                                           oe_toggle <= oe_toggle; 
                                    end if; 
else else
                                    oe_toggle <= oe_toggle; 
                             end if; 
                     if v_sync='0' and v_sync_l='1' then
                             oe_latch <= oe_toggle; 
                      else 
                            oe latch \leq oe latch;
                      end if; 
                      oe_latch_l <= oe_latch; 
              end if; 
       end process DivProcess; 
       CountProcess: 
       Process(clk) 
       begin 
              if rising edge(clk) then
                      if clr1='1' or clr2='1' then 
                             if comp_sync_l(0)='1' then 
                                    if c_cnt_full='0' then 
                                          c_cnt \leq c_cnt+1;
else else
c_{\text{ent}} \leq c_{\text{ent}}; end if; 
else else
                                   if c cnt empty='0' then
                                          c_cnt \leq \leq c_cnt-1;
else else
c_cnt \leq c_cnt;
                                    end if; 
                             end if; 
else else
                            c_cnt \leq c_cnt;
                      end if; 
                      if c_cnt=15 then 
                            c_c cnt_full \leq \leq '1';
                      else 
                            c_cnt_full \leq '0';
                      end if; 
                      if c_cnt=0 then 
                            c_cnt_empty \leq '1';
                      else
```

```
c_cnt_empty \leq '0';
                            end if; 
                            if fall_edge='1' then 
                                     v_sync \leq std_logic(c_cnt(3));
                            else 
                                     v_sync \le v_sync;
                            end if; 
                           v_sync_l \le v_sync;
                           if l_no=625 then
                                     1\text{no}_625 \leq 1';
                            else 
                                     1\text{no}_625 \leq 0';
                            end if; 
                           if (oe_latch='0' and oe_latch_l='1') or (l-no_625='1' and l\_pulse='1') then -- Even
                                     1\text{ no } \leq "00000000000";
                            elsif l_pulse='1' then 
                                     l\_no \leq l\_no+1; else 
l no \leq l no;
                            end if; 
                   end if; 
         end process CountProcess; 
        line pulse \leq 1 pulse;
        ver_sync \le v_sync;<br>oddeven \le v_sync;
        oddeven<br>
line no<br>
\leq oe_latch;<br>
\leq oe_latch;<br>
std_logic
                           \le std_logic_vector(l_no);
 lost_sync \overline{\le} lost_sync_d(2);
```
end Behevioral;

### **capturegcr.vhd**

```
Library ieee; 
use ieee.std_logic_1164.all;
use ieee.std_logic_arith.all;
Entity CAPTUREGCR is 
-- generic parameters 
-- port list 
       port( 
             reset : in std logic;
            clk : in std_logic;
              -- Sync 
             line_pulse : in std_logic;
             line_no : in std_logic_vector(9 downto 0);
              -- GCR 
             gcr_en : in std_logic;
            gcr_rst : out std_logic;
             gcr_wr : out std_logic);
end CAPTUREGCR; 
Architecture rtl of CAPTUREGCR is 
-- declarations 
      type gcr_state is (s0, s1, s2, s3);signal s_gcr : gcr_state;
      signal cnt_delay : unsigned(8 downto 0);
      signal cnt_wr : unsigned(10 downto 0);
      signal delay to gcr : std logic;
      signal cnt_wr_1023 : std_logic;
begin 
-- concurrent statements 
       StateProcess: 
       Process(reset,clk) 
       begin 
              if reset='1' then 
                   s\_gcr \leq \leq s0; elsif rising_edge(clk) then 
                   case s gcr is
                          when s0 \implies if gcr_en='1' and line_no="0000001101" then 
s gcr \leq s1;
else else
s_0 and s_1 and s_2 and s_3 and s_4 end if; 
                          when s1 \impliesif line_pulse='1' then
s\text{ ger } \leq s2;
 else 
s gcr \leq s1;
                                 end if; 
                          when s2 \implies if delay_to_gcr='1' then 
s\_gcr \leq s3;
 else 
s gcr \langle = s2;
                                 end if; 
                          when s3 \implies if cnt_wr_1023='1' then
```
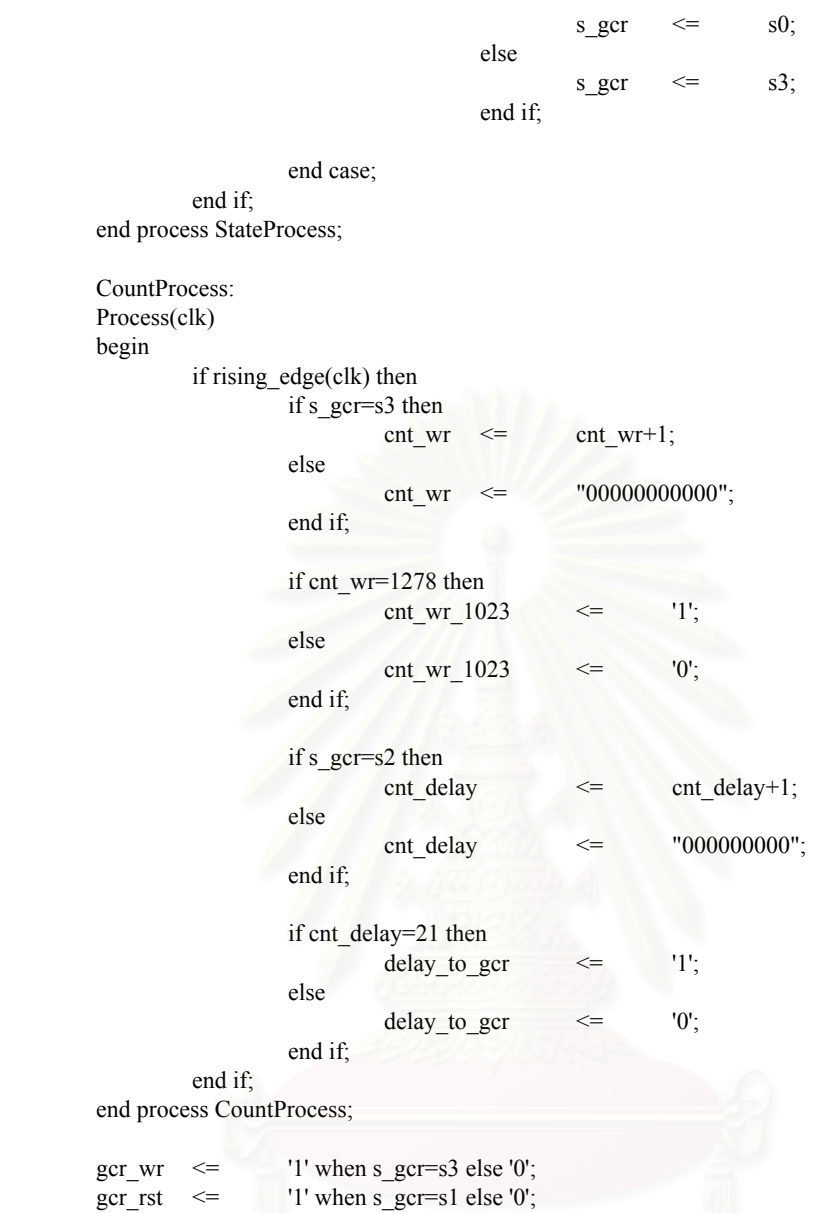

end rtl;

**ifadda.vhd** 

```
Library ieee; 
use ieee.std_logic_1164.all;
use ieee.std_logic_arith.all; 
Entity IFADDA is 
-- generic parameters 
-- port list 
          port(-- Inner Side 
                  clk4x : in std logic;
                   adc_clk : in std_logic;
                   adc_data : out std_logic_vector(7 downto 0);
                   dac data : in std logic vector(7 downto 0);
                    comp_sync : out std_logic; 
                   filter sync : out std logic;
                    -- A/D D/A Side 
                   adc_data_p : in std_logic_vector(9 downto 2);
                   dac_data_p : out std_logic_vector(9 downto 2);
                   comp_sync_p : in std_logic);
end IFADDA; 
Architecture Behavior of IFADDA is 
-- declarations 
         signal adc_data_lat :std_logic_vector(9 downto 2);
         signal adc_exist, logic1 : std_logic;
         signal adc_sync : std_logic_vector(2 downto 0);
         signal adc_data_sync : std_logic_vector(7 downto 0);
begin 
-- concurrent statements 
         \log_{10} 1 \leq \frac{1}{1} Clk12Process: 
         Process(adc_clk)
          begin 
                  if rising edge(adc_clk) then
                           adc data \vertlat \vert \vert \vert \vert \vert adc data p;
                   end if; 
          end process Clk12Process; 
          Clk12Process1: 
         Process(adc_sync,adc_clk)
          begin 
                  if adc sync(1)=1' then
                           adc_exist \leq '0';
                   elsif rising_edge(adc_clk) then 
                           adc_exist <= logic1;
                   end if; 
          end process Clk12Process1; 
          Clk96Process: 
          Process(clk4x) 
          begin 
                   if rising_edge(clk4x) then 
                           adc sync(0) \leq adc exist;
                           adc sync(1) \leq adc sync(0);
                           adc sync(2) \leq adc sync(1);
                           filter sync \leq adc sync(2);
                           if adc sync(1 downto 0)="01" then
                                    \text{adc}_\text{data\_sync} \leq \text{adc}_\text{data}\text{lat}(9 \text{ down to 2}); end if; 
                   end if; 
          end process Clk96Process; 
          adc_data <= adc_data_sync; 
         comp_sync \leq \leq comp_sync_p;
         dac data p \leq dac data;
end Behavior;
```
**fir.vhd** 

```
Library ieee; 
use ieee.std_logic_1164.all;
use ieee.std logic arith.all;
Entity FIR is 
-- generic parameters 
-- port list
       port( reset : in std_logic;
               clk4x : in std_logic;
                -- Wi 
               wi_wr : in std_logic;
               wi_in \cdots : in std_logic_vector(7 downto 0);
               select wi : in std logic vector(7 downto 0);
               wi_out std_logic_vector(7 downto 0);
                -- Xi 
                xi_in : in std_logic_vector(7 downto 0); 
                xi_out : out std_logic_vector(7 downto 0); 
               xi_delay_16 : out std_logic_vector(7 downto 0);
                -- Result 
               sum : out std_logic_vector(7 downto 0));
end FIR; 
Architecture structural of FIR is 
-- declarations 
        component MAC8 
                -- LocalGenericClause 
                -- LocalPortClause 
               port( sclr : in std logic;
                       clk : in std_logic;
                        w_wr : in std_logic; 
                       w_in \cdot in std_logic_vector(7 downto 0);
                        x_in : in std_logic_vector(7 downto 0); 
                       w_out : out std_logic_vector(7 downto 0);
                       x_out : out std_logic_vector(7 downto 0);
                       sum : out std_logic_vector(16 downto 0));
        end component; 
        component ADD_S17S17 
                -- LocalGenericClause 
                -- LocalPortClause 
               port( clk : in std_logic;
                       a in std_logic_vector(16 downto 0);
                       b : in std logic vector(16 downto 0);
                       q : out std_logic_vector(16 downto 0));
        end component; 
        component CNT3DEC8 
                -- LocalGenericClause 
                -- LocalPortClause 
               port( clk : in std logic;
                       sclr : in std logic;
                       select wi : in std logic vector(2 downto 0);
                        x_en : out std_logic; 
                       wi_en1 : out std_logic;
                       wi_en2 : out std_logic;
                       sum_en : out std_logic;
                       state : out std_logic_vector(2 downto 0));
        end component;
```
component MUX8X4TO1CE

92

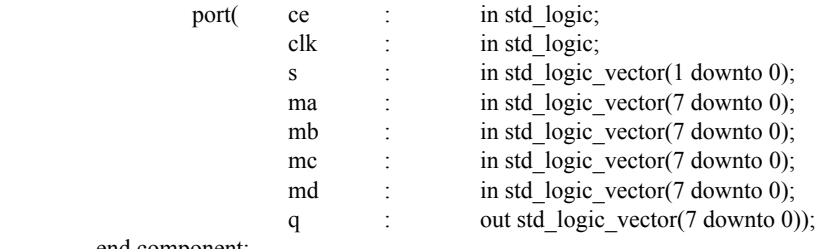

end component;

### component MUX8X8TO1CE

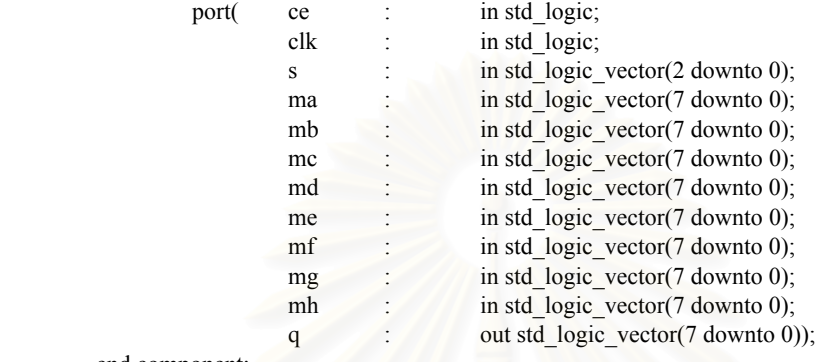

end component;

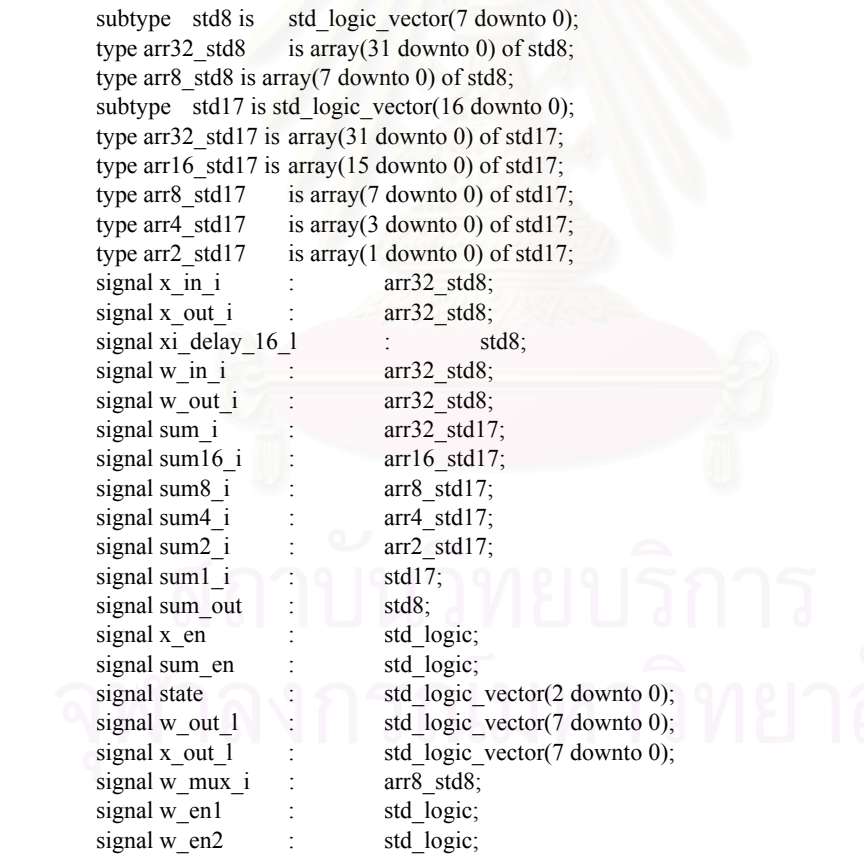

## begin

-- concurrent statements

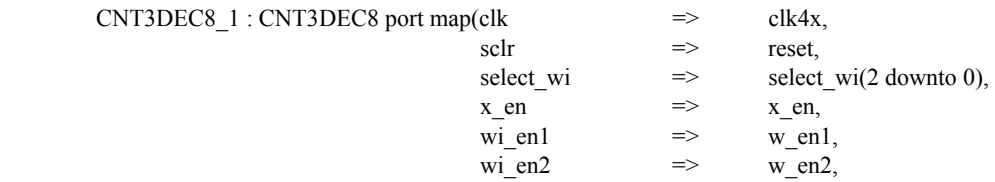

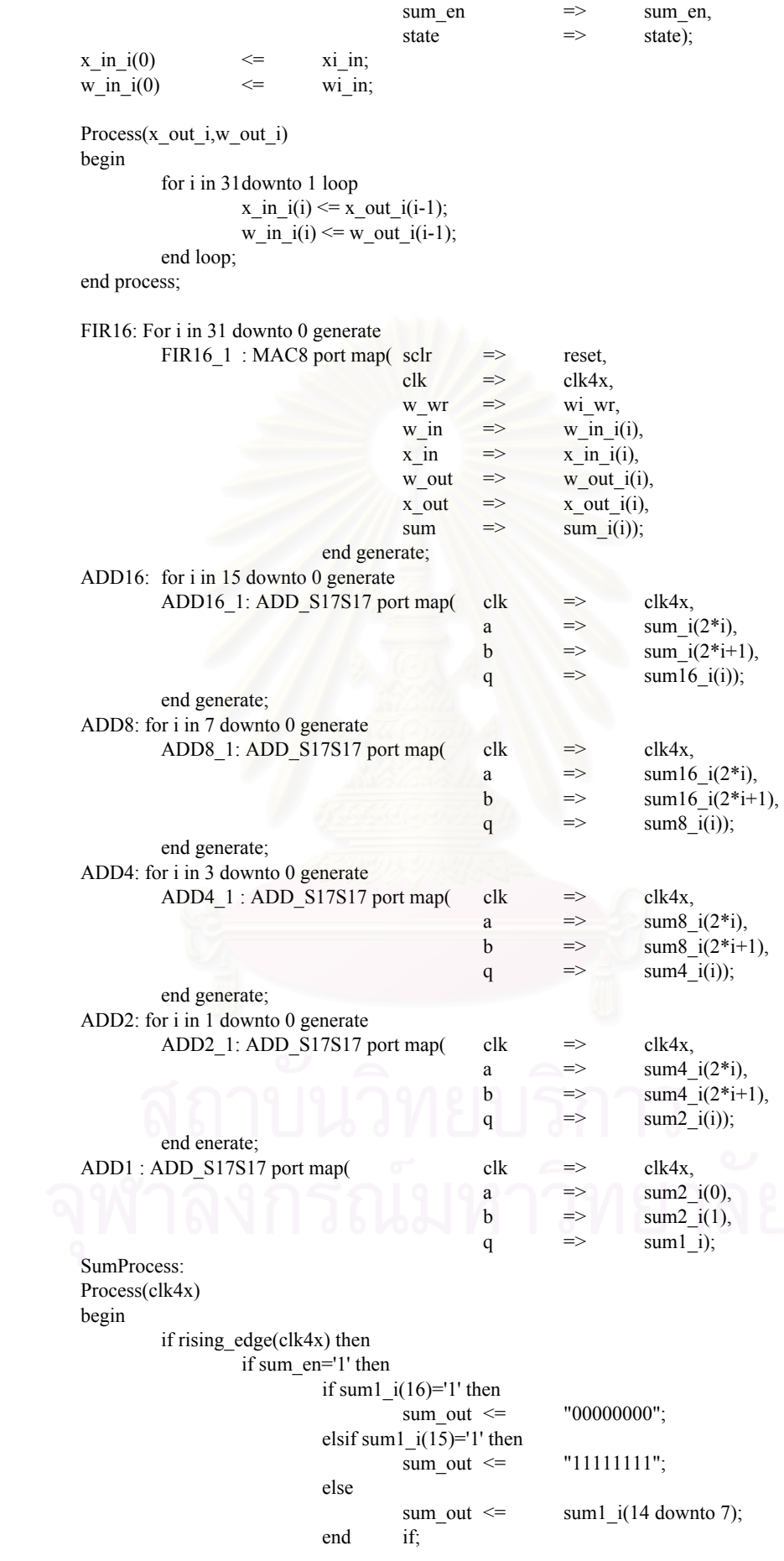

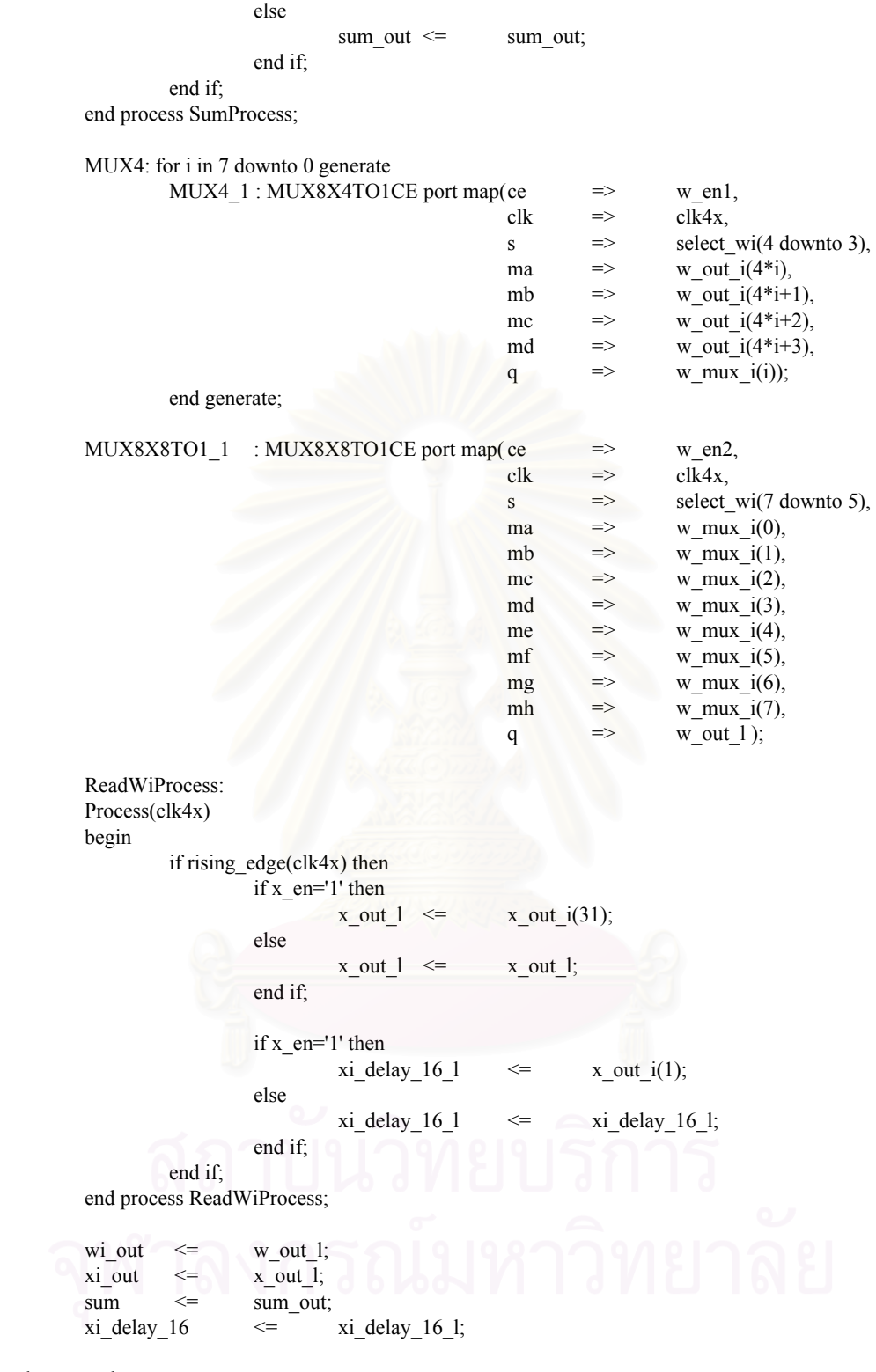

end structural;

### **testled.vhd**

Library ieee; use ieee.std\_logic\_1164.all; use ieee.std\_logic\_arith.all; --use work.P\_GHOST.all; Entity TESTLED is port(reset : in std logic; clk : in std logic; clkdv : in std\_logic; clk2x : in std\_logic; clk4x : in std logic; locked : in std logic; LED : out std\_logic\_vector(3 downto 0)); end TESTLED; Architecture Behavior of TESTLED is signal Cnt4ba : unsigned(3 downto 0); signal div24a : unsigned(4 downto 0); signal div1ma : unsigned(15 downto 0); signal Cnt4bb : unsigned(3 downto 0); signal div24b : unsigned(4 downto 0); signal div1mb : unsigned(15 downto 0); signal Cnt4bc : unsigned(3 downto 0); signal div24c : unsigned(4 downto 0); signal div1mc : unsigned(15 downto 0); signal Cnt4bd : unsigned(3 downto 0); signal div24d : unsigned(4 downto 0); signal div1md : unsigned(15 downto 0); begin aDivProcess: Process(clk) begin if rising\_edge(clk) then if reset='1' then div24a  $\leq$  "00000"; div1ma  $\leq$  "0000000000000000000"; elsif div24a=31 then div24a  $\leq$  "00000";  $div1ma \leq div1man+1;$  else div24a  $\leq$  div24a+1;  $div1ma \le$   $div1ma$ ; end if; if reset='1' then Cnt4ba  $\leq$  = "0000"; elsif (div1ma=65535 and div24a=31) then  $\text{Cnt4ba} \leq \text{Cnt4ba+1};$  end if; end if; end process aDivProcess; bDivProcess: Process(clkdv) begin if rising\_edge(clkdv) then if reset='1' then div24b  $\leq$  "00000";  $div1mb \le 0$  =  $"000000000000000"$ ; elsif div24b=31 then div24b  $\leq$  "00000";
```
div1mb \leq div1mb+1; else 
                                    div24b \leq div24b+1;div1mb \leq div1mb;
                            end if; 
                            if reset='1' then 
                                    Cnt4bb \leq "0000";
                            elsif (div1mb=65535 and div24b=31) then 
                                    \text{Cnt4bb} \leq \text{Cnt4bb+1}; end if; 
                   end if; 
         end process bDivProcess; 
         cDivProcess: 
         Process(clk2x) 
         begin 
                   if rising_edge(clk2x) then 
                            if reset='1' then 
                                    div24c \leq "00000";
                                    div1mc \leq "000000000000000000";
                            elsif div24c=31 then 
                                    div24c \leq "00000";
                                    div1mc \n\leq \n\frac{div1mc+1}{};
                            else 
                                    div24c \leq div24c+1;div1mc \leq \frac{div1mc}{};
                            end if; 
                            if reset='1' then 
                                    Cnt4bc \leq "0000";
                            elsif (div1mc=65535 and div24c=31) then 
                                    \text{Cnt4bc} \leq \text{Cnt4bc+1}; end if; 
                   end if; 
         end process cDivProcess; 
         dDivProcess: 
         Process(clk4x) 
         begin 
                   if rising_edge(clk4x) then 
                            if reset='1' then 
                                    div24d \leq "00000";
                                    div1md \leq "00000000000000000";
                            elsif div24d=31 then 
                                    div24d \leq "00000";
                                    div1md \leq div1md+1; else 
                                    div24d \leq div24d+1;
                                    div1md \leq div1md;
                            end if; 
                            if reset='1' then 
                                    Cnt4bd \leq "0000";
                            elsif (div1md=65535 and div24d=31) then 
                                    \text{Cnt4bd } \leq \text{Cnt4bd+1}; end if; 
                   end if; 
         end process dDivProcess; 
        LED(3) \leq locked;
        LED(2) \leq Cnt4bd(3);
        LED(1) \leq Cnt4ba(3);
        LED(0) \leq Cnt4bb(3);
end Behavior;
```
**main.vhd** 

Library ieee; use ieee.std logic 1164.all; use ieee.std logic arith.all; use work.p\_ghost.all; Entity MAIN is -- generic parameters -- port list port( clk p : in std logic; -- DSP Side n\_ce : in std\_logic; n oe : in std logic; n rd : in std logic; n wr : in std logic; addr\_bus : in std\_logic\_vector(21 downto 2); data\_bus : inout std\_logic\_vector(31 downto 0); -- A/D D/A Side clkdv\_p : out std\_logic; adc\_clk\_p : in std\_logic; adc\_data\_p : in std\_logic\_vector(9 downto 2); dac\_data\_p : out std\_logic\_vector(9 downto 2); comp\_sync\_p : in std\_logic; -- 7-Segment Side n\_sw2 : in std\_logic\_vector(7 downto 0); n\_SW : in std\_logic\_vector(3 downto 0); n LED : out std\_logic\_vector(3 downto 0); SEG\_EN : out std\_logic\_vector(3 downto 0); n SEG : out std logic vector(7 downto 0); -- Debug debug : out std\_logic\_vector(5 downto 0)); end MAIN· Architecture Structural of MAIN is -- declarations signal HEX : HEX4; signal DOT : std logic vector(3 downto 0); signal LED : std logic vector(3 downto 0); signal SW : std\_logic\_vector(3 downto 0); signal sw2 : std logic vector(7 downto 0); component SHOW7SEG port( clk : in std logic; -- In Chip HEX : in HEX4; DOT : in std\_logic\_vector(3 downto 0); LED : in std\_logic\_vector(3 downto 0); SW : out std\_logic\_vector(3 downto 0); sw2 : out std\_logic\_vector(7 downto 0); -- Out Chip SEG\_EN: out std\_logic\_vector(3 downto 0); n SEG : out std\_logic\_vector(7 downto 0); -- ABCEDFG. n\_LED : out std\_logic\_vector(3 downto 0); n\_SW : in std\_logic\_vector(3 downto 0); n sw2 : in std logic vector(7 downto 0)); end component; signal clk,clk2x,clk4x,locked,locked1,locked2 : std\_logic;

signal adc\_clk : std\_logic;

98

 component DIV2\_MUL4 port (CLKIN: in std logic; RESET : in std\_logic; CLK : out std\_logic; CLKDV : out std\_logic; CLK2X : out std\_logic; CLK4X : out std\_logic; LOCKED1 : out std\_logic; LOCKED2 : out std\_logic; adc\_clk\_p: in std\_logic; adc\_clk : out std\_logic);

end component;

 component FIFO1024X8DC -- LocalGenericClause -- LocalPortClause port( sinit : in std\_logic; clk : in std\_logic; rd\_en : in std\_logic; wr\_en : in std\_logic; din : in std\_logic\_vector(7 downto 0); dout : out std\_logic\_vector(7 downto 0); full : out std\_logic; empty : out std\_logic; data\_count: out std\_logic\_vector(9 downto 0)); end component;

signal dsp\_bypass : std\_logic; signal reset,fifo\_rd,fifo\_full,fifo\_empty : std\_logic; signal fifo\_rst : std\_logic; signal fifo\_dout : std\_logic\_vector(7 downto 0); signal fifo\_n : std\_logic\_vector(9 downto 0);

component IFDSP

 port(-- Inner XilinX Side clk : in std logic; locked : in std logic; reset : out std\_logic; dsp\_bypass : out std\_logic; -- DDLL ver\_sync : in std\_logic; oddeven : in std logic; line\_no : in std\_logic\_vector(9 downto 0); -- FIFO I/F fifo\_rst : in std\_logic; fifo rd : out std logic; fifo\_dout : in std\_logic\_vector(7 downto 0); fifo\_empty : in std\_logic; fifo full : in std logic; -- Filter Side wi\_wr : out std\_logic; wi\_in : out std\_logic\_vector(7 downto 0); select\_wi : out std\_logic\_vector(7 downto 0); wi\_out : in std\_logic\_vector(7 downto 0); -- A/D D/A Side gcr\_en : out std\_logic; -- DSP Side n<sub>ce</sub> : in std<sub>logic</sub>; n oe : in std logic; n rd : in std logic; n wr : in std logic; addr bus  $\therefore$  in std logic vector(21 downto 2); data bus : inout std logic vector(31 downto 0));

```
 end component; 
        component FIR 
                -- LocalGenericClause 
                -- LocalPortClause 
                port( 
                       reset : in std logic;
                        clk4x : in std_logic; 
                        -- Wi 
                       wi wr : in std logic;
                       wi_in \sin : in std_logic_vector(7 downto 0);
                       select wi : in std_logic_vector(7 downto 0);
                       wi_out \cdot out std_logic_vector(7 downto 0);
                        -- Xi 
                       xi_in \cdot : in std_logic_vector(7 downto 0);
                        xi_out : out std_logic_vector(7 downto 0); 
                        xi_delay_16 : out std_logic_vector(7 downto 0); 
                        -- Result 
                       sum : out std_logic_vector(7 downto 0));
        end component; 
       signal fir reset : std logic;
       signal xi_delay_16 : std_logic_vector(7 downto 0);
       signal wi_wr : std_logic;
       signal wi_in \qquad: std logic vector(7 downto 0);
       signal wi_out : std_logic_vector(7 downto 0);
       signal select wi : std logic vector(7 downto 0);
       signal dsp_sel_wi : std_logic_vector(7 downto 0);
       signal xi_out : std_logic_vector(7 downto 0);
       signal filter_sum : std_logic_vector(7 downto 0);
        component IFADDA 
                port(-- Inner Side 
                       clk4x : in std logic;
                       adc_clk : in std_logic;
                       adc_data : out std_logic_vector(7 downto 0);
                       dac_data : in std_logic_vector(7 downto 0);
                       comp_sync : out std_logic;
                       filter sync : out std logic;
                        -- A/D D/A Side 
                       adc_data_p : in std_logic_vector(9 downto 2);
                       dac_data_p : out std_logic_vector(9 downto 2);
                       comp_sync_p : in std_logic);
        end component; 
       signal filter sync : std logic;
       signal adc_data,dac_data : std_logic_vector(7 downto 0);
       signal gcr_en,gcr_wr,gcr_rst : std_logic;
       signal comp_sync,line_pulse : std_logic;
       signal line_no : std_logic_vector(9 downto 0);
       signal ver sync,oddeven : std logic;
       signal lost sync : std logic;
        component DDLL 
               port( clk : in std logic;
                        comp_sync : in std_logic; 
                       line_pulse : out std_logic;
                       line_no : out std_logic_vector(9 downto 0);
                       oddeven : out std_logic;
                       ver sync : out std logic;
                       lost sync : out std logic
 ); 
        end component;
```
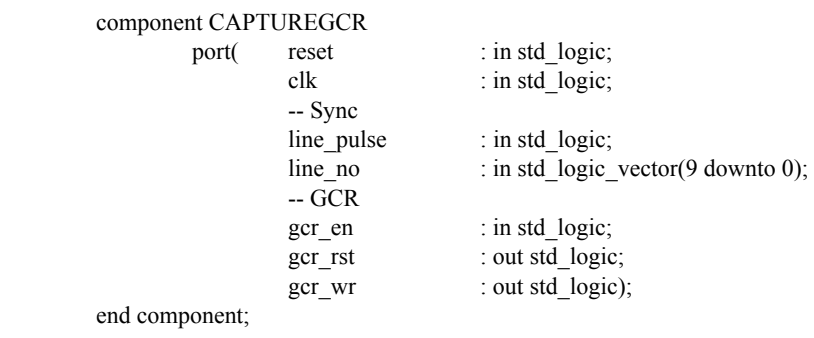

component TESTLED

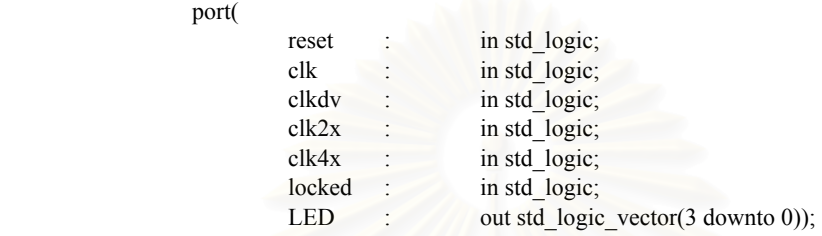

end component;

#### begin

-- concurrent statements

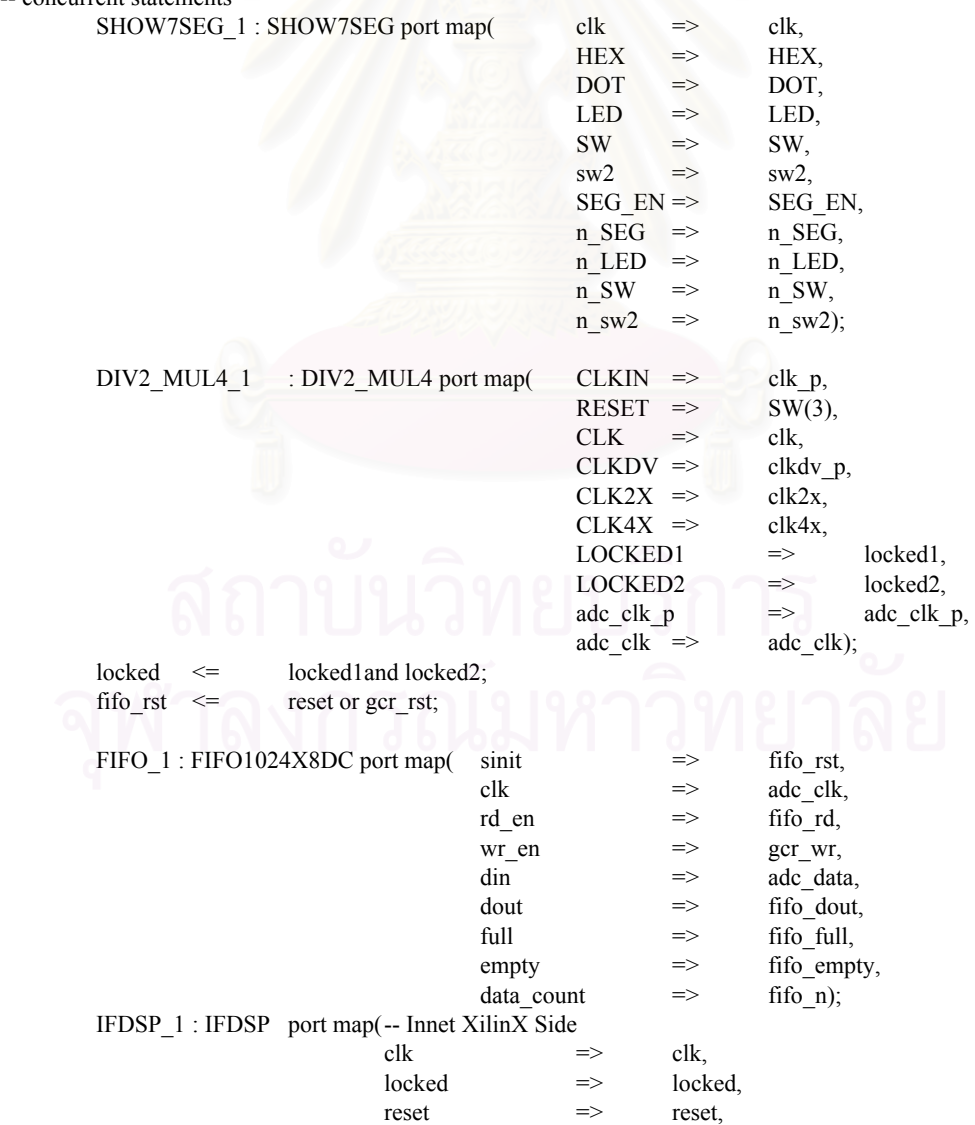

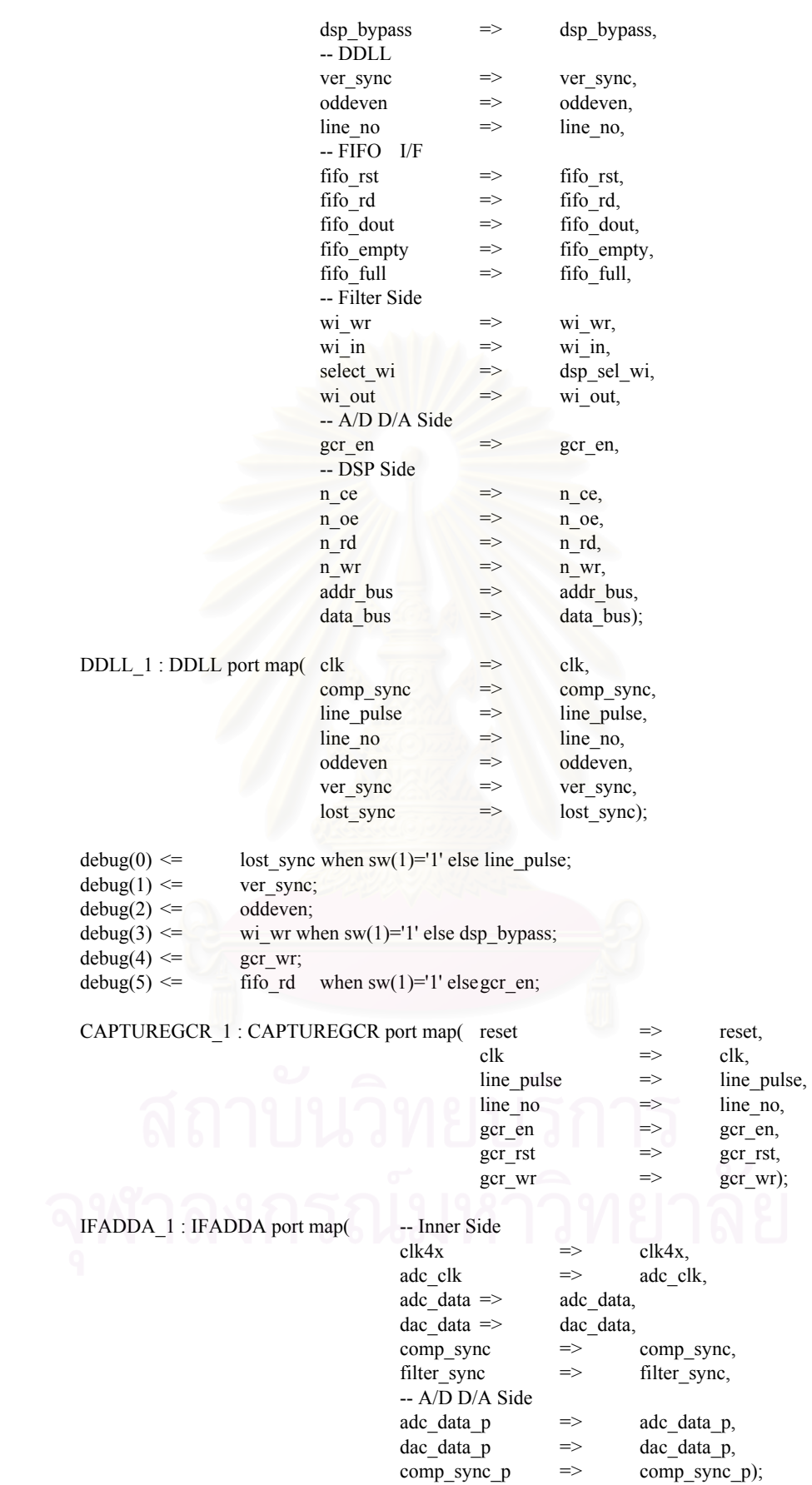

dac data  $\leq$  xi delay 16 when (SW(2)='1' or dsp bypass='1') else filter sum; fir reset  $\le$  reset and filter sync;

```
 Process(clk) 
       begin 
              if rising_edge(clk) then 
                   if SW(0)=1' then
                          select\_wi \leq sw2; else 
                          select_wi <= dsp_sel_wi;
                    end if; 
             end if; 
       end process; 
      FIR_1 : FIR port map( reset => fir_reset,
\text{clk4x} \implies \text{clk4x},
                           -- Wi 
                          wi_wr \implies wi_wr,
wi_in \implies wi_in,
                          select_wi => select_wi,
                          \text{w}i_out, \implies wi_out,
                           -- Xi 
                          x_i in \Rightarrow adc data,
                          x_i out \implies x_i out,
                          xi\_delay\_16 \implies xi\_delay\_16,
                          sum \implies filter sum);
      TESTLED_1 : TESTLED port map(\qquad reset => SW(3),
clk \implies \text{clk},\n  <b>elkdv</b>\n  =\n  <b>adc_clk</b>,\nclk2x \implies clk2x,
clk4x \implies clk4x,
                                locked \Rightarrow locked,
LED \implies LED;
      HEX(0) \leq wi_out(3 downto 0);
      HEX(1) \leq wi out(7 downto 4);
      HEX(2) \leq select_wi(3 downto 0);
      HEX(3) \leq select_wi(7 downto 4);
      \text{DOT} \leq \text{"0000";}end Structural;
```
# **c6211dsk.h**

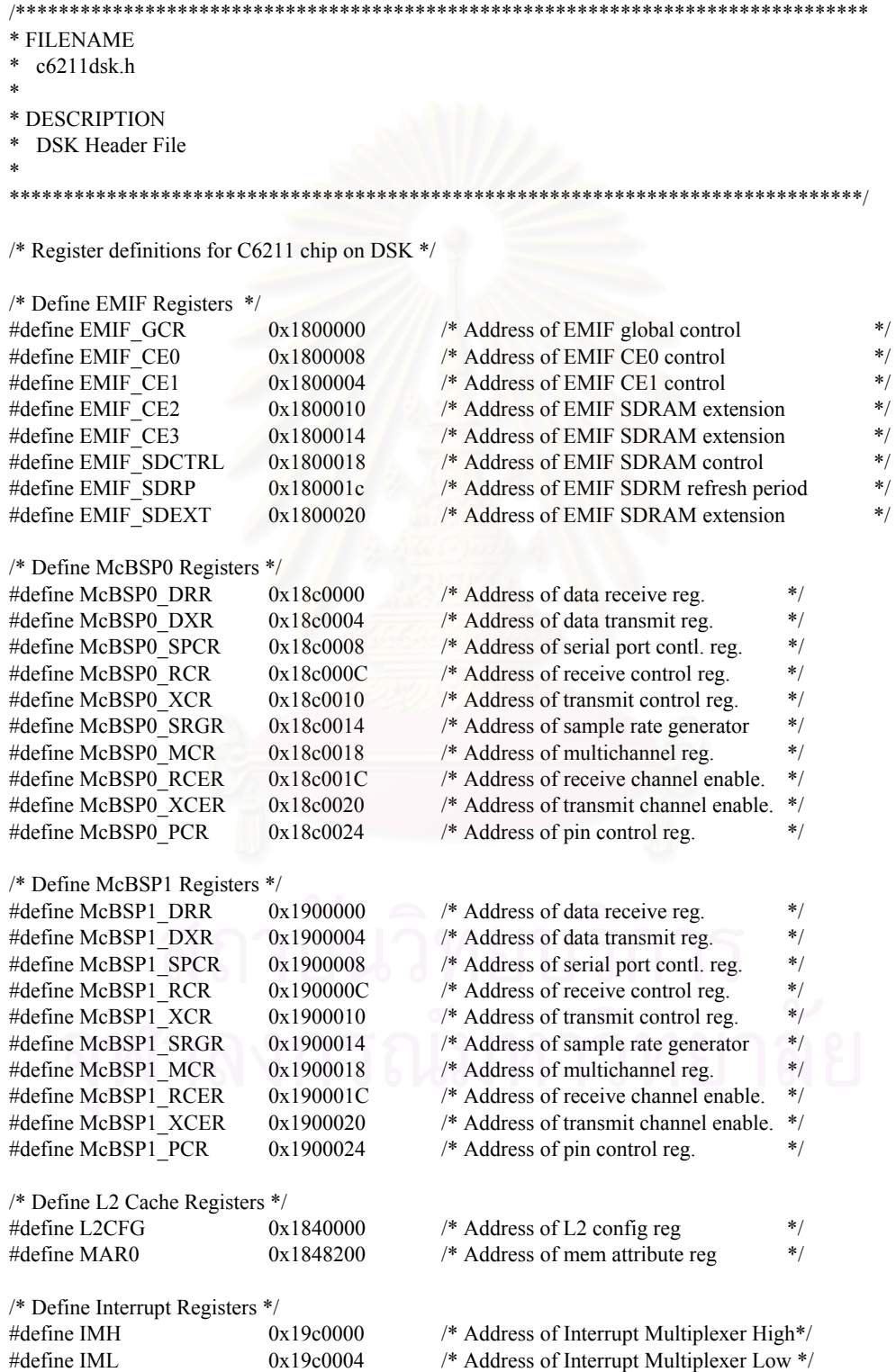

104

/\* Define Timer0 Registers \*/

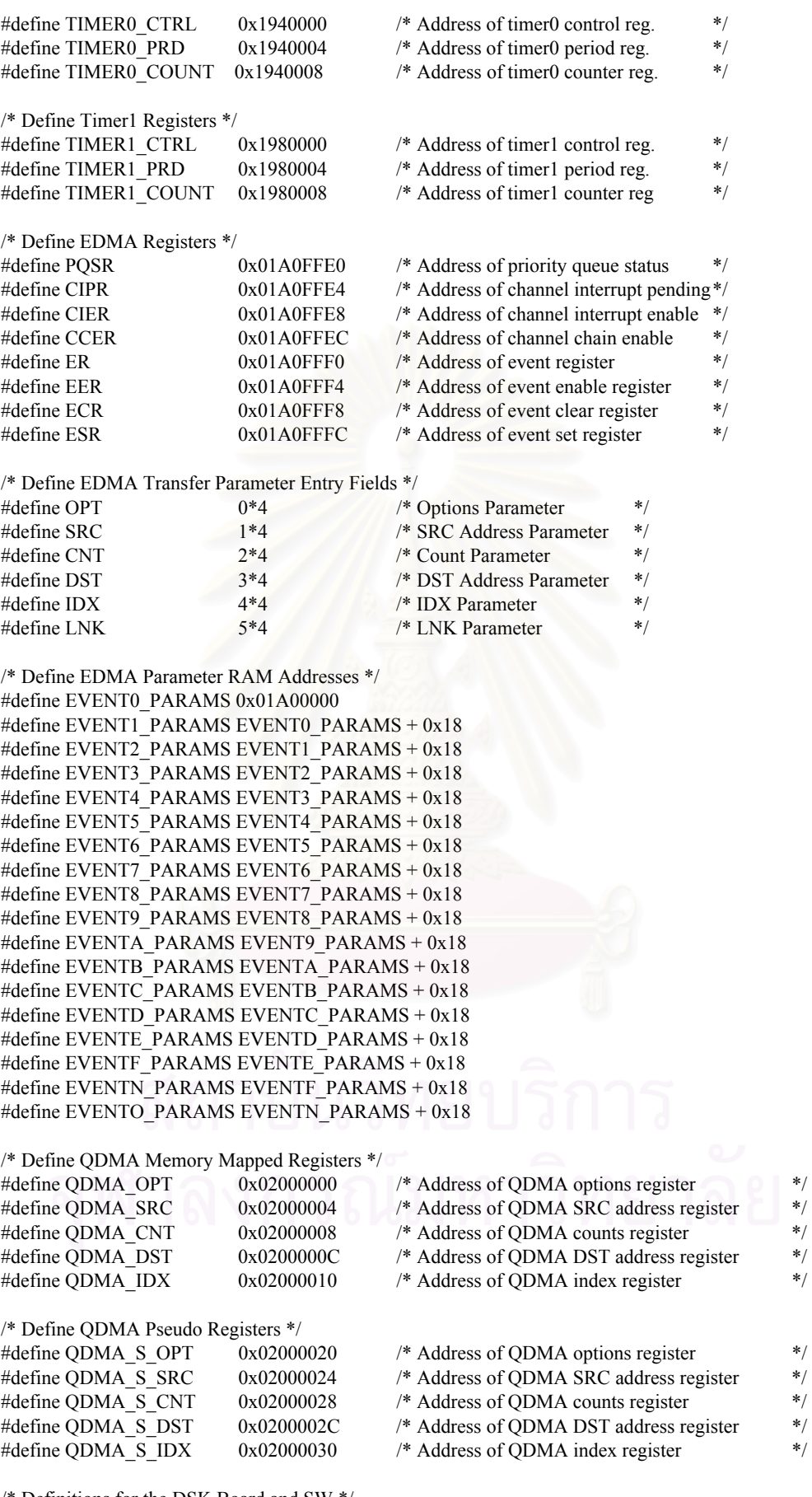

/\* Definitions for the DSK Board and SW  $*/$ <br>#define PI 3.141 3.1415926

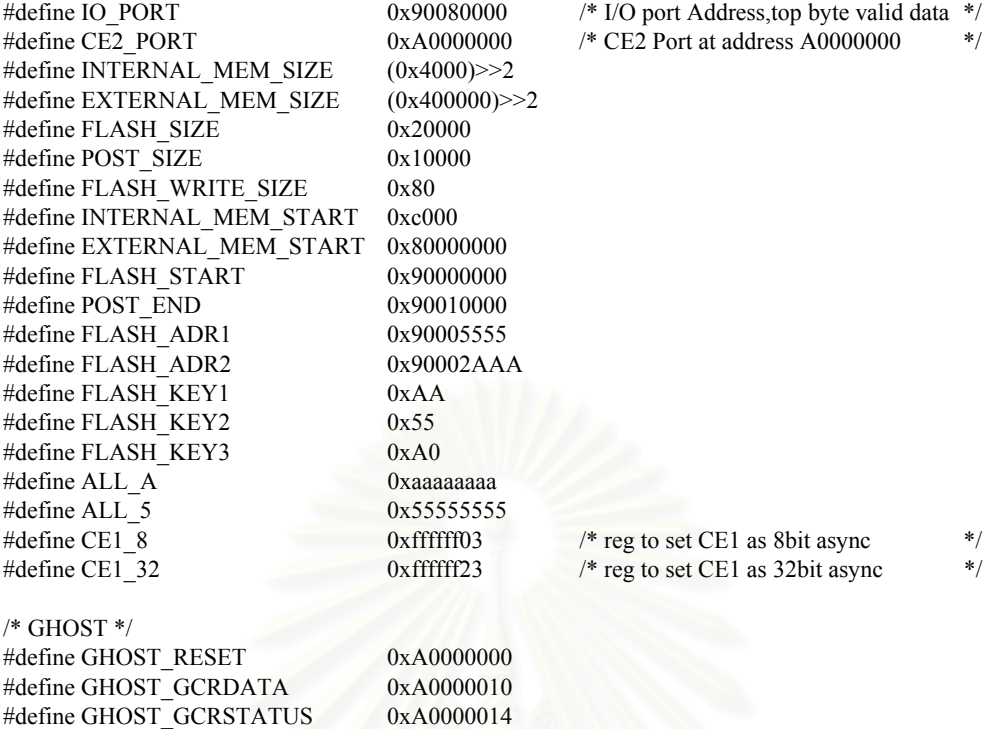

#define GHOST\_Wi\_Wr 0xA0000020 #define GHOST\_Wi\_Rd 0xA0000024 #define GHOST\_TEMP 0xA0000100

**main.c** 

#include <stdio.h> #include <c6x.h> #include "c6211dsk.h"

/\*\*\*\*\*\*\*\*\*\*\*\*\*\*\*\*\*\*\*\*\*\*\*\*\*\*\*\*\*\*\*\*\*\*\*\*\*\*\*\*\*\*\*\*\*\*\*\*\*\*\*\*\*\*\*\*\*\*\*\*\*\*\*\*\*\*\*\*\*\* \*\*\* My Declaration \*\*\*\*\*\*\*\*\*\*\*\*\*\*\*\*\*\*\*\*\*\*\*\*\*\*\*\*\*\*\*\*\*\*\*\*\*\*\*\*\*\*\*\*\*\*\*\*\*\*\*\*\*\* \*\*\*\*\*\*\*\*\*\*\*\*\*\*\*\*\*\*\*\*\*\*\*\*\*\*\*\*\*\*\*\*\*\*\*\*\*\*\*\*\*\*\*\*\*\*\*\*\*\*\*\*\*\*\*\*\*\*\*\*\*\*\*\*\*\*\*\*\*\*/

#define n\_Wi 256 #define nw\_Wi 64 #define n\_Wi2 128 #define nw\_Wi2 32 #define n\_fifo 640 #define nw\_fifo 160 #define n\_gcr 512 #define nw\_gcr 128 #define MaxWi 32767 #define MinWi -32768 #define WiGain 256 #define WiGain1 128 #define WiGainL 8 #define WiGainL1 7 #define beta 64

void delay\_msec(short msec); unsigned int timer0\_read(); void timer0\_start(); void timer0\_init();

void ClearXi(void); void InitXi(int); void LMSTwoFrame(void); void LMSOneSample(int data,int gcr,int N); void DelayOneFrame(void); int CheckGCRSign(void); int CheckGCRExist(int idata); void ProgWi(void); void ClearWi(void); void SetWi(void); void PackGCRData(void); void AvgGCRData(int); void WaitGCRData(void); int WaitGCRData2(void); int CheckXilinX(void); void InitDSP(void); void delay 4nop(short nop);

/\*\*\*\*\*\*\*\*\*\*\*\*\*\*\*\*\*\*\*\*\*\*\*\*\*\*\*\*\*\*\*\*\*\*\*\*\*\*\*\*\*\*\*\*\*\*\*\*\*\*\*\*\*\*\*\*\*\*\*\*\*\*\*\*\*\*\*\*\*\* \*\*\* My Variables \*\*\*\*\*\*\*\*\*\*\*\*\*\*\*\*\*\*\*\*\*\*\*\*\*\*\*\*\*\*\*\*\*\*\*\*\*\*\*\*\*\*\*\*\*\*\*\*\*\*\*\*\*\*\*\* \*\*\*\*\*\*\*\*\*\*\*\*\*\*\*\*\*\*\*\*\*\*\*\*\*\*\*\*\*\*\*\*\*\*\*\*\*\*\*\*\*\*\*\*\*\*\*\*\*\*\*\*\*\*\*\*\*\*\*\*\*\*\*\*\*\*\*\*\*\*/

unsigned int data1[2][nw\_fifo],data2[2][n\_fifo]; signed int Wi[n\_Wi], Ei[n\_fifo], Yi[n\_fifo], Xi[n\_Wi];

signed int gcr\_ref[2][n\_fifo] = {

 { 0x2E,0x2E,0x2F,0x2E,0x2E,0x2E,0x2E,0x2E,0x2E,0x2E,0x2E,0x2E,0x2E,0x2E,0x2E,0x2E, 0x2E,0x2F,0x2E,0x2E,0x2F,0x2E,0x2E,0x2E,0x2E,0x2E,0x2E,0x2F,0x2E,0x2E,0x2E,0x2E, 0x2E,0x2E,0x2E,0x2F,0x2E,0x2E,0x2F,0x2F,0x2F,0x2F,0x2F,0x36,0x43,0x54,0x5E,0x60, 0x60,0x60,0x60,0x60,0x61,0x60,0x60,0x60,0x60,0x60,0x60,0x60,0x60,0x60,0x61,0x61, 0x61,0x61,0x61,0x61,0x61,0x61,0x61,0x61,0x61,0x61,0x61,0x61,0x61,0x61,0x61,0x61,

 0x61,0x61,0x62,0x61,0x61,0x61,0x61,0x61,0x61,0x61,0x61,0x60,0x60,0x60,0x60,0x60, 0x60,0x60,0x60,0x61,0x60,0x61,0x61,0x60,0x60,0x61,0x60,0x61,0x60,0x60,0x60,0x61, 0x62,0x6E,0x83,0x95,0x9B,0x9B,0x9B,0x9B,0x9C,0x9C,0x9B,0x9B,0x9C,0x9D,0x9C,0x9C, 0x9C,0x9D,0x9D,0x9C,0x9C,0x9D,0x9C,0x9C,0x9D,0x9D,0x9C,0x9C,0x9C,0x9D,0x9D,0x9C, 0x9D,0x9D,0x9D,0x9D,0x9D,0x9E,0x9E,0x9E,0x9E,0x9F,0x9F,0xA0,0xA0,0xA1,0xA1,0xA2, 0xA3,0xA4,0xA6,0xA7,0xA9,0xAB,0xAD,0xB0,0xB2,0xB6,0xB9,0xBB,0xBE,0xC1,0xC5,0xC8, 0xCB,0xCD,0xCE,0xCE,0xCD,0xCA,0xC5,0xBE,0xB5,0xAA,0x9E,0x92,0x85,0x79,0x6E,0x68, 0x66,0x6B,0x70,0x7D,0x8E,0xA2,0xB6,0xC5,0xCE,0xD0,0xC9,0xB8,0xA2,0x88,0x74,0x68, 0x67,0x75,0x8D,0xAA,0xC3,0xD1,0xCE,0xBB,0x9D,0x7E,0x69,0x67,0x7B,0x9C,0xBE,0xD2, 0xCC,0xB0,0x8A,0x6D,0x68,0x7E,0xA6,0xC8,0xD1,0xB9,0x8E,0x6C,0x6B,0x8A,0xB5,0xD0, 0xC4,0x9A,0x70,0x6A,0x8D,0xBB,0xD0,0xB6,0x86,0x69,0x7B,0xAE,0xCE,0xBC,0x8A,0x69, 0x7F,0xB5,0xCF,0xAF,0x79,0x6C,0x98,0xC9,0xC2,0x8B,0x69,0x89,0xC3,0xC8,0x8F,0x68, 0x8B,0xC5,0xC3,0x85,0x6A,0x9B,0xCD,0xB2,0x72,0x77,0xB9,0xC9,0x8C,0x6A,0xA1,0xCE, 0xA2,0x6A,0x8F,0xCB,0xAD,0x6D,0x88,0xC9,0xAE,0x6E,0x8B,0xCB,0xA7,0x6C,0x97,0xCC, 0x96,0x6D,0xAC,0xC5,0x7E,0x7C,0xC3,0xAC,0x6E,0x9F,0xC7,0x83,0x7C,0xC3,0xA6,0x6E, 0xAD,0xBE,0x74,0x94,0xC8,0x84,0x80,0xC6,0x95,0x76,0xC1,0xA1,0x71,0xBB,0xA9,0x6F, 0xB8,0xAC,0x6F,0xB8,0xAA,0x6F,0xBC,0xA4,0x72,0xC1,0x99,0x7A,0xC6,0x89,0x87,0xC7, 0x7A,0x9B,0xBD,0x6E,0xB6,0xA3,0x75,0xCA,0x7F,0x97,0xBE,0x6E,0xBE,0x93,0x87,0xC1, 0x75,0xB3,0x9B,0x86,0xBB,0x7E,0xAD,0x9B,0x8D,0xB2,0x85,0xAA,0x98,0x94,0xAA,0x8B, 0xA8,0x95,0x9A,0xA2,0x92,0xA5,0x95,0x9E,0x9D,0x96,0xA2,0x96,0x9E,0x9C,0x9A,0x9E, 0x99,0x9E,0x9A,0x9D,0x9C,0x9A,0x9E,0x99,0x9D,0x9B,0x9A,0x9D,0x9B,0x9B,0x9C,0x9B, 0x9C,0x9C,0x9B,0x9C,0x9B,0x9B,0x9C,0x9B,0x9C,0x9C,0x9B,0x9C,0x9B,0x9C,0x9B,0x9B, 0x9C,0x9B,0x9B,0x9B,0x9B,0x9C,0x9B,0x9B,0x9B,0x9B,0x9B,0x9B,0x9B,0x9B,0x9B,0x9B, 0x9B,0x9B,0x9B,0x9B,0x9B,0x9B,0x9B,0x9B,0x9B,0x9B,0x9B,0x9B,0x9B,0x9B,0x9B,0x9B, 0x9B,0x9B,0x9B,0x9B,0x9B,0x9B,0x9B,0x9B,0x9B,0x9B,0x9B,0x9B,0x9B,0x9B,0x9B,0x9B, 0x9B,0x9B,0x9B,0x9B,0x9B,0x9B,0x9A,0x9B,0x9B,0x9B,0x9B,0x9B,0x9B,0x9B,0x9A,0x9B, 0x9B,0x9B,0x9A,0x9B,0x9B,0x9B,0x9B,0x9B,0x9A,0x9B,0x9A,0x9B,0x9B,0x9B,0x9B,0x9B, 0x9A,0x9B,0x9B,0x9B,0x9A,0x9A,0x9B,0x9B,0x9B,0x9B,0x9A,0x9B,0x9B,0x9A,0x9B,0x9A, 0x9A,0x9A,0x9B,0x9B,0x9B,0x9B,0x9A,0x9A,0x9A,0x9A,0x9B,0x9B,0x9B,0x9B,0x9B,0x9B, 0x9B,0x9B,0x9A,0x9A,0x9A,0x9A,0x9B,0x9B,0x9A,0x9A,0x9A,0x9A,0x9A,0x9A,0x9A,0x9A, 0x9A,0x9A,0x9A,0x9B,0x9A,0x9A,0x9A,0x9A,0x9A,0x9B,0x9A,0x9A,0x9A,0x9A,0x9A,0x9A, 0x9A,0x9A,0x9A,0x9A,0x9A,0x9A,0x9A,0x9A,0x9A,0x9A,0x9A,0x9A,0x9A,0x9A,0x9A,0x9A, 0x9A,0x9A,0x9A,0x9A,0x9A,0x9A,0x9A,0x9A,0x9A,0x9A,0x9A,0x9A,0x9A,0x9A,0x9A,0x9A, 0x9A,0x9A,0x9A,0x9A,0x9A,0x9A,0x9A,0x9A,0x9A,0x9A,0x9A,0x9A,0x9A,0x9A,0x9A,0x9A, 0x9A,0x9A,0x9A,0x9A,0x9A,0x9A,0x9A,0x9A,0x9A,0x9A,0x9A,0x9A,0x9A,0x9A,0x9A,0x9A },

 { 0x2E,0x2E,0x2F,0x2E,0x2E,0x2E,0x2E,0x2E,0x2E,0x2E,0x2E,0x2E,0x2E,0x2E,0x2E,0x2E, 0x2E,0x2F,0x2E,0x2E,0x2E,0x2E,0x2E,0x2E,0x2E,0x2E,0x2E,0x2E,0x2E,0x2E,0x2E,0x2E, 0x2E,0x2F,0x2F,0x2F,0x2E,0x2E,0x2E,0x2F,0x2F,0x2F,0x2F,0x36,0x43,0x54,0x5E,0x60, 0x60,0x60,0x60,0x61,0x61,0x60,0x60,0x60,0x60,0x60,0x60,0x60,0x60,0x61,0x61,0x61, 0x61,0x61,0x62,0x61,0x61,0x61,0x61,0x61,0x61,0x61,0x61,0x61,0x61,0x61,0x61,0x61, 0x61,0x61,0x61,0x61,0x61,0x61,0x61,0x61,0x61,0x61,0x61,0x60,0x60,0x60,0x60,0x60, 0x60,0x60,0x60,0x61,0x61,0x61,0x61,0x60,0x60,0x61,0x60,0x61,0x60,0x60,0x60,0x61, 0x62,0x6D,0x83,0x95,0x9B,0x9B,0x9B,0x9B,0x9B,0x9B,0x9B,0x9B,0x9C,0x9C,0x9C,0x9B, 0x9C,0x9C,0x9C,0x9B,0x9C,0x9C,0x9C,0x9C,0x9C,0x9C,0x9B,0x9B,0x9B,0x9B,0x9B,0x9B, 0x9B,0x9B,0x9A,0x9A,0x9A,0x9A,0x9A,0x99,0x99,0x99,0x99,0x98,0x97,0x97,0x96,0x95, 0x94,0x93,0x92,0x90,0x8E,0x8D,0x8B,0x88,0x86,0x83,0x7F,0x7C,0x79,0x76,0x73,0x70, 0x6C,0x6B,0x69,0x69,0x6B,0x6D,0x72,0x79,0x82,0x8C,0x98,0xA5,0xB1,0xBE,0xC9,0xD0, 0xD3,0xD0,0xC7,0xBA,0xAA,0x96,0x82,0x72,0x68,0x67,0x6F,0x81,0x97,0xAE,0xC4,0xD0, 0xD0,0xC3,0xAC,0x90,0x75,0x67,0x69,0x7C,0x9B,0xBA,0xCF,0xD0,0xBD,0x9C,0x7B,0x67, 0x6B,0x87,0xAD,0xCB,0xD1,0xBA,0x92,0x6F,0x68,0x7E,0xA9,0xCB,0xCE,0xB0,0x83,0x68, 0x74,0x9E,0xC6,0xCE,0xAD,0x7D,0x67,0x80,0xB3,0xCF,0xBD,0x8B,0x69,0x7A,0xAE,0xCE, 0xBA,0x84,0x69,0x87,0xBE,0xCD,0xA1,0x6F,0x74,0xAC,0xD0,0xAF,0x76,0x70,0xA6,0xCF, 0xAE,0x73,0x74,0xB1,0xCE,0x9E,0x6B,0x85,0xC4,0xC1,0x80,0x6E,0xAB,0xCD,0x99,0x69, 0x95,0xCD,0xAA,0x6D,0x88,0xCA,0xB0,0x6E,0x87,0xCA,0xAD,0x6E,0x8E,0xCC,0xA1,0x6C, 0xA0,0xCB,0x8B,0x71,0xB8,0xBC,0x74,0x8B,0xC9,0x99,0x6F,0xB2,0xBD,0x74,0x91,0xC8, 0x8C,0x78,0xC2,0xA5,0x6F,0xB2,0xB8,0x71,0xA1,0xC2,0x77,0x94,0xC7,0x7D,0x8B,0xC8, 0x81,0x89,0xC8,0x80,0x8B,0xC8,0x7C,0x92,0xC6,0x76,0x9D,0xBE,0x71,0xAC,0xB2,0x70, 0xBC,0x9E,0x78,0xC8,0x82,0x92,0xC3,0x6D,0xB6,0xA3,0x78,0xC9,0x7A,0xA2,0xB2,0x75, 0xC2,0x85,0x99,0xB2,0x7B,0xB9,0x8B,0x9B,0xAB,0x84,0xB2,0x8D,0x9E,0xA4,0x8C,0xAC, 0x8F,0xA1,0x9D,0x95,0xA5,0x93,0xA3,0x99,0x99,0xA1,0x95,0xA1,0x99,0x9C,0x9D,0x99, 0x9E,0x9A,0x9E,0x9A,0x9C,0x9D,0x99,0x9D,0x9A,0x9B,0x9D,0x9B,0x9C,0x9B,0x9B,0x9C, 0x9C,0x9B,0x9C,0x9B,0x9C,0x9C,0x9B,0x9D,0x9B,0x9B,0x9C,0x9B,0x9C,0x9B,0x9C,0x9B,

 0x9B,0x9C,0x9B,0x9B,0x9B,0x9B,0x9C,0x9B,0x9B,0x9B,0x9B,0x9B,0x9B,0x9B,0x9B,0x9B, 0x9B,0x9B,0x9B,0x9B,0x9B,0x9B,0x9B,0x9B,0x9B,0x9B,0x9B,0x9B,0x9B,0x9B,0x9B,0x9B, 0x9B,0x9B,0x9B,0x9B,0x9B,0x9B,0x9B,0x9B,0x9B,0x9B,0x9B,0x9B,0x9B,0x9B,0x9B,0x9B, 0x9B,0x9B,0x9B,0x9B,0x9B,0x9B,0x9B,0x9B,0x9B,0x9B,0x9B,0x9B,0x9B,0x9B,0x9B,0x9B, x9B,0x9B,0x9B,0x9B,0x9B,0x9B,0x9B,0x9B,0x9A,0x9A,0x9A,0x9B,0x9B,0x9B,0x9B,0x9B, 0x9B,0x9B,0x9A,0x9B,0x9A,0x9B,0x9B,0x9B,0x9B,0x9B,0x9B,0x9B,0x9B,0x9B,0x9A,0x9B, 0x9A,0x9A,0x9B,0x9B,0x9B,0x9A,0x9A,0x9A,0x9B,0x9B,0x9B,0x9B,0x9B,0x9B,0x9B,0x9B, 0x9A,0x9A,0x9A,0x9A,0x9B,0x9B,0x9B,0x9B,0x9A,0x9A,0x9A,0x9A,0x9A,0x9A,0x9A,0x9A, 0x9B,0x9A,0x9B,0x9A,0x9A,0x9A,0x9A,0x9A,0x9A,0x9A,0x9A,0x9A,0x9A,0x9A,0x9A,0x9A, x9A,0x9A,0x9A,0x9A,0x9A,0x9A,0x9A,0x9A,0x9A,0x9A,0x9A,0x9A,0x9A,0x9A,0x9B,0x9A, 0x9A,0x9A,0x9A,0x9A,0x9A,0x9A,0x9A,0x9A,0x9A,0x9A,0x9B,0x9B,0x9A,0x9A,0x9A,0x9A, 0x9A,0x9A,0x9A,0x9A,0x9A,0x9A,0x9A,0x9A,0x9A,0x9A,0x9A,0x9A,0x9A,0x9A,0x9A,0x9A, 0x9A,0x9A,0x9A,0x9A,0x9A,0x9A,0x9A,0x9A,0x9A,0x9A,0x9A,0x9A,0x9A,0x9A,0x9A,0x9A}};

```
/********************************************************************** 
*** My Main *********************************************************** 
**********************************************************************/
```
{

```
void main(void) 
              int i,sw,imain,init; 
             /* DP = 0x0980;*/ InitDSP(); 
              if(CheckXilinX()) 
              { 
                           AvgGCRData(0x2); 
                           if(CheckGCRSign()) 
\left\{ \begin{array}{cc} 0 & 0 & 0 \\ 0 & 0 & 0 \\ 0 & 0 & 0 \\ 0 & 0 & 0 \\ 0 & 0 & 0 \\ 0 & 0 & 0 \\ 0 & 0 & 0 \\ 0 & 0 & 0 \\ 0 & 0 & 0 \\ 0 & 0 & 0 \\ 0 & 0 & 0 & 0 \\ 0 & 0 & 0 & 0 \\ 0 & 0 & 0 & 0 \\ 0 & 0 & 0 & 0 & 0 \\ 0 & 0 & 0 & 0 & 0 \\ 0 & 0 & 0 & 0 & 0 \\ 0 & 0 & 0 & 0 & 0 & 0 \\ 0 & 0 & 0 & 0 & 0 & 0 \\ 0 DelayOneFrame(); 
 } 
                           init=0; 
                           ClearWi(); 
                           imain=0; 
                          for(i=0; i<256; i++)\left\{ \begin{array}{cc} 0 & 0 & 0 \\ 0 & 0 & 0 \\ 0 & 0 & 0 \\ 0 & 0 & 0 \\ 0 & 0 & 0 \\ 0 & 0 & 0 \\ 0 & 0 & 0 \\ 0 & 0 & 0 \\ 0 & 0 & 0 \\ 0 & 0 & 0 \\ 0 & 0 & 0 & 0 \\ 0 & 0 & 0 & 0 \\ 0 & 0 & 0 & 0 \\ 0 & 0 & 0 & 0 & 0 \\ 0 & 0 & 0 & 0 & 0 \\ 0 & 0 & 0 & 0 & 0 \\ 0 & 0 & 0 & 0 & 0 & 0 \\ 0 & 0 & 0 & 0 & 0 & 0 \\ 0sw = *(unsigned volatile int *)IO_PORT;
                                        sw = sw & 0x07000000; switch(sw) 
\{case 0x07000000:
                                                                   if(init) 
 { 
                                                                    /*AvgGCRData(0x10);*/ 
                                                                                 if(CheckGCRSign()) 
{1 \over 2} DelayOneFrame(); 
 } 
\text{init}=0;\left\{ \begin{array}{ccc} 1 & 0 & 0 \\ 0 & 0 & 0 \end{array} \right\} LMSTwoFrame(); 
                                                                   ProgWi(); 
                                                                   break; 
                                                      default: 
                                                     *(unsigned volatile int *)IO_PORT = 0x08000000; /* Turn on all LED */
                                                     delay_msec(400);
                                                     *(unsigned volatile int *)IO_PORT = 0x07000000; /* Turn off all LED */
                                                     *(unsigned volatile int *)GHOST Wi_Rd = imain;
                                                     delay msec(400);
                                                      imain++;
```
if(imain>=n\_Wi)

```
\{ imain=0; 
 } 
                                                       init=1; 
                                                       break; 
 } 
 } 
           } 
          /*ClearWi();*/ 
           ProgWi(); 
          while(1);
/******************************************************************************* 
*** My Functions **********************************************************************************/ 
/* Variable Changed : Xi, i, temp */ 
void ReadFifo(int idata) 
           int i,j,k; 
           unsigned int temp; 
          for(j=n_Wi; j>=n_Wi2; j--) { 
                     Xi[j] = 0; } 
          /* (unsigned volatile int *)GHOST_GCRSTATUS = 1;*/
          k = 0;for(i=0;i\leq n<sub>W_</sub>Wi2;i++)
            { 
                      if(WaitGCRData2()) 
\left\{ \begin{array}{cc} 0 & 0 & 0 \\ 0 & 0 & 0 \\ 0 & 0 & 0 \\ 0 & 0 & 0 \\ 0 & 0 & 0 \\ 0 & 0 & 0 \\ 0 & 0 & 0 \\ 0 & 0 & 0 \\ 0 & 0 & 0 \\ 0 & 0 & 0 \\ 0 & 0 & 0 & 0 \\ 0 & 0 & 0 & 0 \\ 0 & 0 & 0 & 0 \\ 0 & 0 & 0 & 0 & 0 \\ 0 & 0 & 0 & 0 & 0 \\ 0 & 0 & 0 & 0 & 0 \\ 0 & 0 & 0 & 0 & 0 & 0 \\ 0 & 0 & 0 & 0 & 0 & 0 \\ 0 temp = *(unsigned volatile int *)GHOST_GCRDATA; 
                                data1[idata][i] = temp;data2[idata][k] = temp & 0xff;k++;
                                Xi[j] = temp & 0xff;
                                 j--; 
                                temp = temp \gg 8;data2[idata][k] = temp & 0xff;k++;Xi[j] = temp & 0xff;
                                 j--; 
                                temp = temp \gg 8;data2[idata][k] = temp & 0xff;
                                k++;Xi[j] = temp & 0xff;
                                 j--; 
                                temp = temp \gg 8;data2[idata][k] = temp & 0xff;
                                k++;
                                Xi[j] = temp & 0xff;
                                 j--; 
 } 
           } 
          /* (unsigned volatile int *)GHOST_GCRSTATUS = 0;*/
```

```
for(i=nw_Wi2;i\leq nw_{fit}ifio;i++) { 
            if(WaitGCRData2())
```
}

{

```
\left\{ \begin{array}{cc} 0 & 0 & 0 \\ 0 & 0 & 0 \\ 0 & 0 & 0 \\ 0 & 0 & 0 \\ 0 & 0 & 0 \\ 0 & 0 & 0 \\ 0 & 0 & 0 \\ 0 & 0 & 0 \\ 0 & 0 & 0 \\ 0 & 0 & 0 \\ 0 & 0 & 0 & 0 \\ 0 & 0 & 0 & 0 \\ 0 & 0 & 0 & 0 \\ 0 & 0 & 0 & 0 & 0 \\ 0 & 0 & 0 & 0 & 0 \\ 0 & 0 & 0 & 0 & 0 \\ 0 & 0 & 0 & 0 & 0 & 0 \\ 0 & 0 & 0 & 0 & 0 & 0 \\ 0 temp = *(unsigned volatile int *)GHOST_GCRDATA; 
                                                      data1[idata][i] = temp;data2[idata][k] = temp & 0xff;
                                                      k++;
                                                      temp = temp \gg 8;data2[idata][k] = temp & 0xff;k++;
                                                      temp = temp \gg 8;
                                                       data2[idata][k] = temp & 0xff;k++;
                                                      temp = temp \gg 8;
                                                       data2[idata][k] = temp & 0xff;
                                                      k++; } 
                    } 
                  for(i=0; i<128; i++) { 
                                    Ei[i] = 0;Yi[i] = 0; } 
} 
/* Variable Changed : Xi, i, temp */ 
void InitXi(int idata) 
 { 
                   int i,j; 
                   unsigned int temp; 
                  for(j=n_Wi; j>=n_Wi2; j--)
                    { 
                                    Xi[j] = 0; } 
                  /*j = n Wi2-1;*/
                  for(i=0;i\leq n<sub>W_</sub>Wi2-1;i++)
                    { 
                                     temp = data1[idata][i]; 
                                    Xi[j] = temp & 0xff;
                                     j--; 
                                    temp = temp \gg 8;Xi[j] = temp & Oxff; j--; 
                                    temp = temp \gg 8;Xi[j] = temp & 0xff;
                                     j--; 
                                    temp = temp \gg 8;Xi[j] = temp & 0xff;
                                     j--; 
 \left\{\begin{array}{ccc} \mathbf{1} & \mathbf{1} & \mathbf{1} & \mathbf{1} \\ \mathbf{1} & \mathbf{1} & \mathbf{1} & \mathbf{1} \\ \mathbf{1} & \mathbf{1} & \mathbf{1} & \mathbf{1} \\ \mathbf{1} & \mathbf{1} & \mathbf{1} & \mathbf{1} \\ \mathbf{1} & \mathbf{1} & \mathbf{1} & \mathbf{1} \\ \mathbf{1} & \mathbf{1} & \mathbf{1} & \mathbf{1} \\ \mathbf{1} & \mathbf{1} & \mathbf{1} & \mathbf{1} \\ \mathbf{1} & \mathbf{1} &/*for(i=0;i<128;i++) 
                    { 
                                    Ei[i] = 0;Yi[i] = 0; }*/ 
} 
int CheckGCRExist(int idata) 
{ 
                   return(1); 
}
```

```
void LMSTwoFrame(void)
```

```
{ 
            int i,j; 
           int tempdata1,tempdata2;
           /*unsigned temp;*/ 
           for(j=0; j<2; j++)\sim \sim \sim \sim \sim \sim \sim*(unsigned volatile int *)GHOST_RESET = 0; / /* Reset XilinX */
                       *(unsigned volatile int *)GHOST_GCRSTATUS = 1; /* Start Get GCR */ 
                       WaitGCRData(); 
                       *(unsigned volatile int *)GHOST_GCRSTATUS = 0; /* End Get GCR */ 
                       ReadFifo(j); 
                       CheckGCRExist(j); 
                      /**(unsigned volatile int *)GHOST_GCRSTATUS = 1;*/ 
                      for(i=n_Wi2;i\leq n_fifio;i++)\left\{ \begin{array}{cc} 0 & 0 & 0 \\ 0 & 0 & 0 \\ 0 & 0 & 0 \\ 0 & 0 & 0 \\ 0 & 0 & 0 \\ 0 & 0 & 0 \\ 0 & 0 & 0 \\ 0 & 0 & 0 \\ 0 & 0 & 0 \\ 0 & 0 & 0 \\ 0 & 0 & 0 & 0 \\ 0 & 0 & 0 & 0 \\ 0 & 0 & 0 & 0 \\ 0 & 0 & 0 & 0 & 0 \\ 0 & 0 & 0 & 0 & 0 \\ 0 & 0 & 0 & 0 & 0 \\ 0 & 0 & 0 & 0 & 0 & 0 \\ 0 & 0 & 0 & 0 & 0 & 0 \\ 0tempdata1 = data2[j][i];tempdata2 = gcr_ref[j][i-16]; LMSOneSample(tempdata1,tempdata2,i); 
                                 /*if(i==256)
\{ *(unsigned volatile int *)GHOST_GCRSTATUS = 0; 
provided a series of the series of the series of the series of the series of the series of the series of the s
                                  else if(i = 384)
\{ *(unsigned volatile int *)GHOST_GCRSTATUS = 1; 
}
                                 else if(i=512)
\{*(unsigned volatile int *)GHOST_GCRSTATUS = 0;
                                  }*/ 
 } 
 } 
} 
/* Variable Changed : i, */ 
void LMSOneSample(int data,int gcr,int N) 
{ 
            int Y,E,x; 
            int BETA_E; 
           Y = 0;
           for(x=0; x <n Wi; x++)
            { 
                      Y = Y + ( (Wi[x]/WiGain) * Xi[x] ); } 
           if(Y > 32767)
            { 
                      Y = 32767;
            } 
           else if(Y < 0) { 
                      Y = 0;
 } 
           Yi[N] = Y/128;E = gcr - (Y/128);BETA E = (beta*E);
```

```
113
```

```
Ei[N] = E;for(x=n_Wi-1;x>0;x--)
         { 
                   Wi[x] = Wi[x] + ( (BETA E*Xi[x]) / 65536);Xi[x] = Xi[x-1]; } 
         Wi[x] = Wi[x] + ( (BETA E*Xi[x]) / 65536);Xi[0] = data;for(x=0; x\le n_Wi; x++){ 
                   if( Wi[x]>MaxWi ) 
                    { 
                             Wi[x]=MaxWi; 
           } 
          } 
         for(x=0; x\le n_Wi; x++){ 
                   if( Wi[x]<MinWi ) 
                    { 
                             Wi[x]=MinWi; 
           } 
         } 
} 
void DelayOneFrame(void) 
{ 
         *(unsigned volatile int *)GHOST_RESET = 0; \frac{\pi}{8} Reset XilinX */
          *(unsigned volatile int *)GHOST_GCRSTATUS = 1; /* Start Get GCR */ 
          WaitGCRData(); 
          *(unsigned volatile int *)GHOST_GCRSTATUS = 0; /* End Get GCR */ 
         delay 4\text{nop}(2400);
         *(unsigned volatile int *)GHOST_RESET = 0; \frac{\pi}{100} /* Reset XilinX */
} 
/* Sign=1 when GCR(-) */int CheckGCRSign(void) 
{ 
          int i,a1,a2,sign; 
         a1=0;
         a2=0;
         for(i=0x80;i<0x98;i++) { 
                  a1 = a1 + data2[0][i];a2 = a2 + data2[0][i+0x18];\left\{\begin{array}{c} \end{array}\right\} if(a1>a2) 
          { 
                    sign=1; 
          } 
          else 
          { 
                    sign=0; 
 } 
          return(sign); 
} 
/* Variable Changed : i, j */
```

```
void ProgWi(void) 
{ 
            int i; 
           for(i=0; i \leq n Wi;i++) { 
                      *(unsigned volatile int *)GHOST_Wi_Wr = (Wi[(n_Wi-1)-i]/WiGain); /* Write Wi */
                      delay 4nop(7);
 } 
} 
/* Variable Changed : Wi, i */ 
void ClearWi(void) 
{ 
            int i; 
           for(i=0;i\le n_Wi;i++) { 
                      Wi[i] = 0x0; } 
           Wi[15] = 0x7f \le WiGainL;
} 
/* Variable Changed : data1, i, j */ 
void PackGCRData(void) 
{ 
            int i,j; 
           for(j=0;j<2;j++)\sim \sim \sim \sim \sim \sim \simfor(i=0;i\leq nw_fifo;i++)\left\{ \begin{array}{cc} 0 & 0 & 0 \\ 0 & 0 & 0 \\ 0 & 0 & 0 \\ 0 & 0 & 0 \\ 0 & 0 & 0 \\ 0 & 0 & 0 \\ 0 & 0 & 0 \\ 0 & 0 & 0 \\ 0 & 0 & 0 \\ 0 & 0 & 0 \\ 0 & 0 & 0 & 0 \\ 0 & 0 & 0 & 0 \\ 0 & 0 & 0 & 0 \\ 0 & 0 & 0 & 0 & 0 \\ 0 & 0 & 0 & 0 & 0 \\ 0 & 0 & 0 & 0 & 0 \\ 0 & 0 & 0 & 0 & 0 & 0 \\ 0 & 0 & 0 & 0 & 0 & 0 \\ 0data1[j][i] = data2[j][(4*i)] | (data2[j][(4*i)+1] <<8) | (data2[j][(4*i)+2] <<16) |
                                  (data2[i][(4<sup>*</sup>i)+3]<<24); } 
 } 
           delay_msec(200);
           *(unsigned volatile int *)IO_PORT = 0x0E000000; /* Turn on 1st LED */
           delay_msec(200);
           *(unsigned volatile int *)IO_PORT = 0x0D000000; /* Turn on 2nd LED */
           delay_msec(200);
           *(unsigned volatile int *)IO_PORT = 0x0B000000; /* Turn on 3rd LED */
           delay_msec(200);
           *(unsigned volatile int *)IO_PORT = 0x0E000000; /* Turn on 1st LED */
           delay_msec(200);
           *(unsigned volatile int *)IO_PORT = 0x0D000000; /* Turn on 2nd LED */
           delay_msec(200);
           *(unsigned volatile int *)IO_PORT = 0x0B000000; /* Turn on 3rd LED */
           delay_msec(200);
           *(unsigned volatile int *)IO_PORT = 0x0E000000; /* Turn on 1st LED */
           delay_msec(200);
           *(unsigned volatile int *)IO_PORT = 0x0D000000; /* Turn on 2nd LED */
           delay_msec(200);
           *(unsigned volatile int *)IO_PORT = 0x0B000000; /* Turn on 3rd LED */
           delay_msec(200);
           *(unsigned volatile int *)IO_PORT = 0x0E000000; /* Turn on 1st LED */
           delay_msec(200);
           *(unsigned volatile int *)IO_PORT = 0x0D000000; /* Turn on 2nd LED */
           delay_msec(200);
           *(unsigned volatile int *)IO_PORT = 0x0B000000; /* Turn on 3rd LED */
           delay_msec(200);
```

```
/* Variable Used : data2, i, j, k */void AvgGCRData(int n_frame) 
{ 
             int i,j,k; 
             unsigned int temp; 
            for(j=0; j<2; j++) { 
                         for(i=0;i\leq nw_fifo;i++)\left\{ \begin{array}{cc} 0 & 0 & 0 \\ 0 & 0 & 0 \\ 0 & 0 & 0 \\ 0 & 0 & 0 \\ 0 & 0 & 0 \\ 0 & 0 & 0 \\ 0 & 0 & 0 \\ 0 & 0 & 0 \\ 0 & 0 & 0 \\ 0 & 0 & 0 \\ 0 & 0 & 0 & 0 \\ 0 & 0 & 0 & 0 \\ 0 & 0 & 0 & 0 \\ 0 & 0 & 0 & 0 & 0 \\ 0 & 0 & 0 & 0 & 0 \\ 0 & 0 & 0 & 0 & 0 \\ 0 & 0 & 0 & 0 & 0 & 0 \\ 0 & 0 & 0 & 0 & 0 & 0 \\ 0data2[j][(4*i)+0] = 0x00;
                                      data2[j][(4<sup>*</sup>i)+1] = 0x00;
                                      data2[j][(4*i)+2] = 0x00;
                                     data2[j][(4^*i)+3] = 0x00;
 } 
 } 
            for(k=0; k\le n_frame;k++)
             { 
                         *(unsigned volatile int *)IO_PORT = (((k \le 3)/n_frame) & 0x07) << 24;
                         for(j=0; j<2; j++)\left\{ \begin{array}{cc} 0 & 0 & 0 \\ 0 & 0 & 0 \\ 0 & 0 & 0 \\ 0 & 0 & 0 \\ 0 & 0 & 0 \\ 0 & 0 & 0 \\ 0 & 0 & 0 \\ 0 & 0 & 0 \\ 0 & 0 & 0 \\ 0 & 0 & 0 \\ 0 & 0 & 0 & 0 \\ 0 & 0 & 0 & 0 \\ 0 & 0 & 0 & 0 \\ 0 & 0 & 0 & 0 & 0 \\ 0 & 0 & 0 & 0 & 0 \\ 0 & 0 & 0 & 0 & 0 \\ 0 & 0 & 0 & 0 & 0 & 0 \\ 0 & 0 & 0 & 0 & 0 & 0 \\ 0*(unsigned volatile int *)GHOST_RESET = 0; / /* Reset XilinX */
                                      *(unsigned volatile int *)GHOST_GCRSTATUS = 1; /* Start Get GCR */
                                       WaitGCRData(); 
                                      *(unsigned volatile int *)GHOST_GCRSTATUS = 0; /* End Get GCR */
                                      for(i=0;i\leq n<sub>m</sub>_{\text{fifo}};i++)\{ if(WaitGCRData2()) 
\{ temp = *(unsigned volatile int *)GHOST_GCRDATA; 
                                                               data2[j][(4*i)+0] = data2[j][(4*i)+0] + ( temp & 0xff );
                                                               data2[j][(4*i)+1] = data2[j][(4*i)+1] + ( (temp >> 8) & 0xff );
                                                               data2[j][(4*i)+2] = data2[j][(4*i)+2] + ( (temp >> 16) & 0xff );
                                                               data2[j][(4*i)+3] = data2[j][(4*i)+3] + ( (temp >> 24) & 0xff );
 } 
 } 
 } 
             } 
            for(j=0;j<2;j++) { 
                         for(i=0; i\leq (4*nw fifo);i++)\sim 0.0 \sim 1
                                      data2[j][i] = ( (data2[j][i]/n_{r} frame) + ((data2[j][i]/(n_{r} frame/2))%2) ) & 0xff;
 } 
 } 
} 
void WaitGCRData(void) 
{ 
             unsigned int xtmp; 
             do 
             { 
                         xtmp = *(unsigned volatile int *)GHOST_GCRSTATUS; 
                        xtmp = xtmp \& 0x04;} while(xtmp!=0x04);
```

```
} 
int WaitGCRData2(void) 
{ 
          unsigned int xtmp,xi; 
         xi=0;
          do 
          { 
                   xtmp = *(usingned volatile int *)GHOST GCRSTATUS;xtmp = xtmp \& 0x04;xi++;} while(xtmp!=0x04 && xi<100);
         if(xi<100) { 
                    return 1; 
 } 
          return 0; 
} 
int CheckXilinX(void) 
{ 
         *(unsigned volatile int *)GHOST_RESET = 0; /* Reset XilinX */
          *(unsigned volatile int *)GHOST_GCRSTATUS = 0; /* End Get GCR */ 
          if(*(unsigned volatile int *)GHOST_RESET==0xf0c3a596) 
          { 
                   delay_msec(200);
                   *(unsigned volatile int *)IO_PORT = 0x07000000; /* Turn off all LED */
                   delay_msec(200);
                   *(unsigned volatile int *)IO_PORT = (\sim(0x01) \& 0x0f) \ll 24;
                    delay_msec(200); 
                   *(unsigned volatile int *)IO_PORT = (\sim)(0x02) & 0x0f) << 24;
                   delay_msec(200);
                   *(unsigned volatile int *)IO_PORT = ({\sim}(0x03) \& 0x0f) << 24;
                   delay_msec(200);
                   *(unsigned volatile int *)IO_PORT = ({\sim}(0x04) \& 0x0f) << 24;
                   delay_msec(200);
                   *(unsigned volatile int *)IO_PORT = (~(0x05) & 0x0f) << 24;
                    delay_msec(200); 
                   *(unsigned volatile int *)IO_PORT = (\sim(0x06) \& 0x0f) \ll 24;
                    delay_msec(200); 
                   *(unsigned volatile int *)IO_PORT = 0x08000000; /* Turn on all LED */
                    delay_msec(200); 
                   *(unsigned volatile int *)IO_PORT = 0x07000000; /* Turn off all LED */
                   delay_msec(200);
                    return 1; 
 } 
          return 0; 
} 
void InitDSP(void) 
{ 
          *(unsigned volatile int *)EMIF_CE2 = 0x23D2CF21; 
         /**(unsigned volatile int *)EMIF CE2 = 0x8828E022;*/
          timer0_start(); 
} 
/******************************************************************************* 
**** Others Functions ******
*******************************************************************************/ 
/*******************************************************************************
```

```
* FUNCTION : timer0_read
```

```
* 
* ARGUMENTS : 
* VOID 
* 
* DESCRIPTION : 
* Read and return the count in timer 0. 
* 
* OUTPUTS : 
* INT <-- Returns the count in timer 0 
* 
*******************************************************************************/ 
unsigned int timer0 read()
{ 
  unsigned int z; 
 z =*(unsigned volatile int *)TIMER0_COUNT;
  return z; 
} 
/******************************************************************************* 
* FUNCTION : timer0_start 
* 
* ARGUMENTS : 
  * VOID 
* 
* DESCRIPTION : 
  Start timer 0 after initializing it for 32-bit count and no interrupt.
* 
* OUTPUTS : 
  * VOID 
* 
*******************************************************************************/ 
void timer0_start()
{ 
  /* Hold the timer */ 
 *(unsigned volatile int *)TIMER0_CTRL &= 0xff3f;
  /* Use CPU CLK/4 */ 
  *(unsigned volatile int *)TIMER0_CTRL |= 0x200; 
  /* Set for 32 bit counter */ 
 *(unsigned volatile int *)TIMER0_PRD = 0xffffffff;
  /* Start the timer */ 
 *(unsigned volatile int *)TIMER0 CTRL = 0xC0;
} 
/******************************************************************************* 
*******************************************************************************/ 
void timer0_hold()
{ 
  /* Hold the timer */ 
  *(unsigned volatile int *)TIMER0_CTRL &= 0xff3f; 
} 
/******************************************************************************* 
* FUNCTION : timer0_init 
* 
* ARGUMENTS : 
* VOID 
* 
* DESCRIPTION : 
* Start timer 0 after initializing it for a short period (~13.7 micro seconds)
```

```
* with interrupt. 
* 
* OUTPUTS : 
  * VOID 
* 
*******************************************************************************/ 
void timer0_init() 
{ 
  /* Hold the timer */ 
  *(unsigned volatile int *)TIMER0_CTRL &= 0xff3f; 
  /* Use CPU CLK/4 */ 
  *(unsigned volatile int *)TIMER0_CTRL |= 0x200; 
  /* Set for a short period */ 
 *(unsigned volatile int *)TIMER0_PRD = 0x200;
 /* Start the timer, enable timer0 int */ *(unsigned volatile int *)TIMER0_CTRL |= 0x3C0; 
} 
/******************************************************************************* 
* FUNCTION : delay_msec 
* 
* ARGUMENTS : 
  SHORT msec <-- Period to delay in milliseconds
* 
* DESCRIPTION : 
* 
* 
* OUTPUTS : 
   * VOID 
* 
*******************************************************************************/ 
void delay_msec(short msec) 
{ 
 /* Assume 150 MHz CPU, timer peirod = 4/150 MHz */
 unsigned int timer limit = (msec*9375) < 2; unsigned int time_start; 
/* timer0_start();*/ 
 time_start = timer0_read();
 while ((timer0_read()-time_start) < timer_limit);
/* timer0_hold();*/ 
} 
void delay_4nop(short nop) 
{ 
 /* Assume 150 MHz CPU, timer peirod = 4/150 MHz */ unsigned int time_start;
/* timer0_start();*/ 
  time_start = timer0_read();
 while ((timer0_read()-time_start) < nop);
/* timer0_hold\overline{()};*/
}
```
### **เคร องกําจัดผีในสัญญาณโทรทัศนโดยใชวงจรกรองเอฟไออารแบบเอฟพีจีเอ ื่ A TV GHOST CANCELLER USING FPGA-BASED FIR FILTERS**

พหลศิริเหลืองทองและวันเฉลิม โปรา ภาควิชาวิศวกรรมไฟฟาคณะวิศวกรรมศาสตร จุฬาลงกรณมหาวิทยาลัยกรุงเทพมหานคร 10330 โทรศัพท: 218-6537 ตอ 31, Email: jack@digital.ee.eng.chula.ac.th

## **บทคัดยอ**

บทความนี้กล่าวถึงการออกแบบเครื่องกำจัดผีในสัญญาณ โทรทัศน์ระบบ PAL ซึ่งใช้สัญญาณอ้างอิงเพื่อกำจัดผี (GCR Signal) ตาม ื่ มาตรฐาน ITU ส่วนประกอบสำคัญของเครื่องกำจัดผีคือ วงจรกรองเอฟ-์<br>|<br>| ไออารแบบปรับตัว (Adaptive FIR Filters) พัฒนาบนชิพเอฟพีจีเอของ บริษัท Xilinx เบอร์ XCV300E-6 โดยนำเทคนิคการใช้ทรัพยากรร่วม (Resource Sharing) มาช่วยในประหยัดทรัพยากรในชิพเอฟพีจีเอได้เป็น อยางมาก และชิพประมวลผลสัญญาณเชิงเลข (DSP Chip) เบอร TMS320C6211 ในการคํานวณหาสัมประสิทธ ของวงจรกรองดวยอัลกอ-ิ์ ริทึมแบบแอลเอ็มเอส (LMS : Least Mean Square) สำหรับการทดสอบ การทำงานของเครื่องกำจัดผี เราได้พัฒนาเครื่องจำลองการเกิดผีแบบง่าย ์<br>|<br>| ื่ ขึ้นด้วยการใช้ดีเลย์ไลน์ (Delay Line) และผลการท<mark>ดสอบพบว่า</mark>สามารถ ึ้ กำจัดผีที่มีความหน่วงอย่ในช่วง –1 แร ถึง +20 แร ใ<mark>ค้</mark>

### **Abstract**

This paper presents a PAL TV ghost canceller that exploits a ghost cancellation reference signal (GCR Signal) of a ITU standard. The Ghost canceller is composed of an adaptive FIR filter, which developed on a Xilinx FPGA, XCV300E-6. The resource sharing technique is employed in order to reduce the size of the circuit. TMS320C6211, a DSP chip, optimizes the coefficients of the filtering accords to the LMS (Least Mean Square) algorithm. We also developed a ghost generator using delay line for testing the TV ghost canceller. From our experimentation, the ghost canceller can visually cancel the ghost that its delay range is from  $-1 \mu s$  to  $+20 \mu s$ .

**Keyword:** TV Ghost Canceller, Ghost Cancellation Reference (GCR) Signal, Adaptive FIR filter, Field-Programmable Gate Array (FPGA), Resource Sharing

## **1. บทนํา**

ในปัจจุบันนี้ มีการใช้งานโทรทัศน์กันอย่างแพร่หลายมาก อาจจะเรียกไดวามีใชกันแทบทุกครัวเรือน จึงกอใหเกิดการพัฒนา

เทคโนโลยีในระบบการรับ-ส่งสัญญาณโทรทัศน์ ทั้งทางด้านสถานีส่ง ั้ และเครื่องรับ โทรทัศน์ให้มีคุณภาพของทั้งภาพ และเสียงที่ดีขึ้น แต่ ั้ ี่ ึ้ ปัญหาหนึ่งที่ยังพบเห็นได้บ่อยครั้งคือ การเกิดภาพซ้อนหรือผีบนจอโทร-ึ่ ี่ ั้ ทัศน์ อันเนื่องมาจากสถานีส่ง ส่งสัญญาณโทรทัศน์ออกมาแบบทุกทิศ ื่ ทาง ทำให้เครื่องรับได้รับสัญญาณโทรทัศน์มาจากหลายทิศทาง โดยใน ื่ แตละทิศทางจะเดินทางมาถึงไมพรอมกัน และมีความแรงของสัญญาณ ไม่เท่ากัน ทำให้เห็นเป็นเงาภาพซ้อนกันบนจอภาพของเครื่องรับโทร-ื่ ทัศน์ [1]

ปัญหานี้เป็นปัญหาเฉพาะด้าน ซึ่งไม่สามารถแก้ไขด้วยกรรม-วิธีทางด้านอิเล็กทรอนิกส์แบบดั้งเดิมเพียงอย่างเดียว แต่ต้องใช้กรรมวิธี ั้ ในการประมวลผลสัญญาณเชิงเลขมาช่วยในการแก้ปัญหา ซึ่งในบท-ความนี้จะบรรยายถึง ส่วนประกอบต่างๆที่สำคัญ ของระบบกำจัดผีใน ֺ<u>֚</u> ี่ สัญญาณโทรทัศน์ โดยจะเน้นไปที่เครื่องกำจัดผีในสัญญาณโทรทัศน์ที่ ื่ ไดทําการพัฒนาขึ้น

#### **2. สัญญาณอางอิงเพ อกําจัดผี ื่**

ในระบบกำจัดผีของสัญญาณโทรทัศน์ สัญญาณอ้างอิงเพื่อ ื่ อการกําจัดผีจะถูกแทรกเขาไปในชวงไรภาพทางแนวต ง (Vertical Blanking Interval) ของสัญญาณโทรทัศน [2] ท สถานีสงและถูกสงแพร ี่ ภาพออกมาพร้อมสัญญาณ โทรทัศน์ เพื่อให้เครื่องกำจัดผีที่ภาครับ ใช้ ื่ ี่ สัญญาณอ้างอิงในการกำจัดผีก่อนปล่อยให้สัญญาณที่ปราศจากผีผ่านไป สูเคร องรับโทรทัศน ์<br>เ

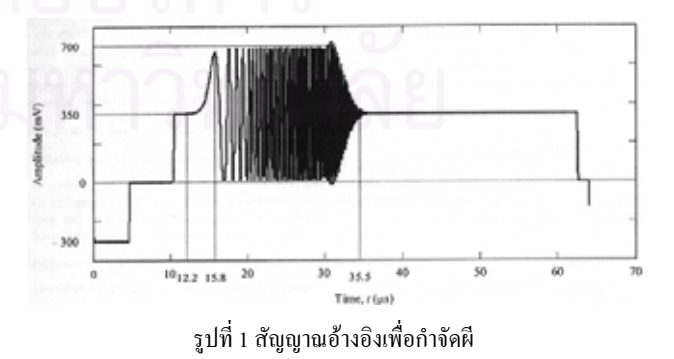

ในโครงงานนี้เราใชสัญญาณอางอิงตามมาตรฐาน ITU [3]ดัง รูปที่ 1 โดยใช้เครื่อง PM 5655 VITS Generator & Inserter ให้กำเนิด

สัญญาณอ้างอิงเพื่อใช้กำจัดผี และแทรกสัญญาณเข้าไปในสัญญาณวีดี-ทัศน์ ซึ่งสัญญาณอ้างอิงมีลักษณะเป็นสัญญาณรูปไซน์ (Sine Signal) ที่ ึ่ เปลี่ยนแปลงความถี่ตามเวลา โดยความถี่จะเปลี่ยนจากความถี่ต่ำไป ี่ ความถ สูง ในชวงความถ ของสัญญาณโทรทัศนมีขนาดของสัญญาณเทา ี่ ี่ กันตลอดทุกความถี่ มีเฟสที่ต่อเนื่อง (Smooth Phase) ข้อดีที่สำคัญของ ื่ สัญญาณในลักษณะน คือ มีผลกระทบนอย ตอการเปลี่ยนแปลงอัตราการ ֺ֪֪֪֦֖֧֝֟֟֓֟֓֟֟֟֓֟֓֟֓֟֓֟֓֟֓֟֓֟֓֟֓֟֬֩֓֝֟֟֩֩ สุมขอมูล (Sampling Rate)และจํานวนบิตของขอมูล

#### **3. เคร องกําจัดผีในสัญญาณโทรทัศน ื่**

เคร องกําจัดผีประกอบดวยสวนหลัก 3 สวนคือสวนแปลง ื่ สัญญาณแอนาลอก-ดิจิตอล (ADC and DAC Section), สวนเอฟพีจีเอ (FPGA Section), สวนประมวลผลสัญญาณเชิงเลข (DSP Section)ดังรูป ที่ 2 โดยในแต่ละส่วนจะมีโครงสร้างภายใน และหน้าที่การทำงานต่างๆ ี่ ดังจะไดกลาวรายละเอียดในหัวขอตอไป

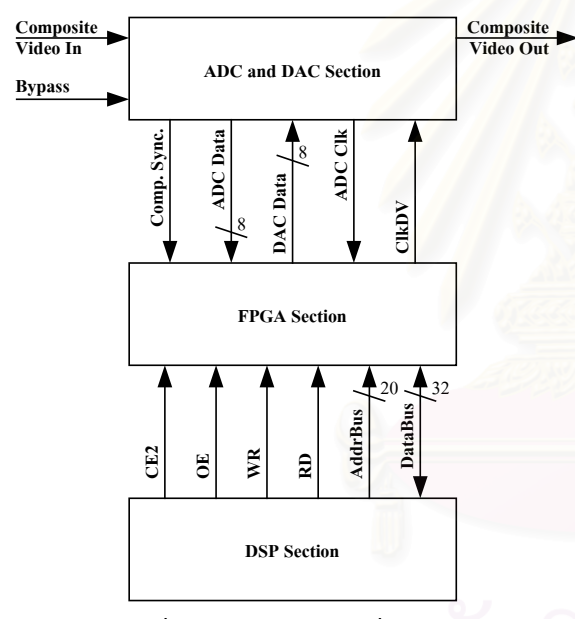

รูปที่ 2 แผนภาพบล็อกของเครื่องกำจัดผี ื่

## **3.1. สวนแปลงสัญญาณแอนาลอก-ดิจิตอล**

ส่วนนี้จะเป็นส่วนที่ติดต่อกับสัญญาณภายนอกเครื่องกำจัดผี ี่ ื่ กล่าวคือเป็นส่วนที่ทำหน้าที่รับสัญญาณวีดีทัศน์ที่มีสัญญาณผีเข้ามา ี่ ี่ ี่ แปลงให้อยู่ในรูปของสัญญาณเชิงเลข เพื่อส่งต่อให้ส่วนอื่นต่อไป และ ื่ ื่ สัญญาณที่ปราศจากสัญญาณผีแล้วนั้น จะถูกส่งกลับมายังส่วนนี้ เพื่อ ั้ แปลงให้กลับเป็นสัญญาณวีดีทัศน์แบบแอนะลอกเช่นเดิม ซึ่งในส่วนนี้ จะประกอบดวยไปดวย 3 สวนหลักคือ

> *3.1.1. วงจรคงคาระดับแรงดัน (Clamp Circuit)* เปนสวนท รับสัญญาณวีดีทัศนเขามาแลวทําการตรึงยอดลางของ

สัญญาณซิงก์โครในซ์ ให้อยู่ที่ระดับแรงดันคงที่ค่า ี่ ี่ หน ง โดยใชชิพ LM1881 เปนตัวคงคาระดับแรงดัน ึ่ ไวท 1.5 V อีกท งยังสรางสัญญาณซิงกโครไนซรวม ั้ (Composite Sync.) ใหอยูในรูปของสัญญาณเชิงเลข เพื่อส่งให้กับเอฟพีจีเอ ใช้ในการนับเส้นภาพเพื่อเก็บ ์<br>เ ื่ สัญญาณอางอิงดวย

- *3.1.2. วงจรแปลงสัญญาณแอนาลอกเปนสัญญาณเชิงเลข (ADC Circuit) เ*ปนสวนท ทําหนาท ี่แปลงสัญญาณวีดี- ี่ ทัศน์ที่ผ่านตัวคงค่าระดับแรงดันแล้ว ให้อยู่ในรูปของ สัญญาณเชิงเลขขนาด 8 บิต ทำงานที่อัตราสุ่มข้อมูล ี่ 12 MS/s โดยใชชิพของบริษัท Texas Instruments เบอร์ THS1031IDW แล้วส่งสัญญาณเชิงเลขที่ได้ ให้ กับสวนเอฟพีจีเอตอไป
- *3.1.3. วงจรแปลงสัญญาณเชิงเลขเปนสัญญาณแอนาลอก (DAC Circuit)* เป็นส่วนที่ทำหน้าที่แปลงสัญญาณ ภาพเชิงเลขที่ปราศจากผีซึ่งรับมาจากส่วนเอฟพีจีเอ ึ่ ใหกลับมาอยูในรูปของสัญญาณวีดีทัศนแบบแอนะ ลอก โดยใชชิพของบริษัท Texas Instruments เบอร THS5641AIDW แลวสงสัญญาณวีดีทัศนแบบแอนา-ลอกที่ได้ ออกไปยังเครื่องรับโทรทัศน์ต่อไป ื่

## **3.2. สวนเอฟพีจีเอ**

การกำจัดผีในสัญญาณโทรทัศน์นั้น ทำได้โดยการผ่านข้อมูล ั้ สัญญาณภาพที่มีผี ไปยังวงจรกรองที่ถูกกำหนดค่าสัมประสิทฺธิ์ให้ ี่ สามารถกำจัดผีได้ โดยค่าสัมประสิทธิ์ดังกล่าวจะถูกคำนวณ โดยส่วน ิ์ ประมวลผลสัญญาณเชิงเลข ดังนั้นวงจรกรองจึงเป็นส่วนประกอบหนึ่งที่ ั้ สำคัญมากในการกำจัดผีในสัญญาณโทรทัศน์ อีกทั้งเพื่อให้สามารถกำจัด ั้ ผีที่มีความหน่วงมากๆ ได้ จึงจำเป็นต้องใช้วงจรกรองที่มีความยาวสูงตาม ี่ ไปด้วย ทำให้สิ้นเปลืองทรัพยากรภายในเอฟพีจีเอเป็นจำนวนมาก จึงได้ นําเทคนิคการใชทรัพยากรรวม มาชวยในการประหยัดทรัพยากรภายใน เอฟพีจีเอดังจะไดกลาวในรายระเอียดตอไป

สําหรับสวนประกอบอื่นภายในเอฟพีจีเอไดแกสวนของวงจร ตรวจจับสัญญาณซิงกโครไนซและนับจํานวนเสนภาพ (Sync. Detector and Line Counter), ส่วนตรวจจับสัญญาณอ้างอิงเพื่อกำจัดผี (Capture GCR) และหน่วยความจำแบบเข้าก่อนออกก่อน (FIFO) ซึ่งส่วนต่างๆ เหล่านี้ เป็นส่วนช่วยในการตรวจจับ และเตรียมข้อมูลของสัญญาณอ้างอิง เพื่อกำจัดผี ไว้ให้กับส่วนประมวลผลสัญญาณเชิงเลขนำไปคำนวณต่อไป ์<br>เ ดังรูปที่ 3

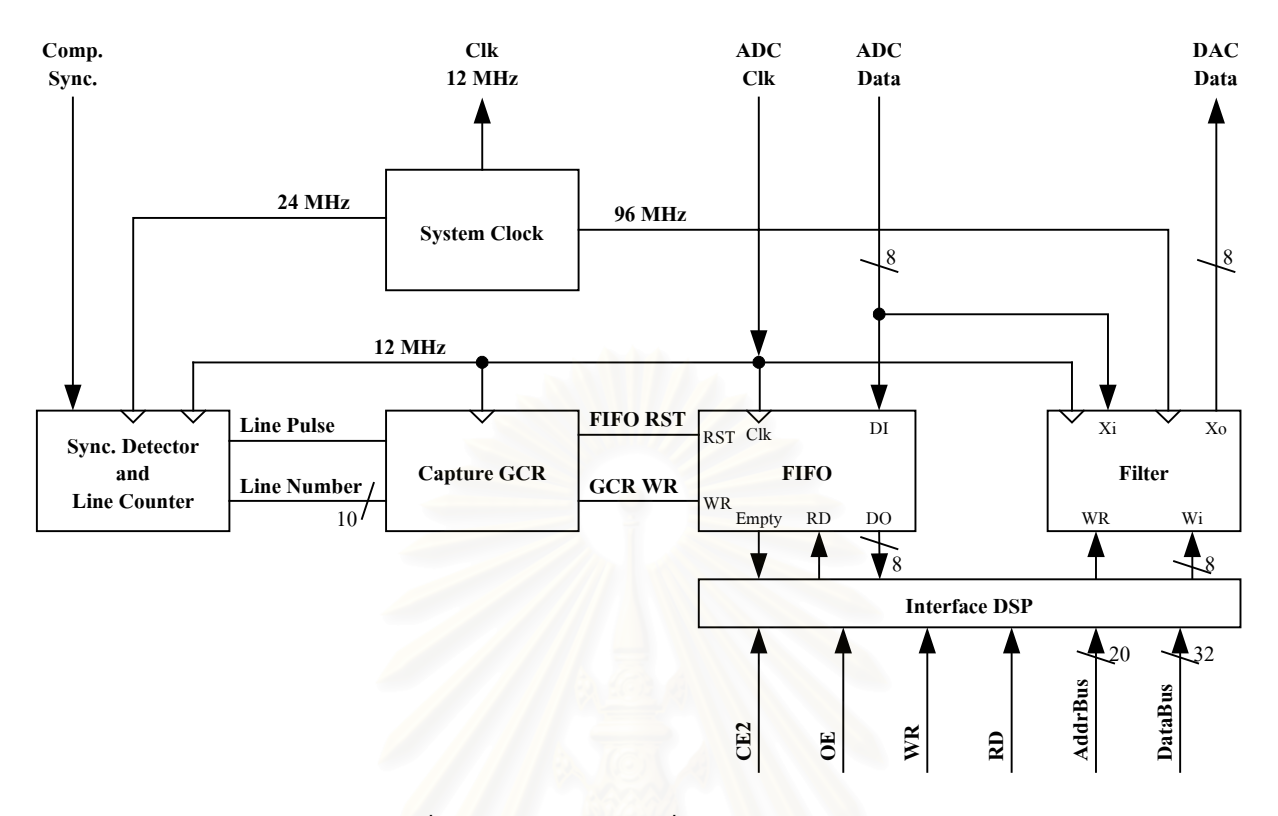

รูปที่ 3 แผนภาพบล็อกของวงจรที่สังเคราะหลงในเอฟพีจีเอ

## *3.2.1. วงจรกรองเอฟไออารโดยการใชทรัพยากรรวม*

ในกระบวนการกำจัดผีในสัญญาณโทรทัศน์ จำเป็นต้องใช้วง-จรกรองเอฟ ไออาร์ ที่มีความยาวสูงมากเพื่อให้สามารถกำจัดผีที่มี ความหน่วงทางเวลามากๆ ได้ ดังนั้นวงจรกรองเอฟไออาร์จึงเป็นส่วนที่ ใช้ทรัพยากรภายในชิพเอฟพีจีเอมากที่สุด โดยโครงสร้างของวงจรกรอง ี่ ประกอบไปด้วยวงจรคณ, วงจรบวก และรีจิสเตอร์เป็นจำนวนมากดังรป ท 4

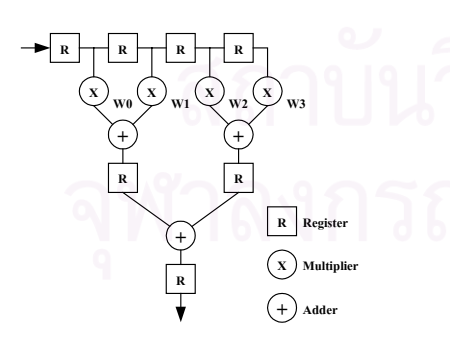

รูปที่ 4 โครงสรางทางกายภาพของวงจรกรองเอฟไออาร

จากการทดสอบสังเคราะห์วงจรกรองเอฟไออาร์นี้ลงบนเอฟ พีจีเอเบอร์ XCV300E พบว่าวงจรกรองที่มีความยาวเพียง 32 แท็ป จะใช้ ֦֪֦֖֘֝֟֟֓֝֟֟֟֓֝֬֝֬֝֓֝֬֝**֟** ทรัพยากรในเอฟพีจีเอไปมากกว่าครึ่งของทรัพยากรทั้งหมด หรือมากกว่า ึ่ ั้ ้<br>150,000 เกต แต่วงจรสามารถทำงานใด้ที่ความถี่สูงมาก โดยเฉพาะเมื่อใช้ วงจรคูณแบบไปป์ไลน์ [4] แล้ว วงจรกรองจะสามารถทำงานได้ที่ความถี่ สูงกว่า 140 MHz ในขณะที่ใช้ทรัพยากรภายในเอฟพีจีเอเพิ่มขึ้นอีกเพียง ิ่ ึ้ เล็กน้อยเท่านั้น ดังตารางที่ 1

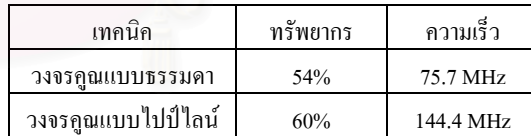

ตารางท 1 ประสิทธิภาพของวงจรกรองเอฟไออารขนาด 32 แท็ป

จากผลที่ได้ดังตารางที่ 1 พบว่าวงจรกรองที่สังเคราะห์ลงบน ี่ เอฟพีจีเอนั้น มีความเร็วสูงกว่าอัตราสุ่มข้อมูลที่ต้องการ (12 MS/s) อยู่ ั้ ี่ มาก อีกทั้งโครงสร้างภายในเอฟพีจีเอที่ใช้ ซึ่งประกอบไปด้วย วงจร 2 สวนหลักคือวงจรแอลยูที (LUT : Look-Up Table) ขนาด 4 อินพุต และ รีจีสเตอร์ โดยที่วงจรส่วนแอลยูทีสามารถออกแบบให้เป็นวงจรที่มี  $\mathcal{L}^{\mathcal{L}}$ ลักษณะเป็น รีจีสเตอร์เลื่อนข้อมูล (Shift Register) กับตัวมัลติเพลกซ์ (Multiplexer) ดังรูปที่ 5 ซึ่งใช้ชื่อย่อว่า SRL16x1E สำหรับ 1 แอลยูที ใช้ ื่ เก็บข้อมูลขนาด 1 บิต และเมื่อต้องการข้อมูลขนาด 8 บิต ทำได้โดยการ ื่ นำ SRL16x1E ดังกล่าวมาต่อขนานกัน 8 ตัว โดยใช้ชื่อย่อว่า SRL16x8E

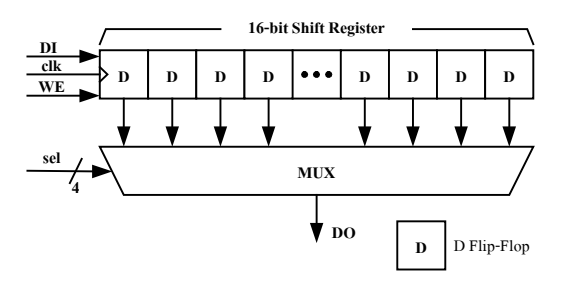

รูปที่ 5 วงจรเล อนขอมูลกับตัวมัลติเพลกซ(SRL16x1E) ื่

จากโครงสร้างของเอฟพีจีเอดังกล่าว เราจึงใช้ประโยชน์จาก จุดนี้ กับการนำเทคนิคการใช้ทรัพยากรร่วม (Resource Sharing) มาช่วย ในการออกแบบวงจรกรองดังรูปที่ 6 แสดงโครงสรางของวงจรกรอง ขนาด 8 แท็ป ที่ใช้เทคนิคการใช้ทรัพยากรร่วม โดยการใช้ SRL16x8E เป็นตัวเก็บข้อมูล และสัมประสิทธิ์ของวงจรกรองเพียง 2 ตัว แล้วนำผล ิ์ ลัพธ์สลับกันผ่านเข้าวงจรคูณแบบไปป์ไลน์ขนาด 8x8 บิต ทีละชุด แล้ว นำผลคูณในแต่ละชุดผ่านวงจรบวกเพื่อหาผลรวมของทั้ง 8 ชุด ซึ่งจะเห็น ์<br>|<br>| ึ่ ใด้ว่าด้วยเทคนิดการใช้ทรัพยากรร่วมนี้ จะทำให้เราสามารถประหยัด ทรัพยากรลงเหลือเพียง 1 วงจรคูณกับ 1 วงจรบวกเท่านั้น สำหรับวงจร ั้ กรองขนาด 8 แท็ป

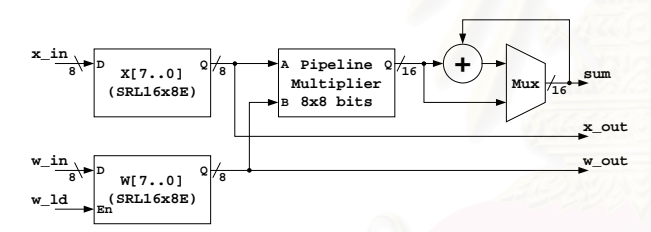

รูปที่ 6 วงจรกรองเอฟไออารขนาด 8 แท็ป โดยใชทรัพยากรรวม

และเมื่อต้องการวงจรกรองที่มีความยาวเพิ่มขึ้นก็สามารถนำ ์<br>|<br>| ี่ ิ่ ึ้ วงจรกรองขนาด 8 แท็ปที่ทำการออกแบบไว้นี้ มาต่อกันดังรูปที่ 7 โดยผล ลัพธ์ของวงจรกรองแต่ละชุด จะต้องนำมาผ่านวงจรบวกเพื่อหาผลรวม ื่ ของวงจรกรองท งหมดอีกครั้ง ั้

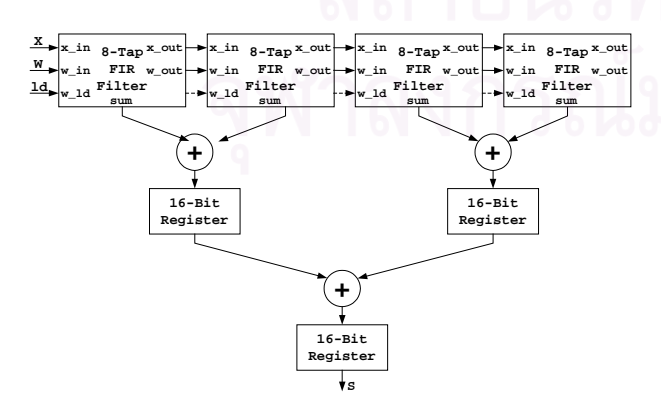

รูปที่ 7 วงจรกรองFIR ที่มีความยาวมากกวา 8 แท็ป

การนําเทคนิคการใชทรัพยากรรวมมาใชกับวงจรกรองเอฟ-ไออารน น ชวยใหสามารถประหยัดทรัพยากรภายในเอฟพีจีเอไปไดเปน ั้ อยางมากดังตารางท 2 จะเห็นวาเราสามารถสรางวงจรกรองเอฟไออาร ขนาด 256 แท็ปภายในเอฟพีจีเอตัวเดิมน ี้ไดโดยใชทรัพยากรไปเพียง 73% (ประมาณ 219,000 เกต) เทาน น ซ งวงจรยังคงมีความเร็วสูงถึง ั้ 141.9 MHz แต่ด้วยการใช้ทรัพยากรร่วม 8 ครั้ง ทำให้วงจรกรองนี้ ั้ ทำงานที่อัตราเร็วของข้อมูลได้ที่ 17.7 MHz ซึ่งยังคงมากกว่าอัตราสุ่มข้อ-ี่ ึ่ มูลที่ตองการท 12 MHzอยู

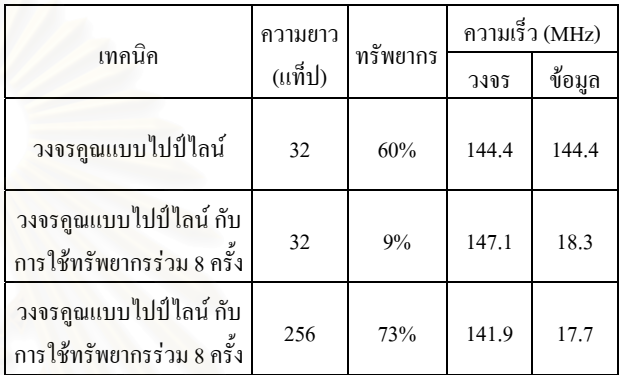

ตารางท 2 ตารางเปรียบเทียบประสิทธิภาพของวงจรกรองเอฟไออาร แบบเดิม กับแบบใชทรัพยากรรวม 8ครั้ง

## *3.2.2. วงจรตรวจจับสัญญาณซิงกโครไนซและนับจํานวน เสนภาพ*

เป็นส่วนที่รับสัญญาณซิงก์โครไนซ์รวมเข้ามา แล้วทำการ ี่ ตรวจหาจุดเริ่มต้นของฟีลด์ ซึ่งเป็นส่วนหนึ่งในช่วงใร้ภาพทางแนวราบ ิ่ แล้วทำการนับเส้นภาพ ส่งต่อให้กับส่วนตรวจจับสัญญาณอ้างอิงเพื่อ<br>กำจัดผีต่อไป

#### *3.2.3. สวนตรวจจับสัญญาณอางอิงเพ อกําจัดผี ื่*

เป็นส่วนที่ควบคุมการเขียนข้อมูลสัญญาณอ้างอิงเพื่อกำจัดผี ี่ ื่ ลงในหน่วยความจำแบบเข้าก่อนออกก่อน กล่าวคือเมื่อรับจำนวนเส้น ื่ สัญญาณภาพมาแล้ว จะทำการเปรียบเทียบ เมื่อถึงเส้นภาพที่มีสัญญาณ ื่  $\ddot{\phantom{a}}$ อ้างอิงเพื่อกำจัดผีอยู่ ก็จะทำการหน่วงเวลาจากขอบของสัญญาณซิงก์โคร ื่ ในซ์ไปยังตำแหน่งเริ่มต้นของสัญญาณอ้างอิงเพื่อกำจัดผี จึงส่งสัญญาณ ิ่ ื่ เขียนขอมูลไปยังหนวยความจําแบบเขากอนออกกอน

## *3.2.4. หนวยความจําแบบเขากอนออกกอน*

ทำหน้าที่เก็บข้อมูลสัญญาณอ้างอิงเพื่อกำจัดผี โดยเมื่อมีข้อ- $\overline{\phantom{a}}$ ื่ ้มลอยู่ในหน่วยความจำ จะส่งสัญญาณบอกสถานะไปยังส่วนประมวลผล ี สัญญาณเชิงเลข แล้วรอให้ส่วนประมวลผลสัญญาณเชิงเลขมาอ่านข้อมูล

สัญญาณอ้างอิงไป เพื่อใช้ในการคำนวณหาสัมประสิทธิ์ของการกำจัดผีที่ ิ์ เหมาะสมตอไป

## **3.3. สวนประมวลผลสัญญาณเชิงเลข**

ส่วนประมวลผลสัญญาณเชิงเลข เป็นอีกส่วนหนึ่งที่มีความ ึ่ ี่ สำคัญเป็นอย่างมาก ซึ่งเป็นส่วนที่ทำหน้าที่คำนวณหาค่าสัมประสิทธิ์ของ ิ์ วงจรกรองเอฟไออาร์เพื่อใช้ในการกำจัดผี โดยส่วนประมวลผลสัญญาณ เชิงเลขนี้ จะรับข้อมูลของสัญญาณอ้างอิงเพื่อกำจัดผีเข้ามา จากนั้นทำการ ื่ ั้ คํานวณโดยใชอัลกอริทึมแบบแอลเอ็มเอส (LMS : Least Mean Square) [5] จากนั้นเมื่อได้ค่าสัมประสิทธิ์ของวงจรกรองเอฟไออาร์เพื่อใช้ในการ ั้ กำจัดผีแล้ว ก็ส่งค่าที่ได้ให้กับวงจรกรองเอฟไออาร์ในส่วนของเอฟพีจีเอ ต่อไป และเพื่อให้ระบบมีเสถียรภาพที่ดีขึ้น ส่วนประมวลผลสัญญาณเชิง ี่ เลขนี้ จะคอยตรวจสอบผลรวมของค่าความผิดพลาด เมื่อผลรวมของค่า ื่ ความผิดพลาดมีค่าสูงเกินค่าที่ตั้งไว้ ส่วนประมวลผลสัญญาณเชิงเลขนี้ ี่ จะทำการคำนวณหาสัมประสิทธิ์ของวงจรกรองใหม่อีกครั้งหนึ่ง ั้

#### **4. การทดสอบการทํางานของเคร องกําจัดผี ื่**

เนื่องจากสัญญาณผีที่เกิดขึ้นเองต<mark>ามธรรมชาติ จะมีคุณสมบั</mark>ติ ื่ ี่ ึ้ ไม่แน่นอนขึ้นกับสภาพแวดล้อมต่างๆ ทำให้ลำ<mark>บา</mark>กในการทดสอบเครื่อง ึ้ กำจัดผีในสัญญาณ โทรทัศน์ เราจึงได้ทำการพัฒนาเครื่องจำลองการเกิดผี ื่ ในสัญญาณโทรทัศน์อย่างง่ายขึ้น ดังรูปที่ 8 เพื่อใช้ในการทดสอบการ ึ้ ทำงานของเครื่องกำจัดผีในสัญญาณโทรทัศน์ โดยการนำสัญญาณภาพ ผ่านวงจรหน่วงเวลา (Delay Line) เพื่อให้ได้สัญญาณภาพที่มีความหน่วง  $\ddot{\phantom{a}}$ ทางเวลาหลายๆ ค่า จากนั้นนำสัญญาณภาพที่ความหน่วงต่างๆ ผ่านวงจร ั้ ี่ ลดทอนสัญญาณ (Attenuator) ที่มีอัตราการลดทอนใม่เท่ากัน แล้วนำ ี่ สัญญาณท ี่ไดมารวมกัน ก็จะไดสัญญาณภาพที่มีผีเกิดขึ้น

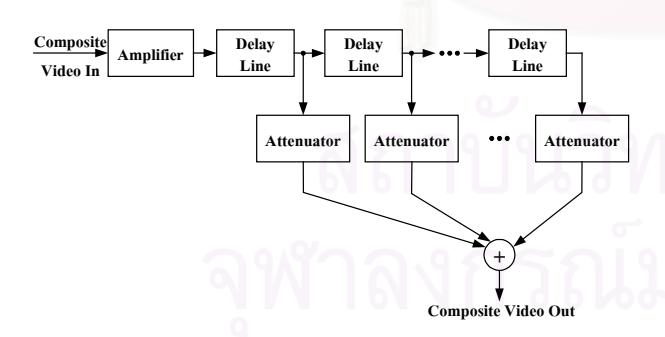

รูปที่ 8 โครงสร้างของเครื่องจำลองการเกิดผีในสัญญาณโทรทัศน์ ์<br>|<br>|

รูปที่ 9 และ รูปที่ 10 เป็นตัวอย่างของสัญญาณภาพโทรทัศน์ ก่อนและหลังการกำจัดผี โดยสัญญาณผี 2 สัญญาณ ซึ่งมีความหน่วง เป็น ึ่ 1.08 µsกับ 4.05 µsและขนาดเปน –12 dB กับ –20 dB ของสัญญาณหลัก ซึ่งจะเห็น ได้ว่าสัญญาณผี หรือภาพซ้อนที่เกิดขึ้นในรูปที่ 9 จะถูกกำจัด ึ่  $\overline{\phantom{a}}$ ออก หลังจากผ่านเครื่องกำจัดผีแล้ว โดยในการทดสอบนี้ ได้ทำการ

เปลี่ ยนสัญญาณภาพ, ความหนวงและขนาดของสัญญาณผีหลายๆแบบ พบว่าขนาดของสัญญาณผีที่เครื่องกำจัดผียังสามารถกำจัดใด้ จะต้องใม่ ี่ ื่ มากกวา–6 dB

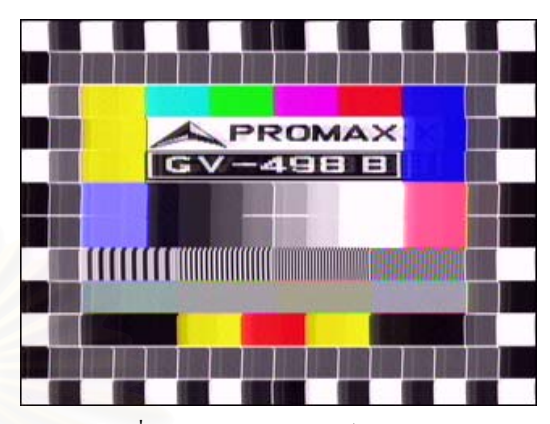

รูปที่ 9 สัญญาณภาพโทรทัศน์ก่อนกำจัดผี

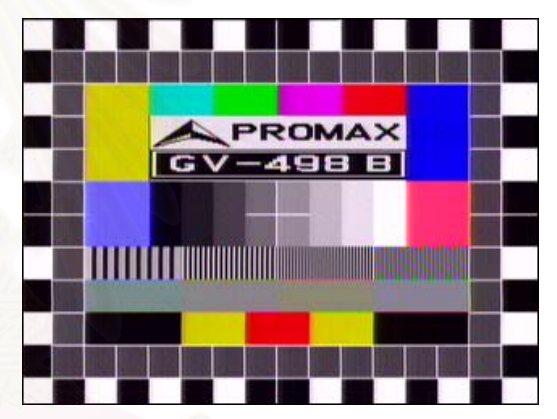

รูปที่ 10 สัญญาณภาพโทรทัศนหลังกําจัดผี

## **5. สรุป**

เราใด้พัฒนาเครื่องกำจัดผีในสัญญาณโทรทัศน์ระบบ PAL ื่ ขึ้น ด้วยการการสังเคราะห์วงจรกรองเอฟไออาร์ลงบนเอฟพีจีเอ โดยนำ ึ้ เทคนิคการใชทรัพยากรรวมมาชวย ทําใหประหยัดทรัพยากรในสวนของ วงจรกรองไปได้มากกว่า 6 เท่า และผลการทดสอบทำให้เห็นว่า เครื่อง กำจัดผีที่พัฒนาขึ้น สามารถกำจัดผีที่อยู่ในช่วง –1 μs ถึง +20 μs ได้

ในโครงงานนี้ไดทําการทดสอบแตสัญญาณโทรทัศนภายใน ห้องทดลอง ซึ่งเป็นสัญญาณที่มีคุณภาพดี มีสัญญาณรบกวนน้อย ดั้งนั้น ֦֧<u>֘</u> ั้ ั้ ในขั้นต่อไปจะได้ทำการทดสอบกับสัญญาณที่มีสัญญาณรบกวนด้วย ֦֘<u>֝</u> เพ อทดสอบความทดทานตอสัญญาณรบกวน ื่

## **6. กิตติกรรมประกาศ**

ขอขอบคุณ ศูนย์เทคโนโลยีอิเล็กทรอนิกส์ และคอมพิวเตอร์ แห่งชาติ (NECTEC) และ โครงการเงิน ก้นถงของจุฬาลงกรณ์ มหาวิทยาลัย ท ี่ไดใหทุนวิจัยสนับสนุนโครงการนี้เปนอยางดี

## **เอกสารอางอิง**

- [1] Mary Louise Bucher. "Simulation of multipath fading/ghosting for analog and digital television transmission in broadcast channels." IEEE Transactions on broadcasting Vol. 38 (December 1992) : 256-262
- [2] Sims, H.V. Principles of PAL Colour Television and Related Systems. 2<sup>nd</sup> ed. London : lliffe books, 1969
- [3] Recommendation ITU-R BT.1142-2. "Reference signals for ghost cancelling in analogue television system"
- [4] Xilinx Inc. "Multiply Generator v3.1" May 11, 2001
- [5] Simon Haykin. Adaptive Filter Theory. 3rd ed. New Jersey : Prentice-Hall, 1996

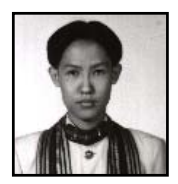

พหลศิริเหลืองทอง สําเร็จการศึกษาระดับ วิศวกรรมศาสตร์บัณฑิต สาขาวิ<mark>ศวกรรมไฟฟ้า จาก</mark> จุฬาลงกรณ์มหาวิทยาลัย เมื่อปี พ.ศ. 2541 ปัจจุบัน กําลังศีกษาตอในระดับปริญญามหาบัณฑิต สาขา

วิศวกรรมไฟฟ้า แขนงวิชาวิศวกรรมไฟฟ้าอิเล็กทรอนิกส์ ที่จุฬาลงกรณ์ ี่ มหาวิทยาลัย ไดรับรางวัลชนะเลิศการแขงขันการประกวดการออกแบบ วงจรรวมแหงชาติค ร งท ี่ 2 (The National IC Design Contest 2001: ั้ NIC2001) ซึ่งจัดขึ้น โดยศูนย์เทค โน โลยีอิเล็กทรอนิกส์และคอมพิวเตอร์ ึ่ แหงชาติ (NECTEC)

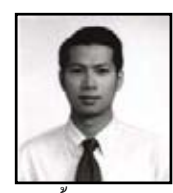

วันเฉลิม โปรา สําเร็จการศีกษาระดับ วิศวกรรมศาสตรบัณ ฑิต และระดับปริญญา มหาบัณฑิต สาขาวิศวกรรมไฟฟาจากจุฬาลงกรณ มหาวิทยาลัย เมื่อปี พ.ศ. 2535 และ 2538 ตามลำดับ

จากนั้นใด้รับราชการที่ภาควิชาวิศวกรรมใฟฟ้า และใด้ทุนจากทบวง ี่ มหาวิทยาลัยเพื่อศึกษาต่อ และสำเร็จการศึกษาขั้นปริญญาเอกที่ Imperial ื่ College, University of London ในปี 2543 งานวิจัยที่อยู่ในความสนใจได้ ี่ แก่ การออกแบบ และประยุกต์วงจรเชิงเลข การประมวลผลสัญญาณเชิง-เลขเปนตน

#### **A TV GHOST CANCELLER USING FPGA-BASED FIR FILTERS**

*Wanchalerm Pora and Pahol Siriluangtong* 

Phone: +66-2218-6488

### **ABSTRACT**

This paper presents a PAL TV ghost canceller that employs a ghost cancellation reference signal (GCR signal) recommended in an ITU standard. The LMS algorithm is chosen to find the channel inverse, which is estimated by a 256-tap FIR filter. The emphasis is upon resource sharing technique, which increases utilization of multipliers by eight times. To test the canceller, a TV ghost emulator is constructed. From subjective tests, the canceller can remove the ghost whose power is lower than -6 dB compared to that of the main signal, providing its delay is lower than 10 µs.

#### **1. INTRODUCTION**

Even though the home theater concept has driven TV technologies a long way off, the most popular source of TV applications is still via analog broadcasting, which is subject to multipath propagation [1]. The signal from each path reaches TV receivers with different delays and powers; hence the duplicate horizontally-shifted pictures on the TV screens. This phenomenon is well-known as "ghost."

The ghost cannot be removed from the main picture using only conventional electronics. Signal processing must be incorporated, channel equalization in particular. Note that there were many attempts to implement ghost cancellers in the past twenty years [2]. However, they were very costly due to the cost of high performance signal processors. Ghost cancellation systems have, therefore, never been popular.

Advanced technologies have greatly increased the performance-cost of digital ICs. It is now worth reexamining the structure of a ghost canceller. The purpose of this paper is to propose a ghost cancellation system, which may be included within mid-range to highend TV receivers. Its main components are a DSP processor and an FPGA that functions as a high-speed, long filter. Since DSP chip and FPGA are both reprogrammable, this combination provide other features, when equalization is not needed, such as noise

Electrical Engineering Department Electrical Engineering Department Chulalongkorn University Chulalongkorn University Bangkok, Thailand 10330<br>
Phone: +66-2218-6488<br>
Phone: +66-2218-6537 Email: Wanchalerm.P@Chula.ac.th E-mail: jack@digital.ee.eng.chula.ac.th

cancellation, DTS decoder, etc.

### **2. GHOST CANCELLATION REFERENCE (GCR) SIGNAL**

In a ghost cancellation system, a GCR signal must be inserted onto a TV signal during its vertical blanking interval [3] at a TV broadcaster. The ghost cancellers at the TV receivers exploit the knowledge of how the known GCR signal responds to the effect of the channel. They can then find an inverse of such effect that essentially removes the ghost from TV signals.

There were also many attempts to find "good" GCR patterns. Eventually, ITU gathered a few good GCR patterns in the Recommend ITU-R BT.1124 [4].

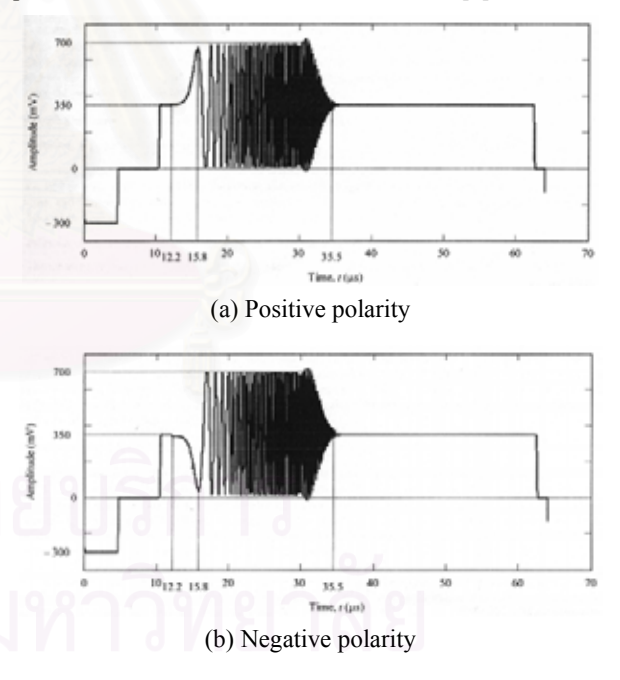

#### *Figure 1 Patterns of the GCR-C Signal*

In this research, we adopt an ITU standard GCR-C signal whose patterns are shown in Figure 1. The positive and negative polarity signals are alternately inserted onto line 318 of the composite video signal (CVS). Its figure looks alike that of a sinusoidal signal whose frequency increases temporally. This GCR signal has flat frequency response and smooth phase characteristic within a TV signal bandwidth. Moreover, its spectral characteristic is not sensitive to selections of sampling frequency and word length of A/D converters [5].

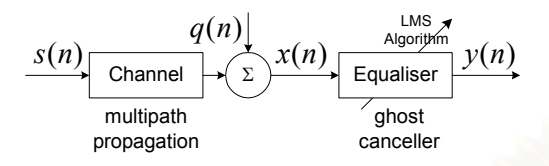

*Figure 2 Signal propagates through channel and equalizer* 

#### **3. EQUALIATION SCHEME**

It is well known that a received signal,  $x(n)$  traveled through a multipath propagation channel, as shown in Figure 2, can be estimated in discrete-time domain as

$$
x(n) = \sum_{i=0}^{N} c_i s(n-i) + q(n)
$$
 (1)

where  $c_i$ ,  $i = 0,..., N$  are parameters of the channel,  $s(n)$  is the transmitted signal and  $q(n)$  is the additive noise. The channel length (No. of taps) is denoted by *N*.

Without equalization, the received signal,  $x(n)$  will cause ghost image on TV screens, i.e.,  $x(n)$  is a ghosted signal. Intuitively, the desired response of the equalizer (or ghost canceller in this case) shall reverse the channel effect without amplifying noise.

If an FIR filter is used to estimate the inverse of the channel then, the equalized (deghosted) signal,  $v(n)$  is

$$
y(n) = \sum_{j=0}^{M} w_j x(n-j)
$$
 (2)

where  $w_i$ ,  $j = 0,...,M$  are parameters of the filter and *M* denotes the filter length.

The LMS algorithm is chosen to find such parameters due to its computational complexity and robustness [6]. The LMS adjust the parameters in a way that the equalizer output approaches the reference signal (only) when  $x(n)$ is the result of the channel on the GCR signal. In other words, the filter cancels the channel effect.

#### **4. PROPOSED TV GHOST CANCELLER**

A TV ghost canceller, as shown in Figure 3, consists of a sync separator, an A/D and a D/A converters, a digital signal processor and an FPGA which functions as an FIR filter and a GCR separator. Each part will be described as follows:

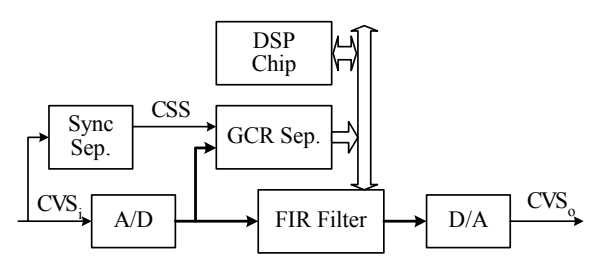

*Figure 3 Structure of the proposed ghost canceller* 

#### **4.1 Sync Separator (LM1881)**

LM1881 separates composite sync. signal (CSS) from  $CVS$  input  $(CVS<sub>i</sub>)$ . Moreover, its internal clamp circuit always keeps DC voltage of the sync. tip level, the lowest voltage level, of the CVS<sub>i</sub> at  $1.5$  V.

#### **4.2 A/D converter (THS1031)**

Typically, a CVS signal is  $1V_{p-p}$ , so the clamped CVS<sub>i</sub> may vary within a range of 1.5-2.5V. The converter is, therefore, set to convert an analog input signal to 8-bit unsigned data with middle reference voltage at 2V. To maximize the length of the filter in continuous-time domain, whilst avoiding the alias effect, the sampling rate is chosen to be 12 Msamples/s.

#### **4.3 GCR data separator**

Implemented in a Xilinx FPGA [7], GCR data separator prepares GCR sequence for the DSP chip. It synchronizes the horizontal and vertical time bases with the CSS signal [2]. It then keeps the effect of the channel on the GCR by storing some parts of line 317 and 319 and the whole line of 318 in its FIFO. Recall that the transmitter inserts the GCR signal onto line 318 of the CVS signal.

#### **4.4 Digital signal processor (TMS320C6211)**

The DSP Chip performs the LMS algorithm. It gets the channel effect on GCR sequence by reading FIFO inside the GCR separator, searches the optimized parameters, and then readjusts the FIR parameters.

 To improve picture stability, DSP chip will stop searching if summation of squared error [6] is greater than a threshold, and will start searching again when such value is higher than another higher threshold.

#### **4.5 D/A converter (THS5641)**

After equalization or ghost cancellation, deghosted digital data will be converted back to analog domain. THS5641 with an I-to-V amplifier converts 8-bit digital data to  $1V_{p-p}$  analog CVS<sub>o</sub> signal.

#### **4.6 FIR Filter with Resource Sharing Technique**

It is desirable to have an FIR filter whose length is as long as possible in order to cancel the ghost that has long delay. In fact, to estimate the channel inverse with an FIR filter very well, the length of that FIR should be doubly longer than that of the channel [6], i.e., *M* (in Eq. (2)) should be greater than  $2N$  (in Eq. (1)).

Since the filter operation is in a form of sum of products (see (2)), so each filter tap invokes multiplication and accumulation (MAC). If one wants to implement a long filter running at high speed only by DSP processors one would require lots of them. For example to implement a 256-tap filter running at 12 Msamples/s (3 billion MACs/s), one would need at least 20 TMS320C6211s, hi-end DSP processors. This is obviously not feasible.

Dedicated hardware such as FPGA seems to be a better choice. From its implementation report shown in Table 1, Xilinx XCV300E spends 54% of its hardware resource (about 160,000 gates) to construct a 32-tap FIR filter. This filter can process data up to 75.7 Msamples/s. However, if pipeline multipliers [8] are employed, it will spend a bit more resource but it can work almost doubly faster than the conventional one.

*Table 1 Resource- performance of 32-tap FIR filter, implemented on XCV300E* 

| Technique               | Resource | Speed     |
|-------------------------|----------|-----------|
| Conventional Multiplier | 54%      | 75.7 MHz  |
| Pipeline Multiplier     | 60%      | 144.4 MHz |

Since the speed of the filter implemented on the FPGA is much faster than 12 Msamples/s required. It is therefore possible to redesign the filter such that every 12 MHz multiple filter taps access the same multiplier and accumulator at different time, i.e., time multiplex. This is a concept of resource sharing. It will lengthen the filter significantly with small additional resource.

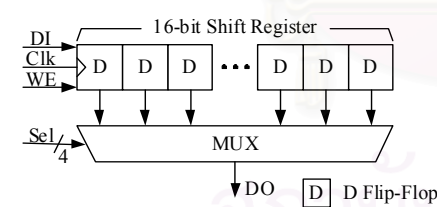

*Figure 4 Structure of SRL16x1E, a primitive component of XCV300E* 

### *4.6.1 8-bit 8-to-1 Data Multiplexer and Shifter*

We decide to reuse the MAC unit eight times over 12MHz cycle, so there must be a circuit that select 1-of-8 pair  $k, k = 8,...,1$  in order to prepare a pair of sampled data,  $x(n-8j+k)$  and a filter parameter  $w_{8i-k}$ ,  $j = 1, 2, \dots$  and  $8j - k \in [0, M]$  for the MAC unit number *j*.

A primitive component, SRL16x1E, of the selected FPGA perfectly satisfies this requirement. Illustrated in Figure 4, it is composed of a 16-bit shift register and a multiplexer. However, only lower eight bits are used in this design. A group of eight SRL16x1E, SRL16x8E, can then represent 8-bit of eight  $x(n-8j+k)$  or  $W_{8i-k}$ .

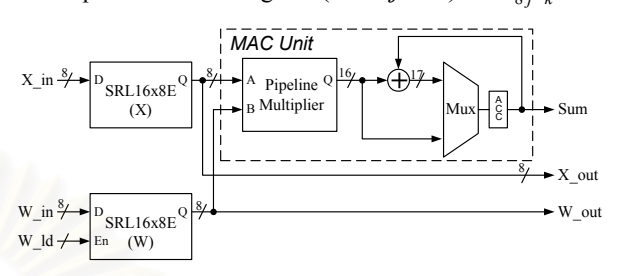

*Figure 5 8-tap FIR filter using resource sharing* 

#### *4.6.2 8-tap FIR Filters*

An 8-tap filter *j* shown in Figure 5 is composed of two SRL16x8E and a MAC unit. One SRL16x8E is to  $\text{keep } x(n-8j+k)$  and another is to keep  $w_{8j-k}$ . Intuitively, after alternating  $k$  eight times the accumulator output shall have the value of  $\sum_{k=8}^{1} w_{8j-k} x(n-8j+k)$ . Hence, by this configuration an 8-tap of an FIR filter can be achieved using only one MAC unit.

After changing  $k$  seven times, upon the last time when *n* increases  $(n = n + 1)$ , the eight registers inside SRL16x8E will be shifted once (every 12MHz), so that the new  $x(n-8j+8)$  comes in from the  $(j+1)$ <sup>th</sup> 8-tap filter and its  $x(n-8j+1)$  will become  $x(n-8j+8)$ of  $(i-1)$ <sup>th</sup> 8-bit filter.

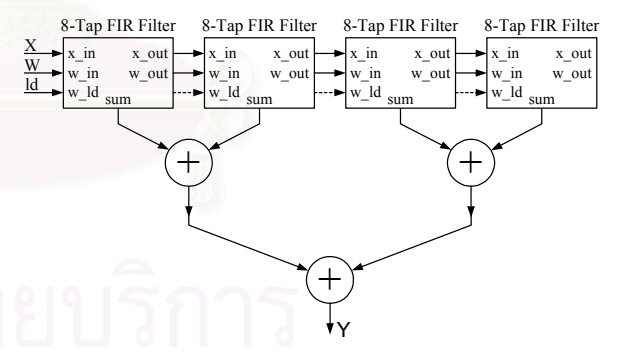

*Figure 6 32-tap FIR filter* 

Value of  $W_i$ ,  $j = 0...M$  can be updated by shifting too. When DSP chip wants to adjust filter parameters, it will activate W\_ld signal and send  $W_M$  first and  $W_0$  last, at each rising edge clock,  $w_i$  will propagate via shift register and seat in its designated position eventually after  $M+1$  clocks.

 To complete the whole filter, each 8-tap FIR filter is connected sequentially. Shown in Figure 6 is an example of a 32-tap FIR filter

A design of filters using resource sharing technique can save lots of resource of FPGA. As shown in Table 2, a 256-tap filter consumes only 73% of resource in XCV300E or about 219,000 gates and the speed of the filter can run up to 141.9 MHz. Since the resource is reused eight times, the data rate can be up to 17.7 Msamples/s.

*Table 2 Resource-performance comparison between conventional FIR filter and FIR filter using resource sharing implemented on XCV300E* 

| Technique            | Length | Resource | Speed (MHz) |      |
|----------------------|--------|----------|-------------|------|
|                      | (taps) |          | Circuit     | Data |
| Conventional         | 32     | 54%      | 75.7        | 75.7 |
| Pipeline Multiplier  | 32     | 9%       | 147.1       | 18.3 |
| and Resource sharing |        |          |             |      |
| Pipeline Multiplier  | 256    | 73%      | 141.9       | 17.7 |
| and Resource sharing |        |          |             |      |

Finally, after synthesized and implemented together with the GCR separator, Xilinx Foundation 3.3i software reports that these circuits use up 99% of slices (a slice is a group of primitive components of Xilinx FPGA.)

#### **5. PERFORMANCES**

The effect of ghost can vary in many patterns depending upon the terrain of TV broadcasters and that of TV receivers. Hence we developed a ghost generator which consists of 64 270ns-delay-lines, amplifiers/attenuators and a combiner in order to emulate such effect thoroughly. However, the longest delay this emulator can generate is 17.3  $\mu$ s. In unusual terrain, the ghost can have longer delay than this.

Figure 7 shows a deghosted TV screen, which demonstrates a visual test. In this example, we used two ghosts, whose delays are 1.08 µs and 4.05 µs, and powers are -12dB and -20dB, compared to the main signal respectively.

Thorough subjective tests have been conducted. The results are categorized according to the range of ghost delays as follows:

Delays between -1.3µs to 16µs: The canceller can visually remove the ghost completely within a few seconds when the total power of all delays is less than - 12dB (1/4), compared to that of the main signal.

Delay between 0-10µs: Limitation of the range helps the filter to estimate the channel inverse better. The total ghost power can be up to -3dB. However, if the ghost is stronger than -6dB, it may distort sync. signal too much such that sometimes the GCR separator cannot synchronize with the CVS signal, so it may take a few more seconds to find the optimal parameters

If the ghost is stronger or its delays are longer than stated above, the canceller may not remove the ghost completely; it may be able to remove strong ghost but induces ghost at another position. If the ghost is too much strong, TV receivers will lose sync.

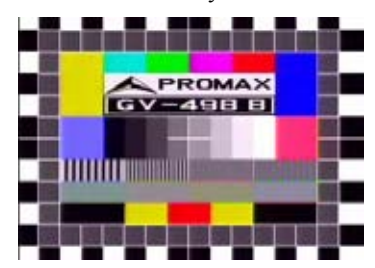

*Figure 7 TV screen after ghost has been removed* 

#### **6. CONCLUSIONS**

We developed A PAL TV ghost canceller using a DSP chip and an FPGA. Resource sharing technique was employed. From our experiments, the ghost canceller can visually cancel the ghost within a few seconds if the total ghost power is not more than -6 dB compared to the main signal and the delays are within a specific range.

#### **7. FUTURE WORKS**

We are developing DSP processors on FPGA so that the new system will consist only one or two FPGA and some technique that may lengthen the filter responses.

### **REFERENCES**

- [1] Mary Louise Bucher, "Simulation of multipath fading/ghosting for analog and digital television transmission in broadcast channels," IEEE Transactions on broadcasting, Vol. 38 (December 1992), pp. 256-262
- [2] K. Kim, J. Oh et al, " New Ghost Cancellation System," Consumer Electronics IEEE Inter. Conf. on 1994, pp. 288-289 1994
- [3] H.V. Sims, "Principles of PAL Colour Television and Related Systems,"  $2<sup>nd</sup>$  ed., Hiffe books, 1969
- [4] Recommendation ITU-R BT.1124-3. "Reference signals for ghost cancelling in analogue television system," ITU 2001
- [5] Report ITU-R BT.2018, "Study of the system C ghost canceling reference signal for the evaluation and correction of linear distortion in the television chain." ITU 1998
- [6] Simon Haykin, "Adaptive Filter Theory," 3rd ed. New Jersey : Prentice-Hall, 1996
- [7] Xilinx Incorporation. "The Programmable Logic Data Book 2000," 2000.
- [8] Xilinx Inc. "Multiply Generator v3.1," May 2001

# **ประวัติผูเขียนวิทยานิพนธ**

นายพหล ศิริเหลืองทอง เกิดวันที่ 9 กุมภาพันธ์ พ.ศ.2520 ที่จังหวัดกาญจนบุรี สำเร็จ ี่ การศึกษาปริญญาตรีวิศวกรรมศาสตรบัณฑิต สาขาวิศวกรรมไฟฟา จากคณะวิศวกรรมศาสตร จุฬาลงกรณ์มหาวิทยาลัยในปีการศึกษา 2540 และสมัครเข้าเป็นผู้ช่วยวิจัยของห้องปฏิบัติการวิจัย ระบบเชิงเลข คณะวิศวกรรมศาสตร์ จุฬาลงกรณ์มหาวิทยาลัย เป็นเวลา 1 ปี จึงได้เข้าศึกษาต่อใน หลักสูตรวิศวกรรมศาสตรมหาบัณฑิตสาขาวิศวกรรมไฟฟา แขนงวิชาวิศวกรรมไฟฟา อิเล็กทรอนิกส์เชิงเลข ที่คณะวิศวกรรมศาสตร์ จุฬาลงกรณ์มหาวิทยาลัย ในปีการศึกษา 2542 ใน ี่ ระหว่างการศึกษาได้รับรางวัลชนะเลิศการแข่งขันการประกวดการออกแบบวงจรรวมแห่งชาติครั้ง ั้ ที่ 2 (The National IC Design Contest 2001 : NIC2001) ประเภทดิจิตอล ซึ่งจัดขึ้นโดยศูนย์ ึ่ เทคโนโลยีอิเล็กทรอนิกสและคอมพิวเตอรแหงชาติ (NECTEC)